AD-7 66 005

ONLINE TEAM ENVIRONMENT. (NETWORK INFORMATION CENTER AND COMPUTER AUGMENTED TEAM INTERACTION)

Douglas C. Engelbart

Stanford Research Institute

Prepared for:

Ron. <sup>e</sup> Air Development Center Defense Advanced Research Projects Agency

<sup>8</sup> June 1972

**MMMWH**

DISTRIBUTE'<sub>J</sub> BY:

**KJ National Technical Information Service U. S. DEPARTMENT OF COMMERCE** 5285 Port Royal Road, Springileld Va. 22151

# Best Available **Copy**

RADC - TR - 72 - 232 **Final Report** 8 June 1972

SRI Project 8457

 $Colttor  
+8457$ 

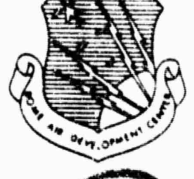

SEEKS PROFILE AND RELEASE TO

ONLINE TEAM ENVIRONMEN

Network Information Center and Computer Augmented Team Interaction

> Augmentation Research Center STANFORD RESEARCH INSTITUTE MENLO PARK, CA. 94025

Sponsored by Defense Advanced Research Projects Agency ARPA ORDER NO. 967

> Approved for public rriease; distribution unlimited.

> > Reproduced by NATIONAL TECHNICAL INFORMATION SERVICE U.S. Department of Commerce

The views and conclusions contained in this document are those of the authors and the views and controstons concarned in this document are chose or the advisors and<br>should not be interpreted as necessarily representing the official policies, either<br>expressed or implied, of the Defense Advanced Research

> Rome Air Development Center AIR FORCE SYSTEMS COMMAND GRIFFISS AIR FORCE BASE, NEW YORK

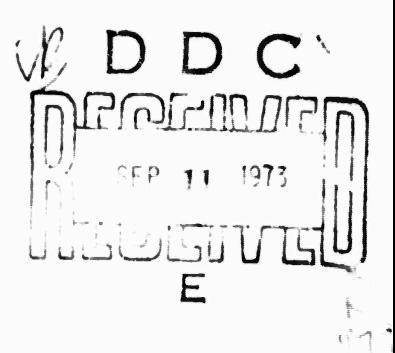

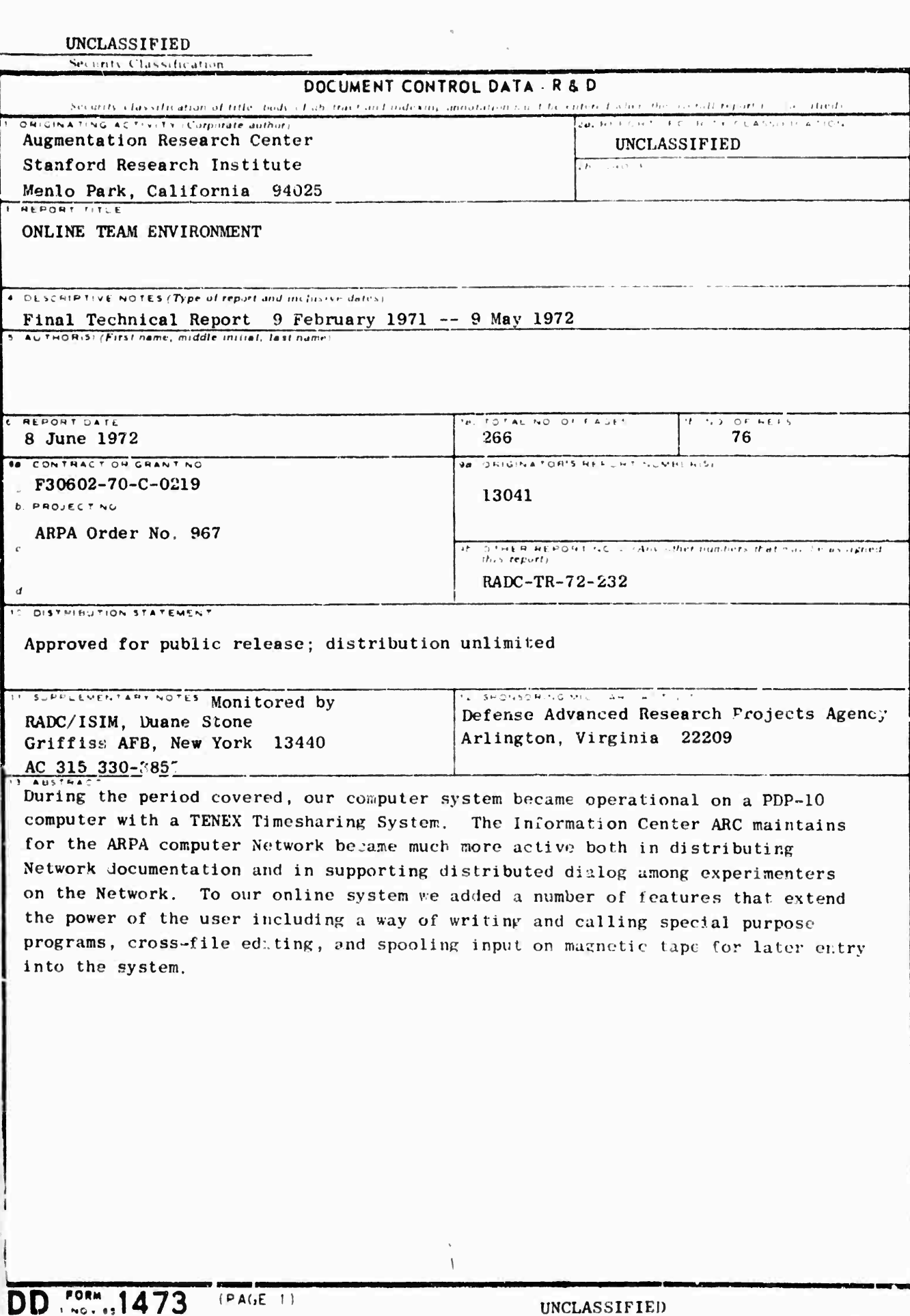

**AND COMPOSITION** 

 $N = 0101 - 807 - 6801$ 

医磷酸钙钙的 经现场股份 医皮质性肾上腺炎 计经过位调整 医腹股沟 医神经

Security Classification

etz

#### UNCLASSIFIED

 $\frac{1}{2}$ 

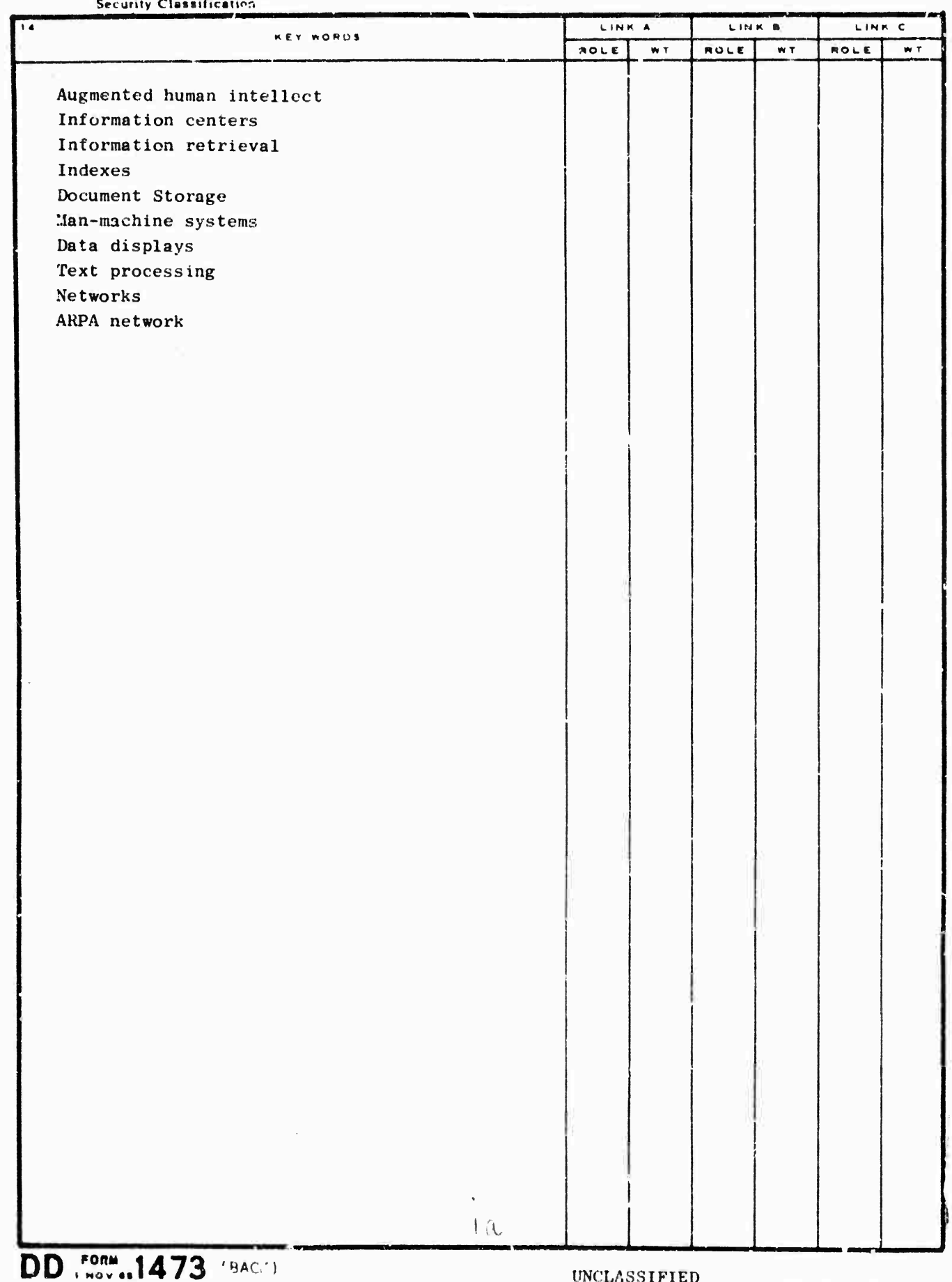

 $(PAGF-2)$ 

UNCLASSIFIED

Security Classification

RADC-1R-72-232 **Final Report** 8 June 1972

SRI Project 8457

有

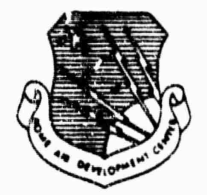

### ONLINE TEAM ENVIRONMENT

 $\mathbf{r}^{\alpha},\mathbf{A}_{\alpha}$  .

Network Information Center and Computer Augmented Team Interaction

#### **Augmentation Research Center** STANFORD RESEARCH INSTITUTE MENLO PARK, CA. 94025

Sponsored by Defense Advanced Research Projects Agency ARPA ORDER NO. 967

> Approved for public release: distribution unlimited.

The views and conclusions contained in this document are those of the authors and should not be interpreted as necessarily representing the official policies, either<br>expressed or implied, of the Defense Advanced Research Projects Agency or the U.Y. Government.

> Rome Air Development Center AIR FORCE SYSTEMS COMMAND GRIFFISS AIR FORCE BILLE, NEW YORK

#### ONLINE TEAM ENVIRONMENT

Network Information Center and Computer Augmented Team Interaction

Contractor: Stanford Research Institute Contract Number: F30602-70-C-0219 Effective Date of Contract: 8 February 1970 Expiration Date of Contract and Amendments: 8 May 1972 Amount of Contract: \$2,676,533 Program Code Number: 62706D

SRI Project Number: 8457

Principal Investigator: Douglas C. Engelbart Phone: (415) 326-6200, ext. 2220

Project Engineer: Duane L. Stone Phone: (315) 330-3857

Approved for public release; distribution untimited.

This research was supported by the Defense Advanced Research Projects Agency of the Department of Defense and was monitored by L. L. Stone, RADC (ISIN), GAFB, NY 13440 under Contract F30602-70-C-0219.

#### **PUBLICATION REVIEW**

**This technical report has been reviewed and is approved.**

tone **RADC Project Engineer**

**^ , \_\_\_\_\_\_^\_\_\_\_\_\_\_\_\_\_\_\_\_\_—\_\_-\_—**

#### CREDIT

The research reported here is the product of conceptual, design, and development work by a large azmber of persons; the program has been active as a coordinated team effort since 1965

The work from 8 February 1970 to 9 May 1972 involved the whole ARC staff: Marilyn F. Auerbach, Walter L. B.ss. William f. Duvall, Douglas C. Engelbert, William R. Ferguson, Bozn A. Hardeman, Mart a B. Mardy, J. David Ropper, Charles N. Irby, Mildred R. Jeruigen, Diane S. Kaye, Michael D. Endlick, Linds L. Lane, Marvey O. Lehtman, Donald Limmti, Princilla M. Lister, M. Denn Meyer, Jeanna B. North, James C. Morton, Cynthis Page, Bruce L. Paroley, William P. Paston, Jeffrey C. Peters, Ralph Pruther, Jake Retliff, Paul Resh, Barbara E. Row, Joeques F. Valles, Edwin K. Van Ds Riet, Dirk H. van Nounuys, Kenweth B. Victor, Denald C. Wallace, Richard W. Watson, and James E. White In addition, the following consultants: Don I. Andrews. James A. Fadiman

and the following former members of the staff: Geoffrey H. Boll, Roger D. Bates, Vernon R. Baughman, Mary G. Caldwell, Roberta A. Carillon, David G. Casseres, Donald Cone, Mary S. Church, Robert L. Dendy, William E. Buglish, Ame R. Groffrion, Jared H. Harris, John T. Mcivin, Martha E. Trundy, and John M. Yarborough

 $\mathcal{L}$ 

SRI-ARC 8 JUNE 1972 13011 Abstract

 $\mathcal{L}(\mathcal{L})$  and  $\mathcal{L}(\mathcal{L})$  . The  $\mathcal{L}(\mathcal{L})$ 

ABSTRACT

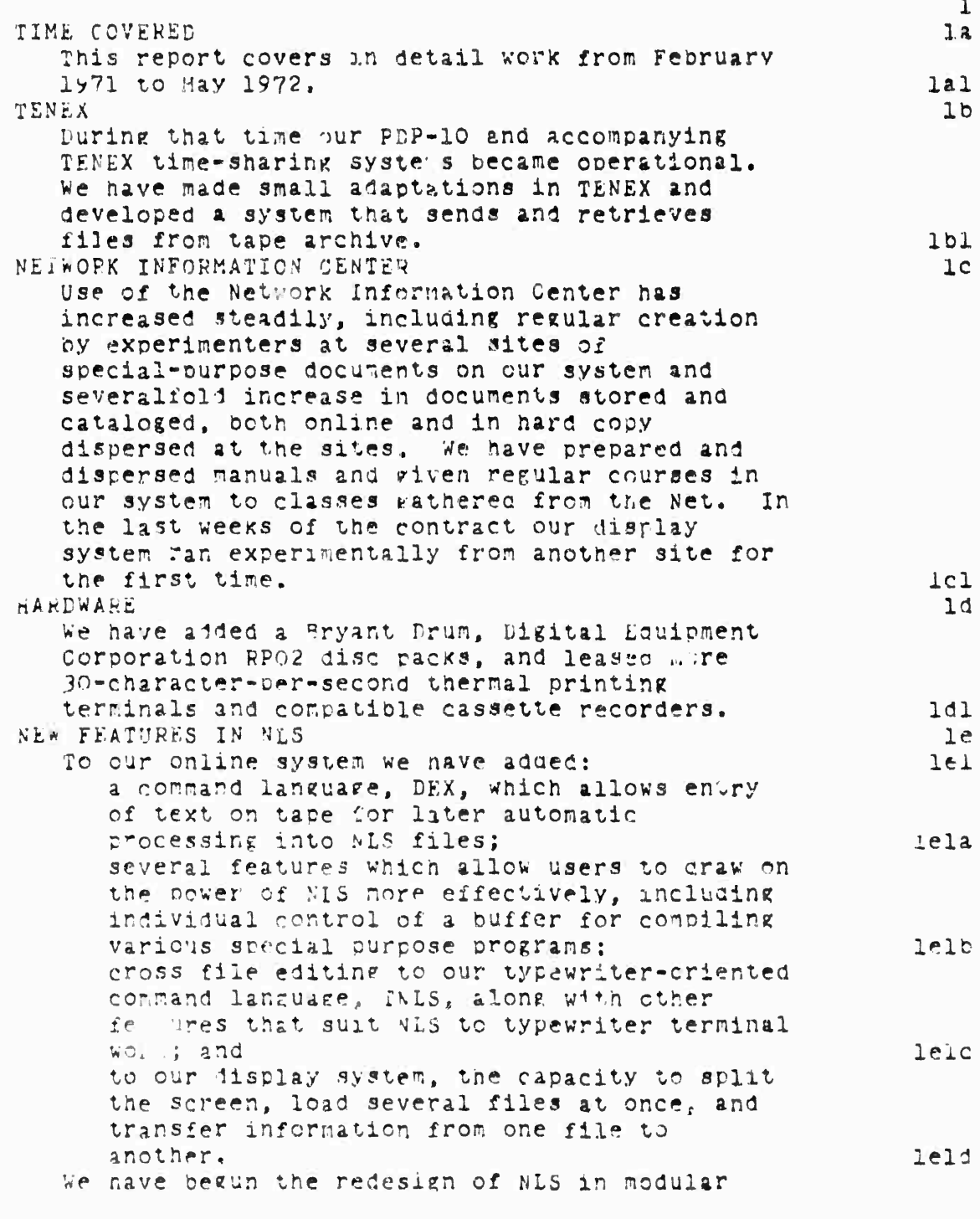

online Team Environment  $\mathbf{1}$ 

representative and conservation in the company of the company of the company of the company of

SRI-ARC 8 JUNE 1972 13041 Abstract

units which will, among other things, ease transfer of all or part of NLS to other systems.  $1e2$ MANAGEMENT SYSTEMS  $lf$ In management applications we developed a first cut task-and-assignment management record-keeping system, made ever-growing use of our dialog support system in management, and, near the end of the contract period, reorgarized our group into operational and project subgroups (a matrix organization) with projects oriented toward needs cutside ARC.  $1f1$ 

> Online Team Environment 2

tin in 1994 beste production and the series design and 2014 beste production of the series of the series

SRI-ARC 8 JUNE 1972 13041

#### CONTENTS

Content

**Property of the Constitution of the Constitution of the Constitution of the Constitution of the Constitution of the Constitution of the Constitution of the Constitution of the Constitution of the Constitution of the Const** 

Statement Nummer

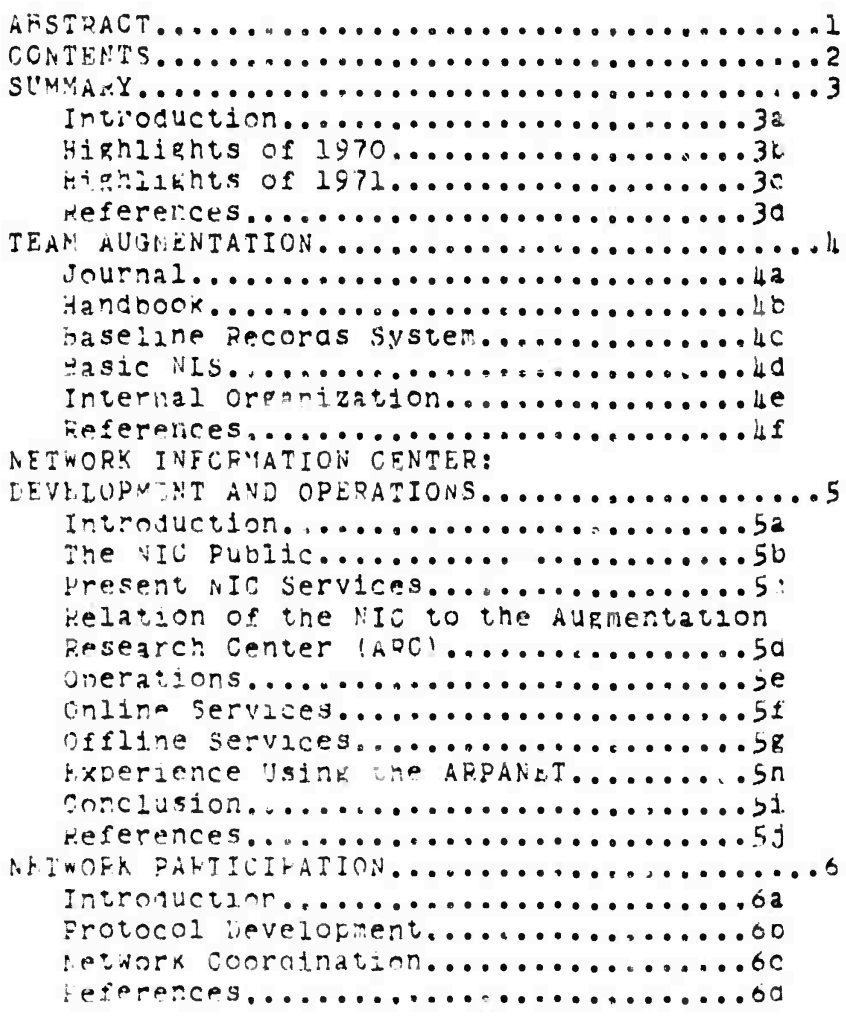

cnline Team Environment

The material club in the County of American County of the County of the County of Bank Additional County of the County

SRI-ARC 6 JUNE 1972 13041 Contents:

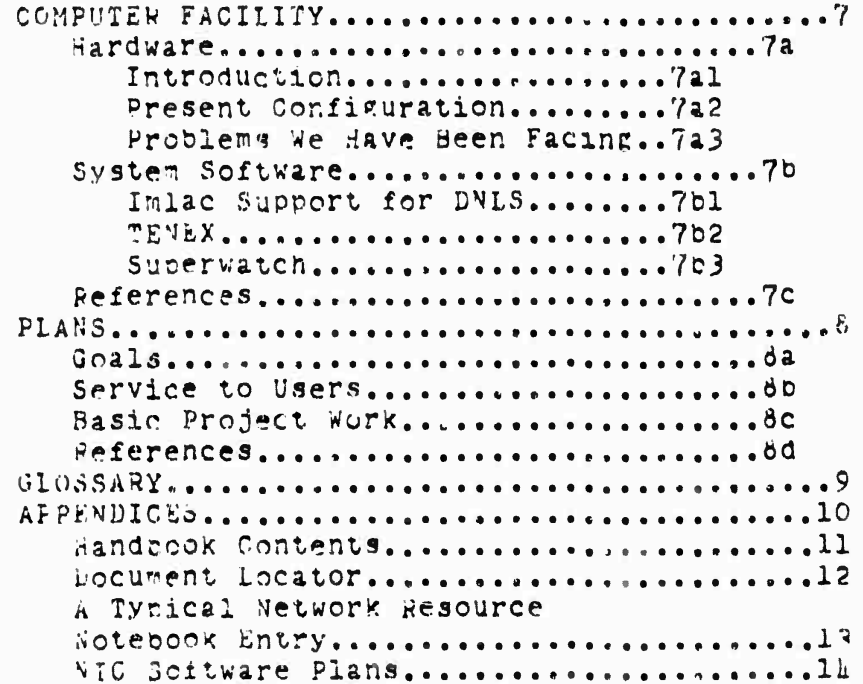

Online Team Environment

**Contract of the Contract Contract Contract of the Contract of the Contract of the Contract of the Contract of** 

dhannich de Charles an Angels (1971), ann an Angels (1982), an Angels an Angels (1982)

SRI-ARC & JUNE 1972 13041 Summary Introduction

#### SUMMARY

#### **INTROPHOTION**

We are developing a system of online combuter aids for augmenting the performance of individuals and teams engaged in intellectual work and an Information Center for the ARPA Compular Network. This document reports hardware and software development and applications in several areas, and summarizes plans for continuing development.

We discuss here the work performed under a contract which extended from Fecruary 8, 1970 to May 9, 1972, but recount in detail only work of the last fifteen months of that period, our work from February 8, 1970 until February 8, 1971 is reported in the Interim Technical Report, dated 30 June 1971, NETWORK INFOPMATION CENTER AND COMPUTER AUGMENTED TEAM INTLRACIION, RADC-TR-71-175, AP 737 131 (8277,). The 1970 werk is summarized below but discussed in the body of this report only where necessary to explain developments of the last fifteen nonths.

To take advincage of the automatic reference search of our online system, pibliographic citations in this report are a little unusual looking. They will appear in two forms:

"See -- + a comma + a string of numbers and letters + a right parentnesis" (e.g., see --, 9an) ; cites some other part of this report as identified by the statement numbers printed right. Online, a reader may cite such an address and move automatically to the appropriate part of the report.

A four- or five-aigit number in parenthesis (e.g. (6277,) / cites a document in ARC's collection. The number as the ARC catalog number. Most of the documents cated in this report are online and an online reader may move to that file automatically as above. A reference section at the end of each chapter supplies bibliographic information about these documents in the usual way.

 $\mu$  glossary appears in  $(9)$ .

ARC has begun to maintain online a detailed description of the current state of its activities, the Handbook discussed below (see  $-\pi$ ,  $\mu$ b).

> Online Team Environment  $5^{\circ}$

 $3a2$ 

 $\overline{3}$ 

 $3a$ 

 $321$ 

#### $323$

 $3a3a$ 

 $3a30$ 

 $3a3c$ 

#### SPI-ARC 8 JUNE 1972 13041 Summary Introduction

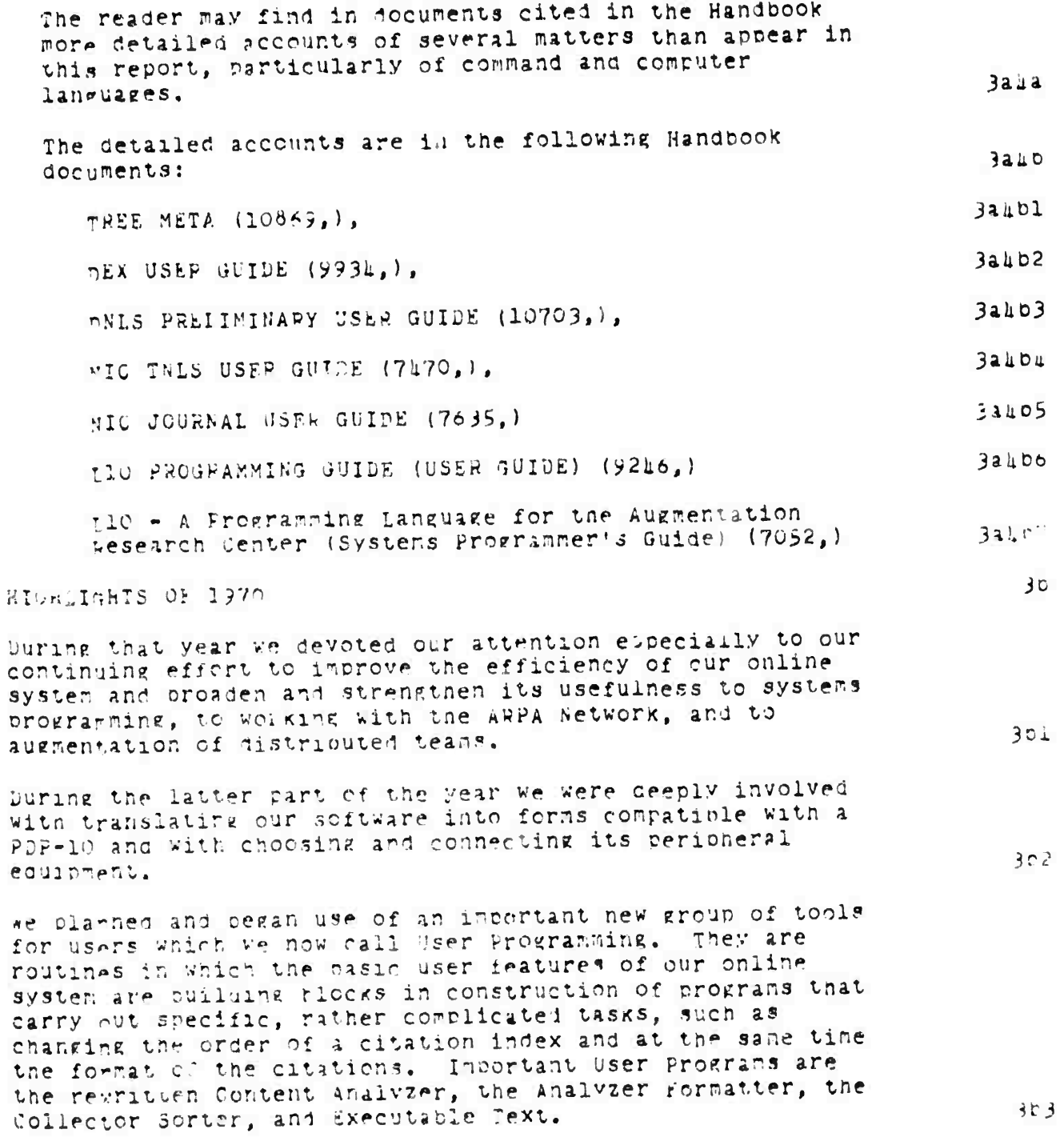

Chline Team Environment 6

SRI-ARC 8 JUNE 1972 13041 Summary Highlights of 1970

Early in 1970 we developed an arithmetic and algebraic calculator package to our online system. The calculator has not yet been transferred to the PDP-10 version of NLS.

1970 saw new concentration on augmenting teams performing work that is distributed in time, space, and discipline. By way of communication and archival and managerial record Keeping, we added a mail system and a Journal system. Any user might write a mail message from his terminal to any other users. The messake was automatically brought to the recipient's attention when he logged in. Mail was particularly useful to our people temporarily or permanently at a distance from the Center. Mail messages automatically became part of the Journal.

The Journal is an online repository of the thoughts, records, baselines, and evolving designs of the group. Online is an index to the complete journal, including various retrieving aids such as sorting by title words.

Our participation in the ARPA Network in 1970 included: using pairersity of Utah's PDP-10 via the Network to aid in our transfer to a new PPF-10, and development of the Network Information Center (";C).

in using the Net to re-program our PDP-10 we typically sent, plocks to UXAH that consisted of relocatable binary data produced by compilers executing in our xDS-940 and producing code for the 10. The nata was stored on a disc at mtan by the network control program so that someone nere could recommect and call on the Utah loader for the transmitted file. We found this service so useful that we added nultiplexing at this end so that three of our programmers could use the Utah system at once. The link to gtah operated daily from August 1970 through January 1971 and constituted the nost substantial data transmission over the Net to that da'e.

In 1970 we established a collection of documents that form the basis of the Network Information Center, established online techniques for handling the documents, and, most important, began working dialog with the other centers. The combination of our reference data storage techniques with our pregramming allows retrieving documents according to a variety of altributes and conbinations thereof; e.g., year of publication combined with author, or sponsoring

wine Team Environment

 $3b1$ 

 $3<sub>b</sub>5$ 

 $300$ 

 $3<sub>b</sub>7$ 

 $307a$ 

SRI-ARC 8 JUNE 1972 13041 Summary Highlights of 1970

institution. We organized with the other sites of the Network to establish Station Agents to handle their interaction with the Network Information Center and supplied the Station Agents with a catalog of their collection and other working materials. To stimulate dialog, pending full operation by connected combuters, we set up a central telephone exchange ard a system for circulating documents and memos by U.S. Mail through the NIC, including an intra-vet document numbering system.

In the Spring of 1970 we decided that DEC's PDP-10 with associated software and paging pox from HBN might be a way to increase the number of consoles and displays available to us, to strengthen our system in other ways, and to ensure a system that could be expanded further with ease. In June after investigating several competing machines, we ordered a PDP-10 which was delivered in September. Our 940 was removed repruary 1, 1971. Associated equipment for the PPP-10 includes 120K of 1.0-microsecond core and the BBN Paging Box. After studying the various alternatives, we retained from the 940 system a 32K-Word Ampex external core, UNIVAC drums as a swapping device, and a Bryant Disc for mass storage. A drum/disc interface, an interface for the external core system, and an I/O control box were built locally to our specifications.

de-programming for the PDP-10 created the necessity and Ipportunity for thereugh-going revision of our software. Our ontine system which had been written in a special language, ori, was rewritten in L10, a language much more machine independent and nore flexible in application. our NLS was rationalized to allow more routines to call on other routines, Distlay routines were changed to allow division into up to eight areas which the user can load and edit independently. Hany other features such as Mail, Journal, calculator were substantially improved in the transfer.

nIGnLIGHTS OF 1971

Team Augmentation.

In the last is ronths our work toward Team Augmentation nas failen into five areas: inprovement of our dialog supront system, the initial work on our nandbook, our caseline record system, development of basic NLS, and reorganization of our laboratory staff.

Online lean Environment

 $3b8$ 

 $303$ 

3C

3010

 $AC1$ 

 $3c1a$ 

SRI-ARC 8 JUNE 1972 13011<br>Summary<br>Highlights of 1971

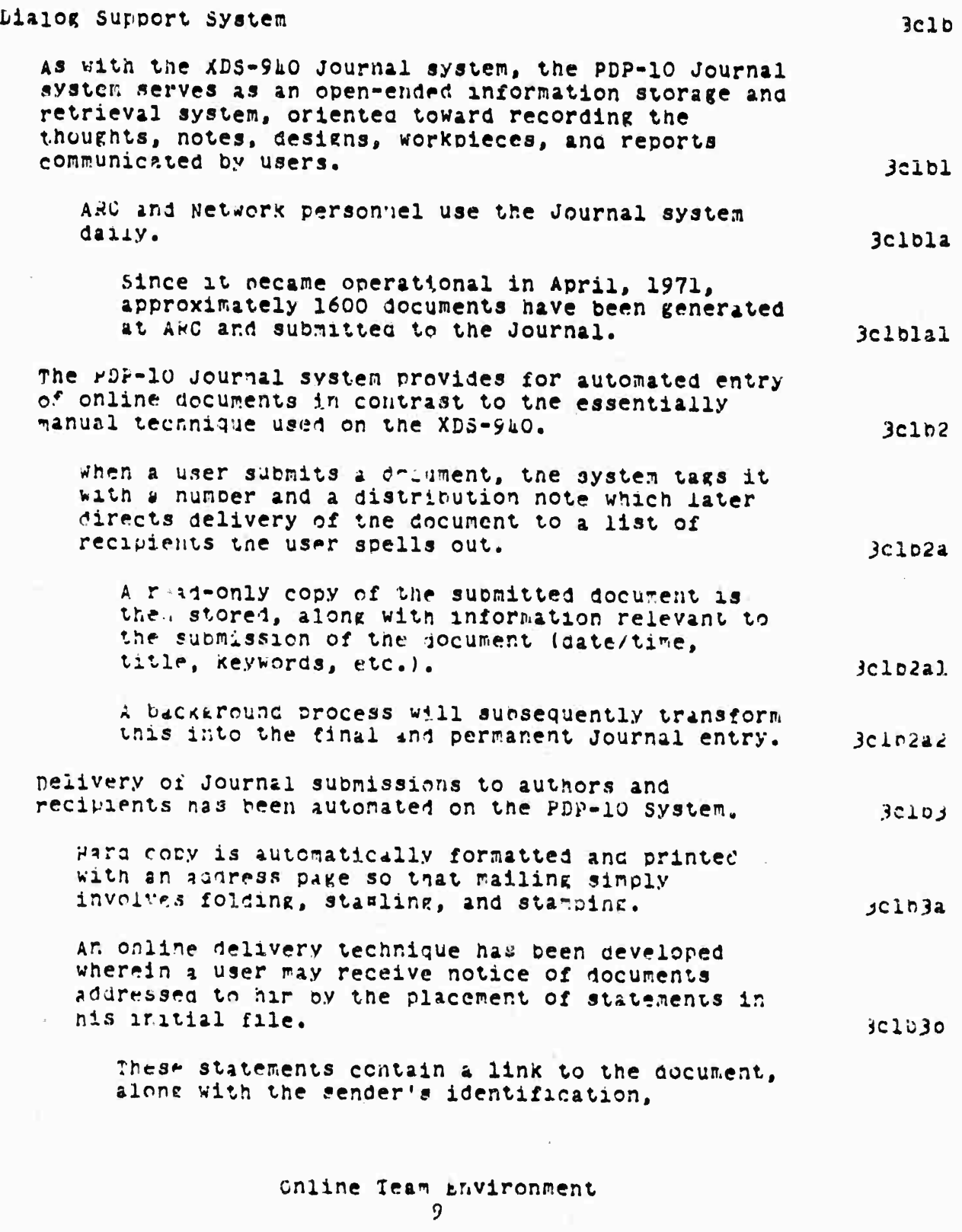

 $\overline{a}$ 

**赤澤 猛災 猛栗の鳥** 

**COMPANY** 

SRI-ARC 8 JUNE 1972 13011 Summary Highlights of 1971

> date/time of submission, document number, and title. 3c1b3b1 A message facility has been incorporated in the "DP-10 journal, which eliminates the mail system used on the  $XDS-940.$  $3c$ <sub>1</sub> $u$ online Journal documents may now be reached through NLS by simply using the Catalog number as a file name.  $3c1b5$ The improved access to Journal documents has resulted in increased linking between Journal documents, whereby dialogs may involve a number of decuments, all interlinked.  $3c1b5a$ Handbook  $3c1c$ we have begun development of a "Handbook," a "super-document" that contains the beginnings of an up-to-date, large, detailed, highly cross-referenced and Well-indexed description of ARC project-team activity.  $3c1c1$ Such a document will provide ARC, as a team tackling complex system-development projects, with the highest-possible visibility over its working environment.  $3$ clcla Toward the end of the contract period we set up a team to design a Hangpook system which will be used to construct, index, and maintain this document.  $3c1c1c$ baseline necord system  $3c1J$ we constantly face more opportunities for changes or additions to our evolving system than we have resources to carry out. Therefore we have attempted to use NLS to find ways to make ever more effective, coordinated analysis of our ideas, and of cur people, system, and material resources. 3clui the result of such coordinated analysis is the adention of a current visible plan, or "baseline" of expected events, agreed upon system developments, their external confirurations, and resource allocations.  $3c1d2$

> > Online Team Entironment  $10<sup>°</sup>$

> > > An an O'quick the constraint along

 $SRI-ARC$  **6 JUNE** 1972 **130**U1 **Summary Hlgftlignts of 1971**

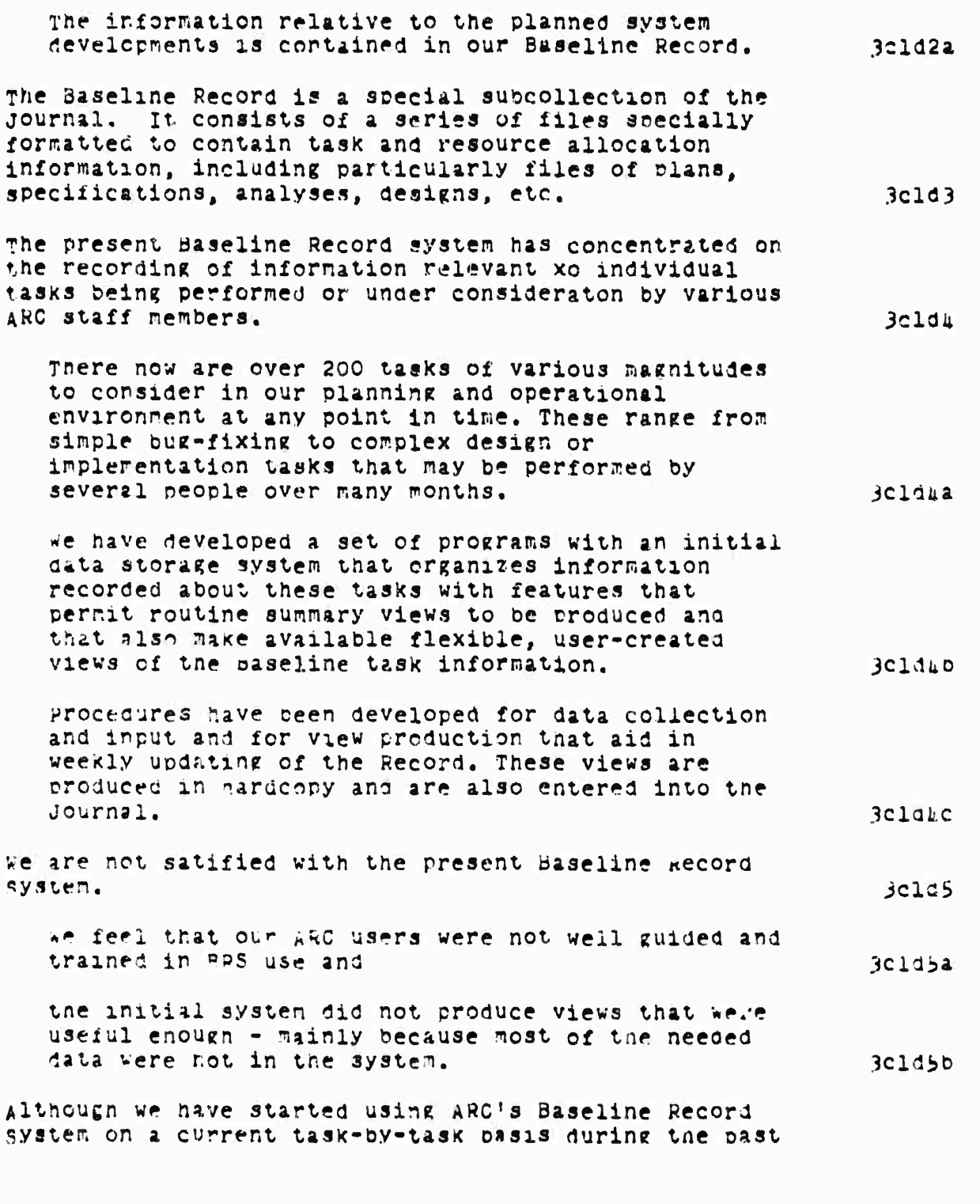

**Online ream Environment 11**

gaan madalaan madalaan

SRI-APC 8 JUNE 1972 13041 Summary Highlights of 1971

> year, we still need to develop a more complete, "higher level" cicture of what new ARC system developments (functions, ieatures, stages...) we want and expect to see. Among other considerations, this  $3c1d6$ includes netter definition of activity goals.  $3c1e$ basic NLS In this past contract period, we have taken several  $3<sub>c1</sub>e1$ stens to further augment the software engineer -- in fact, we have coined the acronym SEAS (for Software Engineer Augmentation System) to give specific system orientation towards the end of developing a full and balanced set of tools, techniques, methods, principles, etc. for  $3c1e1a$ augmenting software engineers. The developments described below are part of an accelerating activity -- an important part of our near-future plans in the next contract period  $3c1e1o$ involve a greater level of activity here.  $3<sub>c</sub>$ TNLS and DEX A new and effective typewriter version (fNLS) has found wide use both at ARC and at sites on the ARPA  $3c1e2a$ Network. Improvements have been made in the display version  $3c1e20$ (DNLS). and a first version of an offline mode (DEX) has  $101e2c$ been introduced. changes that make possible cross-file editing allow any two rassages to be involved by a given command.  $3c1e3$ In THIS, addresses in a command may be "links" which can call any passage in any file on the  $3c1e3a$ system; in DNIS, split screens allow the user to view any two passages and control cross-file -diting  $3c1e3b$ visually.

> > online Team Environment  $12$

## SRI-ARC 8 JUNE 1972 13041<br>Summary<br>Highlights of 1971

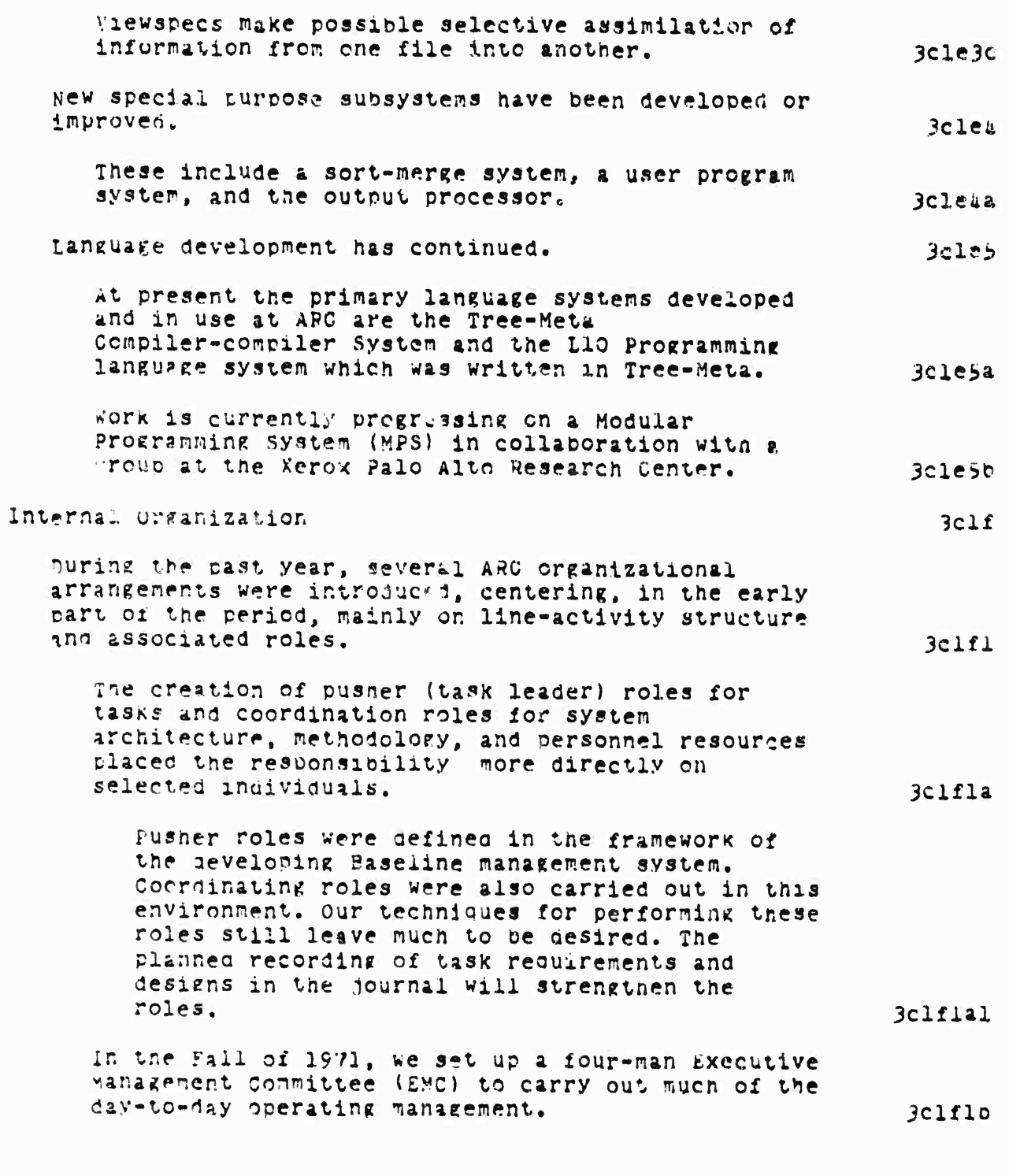

通常形

online Team Environment<br>13

**SRI-ARC <sup>6</sup> JUNE 1972 130U Surmary Highlights cf 1971**

**''iinliiiii'iir"** *mignim^mmsmmiiMt\i.fm t.*

**During the oast few months Dro Engelbart has estatoliSheö, a new, oroaaer overall organizational structure. Jclflc This structure consists of three main activities that cover our framework ana goal setting, line operation, and personal ana organizational aevelopment needs. Jclficl These activities are called: FRAMAC, LHUC. and PODäC. 3clflc2 KRAKAC is to aiscuss and define tne ARC intellectual fri^eworK and set longer-range goals and plans. 3clflc2a LINAC is to carry out activities within the framewor\* tmt move us toward tne goals, including ffore detailed, shorter-range olanning. 3clflc2o ^oDAC institutionalizes continuing personal and organisational development. 3cj.flc2c Network Information center: operations and Development io^ The AHPAMET can oe viewed as a collection of resources, people, hardware, software, data, and special services which can oe croueht together for short or long periods to work coocerativelv, 3c^a puilt uocn hariware and fundamental software connections are the processes tnat assist users to rind the geographically distributed facilities they need to solve or stuay problems and to allow scatterea neople tc work together effectively in tasks of mutual interest. 3c2al we see Lhe MetwcrK Information Center (KIC. as one cart of the ARPANET experiment that is interested in the latter croolems. ic2a2 The MC helos to create and sustain the sense of community needed in an experiment such as that of the APPANtT. 3c2a2a The NIC is net <sup>a</sup> classical information center because**

> **online Team Enviromnent** *Ik*

## SRI-ARC 8 JUNE 1972 13041<br>Summary<br>Highlights of 1971

 $\begin{array}{c} \begin{array}{c} \begin{array}{c} \begin{array}{c} \end{array} \\ \end{array} \end{array} \end{array} \end{array} \begin{array}{c} \begin{array}{c} \begin{array}{c} \end{array} \\ \end{array} \end{array}$ 

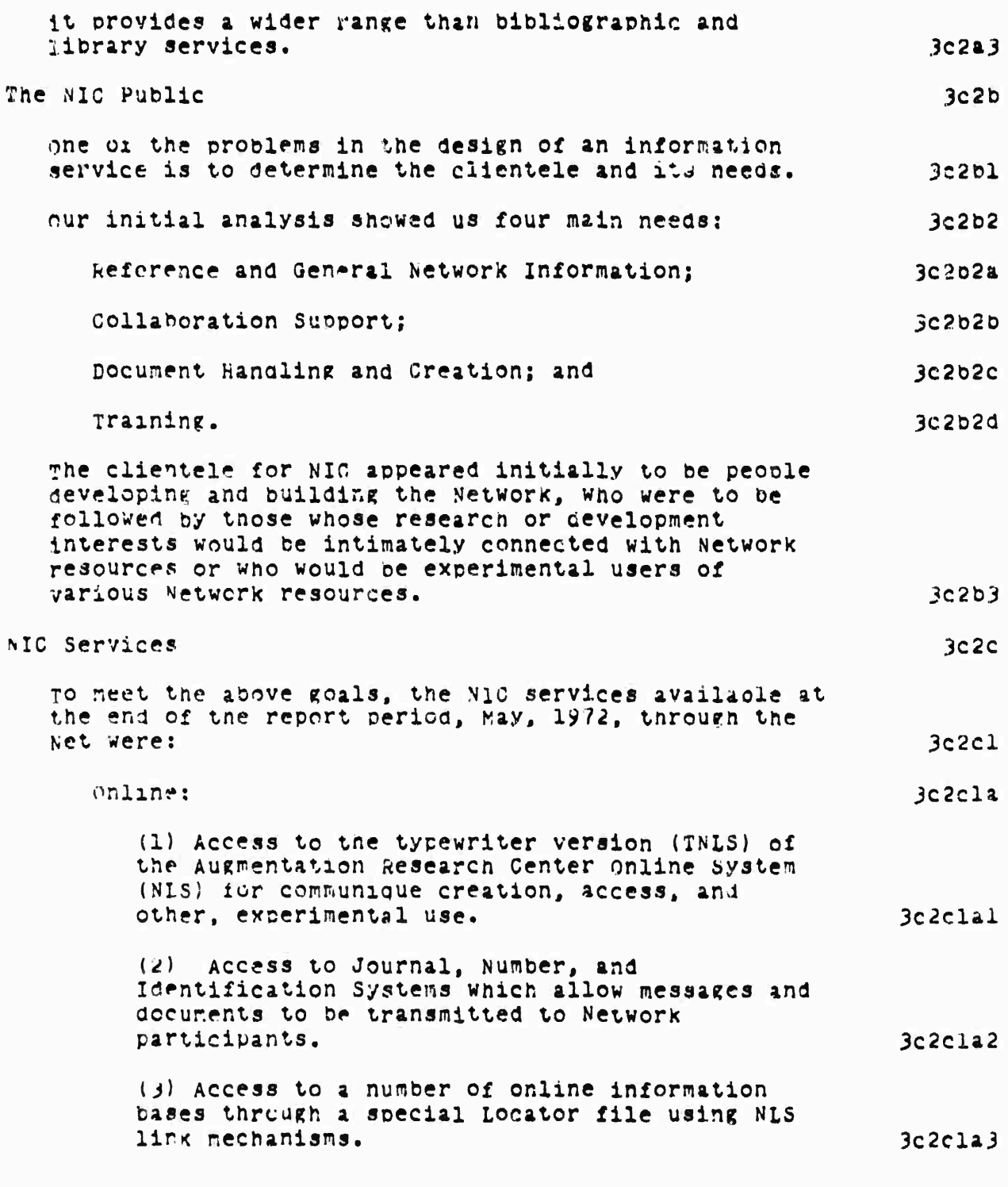

### Online Team Environment<br>15

<u> Station Charlie Management av de følg</u>

SRI-ARC 8 JUNE 1972 13011 Summary Highlights of 1971

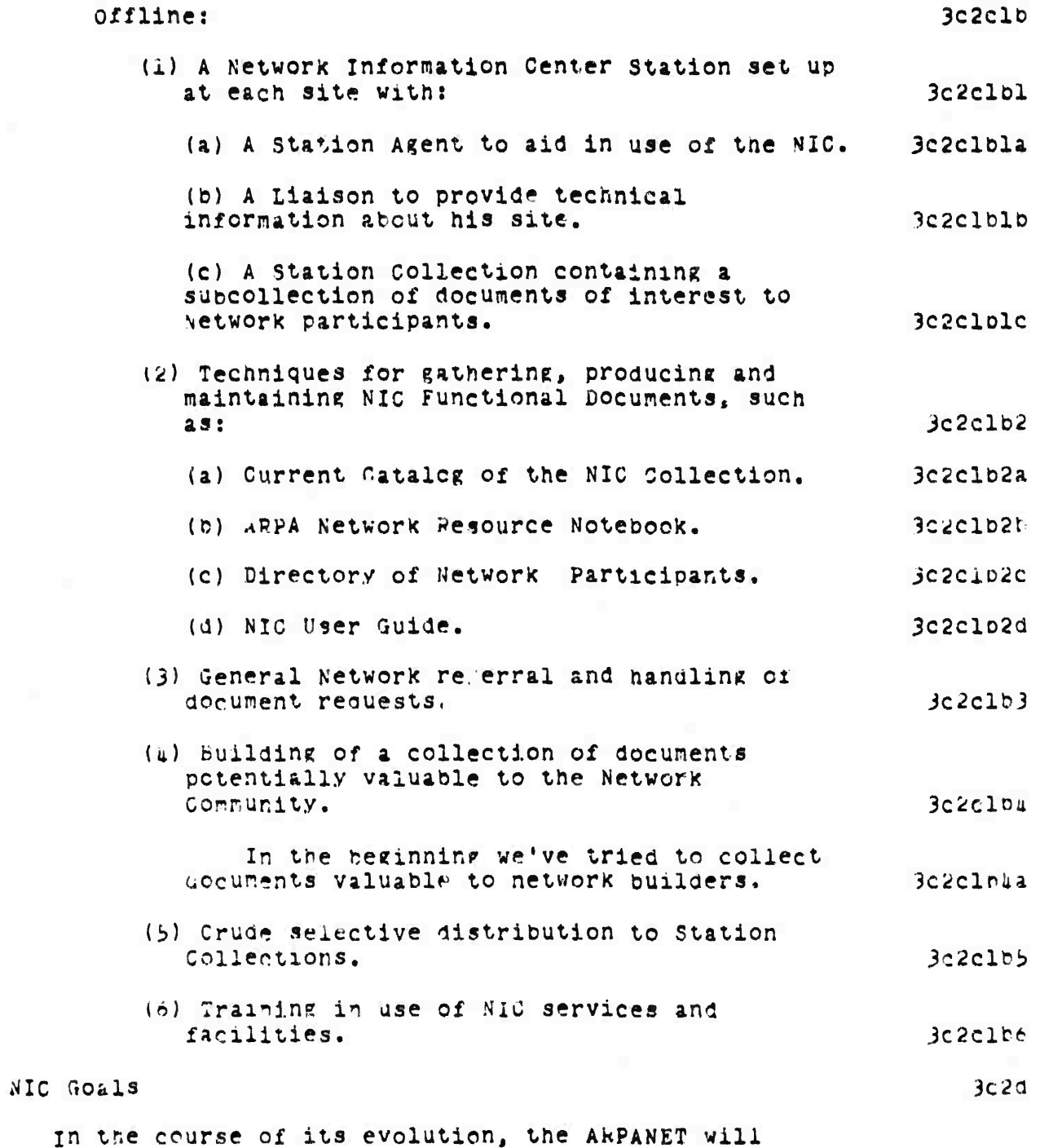

online Team Environment<br>16

SRI-ARC 8 JUNE 1972 13041 Summary Hignlights of 1971

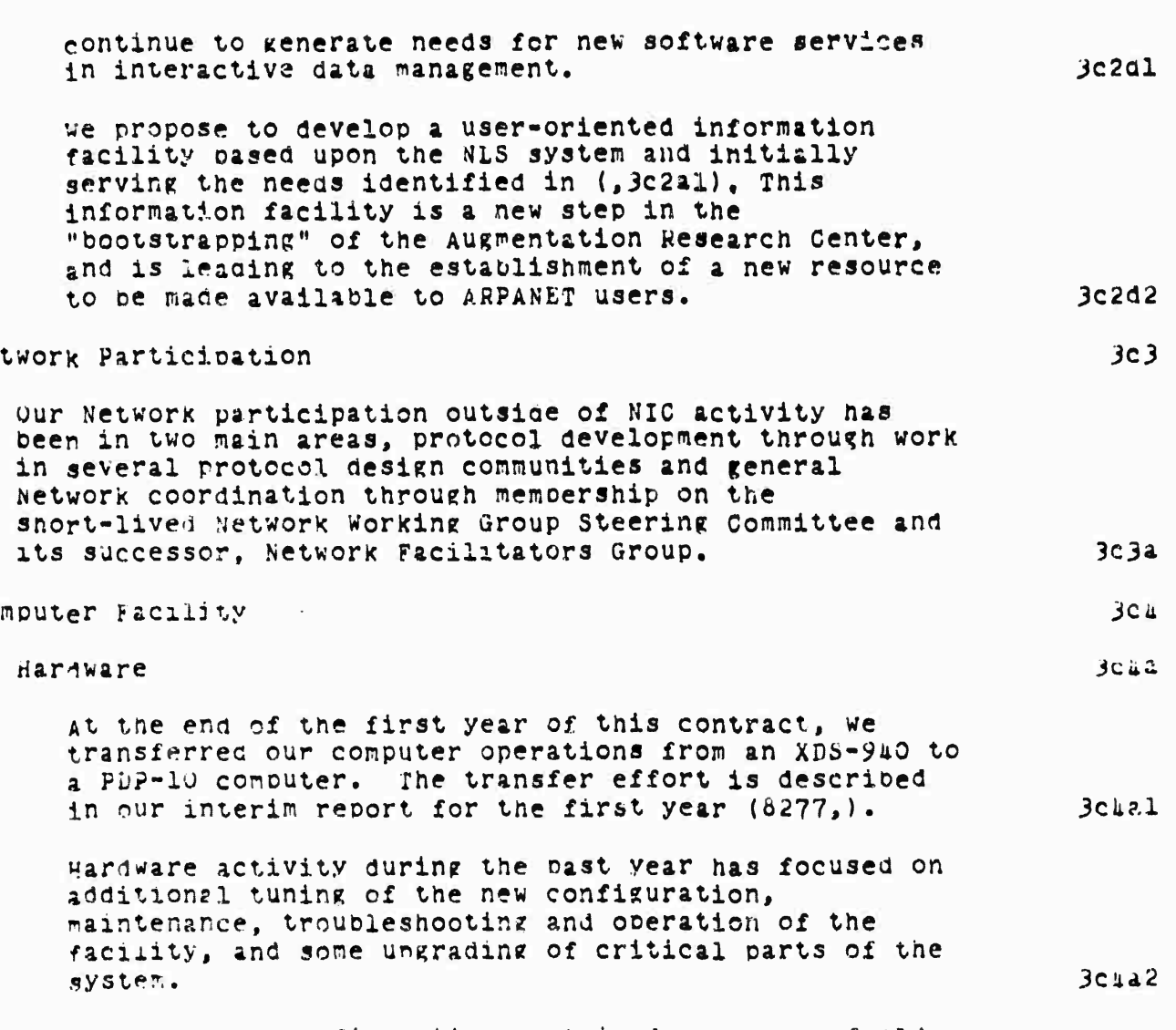

Ne

 $Co$ 

our nardware configuration contained a number of old, one-of-a-kind pieces of equipment brought over to the puP-10 system from the previous XDS-940 system. These nieces of equipment have prover, difficult to maintain and studies were launched on how to replace or upgrade this equipment, A new BBN network interface and a new DEC RP-02 disc system were installed in the spring of 1972, replacing older unreliable equapment. Hardware upgrading of our display system and its special core hox has begun to provide temporary relief until a replacement system can be planned. An additional 32k

> Online Team Environment  $17$

**SRI-ARC <sup>6</sup> JÜNS 1972 130U1 Summary Hlgnllchts of 1971**

> **of core Is to be added shortly. Gtudies leading to recommendation» to add another channel, disc controller and set of disc drives h^ve been completed. These additions will provide more file space and backup swapping capability, improved reliability should be^in to be manifest in the summer of 1972. 3c)ia3**

#### **System software**

#### **TENEX**

**we cooperate actively with BöH and other users in debumne and maintaining TENEX, and have developed a few new features, botii visible to users and internal to the system.**

**within the system;**

**viM <sup>111</sup> m** tffff^iiin"^"^"-^- *--=^-^:^*

We have forsaken TENDMP for loading the monitor **from DECTAFE ana use instead DX800T irom DEC, 3cliblol**

**3clib**

**3c lib!**

**3clibla**

**3cl>blb**

**3cablb2**

**3ciiblöiA**

**3caolol**

**3cliblb6**

**we have added a jsys, <sup>9</sup> jump to a monitor subroutine, to say that padding (sending rubouts) is required for fast terminals wnen a Ck or LF is output.**

**we have made many change to the teletype routine" •o accomnoaate our displays. 3cliblb3**

**^0 greatly simclify startup we nave cnanged the starting address of the monitor from 100 (which goes immediately to DDT) to S^SGOl.**

**we no longer add code to existing files wnen we get new monitcr releases, instead we have defined additional files that are assemoled witn each grouo of files and, where possible, nave mad\* our additions in these new files with** *oKSTs 9M6* **CALLS to the new code.**

*he* **have modified the system such that if CHECKDSK does not run successfully, tnen nothing else, e.ge AUTO-STARTUF jobs, can run 'except for the operator's console and one special aial-uc line) until tne disc has been iixed and ChECKDSK has run successfully.**

> **Online Team Environment Id**

**SRI-ARC <sup>I</sup> JUNE 1972 130U Summary Hlfhlim» of 1971**

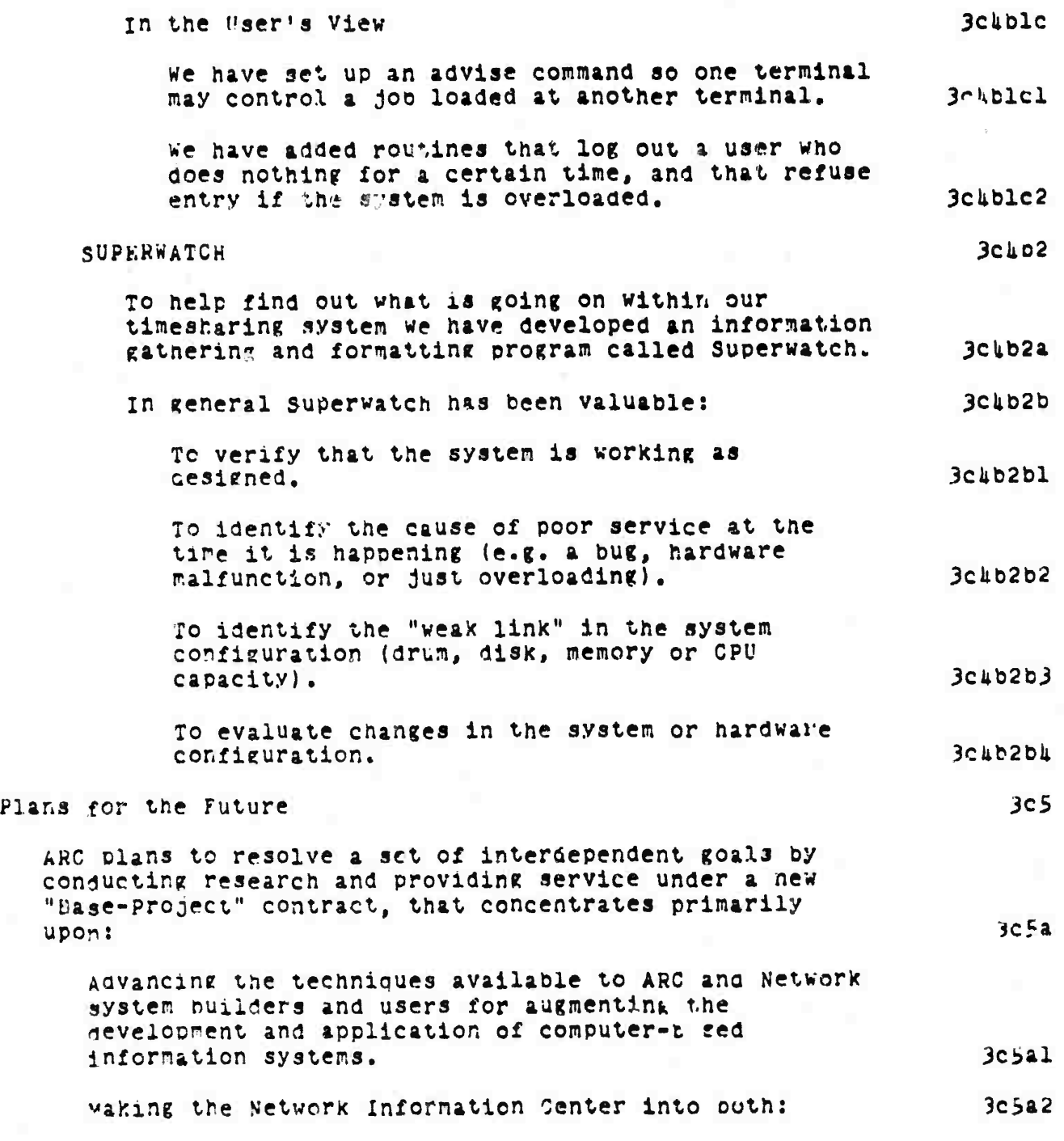

网络西班牙马拉地名美国巴尔斯韦巴尔古巴 化合金 医前列腺 医精神性病 医阿拉伯氏病 化四甲基苯甲酸 医骨骨部的 计可逆性调度

**Online lean» Environment 19**

SRI-ARC 8 JUNE 1972 13011 Summary Highlights of 1971

(1) an increasingly useful service to the Network Community and  $3c5a2a$ (2) an important part of the Network experiment (in its distributed, collaborative operations and in its Network-utility role).  $3c522b$ and moving useful augumentation techniques and services out into the ARPA Network Community.  $3c5a3$ A central point of our proposed approach is our need to learn to negotiate and provide extensive services to distributed users.  $2050$ Therefore, we plan to concentrate of efforts within a four-pronged project wherein coordinated advances can be  $made:$  $3c.5c$ (1) Developing service functions that will be the most help to our above-mentioned goal structure,  $3c5c1$ (2) Developing the knowhow and capability for delivering significantly useful service to the Network, as a utility.  $3c5c2$ (3) Developing the knownow and capability for marketing a utility service to the Network,  $3c5c3$ and wherein we become ever better at  $3c5d$ (L) Operating a utility service.  $3c541$ bepending on funding availability and other arrangements to be negotiated we may find ways to provide additional service capacity through placement of the computer-based portion of our augmentation system on a computer or computers operated ior us by a commercial timesharing utility.  $3c5d1a$ **REFERENCES**  $3d$  $(7052)$  W. H. Paxton (SRI-ARC). L-10 - A Programming Languase for the Augmentation Research Center (a systems programmer's guide). 29 May 1971. Lép. 3d1

> **Cnline Team Environment**  $20$

#### SRI-ARC 8 JUNE 1972 13041 Summary References

(7470,) Network Information Center, Augmentation Research Center, Stanford Research Institute, Menlo Park, California 94025. TNLS User Guide: Preface, Syntax and Contents. 1 September 1971. Separately paged.

(7635,) Network Information Center, Augmentation Research Center, Stanford Pesearch Institute, Menlo Park, California 94025. NIC Journal User Guide. 1 October 1971. Separately paged.

(8277,) D. C. Engelbart (SPI-ARC), Network Information Center and Computer Augmented Team Interaction, Interim Technical Report. Augmentation Research Center, Stanford Research Institute, Menlo Park, California 94025. Rome Air Development Center, ARPA. RADC-TR-71-175, AD 737 131. 30 June 1971, 10hr.

(9246.) Augmentation Research Center, Stanford Research Institute, Menlo Park, California 94025. L-10 Programming Guide (a user guide). A April 1972, 100p.

(9934,) Augmentation Research Center, Stanford Research Institute, Menlo Park, California 94025. Deferred Execution (DEX) Hser Guide. 16 June 1972. 66p.

D. C. Engeloart (SRI-ARC). Experimental Development of a Small computer-augmented Information System. Annual Report Covering the Period 15 April 1971 through 15 April 1972.  $220.$ 

(10703.) Augmentation Research Center, Stanford Research Institute, Menlo Park, California 94025. DNLS Preliminary keference Guide. 21 June 1972. Separately pared.

(10669.) D. I. Andrews, H. G. Lehtman, w. H. Paxton (SRI-APC). Tree heta - A Metacompiler for the Augmentation Research Center. In process. Unpaged.

 $3d3$ 

 $3d2$ 

 $3d<sub>h</sub>$ 

 $3d5$ 

3d6

 $3d7$ 

3d8

 $30y$ 

SRI-ARC 8 JUNE 1972 13041 Team Augmentation The Journal

**André de Julia de Julia de Gra** 

### Online Team Environment<br>22

SRI-ARC 8 JUNE 1972 13041<br>Team Augmentation<br>The Cournal

#### TEAM AUGMENTATION

in di

 $\ddot{\phantom{0}}$ 

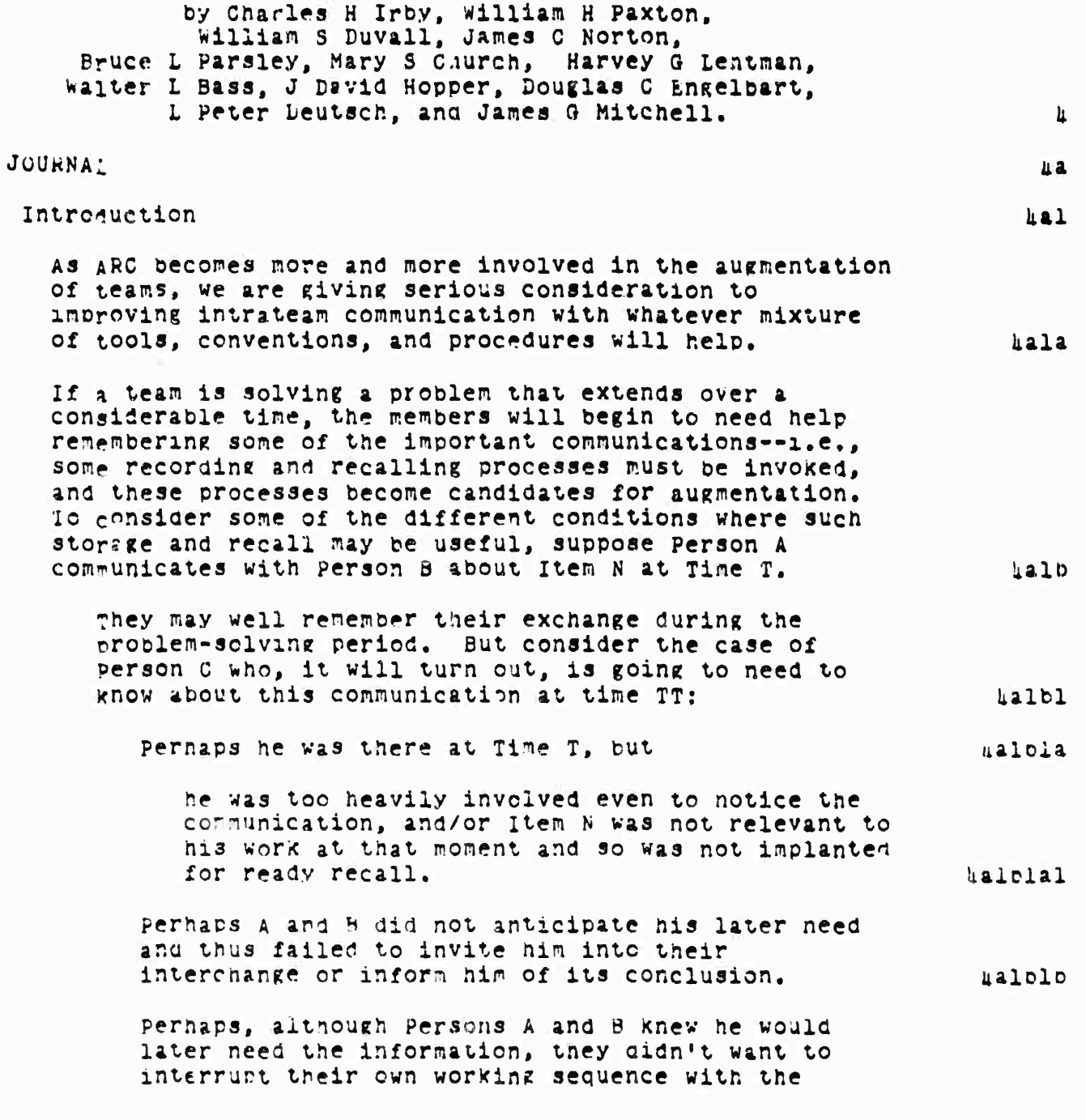

online Team Environment<br>23

**STANDSON WARE** 

**SEARCHART ARE INTERNATIONAL** 

**Street of Marine Street Lines** 

**orocedure of interruptin? Person c and getting him involved.**

**or, if the conseauences of tne interchange carry over into a lone-lasting series of other decisions, one or both parties may fail to renemoer accurately, or may remember differently because of different viewpoints, and troufclesome conflicts and waste of effort may result.**

**<sup>A</sup> single person will make <sup>a</sup> list of things to do on a shopping trip because he has learned that tne confusion and pressure nay mafce aim forget something important. It is obvious tnat to be procurer for one of a mutually developed, interdependent pair of lists would make it even more important to use a record, kalbj**

**further consider the effect if the complexity of tne team's problem relative to human working capacity reouires partitioning of the problem into many carts wner« each part is independently attacked, but where amonz the pprts tnere is considerable interdependence tnroUgh interactions en mutual factors sucn as total resource, timire, -eieht, pnysical space, and functional nesning. ttalc**

**were, the communication between Persons A and** *d* **may veil be too conclex for their o\*'n accurate recall. For examrl«\*, their communication period resulted in scratch naoer or <sup>A</sup> cnalKboari covered witn**  $r$ **ossioilities** and the essence of the agreed-upon **solution, which has since disappeared. uaici**

 $n$ **e envision** augnenting our collaborative team by having a **"Dialog Support System (DSS)." containing current ana thoroughly used worKing records of tne group's clans, dengn», notes, etc. Therefore, we have begun to develop a system for entering and managing tnose records. The ARC Journal i\* the central feature of this intragroup documentation system. <sup>k</sup>ald**

**Th- DSS involves teenniaues for use by distributed carries to collaborate effectively by means of tne mt-r-iinkea referencing between NLS files, particularly witnin tne recorded-dialor medium of an NLS Journal. aale**

> **online Team Environment** *2k*

**kalolc**

**U1D2**

 $SRI-ARC$  **8 JUNE 1972 13041 Tea^ AUKmentatton The Journal**

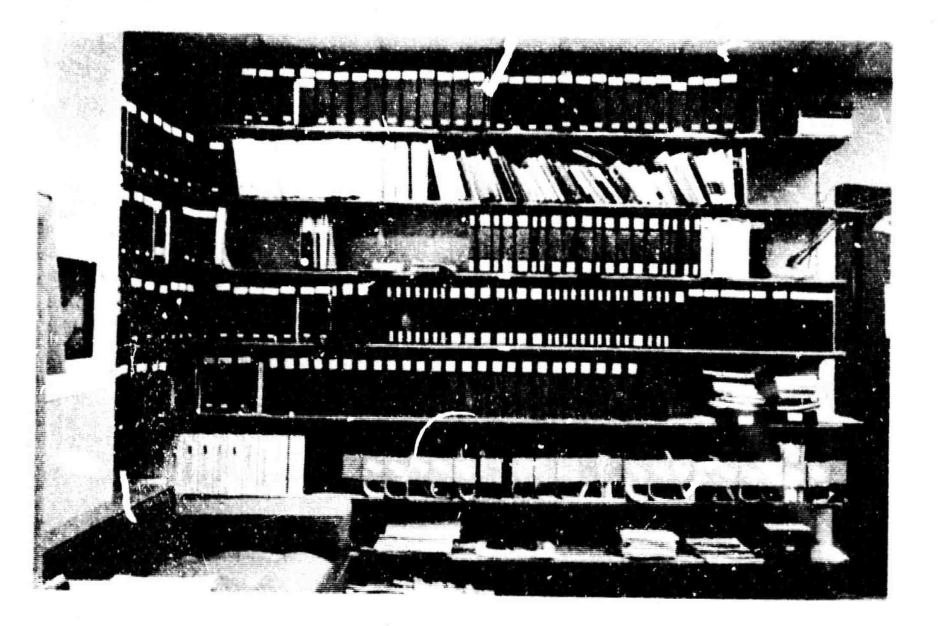

**FIGURE 1, AKC Dialog Support System hardcopy cave. Third shelf froin the top is the HandbooK; fourth is the Baseline Records« fifth is journal indices.**

**our DSS will provide tne following general online aids: multiwindowed displays; simultaneous ana independent mobility and view control among many files; link-setuo automation; pack-link annunciators and Jumpin«; aids for the formation, manipulation, and study of sets of arbitrary passages from among the dialog entries; intceratlon of cross-reference infcrnation into hardcopy printouts.**

**It also win include people^system developments: conventions and working procedures for using these aids effectively in conducting collaborative dialog among various kinds of people, at various Kinds of terminals, and under various conditions; working n\*thodolcgv for teans doing planning, desisrn, implementation coordination, and so on.**

**The PDp-10 Journal**

**During 1971, implementation of the initial FDP-10 Journal system was completed.**

> **Online Team Environment 25**

halel

**Ule2**

**üale3**

**lu2a**

**U2**

SRI-ARC 8 JUNE 1972 13041 Team Augmentation The Journal

As with the XDS-940 Journal system, the PDP-10 Journal system provides us an open-ended information storage and retrieval, oriented toward recording the thoughts, notes, workpieces, and reports produced by users.  $422b$ the system is in daily use by ARC personnel.  $\mu$ <sub>22b</sub>1 Since the first version of the system became operational in April, 1971, approximately 1600 documents have been generated and submitted to the Journal.  $\mu$ a2bla The system is also offered as a NIC service.  $432b2$ The PDP-10 Journal system provides for automated entry of Online documents in contrast to the essentially manual technique used on the XDS-940.  $\mu$ a2c an NLS user can submit any portion of an NLS file (which may or may not be currently in his viewing areal to the Journal Without leaving NLS.  $u$ a $2c1$ In order to do this, he simply executes a command which places NLS into a sub-command level which recogrizes commands relevant to Journal operation.  $\texttt{u}$ a2cla As a document is submitted, it is assigned a number, cataloged, and a distribution record is created which will later cause delivery of a copy of the document to a list of recipients indicated during the supmission process.  $422c2$ A read-only copy of the submitted document is then stored, along with information relevant to the submission of the document (date/time, etc.)  $\sqrt{22C^2}$ A Dackeround process will subsequently transform this into the final Journal entry.  $L$ a2c2b Delivery of Journal submissions to authors and recipients nas been automated on the PDP-10 System.  $\mu$ a2d Hardcopy is automatically formatted and printed with an address page so that mailing simply involves folding, stapling, and stamping. 42211

> Online Team Environment 26

## SRI-ARC 8 JUNE 1972 13041<br>Team Augmentation<br>The Journal

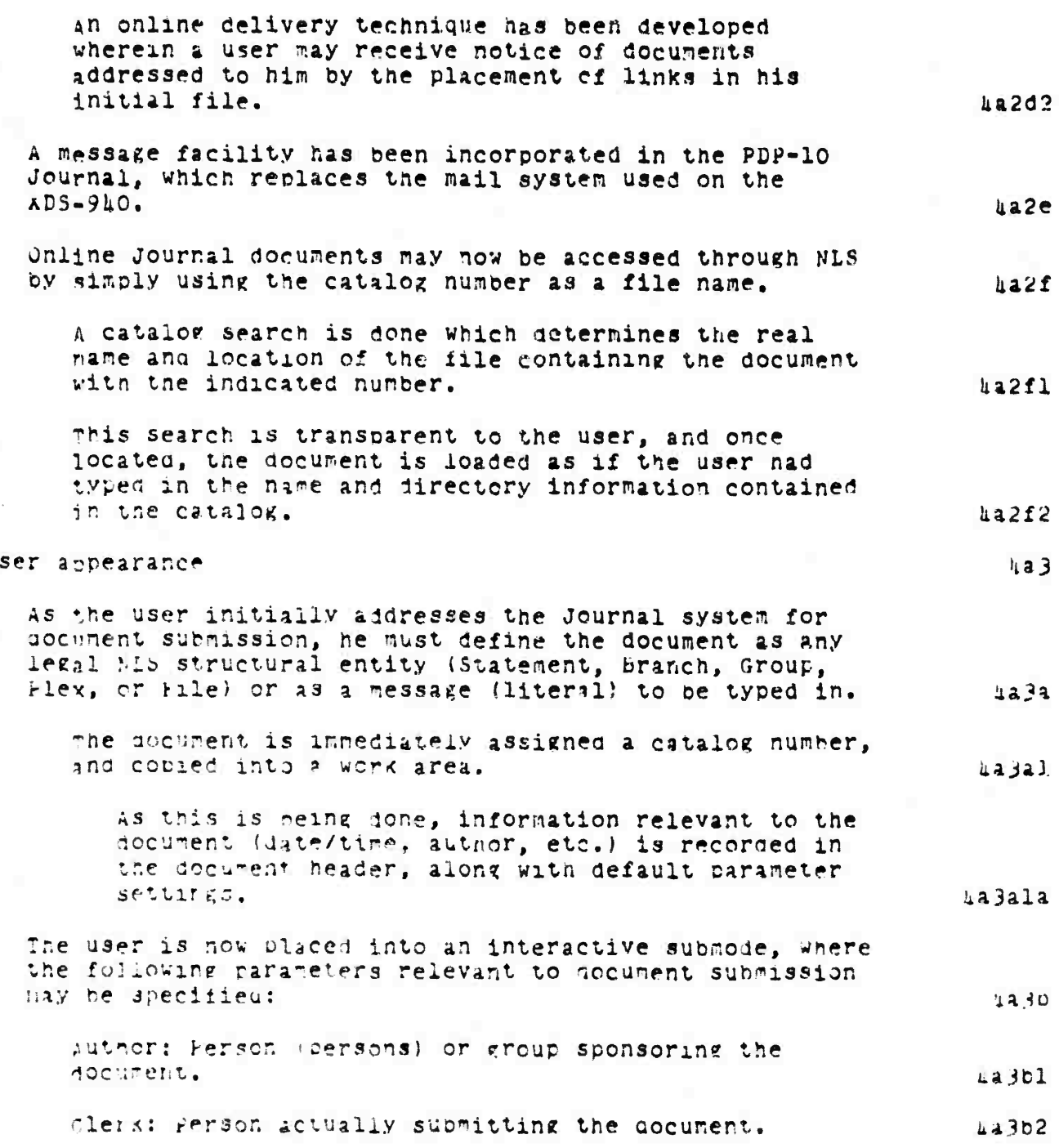

● 外科な経営機関連事務連盟の経営機関を提案にお決定された場合は、公開におけるということができることになっている。このために、そのことは、このことには、そのことには、そのことには、そのことには、そのこ

 $\mho$ 

無限 制造物

Online Team Environment<br>27

**Park Market College**
SRI-ARC 8 JUNE 1972 13041<br>Team Augmentation<br>The Journal

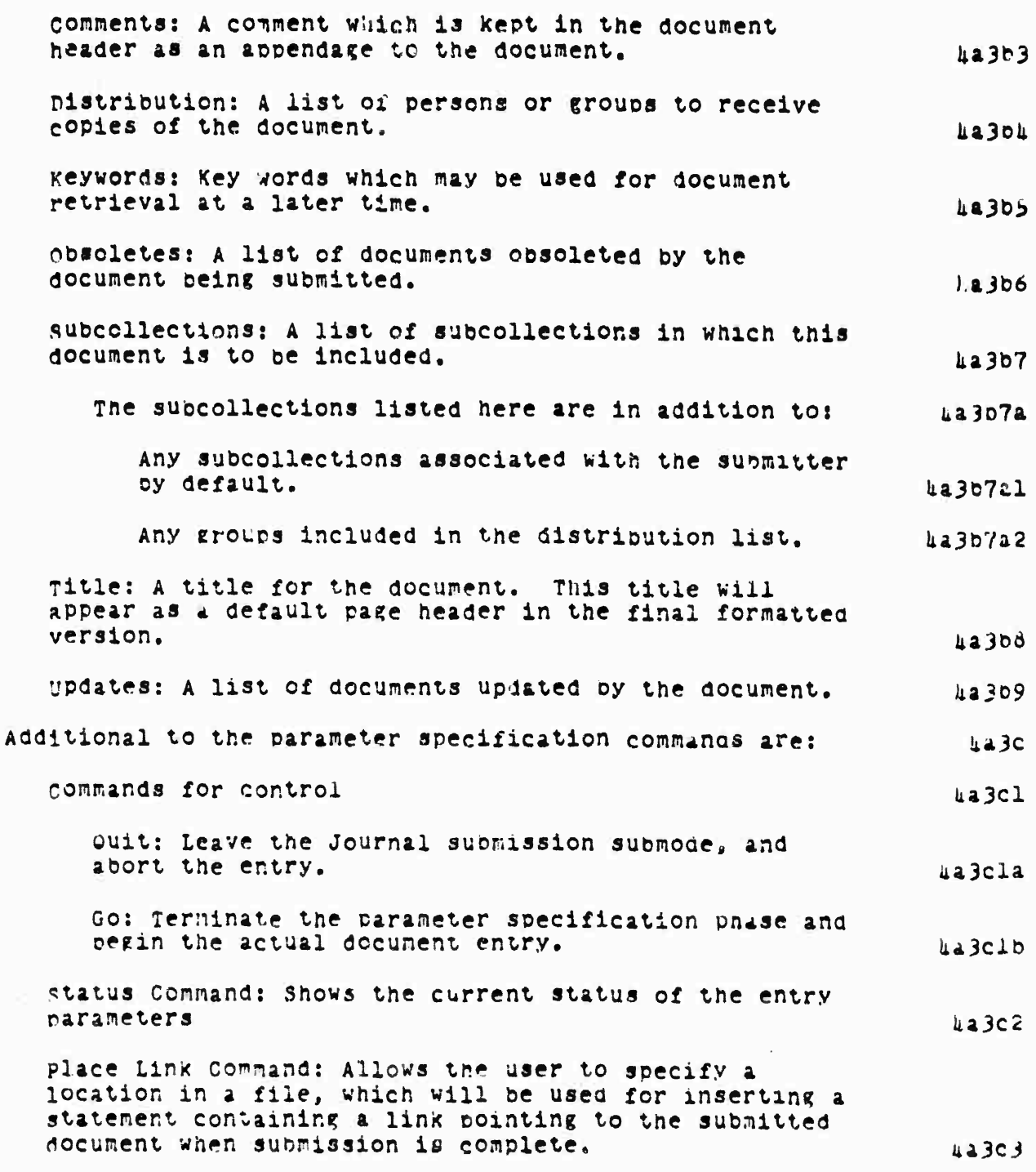

SRI-ARC 8 JUNE 1972 13011 Team Augmentation The Journal

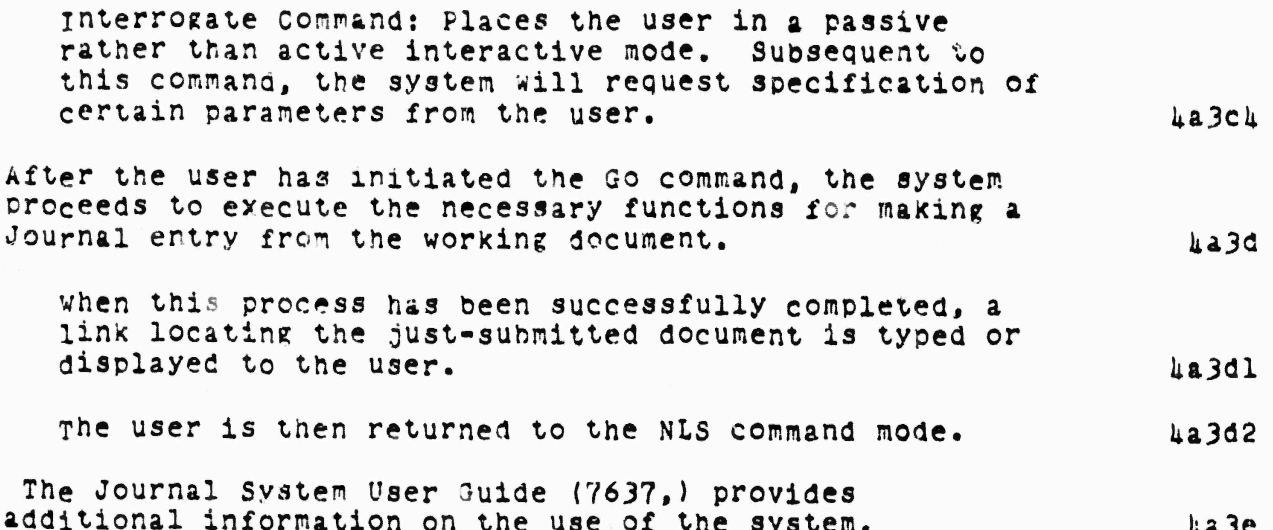

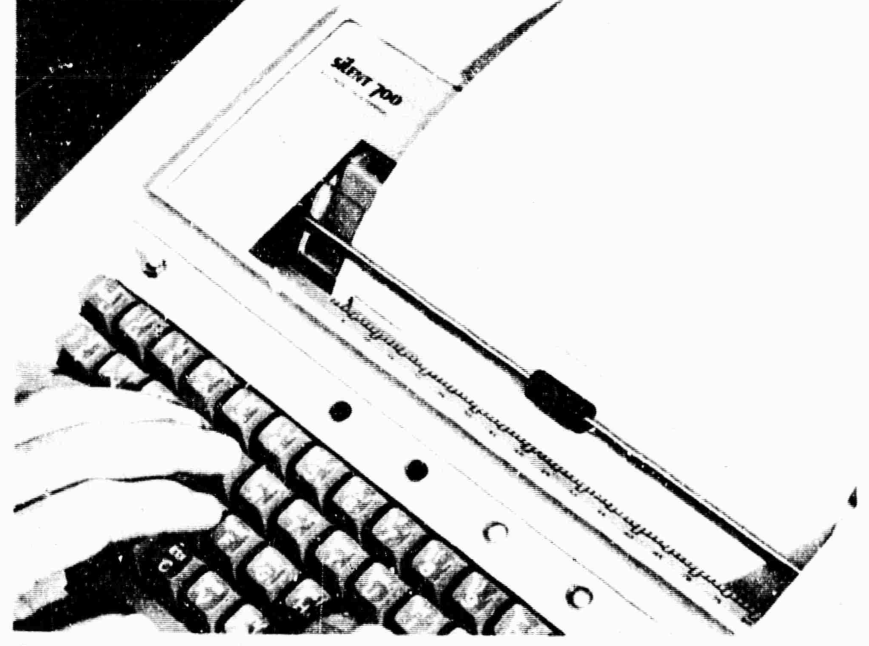

FIGURE 2. Someone calling the Journal System in TNLS.

**SRI-ARc 6 JUNE 1972 1301il Team Augmentation The Journal**

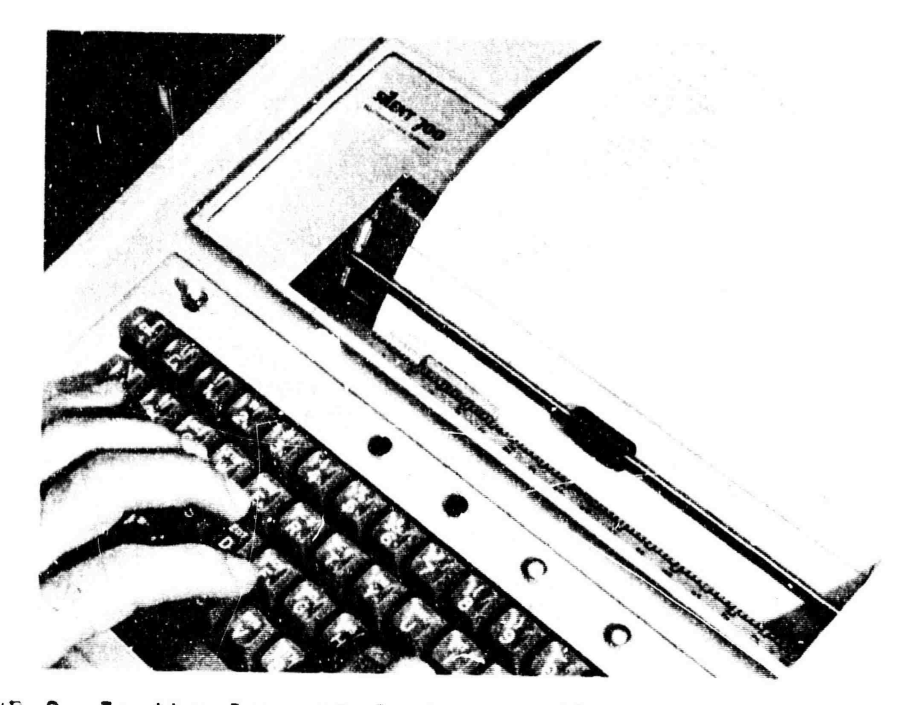

**FIGURE 3. In the Journal System, a file has been submitted, and tne user is waiting for a number.**

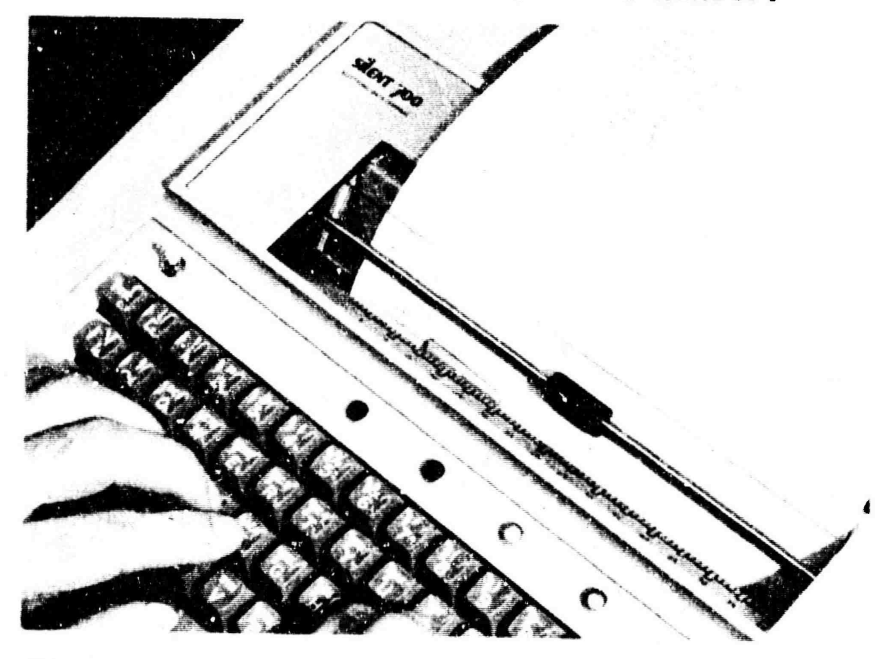

**FIGURE li. The user commands the System to quiz him for tne information it needs.**

**finftafMTnif ,** *msmm*

**SRI-AHC 8 JÜNK 1972 130^1 Team AUKmentation The Journal**

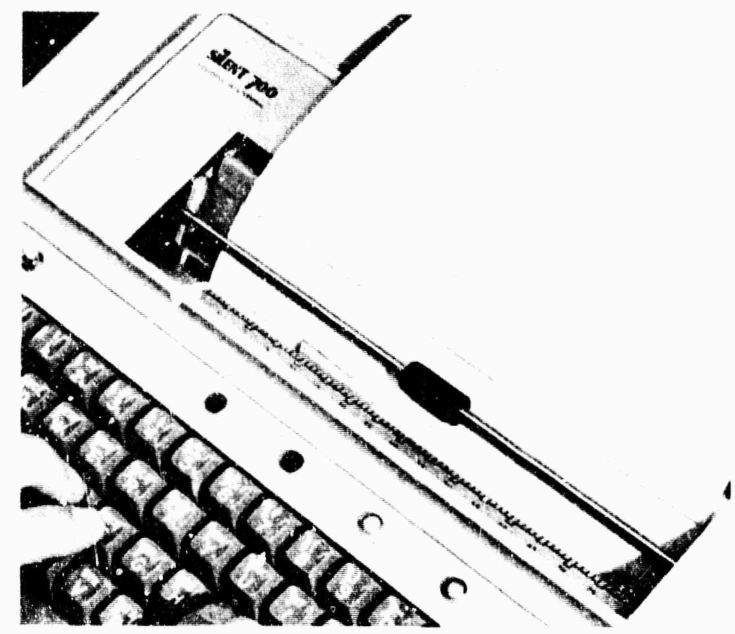

FlGURb 5. The user has **responded** to **the System's** promptings with the title and is about to fill in the distribution **list.**

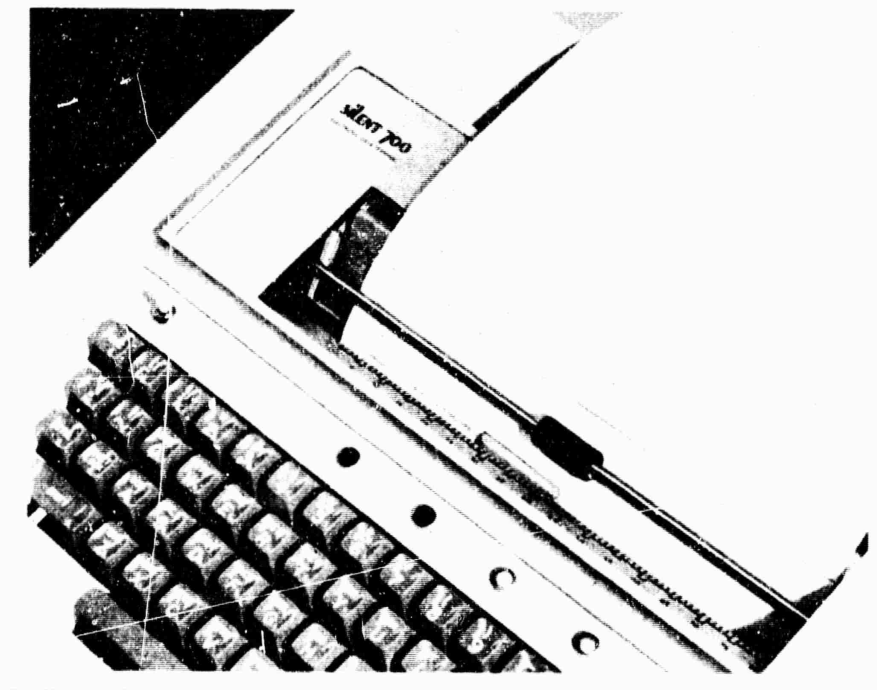

FIGURE 6. journal system **in progress.**

**nr Miii**

SRI-ARC 8 JUNE 1972 130'1 Team Augmentation

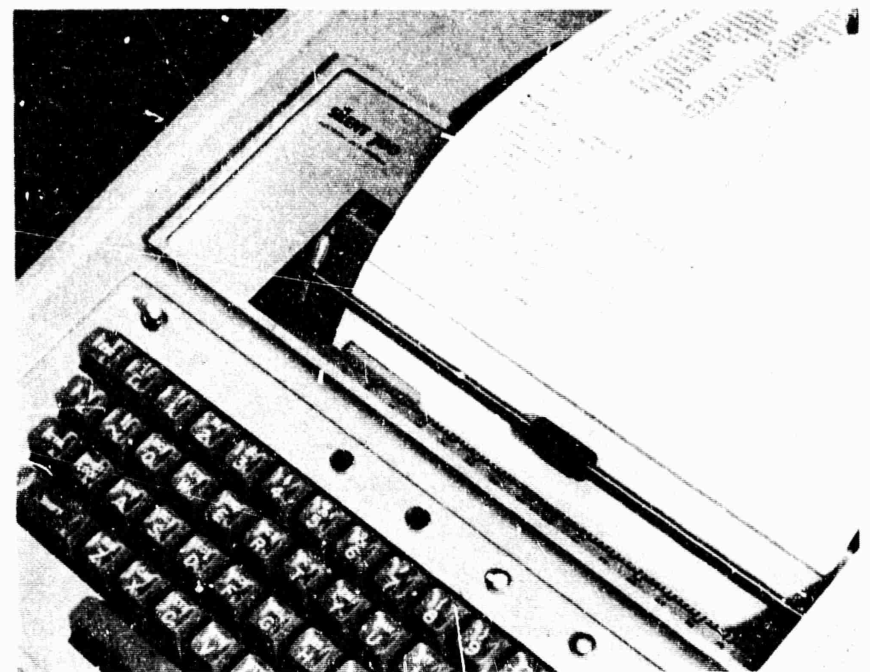

FIGURE 7. Submission complete.

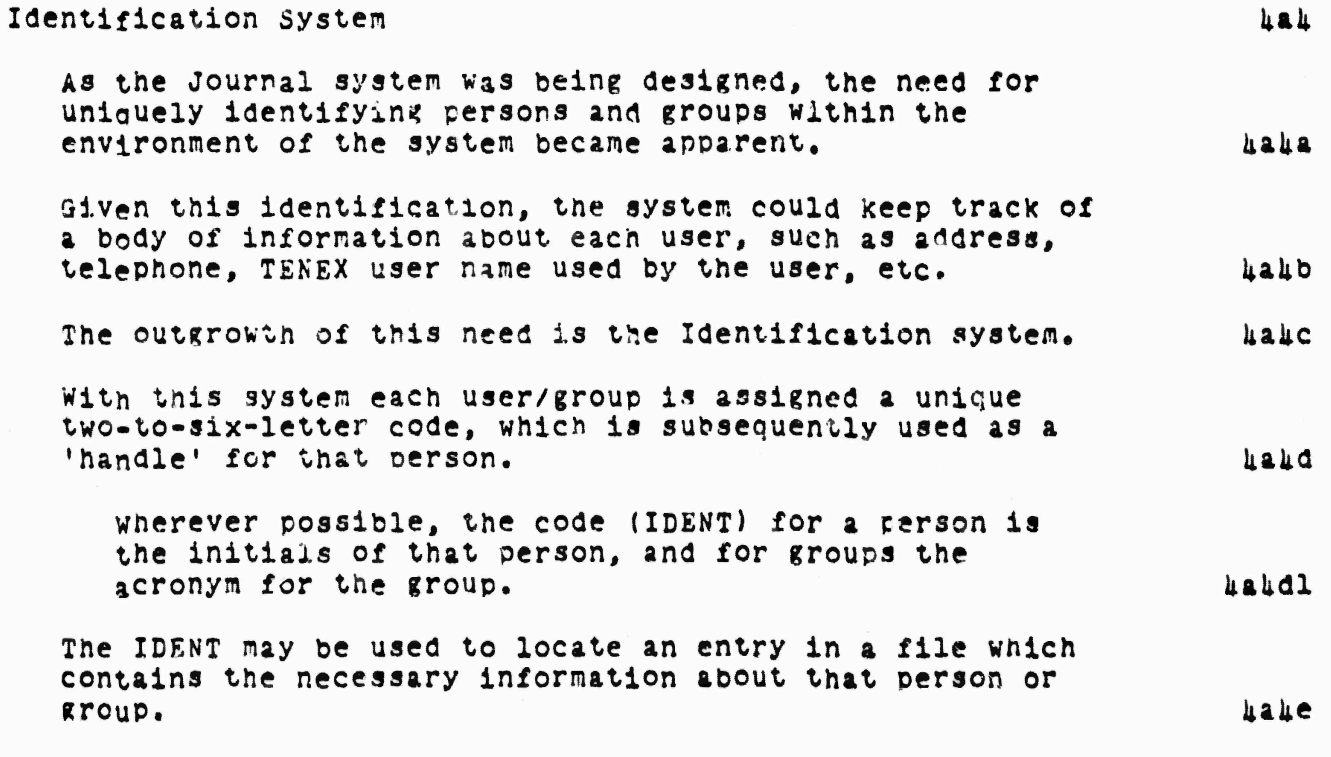

# SRI-ARC 8 JUNE 1972 13041<br>Team Augmentation<br>The Journal

 $\frac{1}{2}$ 

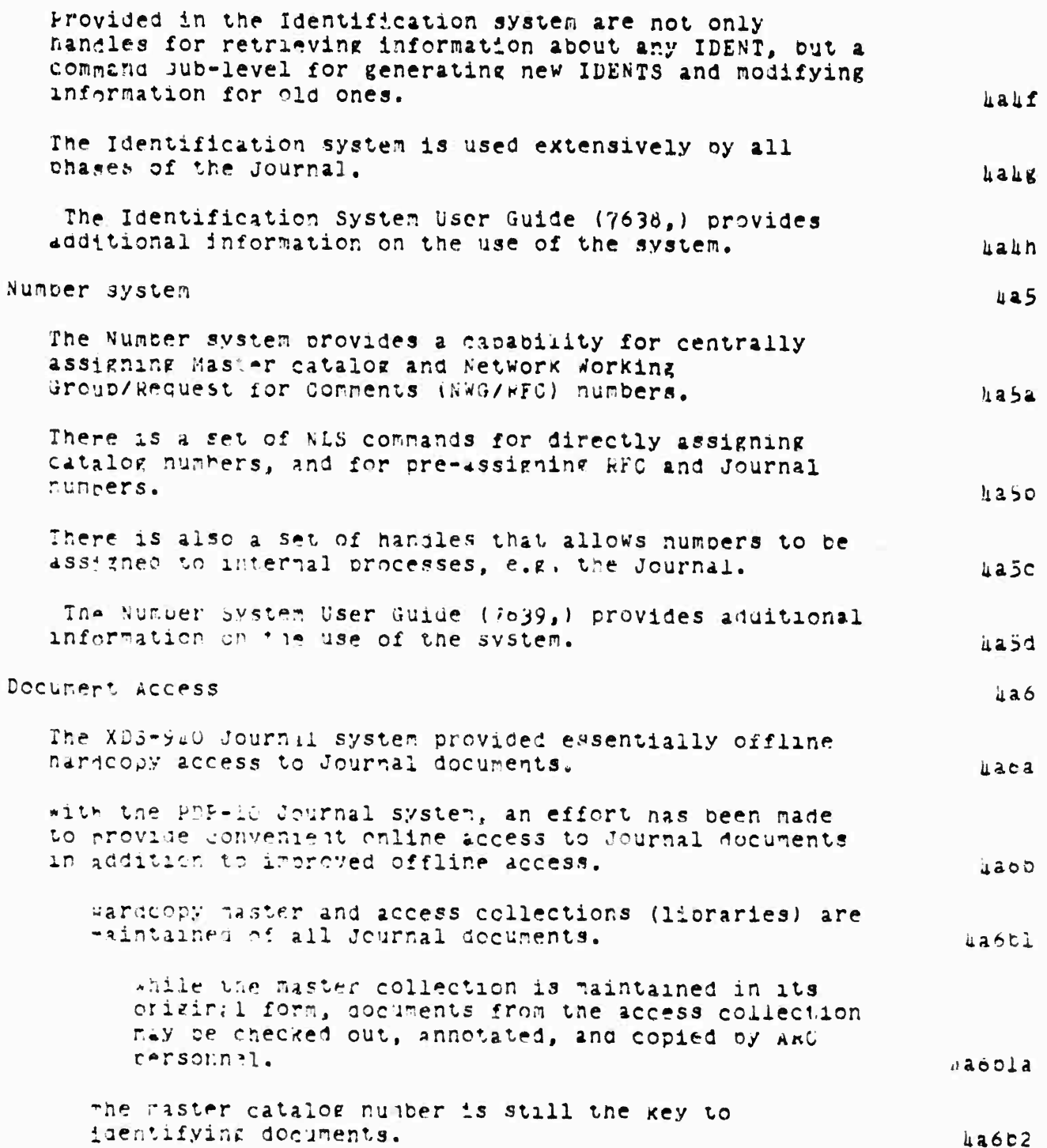

unline Tear Environment  $33$ 

rian

SRI-ARC 8 JUNE 1972 13041 Team Augmentation The Journal

> As indispensable aids to the user, ARC provides  $486b3$ author, number, and titleword indices.

These indices are automatically produced from the ARC Master catolog by a series of LlO user programs.

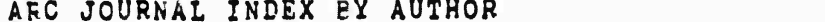

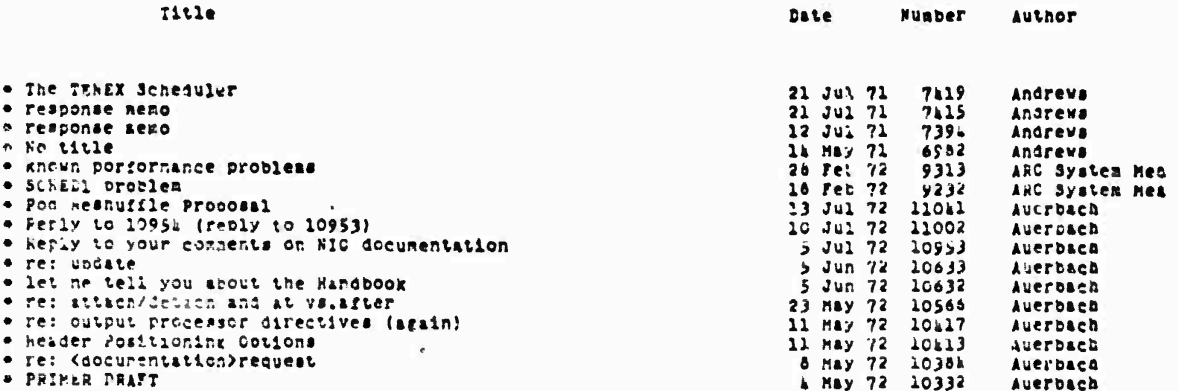

A Portion of the Journal Author Index.

online access is provided to all documents added to the gournal collection since the PDP-10 Journal system became operational.

 $4a655$ 

126032

426b4

Any Journal document may be located by using the master catalog number as a file name.

Regardless of the location of the document, the system will find it and return it to the user as requested.

At the present time, all recent and most earlier key documents are kept online.

An archival system is currrently being implemented.

Online Team Environment  $3<sub>h</sub>$ 

Andrew Administration

#### SRI-ARC 8 JUNE 1972 13041 Team Augmentation The Journal

with this system, a request for a document which is not in direct access storage will result in a response of the form: "Document is in Secondary Storage--Retrieve ?".

An affirmative response will cause the system to direct an operator to mount an appropriate tape (or disc nack) and load the file to direct access storage.

An algorithm based on access activity and priority will be used for determining which documents will be kept permanently in direct access storage.

As with the hardcopy collections, author, number, and titleword indices are provided online as an aid to locating documents.

Addition. Ly, a user may use any level of L10 user programs and Content analysis patterns to process the Journal catalog, thereby creating his own sub-collections using whatever selection criteria he cnooses.

Document Distribution

 $\lambda$  a  $70$ 

Document distribution is more convenient not only for the user specifying the distribution of a document, but also for the operator producing hardcopy, and the recipient.  $\mu$ a7a

A user submitting a document may specify recipients by simply entering an IDENT for said recipient as one of the parameters specified during suchission.

since an IDENT may identify either an individual or a group, distribution to many bersons/groups may be specified in a simple manner.  $4a/bl$ 

F.E. "Districution: SRI-ARC" indicates that a copy of the jocunent is to be distributed to each ARC person.  $42702$ 

Copies of any socument in the Journal collection r  $be$ distributed in a like manner using the Secondary Distribution conmand.  $137c$ 

**SR1-ARC <sup>Ö</sup> JUNE ly?^ 130U Tekm Augmentation The Journal**

**A user may specify the manner in which Journal documents aiäressed tc himself are to be diatrifcuteö. üa7a current delivery options are hardcopy and online, lia7dl <sup>A</sup> user may specify either or bcth of these option«« UaTdü Other options will be provided as they become necessary. If hardcopy delivery is specified, the user will receive a hardcopy version of all documents addresssed to nim via the n.S, mail. Iia7d3 If online cielivery is specified, notification of a document addressed to the user is received via a branch in tne users initial file.**  $\mu$  **kaTdu included in the notification are the document author, number, date, and title;** *any* **comments or notes associated with tne document; and a link locating the document. Physical distrioution of Journal documents is automated to a high decree. iia7e online aelivcry is done oy a bacKground processor which is automatically started when TENEX is initiated. ka7el The prirtin« of hardcopy must be initiated by an operator, but then the system proceeds to produce correctly formatted am addressed hardcopy without operator intervention (except for paper handling, etc.). Ii.a7e2 <sup>A</sup> provision has been made for automatically starting hardcopy production, but is as yet inoperative oecause of certain system interface oroblems. The printed hardcopy nust re subsequently stapled stamped and nailed. ua7ej Special features kaö Certain applications of tne journal system have required special handling. u u** *u* 

> **Online Team Environment 36**

> > ^ -

SRI-ARC 8 JUNE 1972 13041 Team Augmentation The Journal

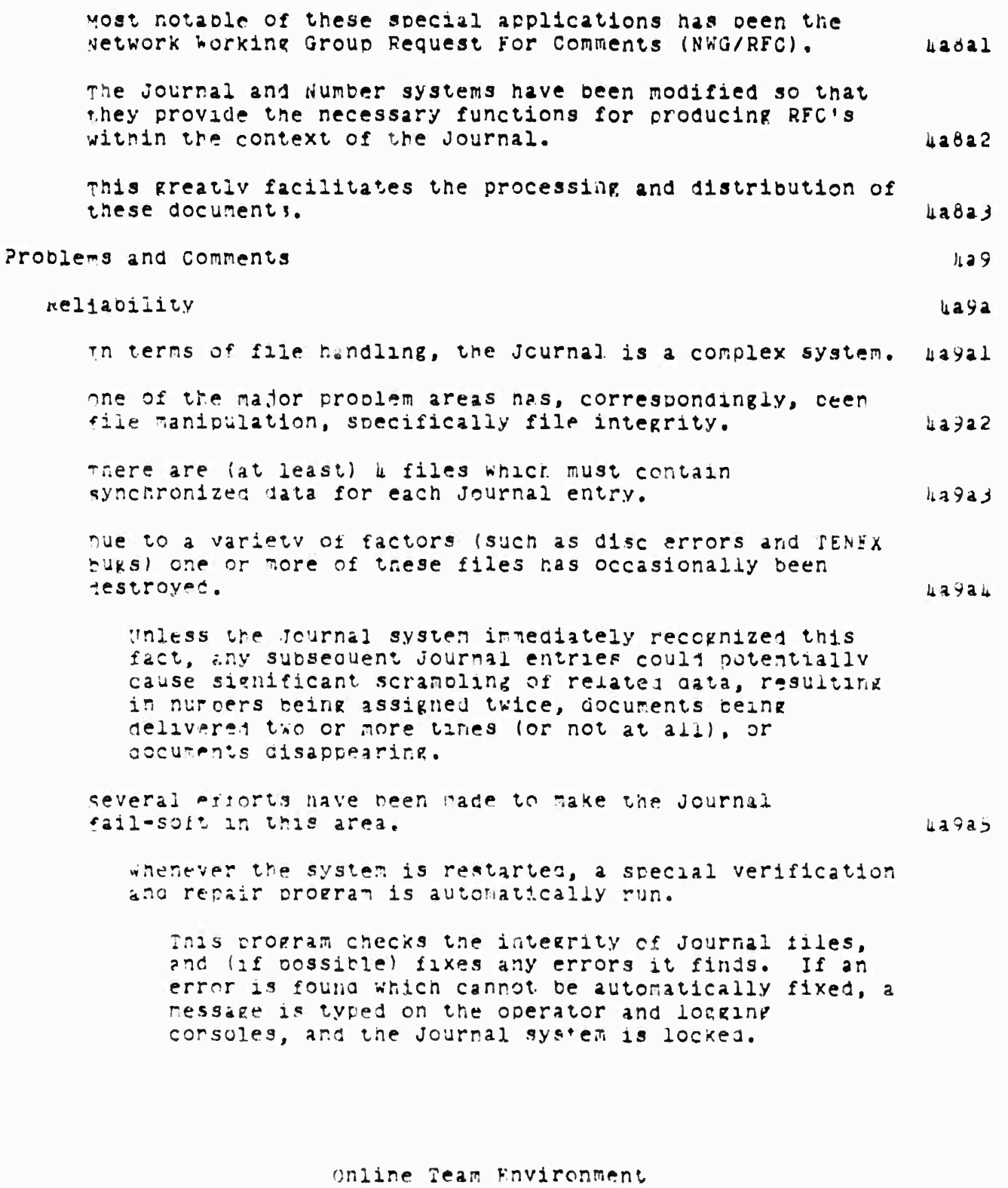

i.

37

A graduation of the set of the set of the set of the set of the

Genne

SRI-ARC 8 JUNE 1972 13041 Team Augmentation The Journal

> Periodically, a background process runs and check the validity of various files. Again, if any errors are found, the Journal is locked.

If any file errors are discovered during the submission process, the Journal is locked and any user currently in the process of submitting a Journal document is notified of a file error, and is returned to the NLS command level.

#### **Sperations**

 $129b$ 

 $429b1$ 

pespite efforts to make the Journal fail-soft, an error occasionally occurs that is not immediately detected.

when this occurs, the result is frequently a mess that requires several hours of manual fixup to restore the Journal mechanisms to their proper state.

This creates an environment which makes reliable operation of the Journal system difficult and subject to the whims of a sometimes unnerciful system.

Fortunately, however, increased reliability of the syster. (Sue largely to the RPO2 Disc Packs and improved techniques of maneuvering within the constraints of TFNEX) has sharply decreased the frequency of serious file crasnes.

The major current cause is running out of Disc space, which TENEX does not handle very gracefully.

For an extended period, there has been an interface problem hetween TENEX and the part of the system which produces hardcopy.

 $\mu$ a9b2

Again, this is in the area of file handling.

This asynchrony has made consistent production of hardcopy difficult. In fact, for a while it was virtually impossble.

The hardcopy production system will not be smooth and automatic until the interface problem is rectified, which will hopefully be the case in one of the (not too distant) future releases of TENEX.

> Online Team Environment  $3<sub>0</sub>$

**SRI-ARC <sup>6</sup> JUNE 1972 130kl Tear. Augmentation The Journal**

# **Surnnary kal0 The Journal system (along with the Identification and Number systems) is currently a viable system in use by** *t«C* **ana Network personnel. ualOa There are certain efficiency proolems, laritely due to certain system file functions requiring greater overhead than originally anticioated, and our attemot to implement t e Journal system using NLS files for the data base. lialOo Manipulation of HIS files is considerably slower than the manipulation of specially formatted files would be. UalObl Future efforts will attempt to improve the efficiency. ualOD2 Other systems and procedures vitnin the AKC ana Network environments are interfacing with the Journal system. Ualuc The baseline Record System uses the Journal system for tne distncution of tasK lists and other planning information to ARC personnel. ualOcl Tne Journal win use <sup>a</sup> new Catalog Production System for the creation of its catalogs. 4aloc2 The Journal is an integral part of the ARC Hanoooo\* activity. i^aioc^ The Journal system is being actively used in aesien processes ana dialog not only in AHC, but among Network users as well. ^aioca future Journal system cnanges a^d additions will attempt to improve the handling of crcbiem areas, as well as introducing new tools for viewing, retrieving, and linKing among Journal dialogs. iialOa A msaor Dialog Support system effort will be in the creation cf <sup>a</sup> set system, wnich will kllow the flexible and convenient mai.ipulatior ana viewme of ccllections of Journal itens, ktlOe**

**Online Team Environment 39**

rmwrrw ^ *--- Sm*

SRI-ARC 8 JUNE 1972 13041 Team Augmentation Handbook

# HANDBOOK

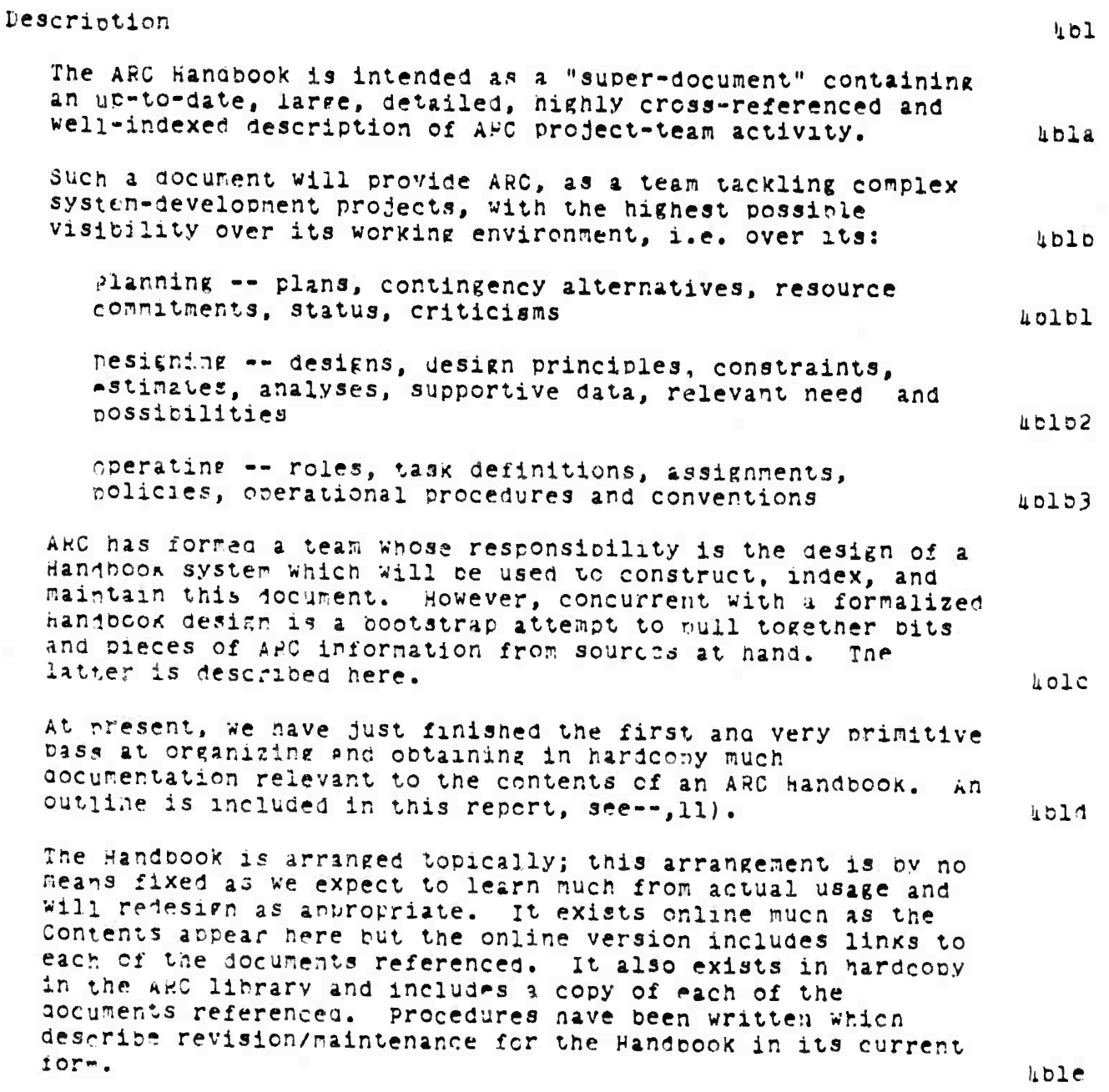

 $\mathbf{u}$  b

Online Team Environment  $\mu$ O

**ATTAQUARTERS** 

Finding on the fact of the company of the

SRI-ARC 8 JUNE 1972 13041 Team Augmentation Handbook

at this writing, the primary guide to the Handbook is the contents file reproduced in this report. A simple keyword index will be written in the near future and eventually, a system for automatically producing indexes. 4blel

The Handbook as it now exists is by no means inclusive as its primary source is the Journal for information about system features, ARC procedures, etc. However, the building of the Handbook has revealed and specified many areas of insufficient documentation and journalization and as such has already stimulated documentation and journalization activity at ARC.  $1011$ 

it is currently being used as an aid to some individuals and documentation teams in the production of general, medium-scale and medium-complexity documents. This usage is expected to increase as people become more familiar with its organization, reliability, and inclusiveness.

ublg

SRI-ARC 8 JUNE 1972 13011 Team Aukmentation Baseline Pecords System

# BASELINE RECORD SYSTEM ÀС  $hcl$ Introduction Our ARC system development team has the same basic needs for planning, coordinating, documenting, and accounting for a constantly changing set of interrelated tasks as do other groups of people developing complex technology. **Lela** we constantly face more opportunities for changes or additions to our evolving system than we have resources to carry out, Therefore we must find ways to obtain as effective utilization of our ideas, and of our people, syntem, and material resources as we can so as to make the best progress toward our goals.  $4c1a1$ planning requires a framework within which information about goals, needs, possibilities, resources, and related gialog can be recorded, studied, and modified usefully.  $kcla2$ ARC planning and task activity is currently conducted in the LINAC operational framework outlined pelow, see -- , 4e3).  $uc$ la  $3$ The result of such coordinated analysis is the adoption of a current visible plan, or "paseline" of expected events, agreed uron system developments, their external configurations, and resource allocations. *uclau* The information relative to the planned system developments is contained in our Baseline Record. The Baseline kecord is a special subcollection of the Journal. It consists of a series of files specially formatted to contain task and resource allocation information, including particularly files of plans, specifications, analyses. **LCID** designs, etc. The basic objectives of the Baseline Record System are: uclol 1. To provide a central place for recording Baseline data in an organized way. 2. To prepare useful views of such data.

3. 10 provide a system for updating the baseline data base.

#### **SRI-ARC 8 JUNb 1972 130kl Team 4ufmcntatlon Baseline Records** System

**The main responsibility lor the data actually beini complete ani current resides with the pusners for the various tasKs an'l activities,**

**some BRS design criteria arei iiclb2**

**users' opinions should be gathered and brought into the BkS system design process as it progresses.**

**Data input must be easy for task initiation - whetner for tasks agreed upon as officially "on tne Baseline of planned tasks\*' or just as possibilities (needs) up for consideration.**

**Data should be stored in a readable format to permit scanning for clerical proofing purposes, user-orowslng, with flexible, but strictly formatted, storage for automatic processes tc access and use in preparation oi routine views and s-mmaries of the information.**

**views must be "easy" to generatt - both oy the Operations people and by individual ARC users wanting special views.**

**Koutineiy produced views irust be meaningful and useful to a wide r»nge of users' needs.**

**users must be guided - trained - in the use of the BRS. nrobafcly on a continuing basis.**

**The baseline Record ir- composed of tne portion of our currently accurate working records that represents our best definition of: what tasks we plan to perform, how we plan to ao them, and how we will allocate resources (people,** system service, materials). **In the service** in the service of  $\mathbf{u}$  and  $\mathbf{u}$ 

**This record is produced from central planning data contained in online files at ARC, and will contain various views of that information as needed to give meaningful representations of our situation.**

**A basic set of Baseline recoro views we will use includes:**

**(1\* Schedule: by activity grouping iNlC,DSStCS0)**

**online Team Environment k3**

hiirrafi in an an an an an an an an a

# SRI-ARC 8 JUNE 1972 13041 Team Augmentation Baseline Records System

come and a market the second for the company of the

- (2) Schedule: all tasks by ARC planning stage
- (3) Schedule: all tasks by person

(h) Baseline record summaries by task, formatted as "status" reports, with elements such as:

- Information: (about nature of task and agreements)
- $Buper(s):$ (for whom or what task is this task being performed)
- Requirements: (agreed upon needs this task will fulfill and certain design criteria as needed)
- (details of design--or links to Design: such--user interface features. internal implementation)
- (significant delivery/evaluation Milestones: points used when relevant)
- (smaller segments made visible for Subtasks: more getailed planning purposes as neesed)
- Subcontracts: (other tasks initiated in direct support)

we have been keeping some or all of the Baseline Record information within a specially organized subcollection of the Journal, shelved separately. We will use as a "Shelf pist" a torically organized Table of Contents.

sections of the Baseline Record that are superseded by new Journal entries will be separately shelved with other obsolete gocuments.

Changes in requirements and designs will be approved and recorded as in configuration management of hardware designs.

> Online Team Environment 'nП

the control of the control of the con-

and the comment of the comment of the comment

4clb4

SRI-ARC & JUNE 1972 13041 Team Augmentation Baseline Records System

we plan to develop new tools to aid analysis of estimates, schedules, and staff involvements, with interactive factor adjustment features to permit consideration of the effects of potential changes in configurations of dates, people, 40105 and interdependent tasks.

# Present Baseline Record System

Regaling Test Fetimetes as of 24,472.72

The present Baseline Record system has concentrated on the recording of information relevant to individual tasks being performed or under consideration by various ARC staff members.  $LC22$ 

There now are over 200 tasks of various magnitudes to consider in our planning and operational environment at any point in time. These range from simple bug-fixing tasks to complex design or implementation tasks that may be  $\mu$ c2al performed by several people over many months.

for: 208

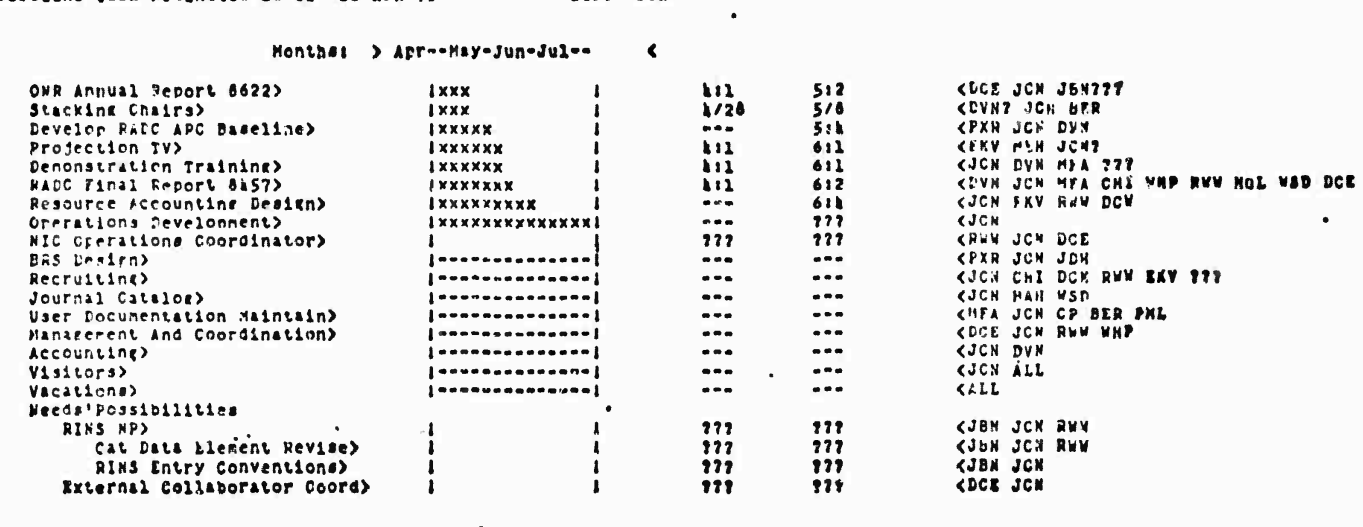

#### FIGURE 8. The tasks of one person as printed by the Baseline Record System.

 $LC222$ 

 $uc2$ 

we have developed a set of programs with an initial data storage system that organizes information recorded about these tasks with features that permit routine summary views

# Online Team Environment  $\overline{45}$

SRI-ARC 8 JUNE 1972 13041 Team Augmentation Baseline Records System

> to be produced and that also make available flexible user-created views of the Baseline task information.  $uc2a3$

> procedures have been developed for data collection and input and for view production that aid in weekly undating of the Record. These views are produced in hardcopy and are  $LC2au$ also entered into the Journal.

SRI-ARC 8 JUNE 1972 13041 Team Augmentation. Baseline Records System

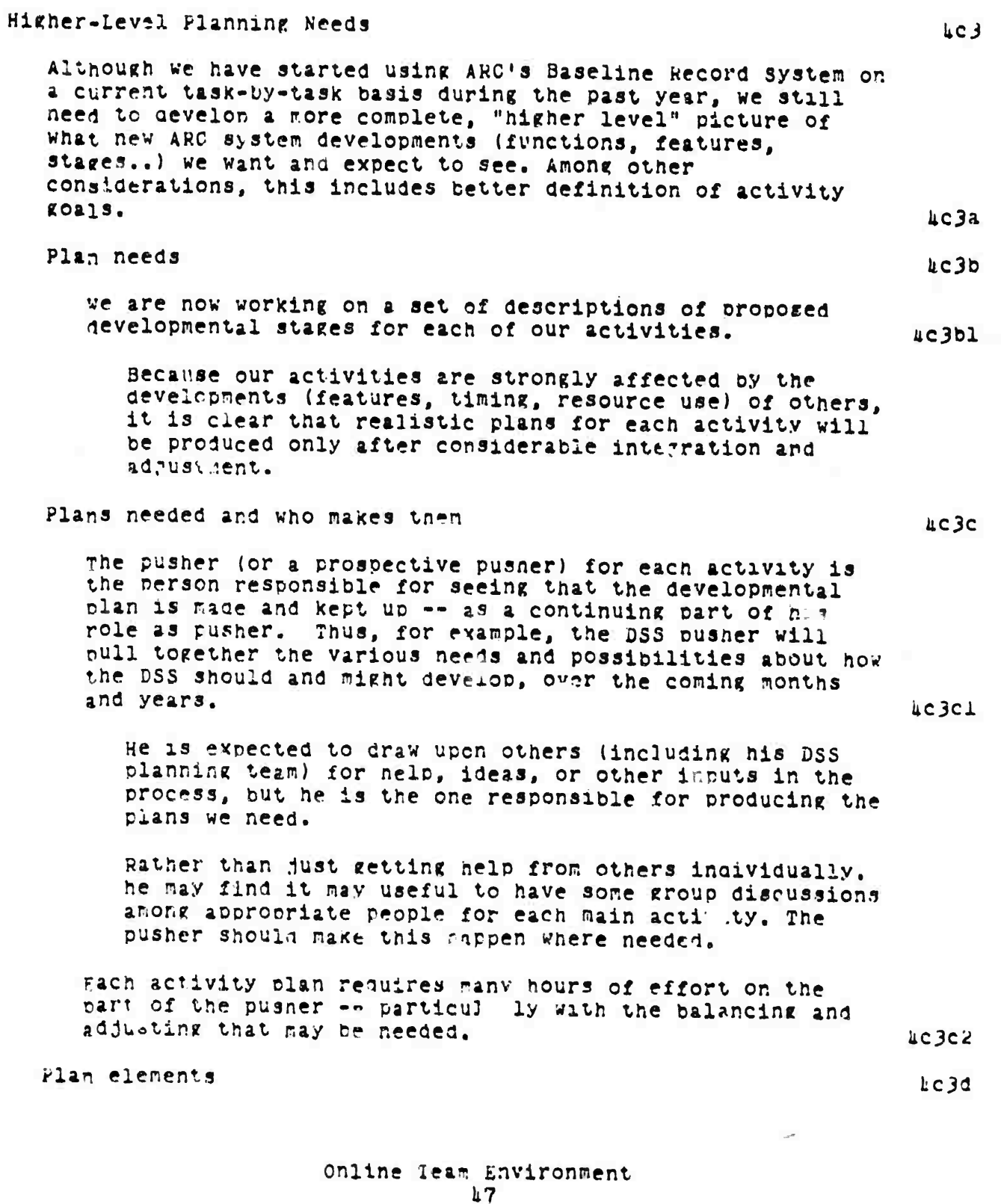

**Division Company** 

特面像网络印刷型电话画或排出的可能的混乱形式 可称称

agger by aggregate

2005年8月19日より10月12日には2005年10月10日に、10月10日の10月12日には10月15日に、当社の住宅で活動し、2022年10月16日に、2022年によっても2022年に、トー・・ サン・コンピュータ

 $\theta m_{\tilde{b}_1,\tilde{c}^{(4)}}$ 

ř,

SRI-ARC 6 JUI 372 130ml Team Augments' ... Jn Baseline Records System

> The following eight items are basic considerations pushers will provide in their plans:  $4c3d1$

1. Basic objectives of the activity.

what should it result in or produce?

2. New or changed features that may be added... including descriptions of what they are, how they might work, what they mean to the system and/or the users.

These may be thought of either as separate tasks, or simply as "features" -- which might result from several tasks.

3. The non-machine methodology, procedures, and training that need development to really use the tools and features to produce useful total packages -sub-systems.

h. Stages of development -- logical combinations of features, proceaures, training (not just points in time, describing the "look" at significant points.

The stages snould fit the natural progression o. the activity -- not necessarily related to ARC overall stages.

Some activities will have less apparent need for showing stages of development than ctners. Still, it seens it is incortant to "partition" the future plan in some way, even if on an arbitrary, less meaningful basis.

5. Relationships to other tasks or features needed.

where critical needs (for each activity) exist, they will be pointed out -- with some giscussion of the situation.

6. Lifort needed to meet stages.

kouGH estimates in nan-weeks by feature or stage (plus skill types or people being considered to work on it if known) are needed.

#### **SRI-ARC Ö JUNE 1972 130U1 Team Aucmentation Baseline Records system**

**7. Alternative possibilities for otner features or stages,**

**d. Implications on the staffing skills and levels required of ARC as a ^nole.**

**Conrnents on our Experience with the** *BtiS* **to Date** *kck*

**Considering our initial experience using the initial BRS, we feei that our ARC users were not well guided and trained m DRS use. iiCka**

**The initial system did not produce views that were useful enough • mainly because most of the needed data were not in the system.** *acko*

**Key missing data were requirements, desifns (or linx« to them) partly because they aid not exist, partly because of a lack** of participation by the user population. **According the limit of the set of the limit of the set of the set of the set of the set of the set of the set of the set of the set of the set of the set of the set of t** 

**we still need to develop oetter estimating techniques. The accuracy of estimates needs improvement and what estimates ^ean to us needs description, ARC people need to learn more about now to make predictions of start, end and other dates, resource use estimates in our changing, quite unpredictable environment. üciib2**

**<sup>A</sup> oRS-inteerated accounting and resource allocation system is needed to aid in estimating, and in the decision crocesses in Baseline management. ücuoi**

**Developing a system for tne facilitation of input of data is <sup>a</sup> real challenger but must be worked out.**

**An activity and task accounting number system tnat will oe shared with tne BRS has been designed. It is ocen-ended and wiTj. lend itself to overlan^ing tasK, activity interests.**

> **Online lean Environment** li9

*^is\*^\*~^—* **-'j <sup>1</sup> <sup>11</sup>**

<u>in manufacture de communication</u>

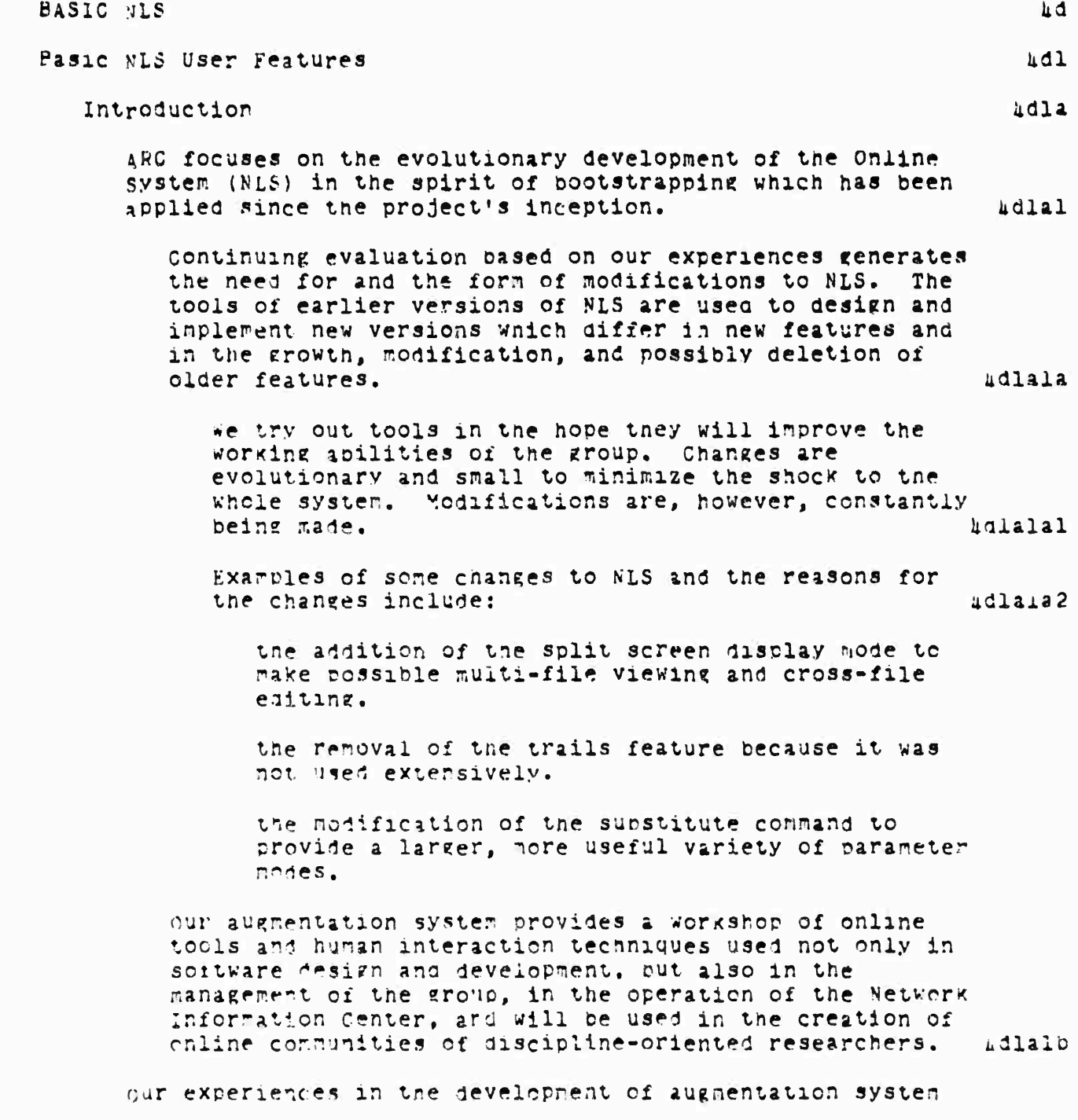

Online Team Environment 0 خ

eri Elmi (1980) birlikler

**Communication** 

**SHI-ARC <sup>Ö</sup> JUNE 1972 1301^1 Team AUKmentatlon Basic NLS**

**features within the center and on the ARPA NetworK indicate some new directions for our bootstrapped research effort. Uiia2**

**in the contract period, cnphasis has shifted from the development of tools to augment individuals toward development of tools for local project teams and also scattered communities of researchers. udla2a**

**Such tools include: lidla2al**

**the Dialop support system (DSS), and**

**tne öaseline Record System (bRS).**

**The first scattered community will be composed of system designers aided primarily by the Software Engineering Augmentation System {SEAS) discussed below fee—#Ud2)« This community will collaborate in tne development of a system design discipline. TI.e augmentation of the software Engineerinc community will accelerate evolution of new tools, ir the future, other communities will receive specialized tools developed by the augmented system aesieners. 4dla2o**

**in the paot contract period many additions and modifications were made to NLS. A new and effective typewriter version (TNLS) nas found wide use both at ARC and at sites on the A^PA NetworK. Improvements nave been rade in the display version (DNLS), ana a first PDP-10 version cf an offline mode (D£X) has been introduced. kdla3**

**4s of February 1971, an initial version of TMS ITeletypewriter** *niS)* **was fuily operational on tne PDP-10« üne of tne primary reasons for its development was to fill in the spectrum of augmentation tools to be made available at less expensive hardware and computer resource costs than are necessary to run a DNLS system. 4dla3a**

**mere are» currently many oeople over the AKFA NetworK \*no use tne system in their work. The TKLS command set is largely synonymous with DMtS, barrine features peculiar to the display (e.^.,. Split Screen) and most of tne recent features available in DNLS are available in TNLS »e.p.. Sort Merge). 1\*01330**

—^ *i*

**tne basic differences petween the command vocapularies**

**online Tear. Environment 51**

> of TNLS and DNLS are in the area of addressing. DNLS is a highly interactive, nonlinear, visual system while TNLS, owing to the nature of the medium, is less interactive and linear. In an effort to compensate for the deficiencies of the medium, many special TNLS addressing features have been made available to the user. 4dla3c

It should be noted that the TNLS command and addressing language is richer than that of most other "text editors"; some would accuse it of being confusing. Novices, however, can quite effectively start by using a subset of the features. 4dla3cl

The system, as with all systems developed at APC, is meant to provide a workshop of tools to many levels of user experience to aid in the augmentation of intellectual tasks. Thus, making use of various combinations of address specifications, the sophisticated TNLS user may accomplish the equivalent of cressiile editing. 4dla3c2

A new TNLS guide has been Written (see -- 7470,), reproduced, and distributed to Network and local users. This guide contains a complete description of TNLS commands and Journal, lientification, and Number System commands in both detailed and summary form. It is designed so that as the system evolves, it can be easily updated so as to remain current and useful.  $udla3d$ 

several training courses for Network users of the NIC and TNLS have been held. They are described in this report as part of NIC activities (see --, 5g10a)).  $4d$ la $3e$ 

41124

4315

411cl

Hew special purnose subsystems (in addition to the Dialog support System (DSS) and the Baseline Record System (BRS) Hescribed elsewhere in this report) have been develored or improved. These include a sort-merge system and a user program system among others.

WLS -- Technical overview

Introduction

The current indiementation of SLS on the PDP-10 is a

**SRI-AÄC <sup>6</sup> JUNr:** *19 ?2 IJQkl* Team **Augnentation dasic NJS**

**large, continually evolving proeram. code presently occupies about 150,000 words of conouter storage. iidlbla**

**This section presents an overview of the organization of NLS and the structure of files in the system. üdlblb**

**Descriptions of earlier versions of NLS nay be found in previous ARC reports. The April 1970 report (5139,) contains a detailed discussion of the system as it existed in its final days on the XDS-9liO, lidlblbl**

**Changes have ecen r.äde in the logical structure of the system for several reasons: lidlblb2**

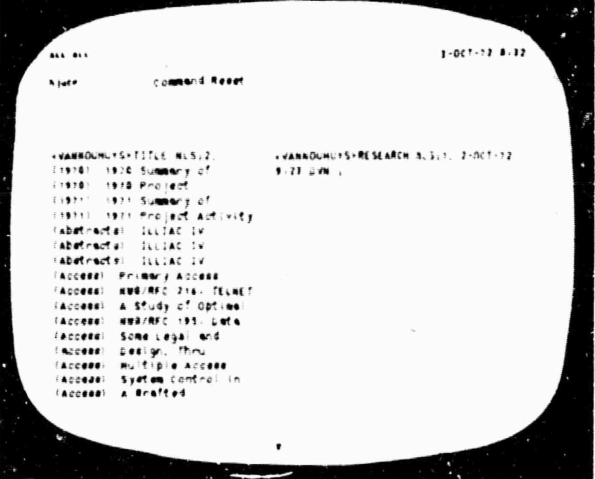

**FIGURE 9. Cross file information manipulation with split screens: initially the screen is split with a title index on the left and a new empty file named research on the right. Titles are truncated to show more lines.**

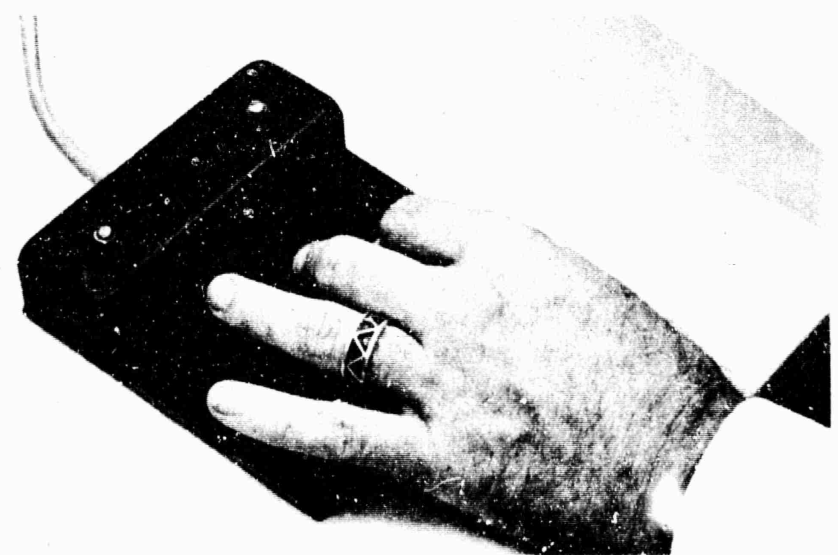

FIGURE 10. User calls the Goto Programs Subsystem by entering the first letter of each command via a keyset. On the keyset he can enter with one hand<br>all characters that can be entered from a keyboard. The other hand is free to use the mouse  $(below)$ .

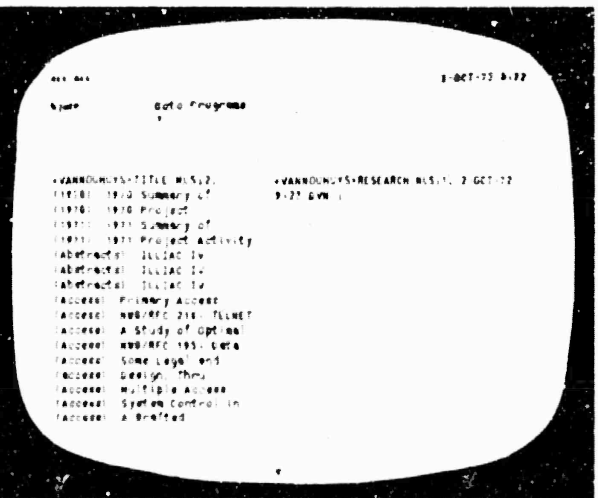

FIGURE 11. The Goto Programs Subsystem (see command feedback line in the upper middle of the photo) includes several user service subsystems.

> Online Team Environment  $5<sub>u</sub>$

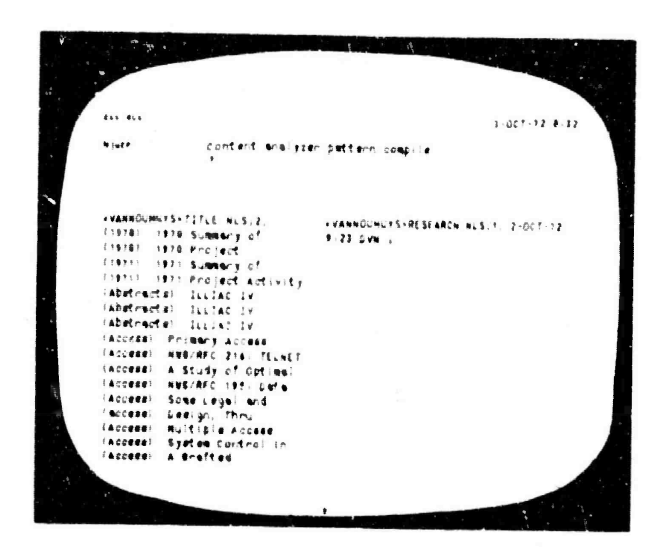

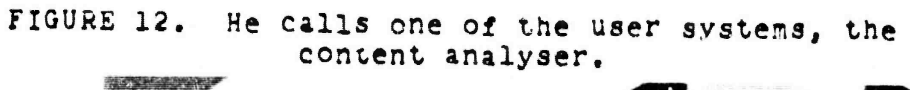

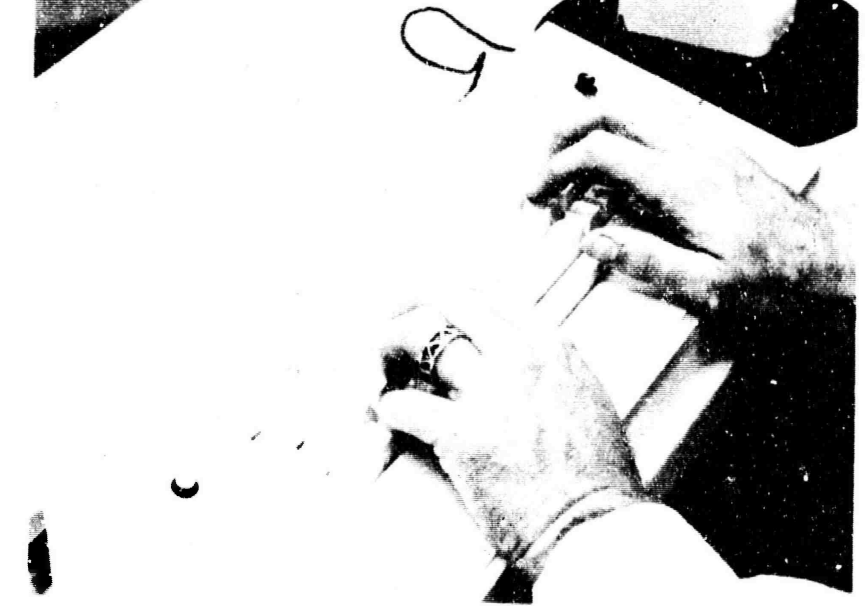

FIGURE 13. To insert text of more than a few characters, this user switches hands to the keyboard. Practice varies among users.

**地震的 2000年1月1日 1月1日** 

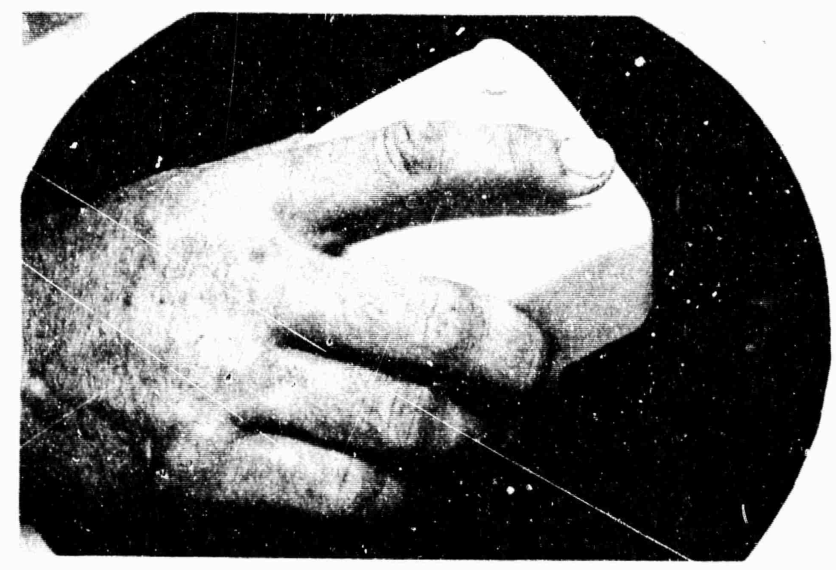

FIGURE 14. The user returns his left hand to the keyset and his right hand to the mouse. To confirm his command to compile the pattern "Research" he presses the right hand button on top of the mouse.

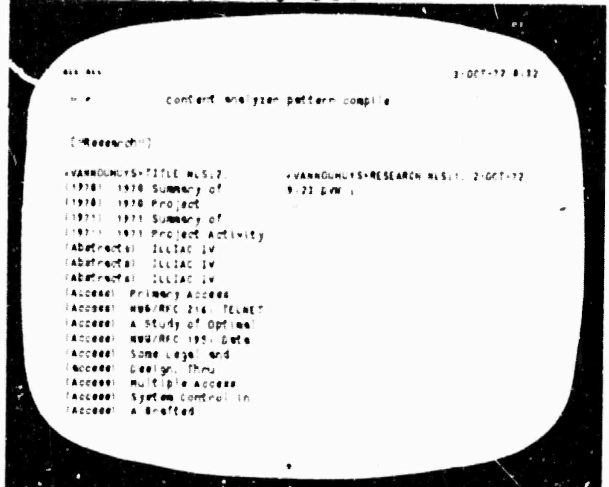

FIGURE 15. The text he entered appears in the literal feedback line on the upper left. The content analyser will act as a filter and pass only statements that contain the word Research. Patterns may be much more complex and include logical operators and classes of characters as well as specific characters.

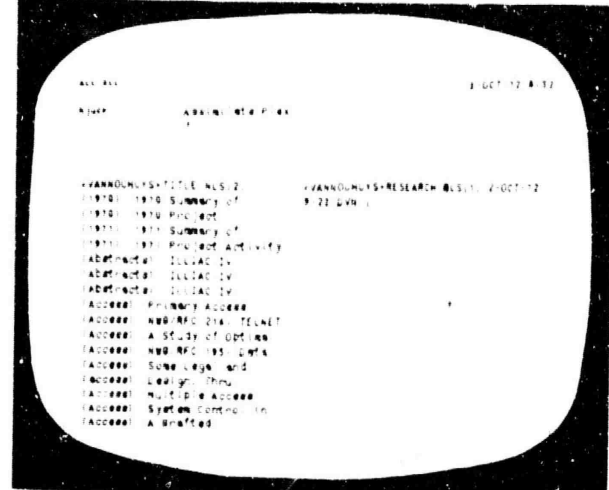

FIGURE 16. The user calls the command Assimilate Plex by entering three characters on the keyset. At the same time he is rolling the mouse which moves the arrow to the area (middle right) where he wants to put the assimilated material.

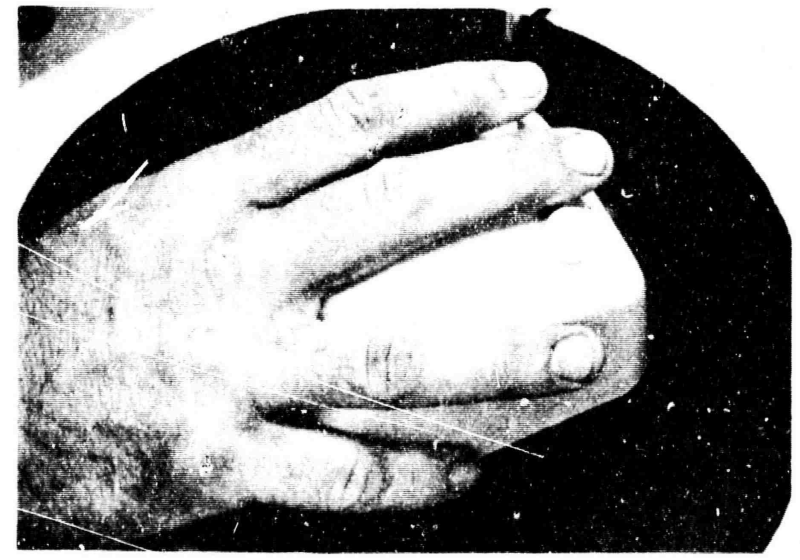

FIGURE 17, By holding down the left nand two buttons on top of the mouse, he commands the system to assimilate only items that pass the content pattern he specified above. The letter i toward the upper right and the larger letters on the upper left are feedback from this command.

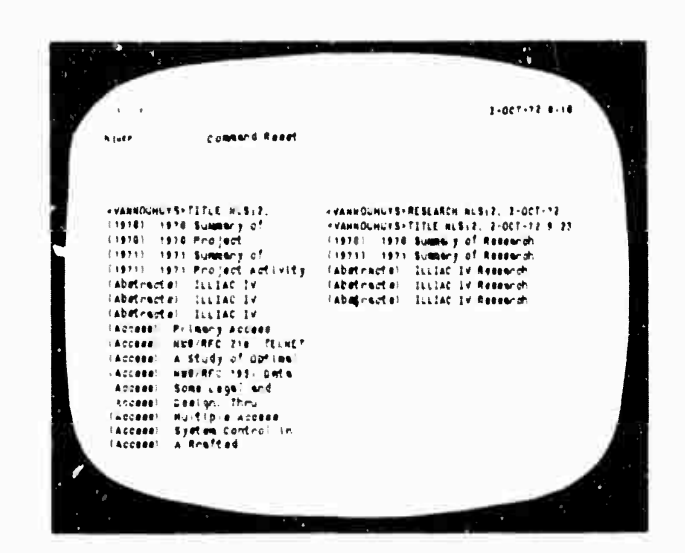

FIGURE 18. Assimilate has created a new file of papers on Research. Such steps normally take from 1 to 5 minutes depending on the system load; they were slower in these examples for photographic reasons.

> 1. The current ARC programming language, L10, is more powerful than the several languages it replaces, MOL and the SPL's. Llo permits special purpose constructions anywhere in its code. It is a higher level language and provides greater compiler optimization.

2. An effort has been made to modularize further the functions within the system to ease development by a team of programmers. This functional modularity will be increased with the introduction of the Modular Programming System,  $see--, \texttt{ld2f}).$ 

Discussions of the user features of the systems and subsystems making up NLS may be found in the following locations: **Ldlblc** 

DNLS: See DNLS user guide. (10703,) Ldlblcl TNLS: See TNLS user guide. (7470,) 4dlblc2

19795

Lalb2a

 $\mu$ dlb2a2

DEX: See DEX user guide (9934,) and below (see  $--,4d1d$ . 4d1b1c3 Journal: NIC Prurnal User Guide (7635,) and see  $-$ , 42) and  $-$ , 3f2a) of this report. hdlblch Identification: See TNLS user guide (7470,) and see --. hah) in this report. Adible5 Catalog: See  $--$ , habo2) and  $--$ , 5g3). Aclblc6 Sorter-Merger: See ---, halel). Adlblc7 Baseline: See  $-\frac{1}{2}$ (c). udlblcd NLS-DDT: See --, Laleazó). 4dlblc9

NLS file structure

Introduction

AP TAN ART AN DESCRIPTION OF REAL PROPERTY.

The format and structure of NLS files were determined by certain design considerations.  $hdJ.b2a1$ 

It is desirable to have virtually no limit on the size of a file. This means it is not practical to have an entire file in core when viewing or editing it.

The time required for most operations on a file should be independent of the file length. That is, small operations on a large file should take roughly the same time as the same operations on a small file. The user and the system should not be penalized for large files.

In executing a single editing function there may be a large number of structural operations.

A random file structure staisfies these corsiderations. Each file is divided into logical olocks that may be accessed in random order. There are several types of blocks, each with its own structure,

An NLS file is made up of a header and up to a fixed number (currently 465) of 512-word file blocks. Ld1b223 File Header halo2b File header contents: 4dlb2b1 File creation date Version word (changed when NLS file structure changes) Identification of last user to update or output the file. File owner. Left name delimiter default. Right name delimiter default. Number of structure pages used. Number of data pages used. Status table -- One word per ring block or data block page. Contains the fullowing: whether page has been mo ified by a user. Free space count (for data block) Pre-garbage collection count. Post-garbage collection count. Free list pointer (for ring block) Marker table. Structure Blocks -- ring elements halb2c These plocks contain fixed size ring elements with a free list connecting those not in use. Ldlb2cl king element contents: Adlo2c2 Pointer to first sucstatement. Pointer to successor statement. Fointer to the SDB that contains text for this statement. DEX Work area. Head of plex flag. Tail of plex flag. Name flag. Name hash. Statement identifier and free list link. Data Block -- statement data blocks malt2d

> Chiline Team Environment 60

Data blocks are composed of variable sized blocks cal Lea Statement Data Blo. s (S. B's) which contain the text of NLS statements. New SDB's are allocated in the free space at the end of a data block. SDB's no longer in use (because of editing changes) are marked for garbage collection when the free space is exhausted. 4d1b2d1

Statement Data Block (SDB) header contents: Ldlb2d2

No-longer-used SDB flag. Length of SDB. Length of string in SDB. Left name delimiter. Right name delimiter. Pointer to ring element. Length of name. Last write time. Last write ident.

# String Identifiers and Text Pointers

A string identifier (STID) is a data structure used within NLS to identify strings (possioly within NLS statements). hdlb2e1

If the string is in an ALS statement, the STID contains a file identifier and a ring element identifier.

The presence of a file identifier within the STID all editing functions to be carried out between  $files.$ 

Text pointers are used with the string analysis and construction features of L10. They consist of an STID and a character count. 4dlb2e2

Locking mechanism -- Partial copies

**MARIA REPORT BLACKER AL** 

The NLS file system under TENEX provides a locking mechanism, which protects against inadvertant overwrite when several people are working on the same file. Once a user starts modifying a file, it is "locked" by him against changes by other users until he deems his changes consistent and complete and

> Online Team Environment 61.

hdlb2e

Adlb2f

**S»:i-4RC <sup>Ö</sup> JUNK 19?2** *130kl* **Team Augmentation Basic NLS**

> **issues one of the conrunds: Jpdate File, cutout File. or unlock File which "unlock" the file. Note, a user can leave a file locked indefinitely -- this protection is not united to one console session. Iidlb2fl**

**when a file is locked (is bein«? modified), the user who has modification rignts sees all of the changes tnat he is naking. However, others who read the file will see it in its original, unaltered state, if they try to modify it, they will De told th^t it is lockea by a particular user. Thus tne users can negotiate for modification rignts to the file.**

**This feature is implemented through the use of flaes in the status table in tne File Header ana through** the **Dartial** copy mechanism. **Example 14** and 2f2

**All modifications to a file are containea in <sup>a</sup> partial copy liie. These include modified ring elements and SDd's.**

**core <sup>v</sup> anaeenent of File Snace üdib2g**

**rfhen srr.ce for more data is needed, tne following steps are ta<en in order until enougn is found to** satiffy the reouest: **Additional Contract of the same of the same of the same of the same of the same of the same of the same of the same of the same of the same of the same of the same of the same of the same of the same** 

**i. Cjr^-resident ca^es are checked for sufficient free soace.**

**2. Other oaees are cner.K^d for free soace. if one r.as sufficient sDace, it is brought m.**

**3. If ?arcage collection on any page m the file will vield a page with sufficient free space, then tne P4\*e which will ^ive the nost free space is orougnt into core d-vi carnage collected,**

**\*• Otherwise <sup>a</sup> new page is created.**

**SRT-ARC <sup>6</sup> JUNE** *?2* **iJOU Team ^ .^mentation Basic NLS**

Ì

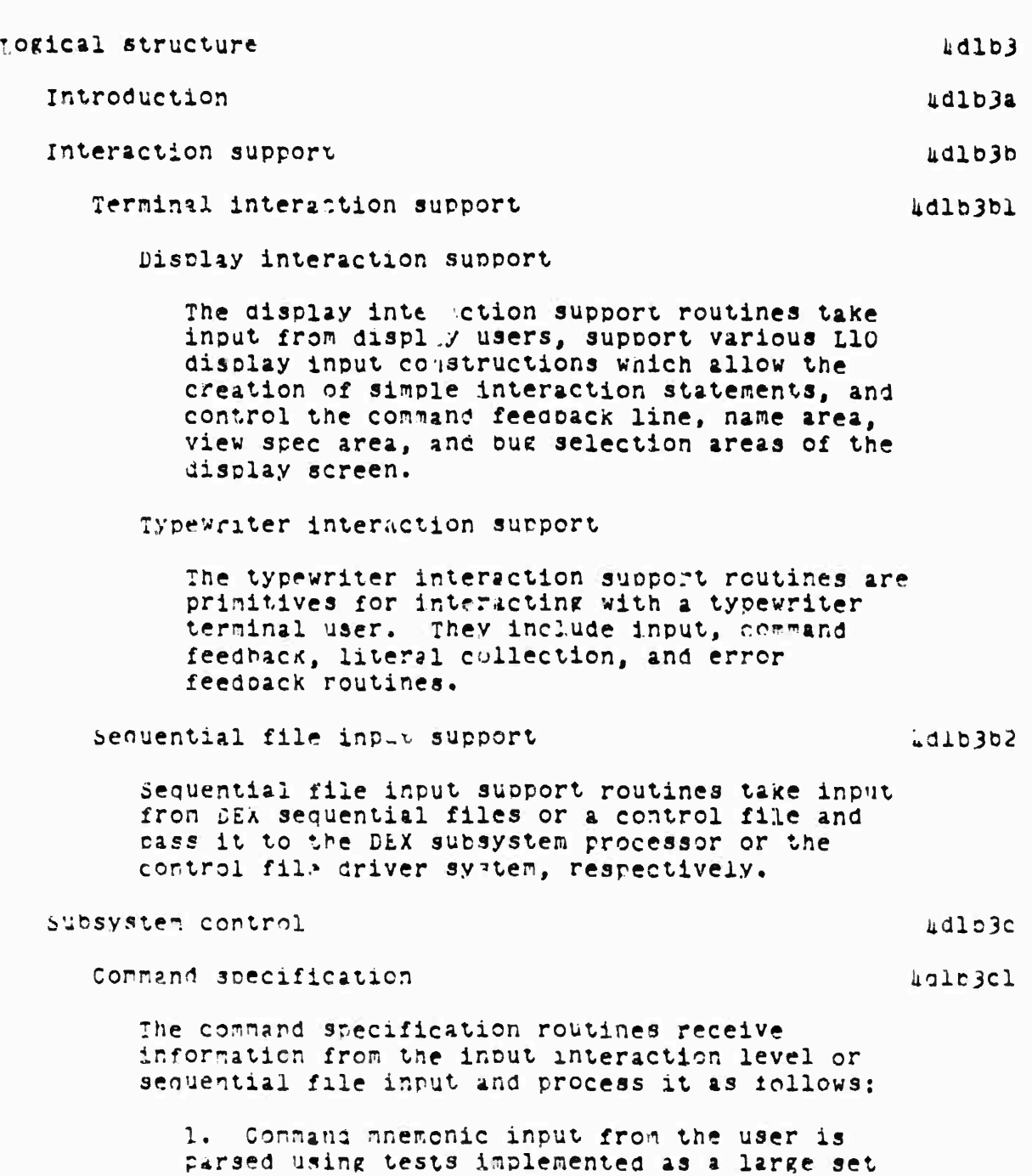

**Online Tear Environment 63**

**of nested case statements which chec<**

**successive command characters.**

"我们是我的事,我们是一个人,我们的一个人的人们,我们也不是一个人的人的人,你们是我们的人的人,我们的人们,我们的人们,我们的人们,我们的人们,我们的人们,我们的人们,我们的人们,我们的人们,我们的人 **BEAT AND STATE** この「このアメントにあります」に思わりるがいちは見ると思わせます。このもの estate of patients 

**修正、通过的事**
**SRI-ARC <sup>Ö</sup> JUNE 1972** *120kl* **Team Augmentation Basic \'LS**

> **2. operands for command« are interpreted where necessary.**

**3. Control is transferred to tne apprcoriate execution routine.**

*k.* **Control is transferred to the Portrayal Generator for formatting and dlsolay.**

**5. The user may repeatedly execute commands of a Kiven tyoe with different parameters by specifying more parameters« wnen tne user tyoes a character wnlcn can not be a parameter specification, the input is assumed to oe a new command.**

**At any time prior to execution, the user may abort an individual parameter specification and enter a corrected ooerand without destroying operands previously entered in muxti-parameter commands. It is, however, possible to abort an entire command at any time before it is executed.**

**Subsystem support üdlb3c2**

**These routines supoort the pariing of particular subsystems and provide the code necessary to translate the high level functions of each subsystem into calls on tne file manipulation ana portrayal generation routines of N'LS. Tney also have code necessary to imDlement any additional facilities needed bv tne subsystem.**

**portrayal venerator UdlD3d**

AN INCORPORATION OF THE CONTRACTOR OF THE CONTRACTOR OF THE REAL PROPERTY OF THE CONTRACTOR

**Display** control **uding**  $u$ 

**Tne aisriav controller is composed of**

**1) <sup>a</sup> fast fornatter and data structures Unt allow NLS to modify portions of tne iisplay inaee in response to user modification of the files beln? displayed, ana**

*2)* **user controls, suc.<sup>h</sup>. as tne DHLS .jump**

**crline Tean fcnvironnent** *6k*

commands, over what is portrayed and how much is shown.

This formatter can maintain images in several "display areas" at one time, updating them as necessary. Each area may display information from several files.

Typewriter terminal print control

This is a formatter that is oriented toward printing parts of a file onto a typewriter terminal.

Hardcopy formatters

These include a relatively simple system, ouickprint, and a more complicated formatting program, the Output Processor.

Quickprint formats the text for printing as it appears through the display or typewriter terninal formatters.

Ine Output Processor can feed to a variety of different devices, including printers and microfilm, and controls the fora tting of the document according to directives embedded within the text. For details, refer to the "Output Processor User Guide", (, 11076, 2).

Sequence generator

succeeding calls on the sequence generator create a sequence of statements which satisfy system or user filters starting at a place in the file specified by the user.

An example of the system filters it observes in deciding whether the identifier of a statement should be part of a sequence is the level truncation viewsnec which permits the display of only those statements above particular levels in the NLS hierarchical file structure.

These sequences of statement identifiers are used

Unline Team Environment 65

FGTP34F

 $\mu$ alt3d2

 $\texttt{hdb3d3}$ 

> by formatters for terminal or hard-copy portrayal. by compilers, or by processors which manipulate files, such as the sorter.

see --, 4dles) for a discussion of the sequence generator with user programs.

User filters and reformatters

The user may write and incorporate additional filters which the sequence generator will use as a final acceptance test. These user-supplied filters may reformat the text of the file for special applications or views.

#### User sequence generators

halh3d6

ualc3e

Ldlb3d5

The user can write his own sequence generators which can make use of any NLS routines.

Editing

#### File maniculation algorithms Wdlb3el

These algorithms carry out the file manibulation commands of NLS. They decide what is to be done by the textual and structural editing routines and in what order. Utility routines actually manipulate the NLS files.

Some commands make use of textual editing routines exclusively (e.g., "Insert Text"); some use only structural editing routines (e.g., "Hove statement"); others use a connination of the two (e.g., "Insert statement").

These algorithms can move and copy text from one file to another through cross-file editing..

#### Structure editing

 $\texttt{udlb3e2}$ 

These routines involve the manipulation of ring structure alone and do not alter the contents of the statement data blocks which contain the text.

#### Online Team Environment 66.

#### Text editing

 $\mu$ dlb3e3

These routines edit the text of ALS statements. Content analysis features of L10 are used to determine where changes should take place; the string manipulation and SDB manipulation machinery then change the contents of the file.

Special purpose processors

Inserting and outputting sequential files 4d1b3f1

These processors create NLS files from sequential files and vice versa.

Compilers

44163f2

Ld1b3f

Currently four compilers are available from NLS. In addition we are now studying ways of making available through NLS the asserblers of the TENEX operating system.

The four compilers now available are:

LlO, a procedure-oriented, block structured language developed by ARC for use on the PDP-10,

A subset is available as the content analyzer. (9246,10) and see --, adlead) in this report.

IMOL, a procedure-oriented, block structured language which produces code for the IMLAC computer-display.

Tree-Meta, a compiler-compiler used by ARC staff to develop other languages, such as 110 and IMOL. (See the Tree-Meta Report (10869,,) and  $=$ ,  $id2e$  ) of this report.)

MPL, the Modular Programming Language, an experimental new language to be used to rewrite NLS.  $(See --, \text{!})$ 

Text is passed to these compllers through the

Online Team Environment 67

> sequence generator (and thus can be filtered and reformatted enroute to these various processors). **Stility** routines 4dlb3g NLS file system  $40.0381$ These routines implement and manipulate the data structures in Tenex files which NLS uses. Unlike other routines discussed above, they are cognizant of and deal with the data structures and the TENEX timesharing system environment. They are responsible for: Opening and closing files. Managing the portion of core set aside for file pazes. Writing on and reading from files. Maniculating ring elements and SDH's. Moving within the NLS file structure by following ring element pointers. Statement name lookup. NLS string system 4dlc3f2 supports string manipulation construcions in the Lio language and deals with the NLS Statement Data Alock and Ring Block structure. Miscellaneous support routines 4710343 Hasic LlO language support routines. Call nechanisms. ulsplay support routines 45153RW Information writing on the screen. Maniculating information on the screen.

> > Online Team Environment 68

**Basic input routines** 4d1b3g5 Basic typewriter terminal output routines 44163g6 NLS -- New features LCIC The following features, common to both DNLS and TNLS, are new on the PDP-10: **Adlcl** Name Delimiters Adlc2 A user may specify the characters to be used for left and right name delimiters for statements within any structural entity in an NLS file. The system defaults are left and right parent) .ses.  $h$ alc2a Junp to word/Content 4dlc3 The user was provided with the capability of jumping to the first or next occurrence of a specified word or text string. udle?a Vull File TAICT A new command, Null File, has been added to TNLS and ENLS. Given a file name, it will create an empty NLS file with that name. Upon completion of the command the user is left with the CM (Control Marker -- TNLS) / display start (DNLS) at the origin of this new file. hdlcha Cuttlt Assembler 4dlc5 Sequential files acceptable to the DEC assembler may be created from NLS files using this command. *Ldlc5a* qutput Compiler Ldlc6 The capability to drive TREE-META produced compilers (including the 110 language compiler) directly from MIS files is available. *Lalc6a* nutnu Sequential Wilc7 The user may produce a sequential file that corresponds to nis NLS file. Spaces are used to indicate the level of a statement. 4d1c7a

> Online Team Environment 69

Insert Sequential udlc8 The Insert Sequential File command converts sequential files into NLS format. This also allows the user to convert XDS-940 files to TENEX-NLS format,  $\mu$ dlc $\delta$ a nutput Quickprint Ldlc9 Since users often want quick hard copy of their files, the Gutput Quickbrint command was added. Unlike the cutbut Processor, this formatter does not make use of embedded formatting directives. The command offers the user a default file name and a default of 1 for the number of copies to print; these may be superseded by the user. After the document is formatted it will be automatically spooled for printing. Viewspecs in effect at the time the command is given control the format and content of the niinted text. udlc9a update File -- File Locking Laiclo

The NIS file system under TENEX provides a locking mechanism, which protects against inadvertant overwrite when several people are working on the same file. Once a user starts modifying a file, it is "locked" by him against changes by other users until ne deems his changes consistent and complete and issues one of the commands: Undate File, Output File, or Unlock File which "unlock" the file. Note, a user can leave a file locked indefinitely -- this protection is not limited to one console session. hoiclua

When a file is locked (is being modified), the user who has modification rights sees all of the changes that he is making. However, others who read the file will see it in its original, unaltered state. If they try to notify it, they will be told that it is locked by a particular user. Thus the users can negotiate for modification rights to the file. ndicloal

ine users are also allowed to enter "Browse node", which allows several users in simultaneously modify a file. When they leave browse mose, one of them may elect to keep his changes if no he has the file locked, in which case he locks the file until an update or output command is executed by him. halcl0b

> unline Team Environment  $70<sub>o</sub>$

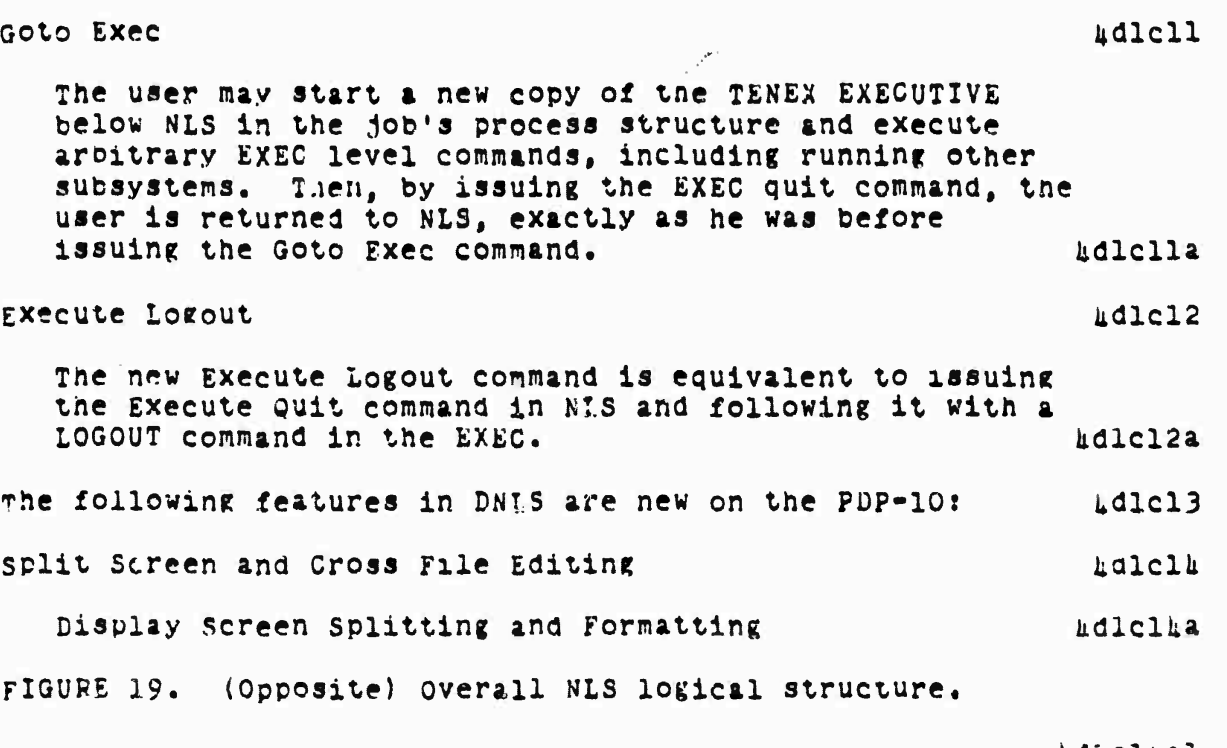

**adlclual**

**UlcUa2**

**Goto Display Area Control**

**Horizontal Soli'.**

**This splits the display area in whicn the BUG occurred horizontally (into an upper and lower segment) at the bugged location moving the image of tne original display area to the upper or lower segment depending on whether tne cursor is above or oelow tne bugged position when the final GA is input.**

**No display area will be created wnich is smaller than 2 lines by 20 columns (using the character size of the original display area).**

**Vertical Split**

**-"i:<sup>T</sup>**

**lj-ji'~'^r tMiiii <sup>i</sup>**

**This splits the display area in which the BUG occurred vertically (into a left and rigrt segment) at the bugged location moving the**

i i di i di i di di di i di i

**online Team Environment 71**

> **inaK« of the original display area to the left cr rlgnt segment aepenöin? on wnether tne cursor** *in* **to the left or right of tne buggea position wn^n the final CA is input.**

**Move boundary**

**The selected boundary (first BIG) is moved to the new oosition (second öUü). A boundary will not be moved past <sup>a</sup> boundary of a neighbor,** *a* **boundary is moved for all display areas for whlcn it is a boundary, Any resulting display area wnich is smaller than <sup>2</sup> lines oy** *20* **columns will oe deleted.**

**Format Display Area**

**Character Size**

**ine current character size of the display ar^a that currently contains tne cursor is disolayecU and the user may type a number (u, 1, 2, 3) for** *a* **new c^iracter size, Different aisplay areas ^av simultaneously have different character sizes.**

**Clear Display Area**

**Th^ bugged display area is cleared^ i.e», tne ima^e is erased, tne return ana file return rings are released, ana the association of a file with that display area is removed. The aisrlay area itself is not deleted.**

Cross File fditing in DNLS in the contract of the latellion

**One ray freely edit ana jump using several display areas. The position of the cursor is usea to resolve** anbiguities. **udiclabl** 

**For example. If one executes k Jump command, the position of the cursor wnen the final comrana acceot is entereo determines m whlcn display area tne new imare is to apoear,**

**^Iso, if on-» changes viewspecs usin« tne leftwo.«t**

**Grim\* r\*i" Environment 72**

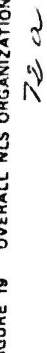

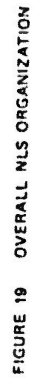

 $6 - 946 + 64$ 

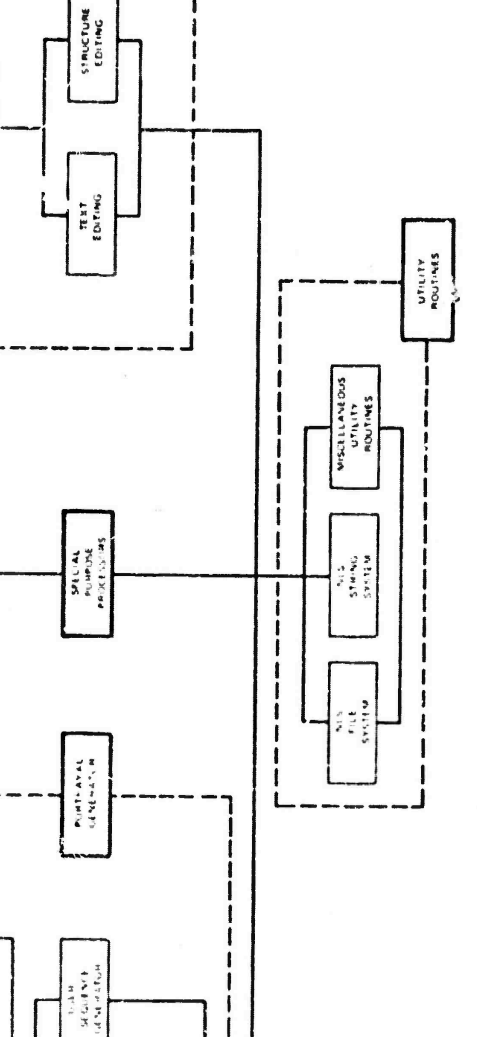

ı

ī

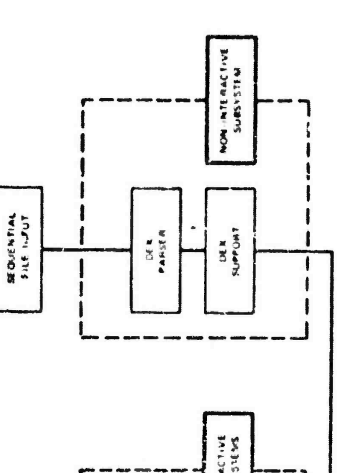

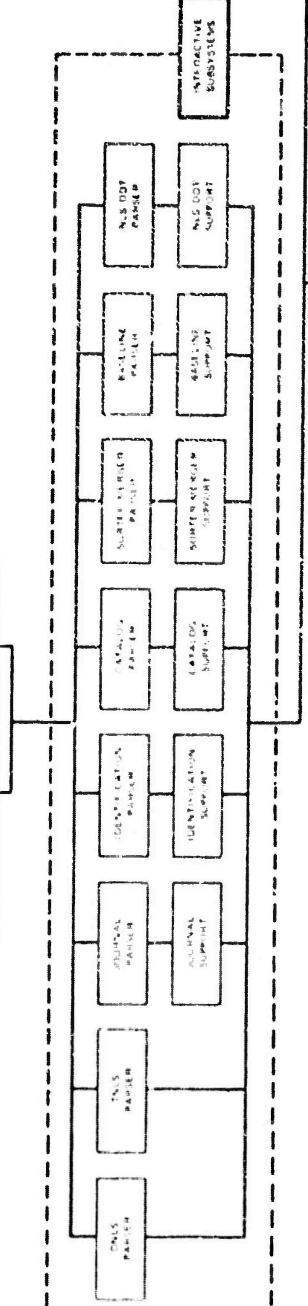

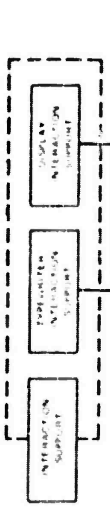

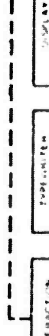

See the following tares for greater detail. 

SEGUENCE<br>UENERATUR

 $\begin{array}{l} \frac{\mathbf{G}}{\mathbf{G}}\mathbf{G}^{\mathbf{H}}\mathbf{H}^{\mathbf{H}} \\ \mathbf{F}\mathbf{H}^{\mathbf{H}}\mathbf{H}^{\mathbf{H}}\mathbf{H}^{\mathbf{H}} \end{array}$ 

 $\sum_{i=1}^N$ 

1

ı

 $\overline{\phantom{a}}$ 

 $\mathbf{I}$ 

-----

 $\begin{array}{c|c|c|c|c} \hline \textbf{1} & \textbf{1} & \textbf{1} & \textbf{1} \\ \hline \textbf{2} & \textbf{1} & \textbf{1} & \textbf{1} & \textbf{1} \\ \hline \textbf{3} & \textbf{1} & \textbf{1} & \textbf{1} & \textbf{1} & \textbf{1} \\ \hline \textbf{4} & \textbf{1} & \textbf{1} & \textbf{1} & \textbf{1} & \textbf{1} \\ \hline \textbf{5} & \textbf{1} & \textbf{1} & \textbf{1} & \textbf{1} & \textbf{1} & \$ 

 $\overline{\mathbf{r}}$ 

I

 $\mathbf{I}$ 

 $\mathbf{I}$ 

 $\mathbf{I}$ 

1

ł

manceurer<br>Fontainment

**Mountain Store** 

**SURFACE** 

**EDITING** 

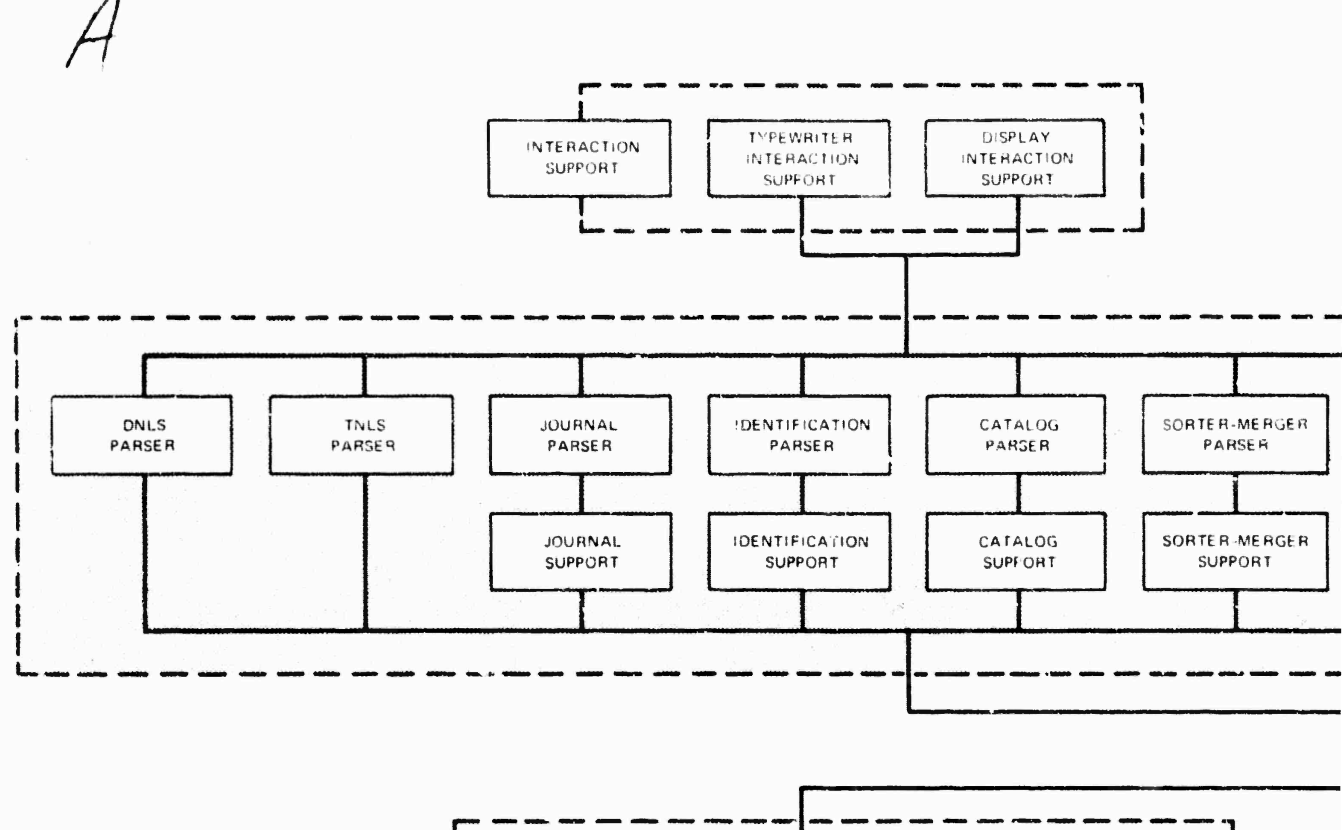

organization and property and the best of the company of the based

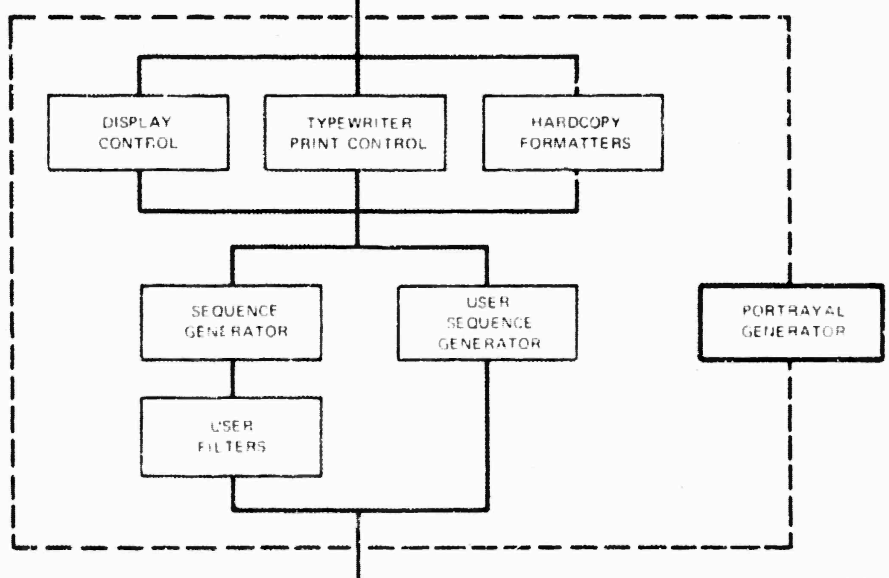

 $\mathbf{r}$  $\dot{\rm S}^{\gamma}$ 

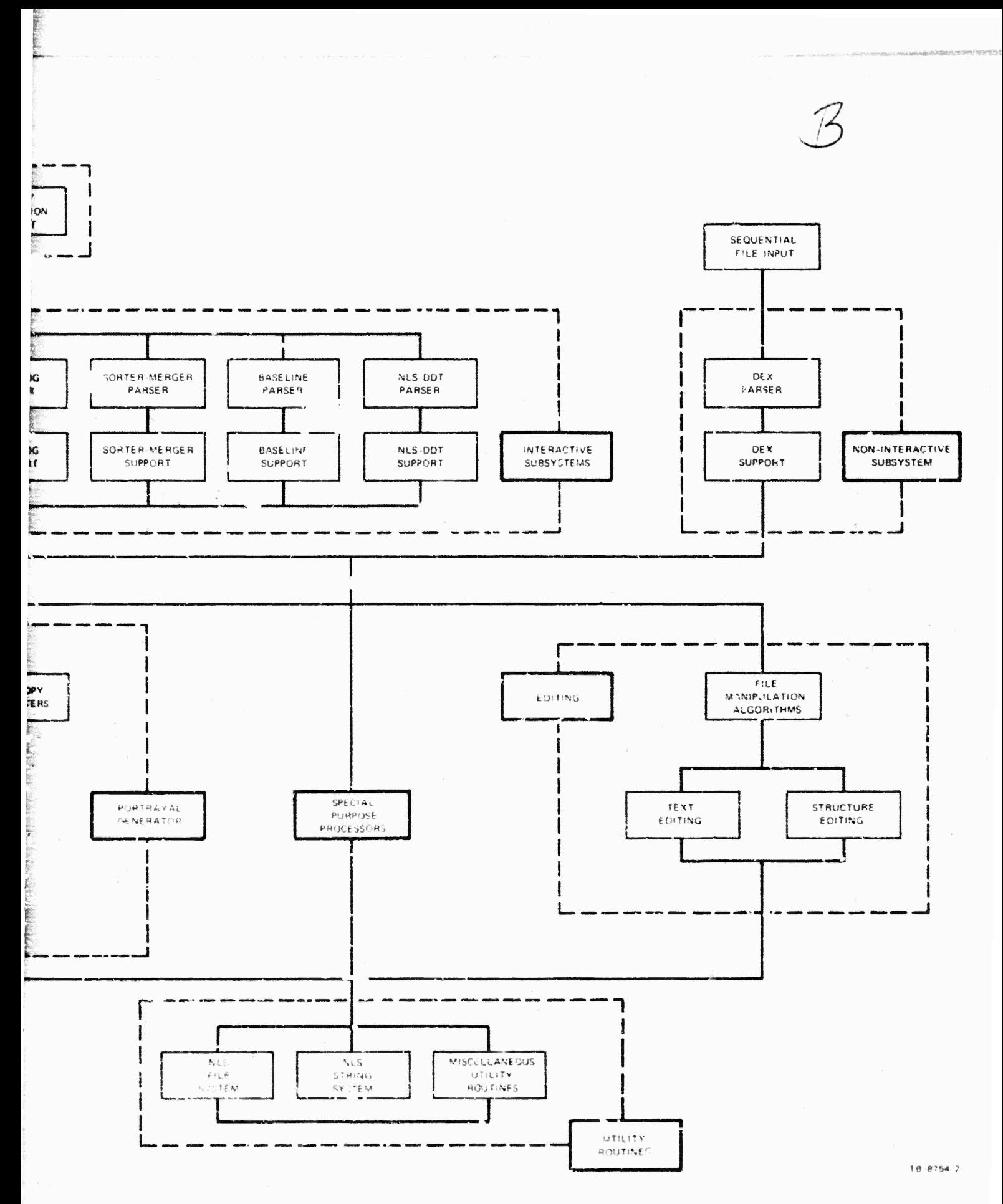

FIGURE 19 OVERALL NLS ORGANIZATION

 $72a$ 

two buttons of the mouse, the viewspecs of the display area containing the cursor when the buttons go down are used as the initial values and are displayed in the viewspec area. When the buttons are r ssed, the display area containing the cursor recei es the new viewspecs.

#### substitute commanre Change

Substitute in DNLS (and soon in TNLS) has been expanded to allow words, visibles, etc., to be substituted in a structural entity. *hdlclSa* 

All of the old basic NLS substitute commands are still available and work as celere. In addition, the commands, Substitute (text entity) in (structure entity) are now available. Text entity may be Character, Word, visible, etc., and Structure entity may be Statement, Branch, Group, or Plex. Adlcl50

puring the substitution, the delimiters of the<br>candidates for substitution are observed. For example, if the user issues Substitute Word... "the" for "an" in the statement "Do you want an igloo instead of another kayak, dear?", the word "an" will be replaced by "the". but the word "another" will not be changed. halcl5c

#### Display Creation Efficiency Improvement

The former code that generated and maintained the display image updated the whole screen except in the case of textual edits. We were aple to optimize this process so that, in most cases, only those windows involved in the operation are changed, and only those entities involved are actually reformatted. The response time for a display user has been reduced substantially. Walcl6a

The Deferred Execution Syst (DEX) **Edld** 

referred Execution (DEX) is a system that provides a means by Which information may be prepared offline for later processing by the computer.

whe currently running system, DEX-1, has commands that provide for text inbut, backspacing over characters,

**Adlcl5** 

 $L$ 11016

futur

geletion (and undeletion) of commands, and the creation of wis files and hardcopy printouts. DEX-2 will provide further editing capabilities as Well as access to existing  $h$ 41d2 files.

pEX-1 was designed to be used with typewriter terminals connected to some recording device (currently paper tape or magnetic tane cassette). At such a terminal the user produces a paper tape or tape cassette containing information destined for computer processing. Ad1d3

nEX is a complement to the online NLS. It operates with greater system-use efficiency since actual computer time can be deferred to beriods of low usage -- "off-howes", when the load is greatly reduced.

the end result of files created by DEX and the es created by NLS is the same. Once created by eitner a  $\lambda$ , no sistinction is made -- they are all NLS file that may mdld5 later be edited online.

Adlds

the overall goal of DEX is to increase the utility of our computer aids by, in most cases, reducing the support cost of computer-aided text manipulation, and in some cases providing gore service value to the user than he would obtain from inmediate-execution processes.  $\mu$ dldó

There should be a shooth spectrum of features applicable to dirferent situations of service level, terminal device, information context and type or priority of setfbr task.

In such a spectrum of computer aids, users should find complete consistency and continuity in concepts, nomenclature, and operating skills required for onerating effectively in these different situations. udidóh

Hisers should wentually be able to switch from one level of interaction to another while at an online terminal therety providing maximum utility toward the user's adld6c working goals.

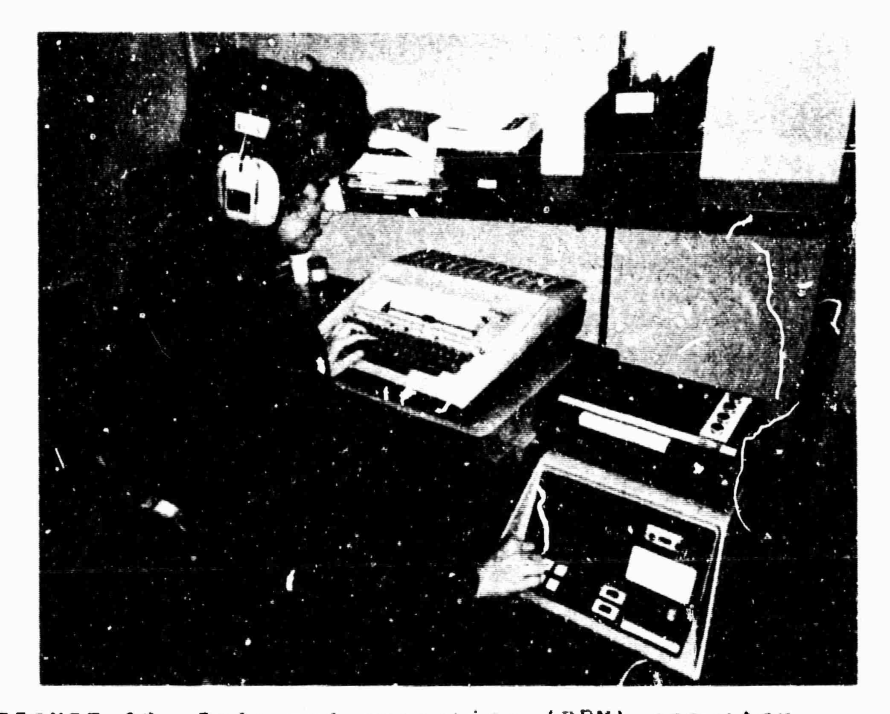

FIGURE 20. Deferred execution (DEX) operator transcribing a meeting. The black box to the operator's right plays an audio tape of the meeting. Sne types the words on her terminal and the terminal output is recorded by the digital tape machine that she is touching with her right hand. The digital tapes are read onto our disk storage and processed into NLS format at leisure.

#### Ld1d6cl

Adld7

DEX-1 was a first attempt at satisfying these goals and was implemented primarily to provide an offline input facility. DEX-2 will provide editing facilities and more flexible input. Later stages will make deferred features available in the online modes.

the design of BEX-1 was carried out in an augmented mode making use of the dialoging possibulities of the Journal. nEX-2 has been designed using these same capabilities with a team approach. Thus a record of the system from first ideas to final documentation is available. The implementation of LEX-2 is expected to proceed soon. hdld8

A manual for DEX-1 is currently available. (9934,). 4dld8a

t,

T,

 $\overline{\phantom{a}}$ 

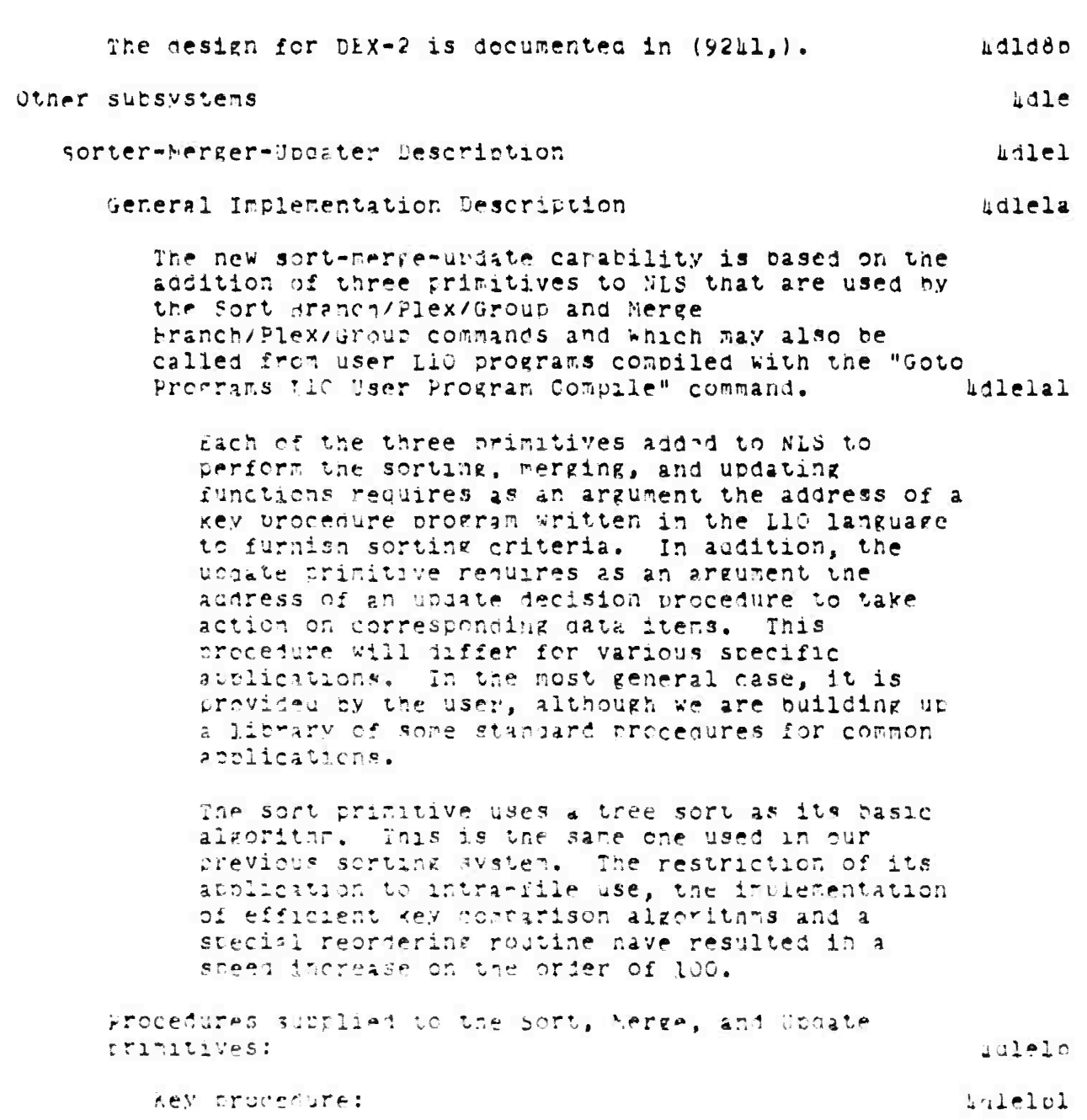

Scrt key procedures are kritten in the LlO. language and crovise the patterns for text string analysis through writen a data base in an NLS file is to ce sorted.

Typical keys may be written to:

find and order last names after initials

find numbers in columns

find individual key words in indices

The system default alphabetizes statements over which the system is run.

Update Decision Procedure

hdlelp2

The undate decision procedure is called by the update primitive once for each sort key value found in either the master or update input.

All of the statement identifiers (stid's) supplied to this procedure on a given call have the same key value as determined by the key procédure.

In general, this procedure changes the master file by deleting some branches from the paster input and inserting some of the update input.

In the simplest case, there would be at most one master and/or update item for a given key value. In this case, the update decision procedure deletes the master item when there is a corresponding update item to replace it. Other master items are kept and other update items are inserted after the destination stid.

A comparison file may be created by this procedure for proof reading.

control File and Pecord Mode

a set of commands (and modifications to the user input routines) has been added to implement a record and playback capability. A session or series of operations at a display console may be recorded on a file, then played back. During the playback, MLS will read the input from the control file instead of from the user.

unle2

> An attempt is made to replay the commands at the same spred that the user entered them. mdle2a This allows us to capture user interaction with NLS for analysis and for creating a "control load" to use in testing the effects of changes to the TENEX and/or NLS systems. In addition, users can build up a library of common sequences of commands, which can then be executed quite easily. Also, comprehensive testing of new releases of NLS can be accomplished using such recorded user interaction. Adle2al nutput Processor Addition  $441e3$ The Cutbut Processor is an NLS file formatter, driven by empedded cirectives, for various output media such as a line printer or microfilm. This subsystem was expanded to provide a larger variety of directives (summarized in the "Cutput Processor Brief User Guide" (6912,)) and to permit such the use of the FR-80 microfilm device. hdle3a The output processor subsystem code was rewritten in Tree-Meta to provide an interpreter for the formatting directive language. haleBal FR-80 Output Processor Device adlejo Documents may again be formatted for FR-80 microfilm devices. The document formatter (commonly called the Output Processor) provides the following options with respect to this device: Wdle3cl 5: character sizes. placement of text within a 16k by 16k coordinate system. various intensities and line widths, and nicrofilm/fiche and/or paper output. Hser Frorrans *adie.* Introduction uuleta User-written programs enable one to tailor the

> > Online Team Environment  $7<sub>b</sub>$

presentation of the information in a file to his particular needs, Experienced users may write and combile online programs that edit files automatically. These programs, written in the L10 programming language used by NLS system programmers, may be composed using the NLS text editor, compiled into the user program buffer, and linked into the user's running NLS system. hdlehal

The language contains some high level features for operations such as string analysis and manipulation which are implemented in the language as calls on NLS liorary routines.

The User Frogram facility brings together the tools formerly described as Higher Level Processes (ELPs) in the June 1971 Report (8277,). The current system provides the user with access to the full array of NLS system tools as well as the debugging facility, DDT. The ability to create what are known as User Sequence Generator programs allows greater file reordering than did the old Analyzer Formatter. User Programs also satisfy some objections to the earlier Executable Text, which could not be easily programmed or debugged.

NLS provides a variety of commands for file maribulation and viewing. All of the editing cormands, and the print command with associated Viewspecs (like line truncation and statement numbers) provide examples of these manipulation and Viewina facilities. Adlera2

But occasionally one may need more sophisticated view controls than those available with the viewspec and viewchange features in NLS. haleha3

For example, one may want to see only those. statements containing a particular word or phrase.

Or one might want to see one line of text that concacts the information found in several longer statements.

One might also wish to perform a series of routine

> editing operations without specifying each of the NLS commands over and over again. halekah

The Network Information Center at ARC uses the ability to create text using the information from several different statements (and even different files) and the ability to insert this new text into a file to produce catalogs and indices.

These programs may range from simple content analysis pattern filters which alter the way a file is viewed by a user to advanced programs that provide sequence generators and sort keys to edit and restructure many files automatically upon execution. *<u>Edlemas</u>* 

Users taking advantage of this expanded feature also have access to the debugging facility . The system. Currently this means that the TENEX DD: may be used with compiled and instituted user programs (i.e., those which nave been linked into the user's running NLS system). A planned expansion will make available a decusser in the NLS system itself providing an extremely powerful programming tool. Ldleta6

while the user program tool itself has been available in various forms for several months, the complexit, of the language and of the NLS internal structure have precluded any major attempt to make it generally available in its most powerful forms. Content analysis patterns have been as far as most users have gone in their use. Ldle<sub>ua</sub>7

Some non-programming personnel at ARC, nowever, have been creating programs to produce formatted catalogs: programmers have used the feature to create and debug new NLS commands and subsystems without being forced to compile and load the entire NLS system whenever a change is made, an inefficient and time consuming process given the demands on system resources and the current size of the system. udlehaö

To make this powerful tool more generally usable, an initial documentation of a subset of the LlO language has teen created. Inis "110 Primer" provides basic information on the syntax and semantics of many of the constructions of the whole language. It also

describes the basic commands in NLS that provide the usef interface between NLS and user programs.  $(92<sub>46.1</sub>)$ hdleha9

Omitted from the documentation are discussions of some special purpose language constructions used in the creation of NLS display commands. Also currently undocumented are system procedures that may be accessed through user programs and which facilitate building the more complex file editing and manipulation tools. Supplements to the "Primer" and the continuing documentation of the NLS system in general will deal with these omissions.

Creation of User Written Programs hulehb

User written programs must be coded in L10. They may call other user written routines and various procedures in the NLS program itself. *udlehbl* 

User program: that control the way material is portrayed take effect when NLS presents a sequence of statements in response to a command like Print Group (in INLS) or Jump to Item (in DNLS). *Lalehe2* 

In processing a command such as Print, NLS looks at a sequence of statements, examining each statement to see if it falls within the range specified in the Print command and if it satisfies the viewspecs. At this boint NLS may also pass the statement to a user written program to see if it satisfies the requirements specified in that program. If the user program returns a value of true, the (passed) statement is printed and the neyt statement in the sequence is tested; if false, the next state. At in the sequence is tested.

Although a user program may be called explicitly, user programs that modify files usually gain control at the same noint in processing as those that control the view. unleub3

Typically, one wants such a program to operate on a sequence of statements chosen by a user when he

decides to run the program. In addition, one usually wants to see the results of such an automated series of editing operations immediately after it happens.

Context of User Written Programs -- The Portrayal Generator

Ldleac

Generally, the user written program runs in the framework of the portrayal generator. It may be invoked in several ways, described below, whenever one asks to view a portion of the file, e.g., with a Frint command in TNLS, with any of the Output to Printer commands, and with the Jump command in DNLS. AdleAcl

All of the portrayal generators in NLS have at least two sections -- the sequence generator and the formatter; if the user invokes a program of his own, the portrayal generator will have at least one, and possibly two, additional parts -- a user filter program and a user sequence generator. ualekc2

Sequence Generator

The sequence generator looks at statements one at a time, beginning at the point specified by the user. It observes viewspecs like level truncation in determining which statements to pass on to the formatter.

For example, the viewspecs may indicate that only the first line of statements in the two highest levels are to be output. The default NLS sequence generator will return pointers only to those statements passing the structural filters; the formatter will further truncate the text to only the first line.

One of the viewspecs that the sequence generator pays particular attention to is "i" -- the Viewspec that indicates whether a user filter is to be applied to the statement. If this viewspec is on, the sequence generator passes control to a user filter program, which looks at the statement and decides whether it should be included in the sequence. If the statement passes the filter

udleuc3

#### **SRI-AHC <sup>6</sup> JUNE 1972 IJOU Team Augmentation Basic NLS**

 $\circ$ 

**(i.e. the u§er program returns a value of true/, the sequence generator sends the statement to the formatter; otherwise, it orocesses the next statement in the sequence and sends it to the user** filter **program** for **verification**.

**when the sequence generator finds a statement that passes all the viewsoec requirements, it returns the statement to the formatter and waits to be called again for the next statement in the sequence.**

#### **Formatter** *kdielich kdielich kdielich kdielich* **<b>***kdielich kdielich kdielich kdielich kdielich* **<b>***kdielich kdielich kdielich kdielich kdielich kdielich* **<b>***kdielich kdi*

 $\mathbb{R}^n$ 

**The formatter arranges text passed to it by the seauence generator (descrioed below) in tne style specified ov the user. The formatter observes viewscecs such as line truncation, length and i..3entinF; it also formats the text in accord witn the requirements of the output device.**

**The formatter wür<s by calling the sequence generator, formatting tne text returned, then repeating this process until the seauence generator aecides that tne sequence nas been exn-iusted or the formatter nas filled the desirea area (e.g., the display).**

**User filters** *küiekcb*

**The user filter prorram may be eitner a content analysis nattern or a more complex L10 program,**

**content Analysis Patterns**

**content tnaiysis patterns describe characteristics that a statement must have to t^e mclurtel in the sequence bein? generated. For exarnle,** *\** **content analysis cattern may sticulat«» tnat a acatement must contair <sup>a</sup> particular phrase, or tnat it must nave- been written since ?. particular date. In general, content analysis patterns may use any of the pattern matching facilities permitted in no >'liu statement\*-».**

> **<sup>C</sup> mine lean Environ sent S3**

> Content analysis patterns cannot affect the format of a statement, nor can they initiate editing operations on a file. They can only determine whether a statement should be viewed  $at$   $all.$

Nevertheless¤@ content analysis filters provide a powerful tool for user control of the portrayal of a series of statements. They are the most frequently used, and easily written, of the user programs. However, if one wishes to change the format of a statement, or to modify the file as it is displayed, he must use a user written Llu program.

User Writ P: 110 Programs

A user written program may be given control by the sequence generator in exactly the same fashion that a content analysis program is initiated. However, in addition to pattern matching, it may change the format of a statement being displayed and may modify the statement itself (as well as other statements in the file).

A user written program invoked by the sequence generator has several limitations. It can maniculate only one file and it can look at statements only in the order in which they are presented by the sequence generator. In particular, it cannot back up and re-examine previous statements, nor can it skip ahead to other parts of the file. A user-written sequence generator must be provided when one needs to overcome these restrictions.

# User-Written Sequence Generators

Adlerc6

A user may provide his own sequence generator to be used in lieu of the regular NLS sequence enerator. Such a rrogram may call the normal NLS sequence generator, as well as content analysis filters and user-written I10 programs. It may even call other user-written sequence generators.

This technique provides the most powerful means for a user to reformat (and even create) multiple files and to affect their portrayal. However, since writing them requires a detailed knowledge of the entire NLS program, the practice is limited to experienced NLS programmers.

Examples Of Content Analysis Patterns And LIO User Programs

hdlehd

The user-written filters may be imposed by an NLS subsystem accessed by the command "Goto Programs". udlehdl

These NLS commands are used to compile, institute (or link the compiled user program into the user's copy of the running NLS system), and execute User Programs and filters. They are described in detail in the L10 Primer.  $(92h6.)$ . Adleba2

Examples of simple content analysis patterns and LlO analyzer-formatter user programs follow. uale4d3

Examples of Simple Content Analysis Patterns udleudh

BEFORE (25-JAN-72 12:00);

This pattern will match those statements created or modified (whichever nappened most recently) before noon on 25 January 1972.

ID = HGL OR ID = MFA:

This pattern will match all statements created or modified (whichever happened most recently) by users with the identifiers "HGL" or "MFA".

D 2SLD / ["CA" / "Content Analyzer"];

This pattern will match any of three types of statements: those beginning with a numerical digit followed by two characters which may be either letters or digits, and statements with eitner the patterns "CA" or "Content Analyzer" anywhere in the statement.

Note the use of the brackets to permit an

#### Unline Team Snvironment 85

> unanchored search -- a search for a pattern anywhere in the statement. Note also the use of the slash for alternations.

 $(12L (SP/TRUE) / 2D)$   $D = LDI$ ;

This pattern will match characters in the form of phone numbers anywhere in a statement. Numbers matched may have a two digit alphabetic exchange followed by an optional space (note the use of the TRUE construction to accomplish this) or a numerical exchange.

Examples include YU 4-1234, YU4-1234, and 984-1234.

Examples of Analyzer-Formatter Programs

udlend5

The following are examples of user analyzer-formatter programs which selectively edit statements in an ALS file on the basis of text searched for by the pattern matching capabilities. Examples of more sonhisticated user programs such as sort keys and user sequence generator programs will be presented in a later supplement with a description of NLS routines easily accessed by users.

Example 1--

PROGRAM outname 3 removes statement names - $det = () - -6$ DFCLARE TEXT POINTER sf, paf, pae; (outname) PROCEDURE: IF FIND tsf SNP  $\{$  ( toaf  $\{$ ')  $\}$  tpae THEN **BEGIN** ST si + pae SE(sf); RETURN (TRUE); END. ELSE RETURN (FALSE):  $END<sub>2</sub>$ FINISH

Ihis program removes any parentnesized expression whose opening parenthesis

> Online Team Environment 86

corresponds to the first printed character of an NLS statement.

 $Example 2 - -$ 

PROGRAN changed (Changed) PROCEDURE: LOCAL TEXT POINTER f, e; FIND  $f f S E(f)$   $f e f$ IF FIND SINCE (25-JAN-72 12:00) THEN **BEGIN** ST  $f \leftarrow$  "/CHANGED/", f e; RETURN (TRUE); END ELSE RETURN (FALSE) ; END. FINISH

This program checks to see if a statement was written after a certain date. If it was, the string "/CHANGED/" will be put at the front of the statement.

Software Engineering Augmentation Systems (SEAS)

introduction

Of all of the special application areas where our augmentation tools could reasonably be applied for testing and evaluation, that of the software engineer has from the heginning oeen our prime candidate. We took a significant step in this direction in 1968 when we developed MOL940, a special, higher-level language, and applied it to all of our ELS programming. MOL940 allowed our software engineers to use the special features of NLS for supporting the composition, studying, and modification of our source code and its documentation. The result was a significant step in augmericing their capability.

 $4.12a1$ 

In this past contract period, we have taken several steps to further augment the software engineer -- in fact, we have coined the acronym SEAS (for Software Engineer Augmentation System) to give specific system orientation towards the end of developing a full and balanced set of tools, tecnniques, methods, crinciples, etc. for augmenting software engineers. The developments described below are

> Online Team Environment  $67$

 $\mu$ d2

> nart of an accelerating activity -- an important part of our near-future plans in the next contract period involve a greater level of activity nere.  $412a2$

The SEAS developments summarized below are described in more detail in the following sections:

«ith the change from our XDS-940 to the PDP-10, we utgraned our compiler compiler to a more flexible Tree-Meta Conpiler, --, 4d2e) and our system-pro camming language to the more powerful, less machine-dependent LlO; both developments added to the SEAS tool kit.

we adopted new standards for documentation, and developed several systen-neasurement sub-systems,  $sec = 703$ .

Turing the last year, we developed a source-code. decugging system for L10, working from NLS see -- , La2o,. Source Level Jeougging not only will be useful to us for the remaining period of our Il0 usage, but also it serves as a prototype of an approach which will be applicable for others who can utilize an MLS-based SEAS for software engineers that use another languare such as PLI, COBOL, FOPTRAN, or even an assembly language.  $\mu$ d2a3c

During the last year, we also began development work on the next stage of compiler compiler, and an advanced, modular, system-programming language (NPS) see -- , hd2f). waich won't be finished until halfway through the next contract period -- nut which will provide a significant ster forward for SEAS. We will use them to implement the succeeding stages of MIS evolution, and they will also provide the mase for the intensive exploratory develochents of our central, advanced SEAS experiments. 402a3d

#### Source Level Peoprairs

 $10<sub>0</sub>$ 

41201

 $41223$ 

 $\pm$ d2a3a

 $1d2230$ 

Hy making hinor changes to the TEREX Dynamic Debusaing rechnique system, DOT, and to the ARC L10 programming language conciler, and by providing a fairly simple decugging submode accessible through NLS, NLS-DDT, APC software engineers have provided themselves with a primitive nut effective source level debugging and (procedural level) incremental compilation system.

> Online Team Environment 88

#### **SRI^ARC <sup>d</sup> JlfNl <sup>1972</sup>** *IJOkl* Team Augmentation **basic NLS**

**This flyaten MIS developed as a user prorrtm ana is currently functional only \*n TKLS. It Hill soon be expanded to DNLS as well. Documentation of tue commands in the system may be found in (Journal, Ö331i,). 4d2Dla**

**Tue NLS-TDT system provides an easier way to examine individual cells and L10 data structures, such aa» records, fields, strings, and call stack frames, than is available in the current TENEX DDT.** *t(12t2*

<sup>1</sup> **procedures which are compiled in the User Prcgram submoie \*ay replace procedures in a runnin« system during a ieouuginr session without tne necessity of either patching in machine laneuaee** *c\*\*\*9* **a« ^n the TüNEX DDT, or loading an entirely new syste i, a slow process for a large, ^ulti-file oroeram such as NlS. Symbol definition is resolved with tne rest of the runninr code« Such croceaures nay also be inserted into the program.** *k62bj*

**The fcreaKpointin? features of TENEX PDT are provided as well as <sup>a</sup> conditional breaKpointini capaoility, iid2bü**

**The cormand language is less opscure than that of TENtX-DDT and is mere consistent with otner commands in tne N1S environment. Iii2b5**

#### **system Measurement a**

**rne desiirners of a continually evolving system must be able to measure the effectiveness of modifications introduced into the whole system. They must be aoie to quantitatively and qualitatively measure the effect of a cnange on the command use of individual users and on the whole system resnonse. Analyses of these measurements indicate the reed for modification** *in* **training techniques and for further cr.anges.** *kü2cl*

*Kis* **can measure its own activity in various ways. Lach of these measurement techniques was added to NLS at different times and in reb^onse to different questions the svstem programmers were asKing aoout system activity. Ud2c2**

**Tnese primitives will oe expanded to pe used with tne rore formal measurement and evaluation goals of SEAS.** *k^2cTa*

**^easurin»? the elansed time netween two instructions. üd2ci**

**online rear Environment**89

> This is the crudest measurement facility; the only user interface is through the PDP-10's DDT subsystem. Given two addresses and a count, the elabsed dop time between executing the two instructions will be accumulated the number of times specified by the count. Then the figures are reinatialized and the time reaccumulated.  $432c3a$

weasuring the time required by various types of NLS commands.

The real and job times required to execute various types of NIS conmands can be collected at regular intervals and saved on a file. The queue number, number of reserved pages, number of page faults, and working set size, averaged over the interval, are also recorded. This file must then be processed by a separate program to interpret and format the results. Ld2cha

Four basic types of statistics are collected -information about text editing commands, about structure editing connands, about the time NLS requires to respond to a single character, and about the lag between the time the user types a character and the time NLS receives it.

vonitor measurements

several monitor calls nave been added to help in the measurement of cur system. For example, one of these collects information from NLS about the real and execution time required for each interaction with the user.

the measurement facility for the entire timesharing system, superwatch, is described below. (See  $=-203$ ) 44206

Source uode Decumentation Standalos

several tregrammers continual. modify the 150,000 computer words of MLS code. In such a large system it is essential that code be clearly documented to permit anyone to fix bugs and make additions to the system as ilexibly and easily as possible. Well documented source code, viewed using the linking and level-clipping features of NLS, provides an immediate overview of the system and an incortant tool to the augnented software engineer. Lizdl

> Chline Team Environment 90

Ad2ch

132CAD

44205

 $\mu$ d2a

Lizc5a

**SHI-AKC <sup>6</sup> JUNE 1972** *130kl* **Team AUfmentation Basic NIS**

**Tne iacK of proper documentation clearly becoines untenable in a bootstrap community with many wiöely dispersed people collaborating on the same system, l4d2ala Thus, in the development of a software encincerinp: system design discipline, standards and methods for documentation must exist. Toward this end, several steps were taken in the last contract period. iid2d2 Standards for documentation and coding were proposed in (journ?l,ö573,), (Journal,6637,), and (Journal,661\*3,). They have been used in cleaning up several NLS source code files. This clean up is continuing, kd2d2a A program for developing a linked cross index has been in use for several months, Iid2d2b Languages licenses licenses introduction üd2el AHC currently makes use of two primary languages created at tne center in its NLS system development? the L10 programming language, which is used to write NL3 programs, and tr\* Tree-ieta comDiler-compiler system, which is used to tenerate compilers for LIO, have been used to bootstrap compilers onto different computers, and have been used to generate the first compiler for the MO-lular proerÄmml^g Tanguage (MPL). ud2ela Additionally, Tree-Meta has been used to develop an internreter for the output processor directive language. Ud2eial in collaboration with several people at the Xerox Palo Alto Pesearch Center, work na« begun on a Modular Frogranning ivstem (MPS) and \ Modular Proeramming language IMPU that will reolace the current languages and in >nicn tne NLS system will be redesigned and rewritten for greater efficiency and fiexioiiity. 4d2elD 110 Ud2e2 NLS on the PDP-IO is written in tntr LIO programming**

> **Online Team Environment 91**

-^ *.-.* g^B' *}m* i^nr-isfc^ *'-^Ttritmn&ä^:*

**language, an ALGOL-IIKC language that has some high**

> level special purpose features for string analysis and manioulation and for interacting with NLS users. ud2e2a The June 1971 report (8277,) describes the process of transferring from the XDS-9hO languages and compilers to the PDP-1C. An L10 Primer (9246,) describes many of the features of the language for inexperienced programmers wisning to make use of the User Program facility. A complete presentation of the language is also available in a terser form for experienced programmers. 442e2b Tree-neta  $4d2e3$ Tree Meta is a metacompller system for context-free languages developed at ARC. The parsing statements of the metalanguage resemble Backus-Naur Form with embedded tree-building directives. Unparsing rules include extensive tree-scanning and code-generation constructions. All connilers produced by the system are single pass compilers that produce loadable binary files.  $s \in SSDv$ A metacompiler, in the most general sense of the term, is a program that reads a metalanguage program as innut and translates that program into a set of instructions. If the input program is a complete description of a formal language, the result of the translation is a compiler for the language.  $h$ d2e3a1 Tree Me%a is cuilt to deal with a specific set of

lancuages and an even more specific set of users. There is no attempt to design universal languages, or machine independent languages, or to achieve any of the other goals of many compiler-compiler systems.  $4d$   $2e$   $3b$ 

In the fast contract period free Meta was useful in cootstraphing from the plo XDS-940 to the new FDF-10. currently it is heing used to create the first will compiler.

A Version of free Meta was discussed in an appendix to the Rone Report of Abril 1968 (9697,). Since that time, the syntax has been expanded and the system made fore flexible. A hew Tree-Meta report 10869, ) includes a formal description of the Tree Meta language taken from a longer Tree Meta report being completed. 402030

 $L$ a2e sc

Online Team Environment  $92$ 

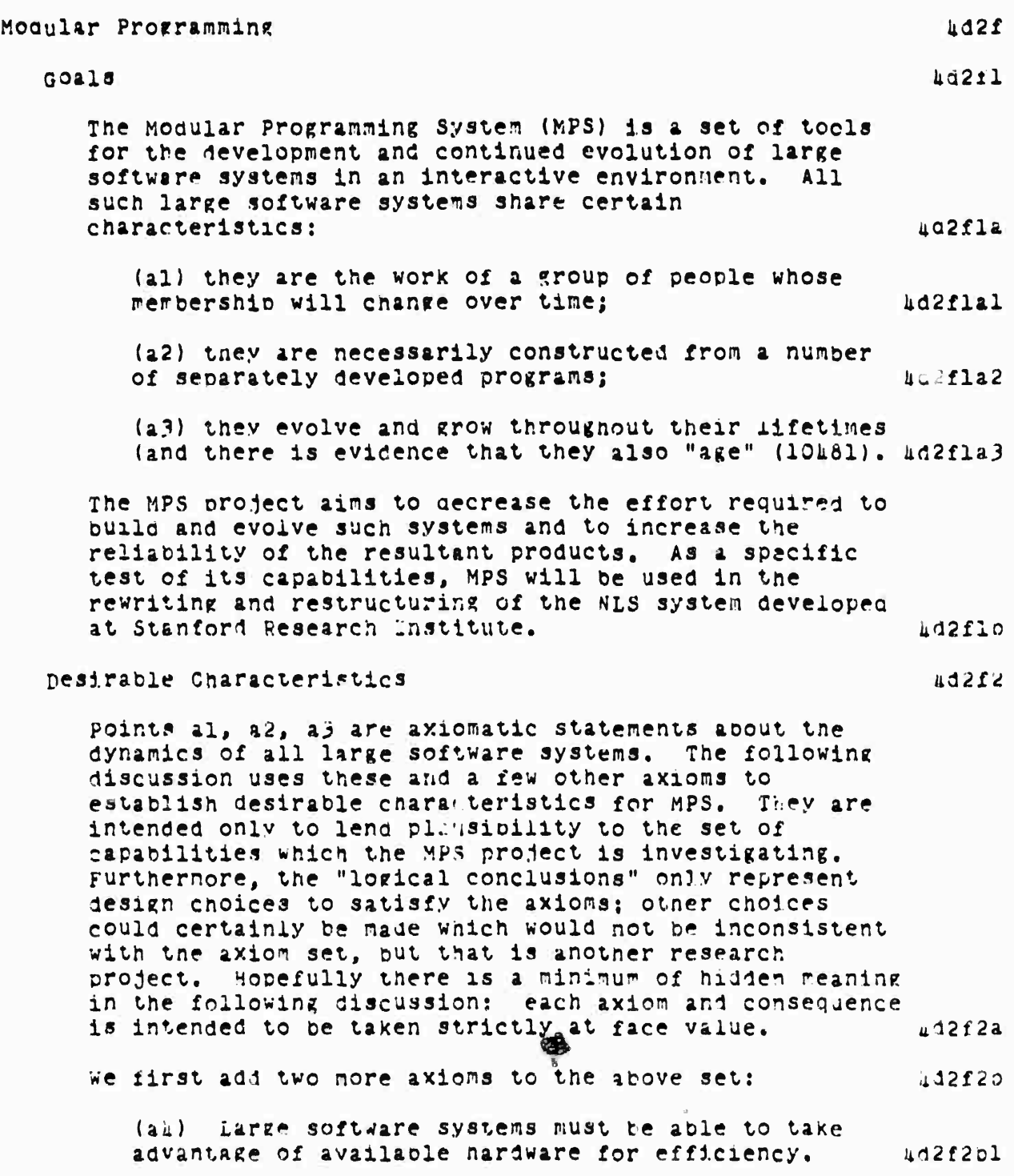

online feam Environment<br>93

**SEA SWARE** 

Line Marine

(即使)神话难以表示,

**Command** 

(a5) Program bugs are not known before they occur. 4d2f2b2

(ala) al-al imply that software components, nereafter called modules, should be separately compilable and debuggable. Therefore there must be a way of linking or binding separate compenents together to provide an environment (data and programs) within which a module can be debugged.  $\texttt{ld2f2c}$ 

(a6) In an interactive programming environment, users must be able to develop and use debugging tools applicable to programs in the same programming system  $(6035, 10178, 1)$ 

ala, a5, and a6 then imply that

(a6a) the environment of a program must be dynamically alterable;

(a6b) a program should not have to be altered when its environment chances in ways which do not affect the semantic intent of the program -- this is called programming generality. 4g2f2e2

Ld2f2d

 $\texttt{ld2fe}$ 

4d2f2el

Ld2f2f

 $111253$ 

(a3a) a3 suggests that a desirable, waracteristic for tools for building large systems should be that the energy to change part of the system should be more a function of the complexity of the change than of the size of the system.

(a3b) A new system always has parts which are functionally similar to previously developed systems. The new system may therefore be regarded as a change (though permans substantial) to an older system, aga then points out the necessity for being able to reuse components which have been made reliable through usage. This increases the initial reliability of the new system and georgases its cost.  $492528$ 

(apc) One way of constructing useful components is to build them from combinations of already existing modules (a3b). Hence there nust be a way of pundling useful confirurations together as seemingly atomic nodules so they can be readily reused. Ld?f2n

MPS Capabilities

Online Team Environment **9h** 

To satisfy these objectives, MPS has concentrated on providing the following capacilities:  $\mu$ d2f3a

Control mechanisms which enable modules to be linked together with a minimum of built in assumptions about how each interprets control transfer over the link between them. 4d2f3al

Simple function call and return mechanisms alone do not satisfy this requirement.

Data definition facilities that:

 $Ad2f3a2$ 

clarify the specification of the data structures which, together with control, completely specify the interfaces between modules;

are potentially economical in shace and accessing speed without being dependent on a particular machine:

are an aid in developing and describing program components and the structure of algorithms.

factlities for dynamically binding the virtual objects required by a module for execution to real objects.

Lazf3a3

For example, for binding a procedure call to a real procedure, a "typed" pointer to a data structure of the correct type, etc. The set of bindings for a module's virtual objects at a given noment comprises the environment for that module.

Complete accessibility to the MP3 "virtual machine" (which is a set of primitive MPS programs, and to MPS programs as data structures.  $hd2f3a h$ 

This enables debugging and measuring tools to be built as standard MPS programs and along with ivnamic binding allows such tools to be prought to bear on NPS programs whenever necessary.

The ability to bundle a configuration of data and program nodules together as a module which may be saved for later use just as a simple, atomic module. harfles

> Online Team Environment خ با

> This allows systems to be partly initialized by partially executing them and then bundling them up for later use with the initialization computations factored out;

It also allows a configuration that has exhibited a bug to be saved away for later perusal with the state as it was when the bug was discovered;

Lastly, it allows standard nocules to be built by configuring them from other modules in the spirit of using already available components whenever possible and provides some logical completeness to the system.

#### Online Team Environment  $96$

be manufactured the communication of the best

. The charge of the state and
**SRI-ARC 8 JUNE 1972 130lil Team A^ ^mentation Internal organization**

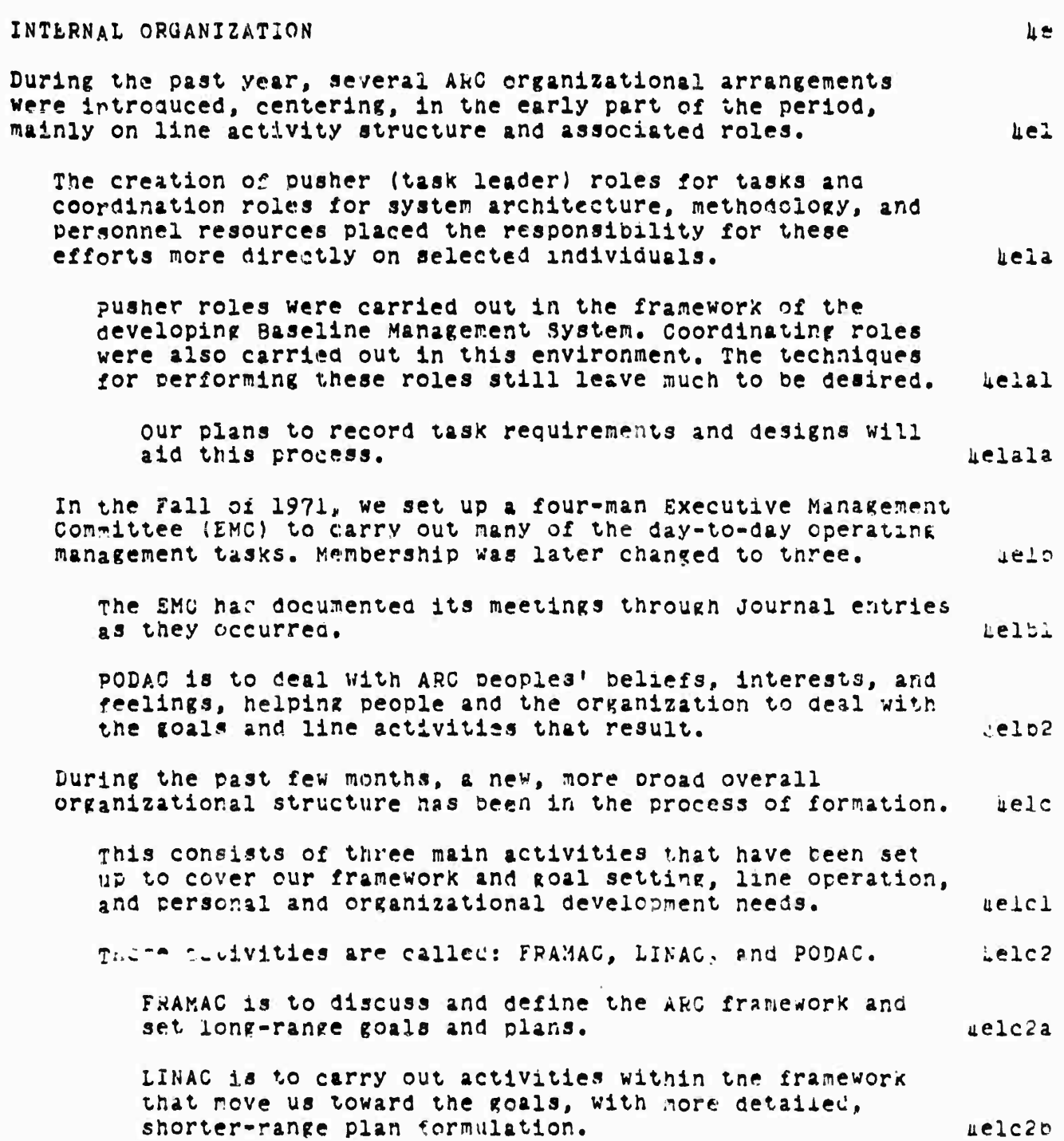

**online Team Environment 97**

the state of the contract of the state of the state of the state of the state of the state of the state of the

<u> 1984 – André Grandel, mission alemander av Baldimonistan (in der Stadtstanden)</u>

SRI-ARC 8 JUNE 1972 13041 Team Augmentation Internal Organization

PODAC is to deal with ARC peoples' beliefs, interests, and feelings, helping people and the organization to aelc2c deal with the goals and line activities that result. These are described in more detail below and in documents (10331,', (10034,), and (8651,) respectively. aelc2d  $ue2$ FRAMAC We have launched an activity within ARC called our Framework.  $he22$ activity (FRAMAC), FRAMAC's goals and keneral method or approach are:  $Le<sub>2b</sub>$ To provide a continuing, purposefully win forum, for developing the framework of concepto, strategies, principles, and goals within Which we will pursue our planning, promoting, growing, LINAC and PUDAC activities, and interaction with the world. We are holding a regular sequence of meetings, where dialog is expected. Records are kept and Journalized. A coherent, explicitly developed TTAMEWOTK Section of the Handbook will ensue.  $he2b1$ The first meetings' notes are recorded in (10458,),  $k$ e2bla  $(10159,)$ , and  $(10553,)$ . our First Stage (starting May 1972 and lasting several  $L = 202$ months) includes: a) Piecing together and bring about a general understanding of Dr. Enge bart's personal framework, the history that brought us to where we now are, and the current state of our implicit framework (i.e. the practices, principles, goals, etc. that we can see have  $he2b2a$ affected our current state and direction). Bringing each of our FPAMAC participants to b) understand reasonably well where each of the others stands on what we consider to be the important facets of the framework, in terms not only of degree of his understanding, but also of the degree and nature of his Le2020 interest, beliefs, and attitudes.  $n = 203$ our Second Stage will include: A continuing process of framework analysis and

> Online Team Environment 98

sti. u trinini žimismi identi

# SR1-ARC 8 JUNE 1972 13041 Team Augmentation Internal Organization

development. The objective is to continually evolve toward a "most useful framework," one that is kept complets and updated as part of our Handbook, and that is referenced constantly in our planning, designing, evaluating, and teaching.

we plan that in this stage we would judiciously integrate concepts, considerations, viewpoints, and analyses of others, via an organization and process yet<br>to be decided upon. During the Stage 1 process, Dr. Enrelbart will further develop parts of his framework and will describe those parts that bear upon the process of further ARC Framework development.

We plan on an approach here that is nuch as if we were running a graduate seminar to impart where br. Engeloart is in his thinking. An unbroken series of individual presentations (lecture model) won't accomplish what we want. We expect to have both prepared and extemporaneous presentations, but in limited cuts and modules from Dr. Engeloart's and others' frameworks, interspersed with multi-way group dialog sessions each of whose content affects succeeding presentations. we don't know where most of the participants are in their thinking now, with respect to understanding most of the issues involved, nor what kind of presentation it would take to produce a given change in understanding on any given issue.

we speak of developing a "general understanding" of our framework (which may involve a lot of work); nut there also is the matter of the distribution among the participants in the nature and degree of their "seliefs and attitudes" (B&A) about the various facets of the framework. It is important for Dr. Engelbart at least to know what this BAA distribution is: and it may prove important to the succeeding FRAMAC stages to work at pringing about a closer grouping of ARC neoples' BaA relative to certain issues. He expect that we will want to deal with this, but how nuch energy to spend, and what part within FRAMAC and what part in PODAC, will have to be decided as we progress.

About the initial composition of our FraMAC groups

we had been visualizing a small FRAMAC group, considering the type of dialog we hope for. But when we reviewed our LINAC planning-team composition, we decided that there is a such streng inferaction between our current planning

> Online Team Environment 99.

uezo

 $4e2b3a$ 

 $\mu$ e2030

 $L = 2cL$ 

 $he2d$ 

SRI-ARC 8 JUNE 1972 13041 Team Augmentation Internal organization

exercise and our Framework that we couldn't seem to find a logical way to cut the group membership smaller. The initial FRAMAC group numbers nineteen ARC people plus two other SRI management people. le2di LINAC  $ue3$ 

we have launched an activity within ARC called our Line ACtivity (LINAC).  $he3a$ 

LINAC serves several basic needs:  $\mu$ e 3al

Modularizing our way of doing things -- something that the size and complexity of our activities require. he Bala

Establishing interdependence relationships that will give us valuable experience for the future problems of manaring a considerably larger and more varied activity within an increasingly complex operational and technical environment.  $\mu$ e 3a1 $\sigma$ 

Establishing the activity framework within which we can pursue our new-contract commitments to ARPA (as per our proposal of 29 July 1971 -- 7404.) *ue* 3alc

In LINAC's organization, our external projects are the Ariving forces -- where a project is an explicit activity involving resource interchange with outside organizations. The other specific activities within ARC are to serve the projects' roals, and will have all of their resources allocated, along a contracting chain, from the projects.  $4e322$ 

Along with this (internal) contracting system will come specific development and abblication of conventions, procedures and aids for handling estimates, resource allocations, budgets, reserves, accounting and resource-control measures as required to operate the organization.  $48322$ 

We expect that many of our internal activities will emerge from multi-party negotiations and proceed under contracts involving several ouyers.  $163420$ 

Some of our activities will be funded by what amounts to a taxation upon all or some of the projects. Such

# SRI-ARC & JUNE 1972 13041 Ieam Augmentation Internal organization

taxation measures will be established and monitored with que representation by the concerned parties.  $he$ 3a2c

ARC planning and task activities are currently conducted in the following LINAC organization:

**CPERATIONS** 

Administration Computer Service Operations - Hardware Computer Service Operations - Software Computer Service Operations - Operators People Service Operations User Interface

**DEVELOPMENT THRUSTS** 

Development Coordination Delivery and Marketing Dialog Support System (DSS) nocumentation Production and Support System (DFCS) Baseline Record System (BRS) System Levelopers Handbook System (SDHS) Scitware Engineering Augmentation System (SEAS) General Development (not included in above thrusts)

**PROJECTS** 

ARPA/WADC Project: Team Augmentation Portion Administration ARPA/PADC Project: Network Information Center Pertion  $(NIC)$ Administration Computer Service Operations People Service Operations Net Interface (Station Agent and Net participation, NIC Development ARPA/PADC Prodect: Mini-Console Administration System Development ARPA/FADC Project: MPS Cooperation (Xerox) Administration Modular Programming System Development (MPS) ONE Project: System Developer's Intelligence System  $(SLIS)$ Administration

# Online Tear Environment 101

 $49353$ 

 $4e3b$ 

 $he$ 3bl

 $4 - 302$ 

SRI-ARC 8 JUNE 1972 13041 Team Augmentation Internal Organization

RADC Frodect: Baseline Management System Development Support Administration  $he3DL$ SRI OVERFEAD ACTIVITIES During the early stages of the new LINAC, the following  $4.23C$ actions are taking place: gach of the main activities is developing the framework of a plan, with a reasonable amount of informal  $\mu$ e3cl intercommunication and coordination between plans. gight people who carry key ARC planning roles will meet regularly to serve as a "Planning and Executive-Review committee" (PERC).  $4e3c2$ one important function for PERC during this time will be to develop recommendations for refinements to the LINAC  $\mu$ e 3c2a syster of roles and processes. another function will be to participate in and review the operational decisions that must be made to coordinate and manage the efforts of the projects and **Le3c2b** dev lopmental thrusts. Within the three parallel pushes of FRAMAC, LINAC, and PODAC. our persistent emonasis will be toward "coordinated-system" aspects of both our way of working and of the augmentation system(s) we develop.  $\mu$ e 32 heh POLAC In January 1972. ARC established a regular channel for Personal and Organzational Development named PODAC. Our planning for PODAC was integrated with planning for LINAC and FRAMAC discussed above. цеца gstablishment of PODAC arose from the conviction that we, who tell the world that we are learning how to show other teams now to pursue roals nore effectively, must constantly examine ourselves (the "example" that we work with), both as an oveanizaton and as individuals, to understand how we uehal are doing, and how we can incrove.

We are convinced that unless we have a strong, constant,

# SRI-ARC 8 JUNE 1972 13011 Internal Organization

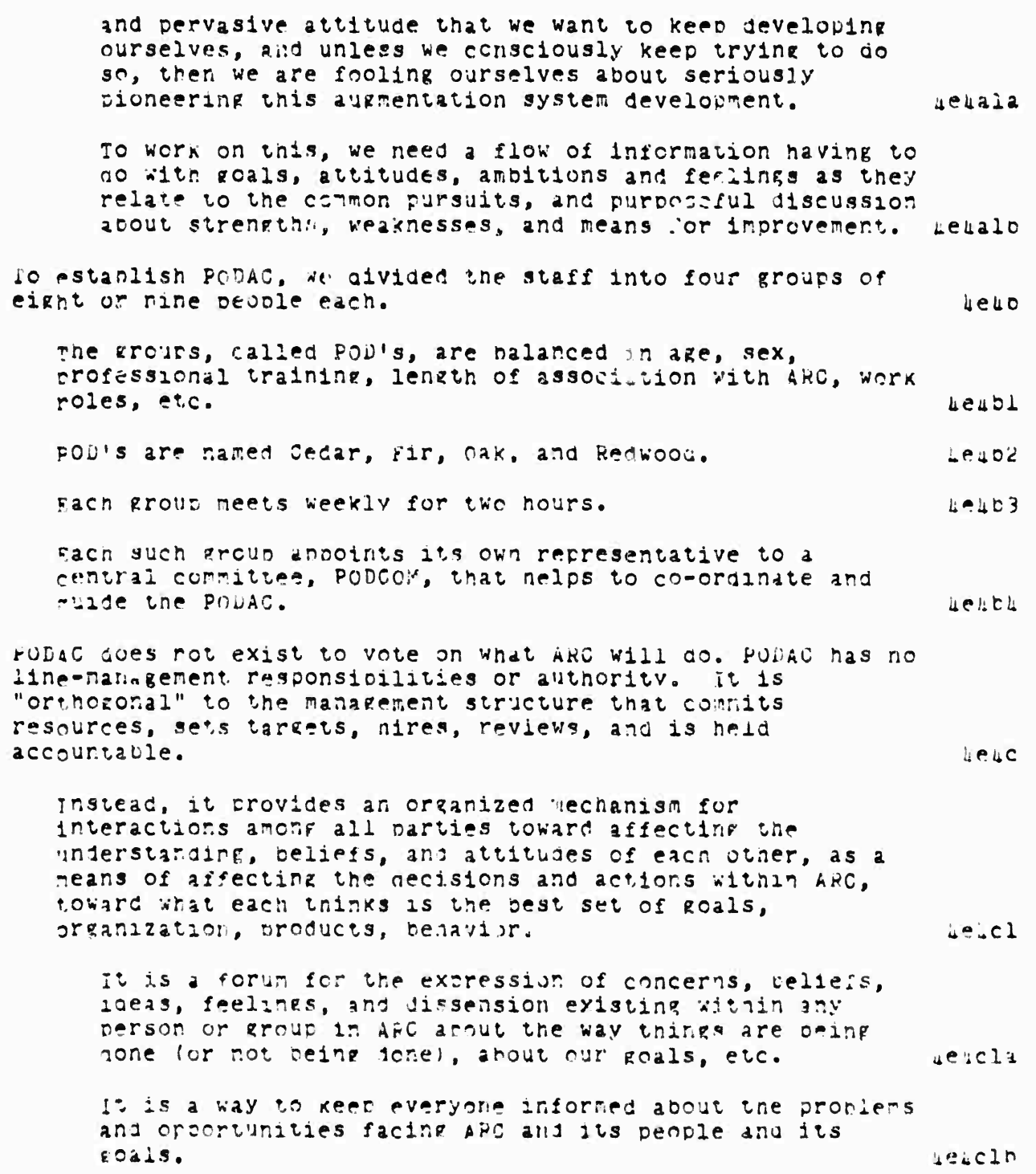

online feam Environment  $103$ 

**Constitution of the Program construction** 

SRI-ARC 6 JUNE 1972 13011 Team Augnentation Internal Organization

PODAC has been active for three months at the end of this contract period. It is not yet easy to evaluate our helid accomplishments. Meetings of the groups described varied considerably in hehdl content. on one hand many members feel that people now communicate somewhat more easily among themselves within the POD's and feel that they had some fruitful discussions of the goals and strategy of our research nendla and of personal effectiveness at work. on the other hand many some beoble have felt indifferent, hostile, or anxious when confronted with the mandatory but undefined participation, and have uehdlo withdrawn or participate only very passively. Very little agreement on large issues or other action hehdlc has yet resulted. PODAC has invited speakers on Organizational and Personal nevelopment, instituted a small library in the field, instituted ugmented procedures for cataloging the library, ind formed several special interest subgroups. Held2 hf. **REFERENCES** (5139, )D.C. Engelbart and Staff of ARC (SRI-ARC), Computer Augmented Management-System Research and Development of Augmentation Facility--Final Report Augmentation Research Center, Stanfor Fesearch Institute, Menlo Park, Califorinia iif1 94025, RADC-TR-70-52, AD 709, 211. April 1970. 268p.

(6035.) R. A. Krutar. Conversational Systems Programming - Or Program Plagiarism Made Easy. Computer Science Department, Carnegie-Mellon University, Pittsburgh, Pennsylvania 15213. 3 March 1971. 23D.

(6912, ) Walter L. Bass (SRI-ARC). Output Processor Brief User Guide, Augmentation Pesearch Center, Menlo Park, California 91025. 27 April 1971. OD.

(7h0h,) Proposal for Pesearch [to FALC/ARPA ISU 71-94]. Network Information Center and Augmentation System Development. SRI No. ISU 71-94. Augmentation Research Center, Stanford Research

> Online Team Environment  $10<sub>h</sub>$

 $hf2$ 

 $\frac{1}{2}$ 

# SRI-ARC 8 JUNE 1972 13041 Team Augmentation Peferences

Institute, Menlo Park, California 94025. 29 July 1971. Separately **Litt** paged. (Entered in SRI-ARC Journal 18 October 1971.) (7170,) Network Information Senter, Augmentation Research Center, Stanford Research Institute, Menlo Park, California 91025. TNLS User Guide: Preface, Syntax and Contents. 1 September 1971.  $1.55$ Separately paged. (7637.) NIC Journal System User Guide, Section 2, Journal System. Augmentation Research Center, Network Information Center, Stanford Research Institute, Menlo Park, California 94025. 1  $\mathbf{h}$ ff October 197路 13n. (7636,) NIC Journal System User Guide, Section 3, Identification System, Auguentation Research Center, Network Information Center, Stanford Research Institute, Menlo Park, California 94025. 1  $\sqrt{117}$ October 1971. 160. (7639.) NIC Journal System User Guide, Section 4, Number System. Augmentation Research Center, Network Information Center, Stanford Research Institute, Menlo Prk, California 94025. 1 **Lfo** October 1971. 5D. (6277,) D. C. Engelbart (SRI-ARG). Network Information Center and Computer Alkmented Team Interaction, Interim Technical Report. Augmentation Research Center, Stanfort Research Institute, Menlo Park, california 94025. Rone Air Development Center, ARPA.  $119$ RADC-TR-71-175, AD 737 131. 30 June 1971. 104p. (8651,) D. C. Engelbart (SRI-ARC). To Launch PODAC. Augmentation Research Center, Stanford Research Institute, Menlo Park, **Lf10** California 91025. 25 January 1972. 6p. (9241,) Harvey G. Lentman (SRI-ARC). DEX-2 Proposed Design. Augmentation Pesearch Center, Stanford Research Institute, Menlo  $\texttt{ufl1}$ Park, california 94025, 22 February 1972. 24p. (9246.) Ausnentation Research Center, Staniord Research Institute, Menlo Park, California 94025. L-10 Programming Guide  $\sqrt{12}$ (a user guide). A April 1972. 100m. (9697,) D. C. Engelbart, W. K. anglish, J. F. Pulifson (SRI-ARC). Development of a Multidisplay, Time-Shared Computer Facility and Computer-Augnented Management-System Research, Augnentation Research Center, Stanford Pesearch Institute, Menlo Park,

SRI-ARC 8 JUNE 1972 13011<br>Team Augmentation References

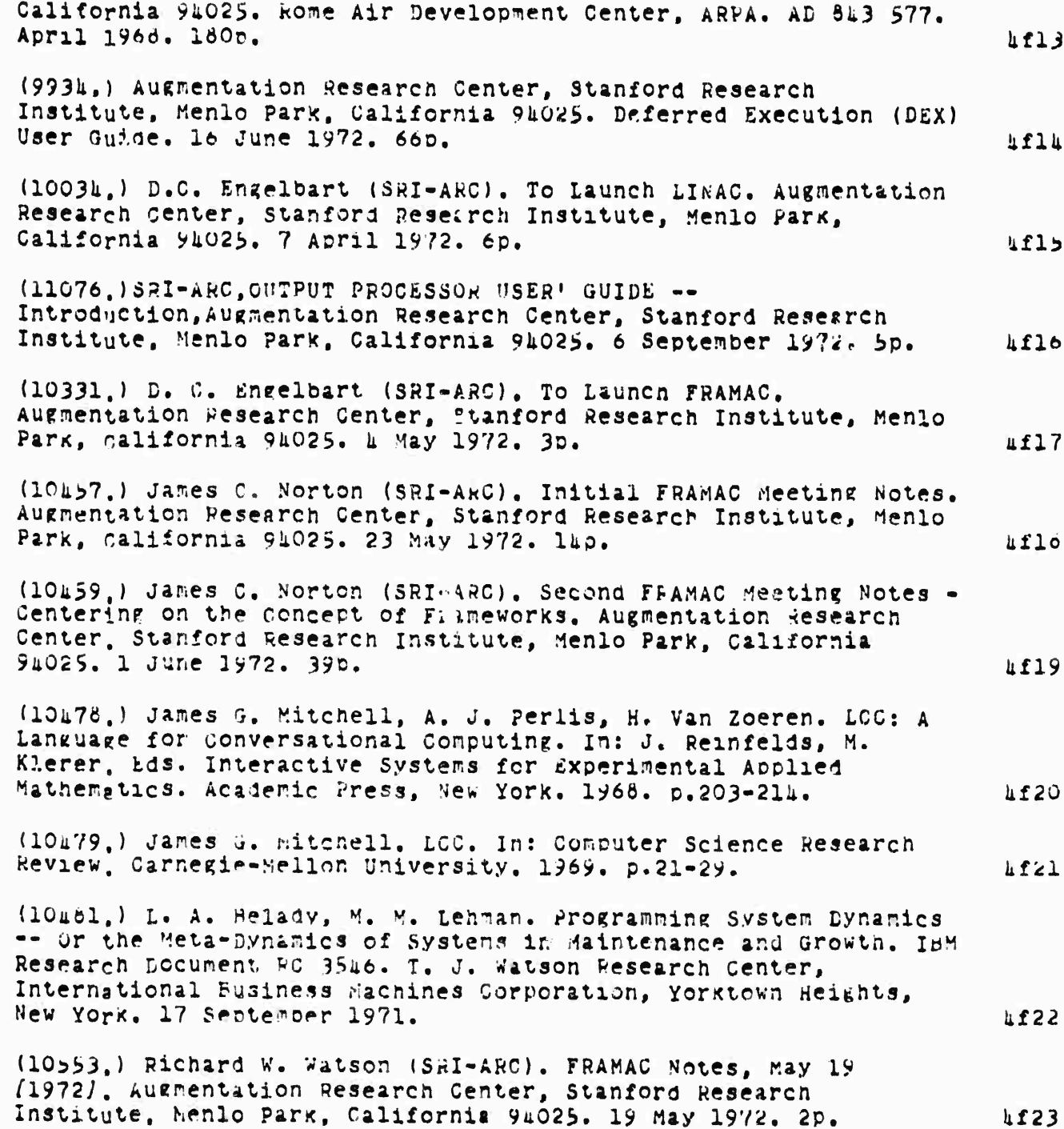

SRI-ARC 8 JUNE 1972 13041 Team Augmentatio.1 Reference"

(10703,) Augmentation Research Center, Staniord Research<br>Institute, Menlo Park, California 94025. DNLs Preliminary 7137 Reference Guide. 21 June 1972. Separately paged.

(10869.) D. I. Andrews, H. G. Lehtman, W. H. Paxton (SRI-ARC).<br>Tree Meta - A Metacompiler for the Augmentation Research Center. **Lf25** In process. Unpaged.

SRI-ARC 6 JUNE 1972 13041 Network Information Center Development and Operations Introduction

 $\mathbf{5}$ 

 $5a$ 

 $5a1$ 

 $5464$ 

 $5a2c$ 

 $5a2c$ 

5224

 $5a3$ 

#### NETWORK INFORMATION CENTER

oy Richard W Watson, Jeanne B North, James W White, John T Melvin, Walter L Bass, James C Norton, cindy Page, Dirk H van Nouhuys, and the Staff of ARC

INTRODUCTION

The ARPA Computer Network (ARPANET) has been established to provide both a new experimental type of communication facility and a hase for resource sharing.

The ARPANET community can be viewed as a collection of resources, people, nardware, software, data, and special services which can be prought together for snort or long periods in different configurations to work cooperatively on a given problem or task.  $5a2$ 

In this context the development of the AkPANET can be viewed as a multileveled experiment in learning how to bring together and make available trese distributed resources,

At the lowest level are the problems of creating a basic communication facility which allows different types and configurations of computer hardware to communicate.

At intermediate levels are the developments of protocols which allow classes of computer programs to communicate with each other and permit data to be shared.

At higher levels still are the processes which assist reople to find the geographically distributed facilities they need to solve or study a problem and which allow distributed people to work together effectively.

The Network Information Center (NIC) is one part of the ARPANET experiment interested in the higher levels of problems. - 41 service such as the NIC helps to create and sustain the sense or community needed in an experiment such as that of the ARPANET. The NIC is more than a classical information center, as that term has come to ce usea, in that it provides a wider range of services than just bibliographic and "library" type services.

The Network Information Center (NIC) is an experiment in setting up and running a general purpose information service serving the ARPANET community (both those individuals and groups with direct

SRI-ARC 8 JUNE 1972 13011 Network Information Center Development and Operations Introduction

access to the network, and those associated with work going on in the network put without direct access) with both online and offline services. The services offered and under development by the NIC have as their initial basic objectives: 584

To help people with problems find the resources -- people. îΣ. systems, and information -- available withn THE NETWORK COMMUNITY WHICH MEET THEIR NEEDS.  $5212$ 

 $5210$ 

 $5<sub>b</sub>$ 

 $502$ 

 $502a$ 

2) To help members of a geographically distributed group collaborate with each other.

THE NIC PUBLIC

To provide reliable, useful effective information services to meet the basic needs of a growing, diverse ARPANET community will offer considerable challenge.  $5D<sub>2</sub>$ 

One of the problems in the design of an information service is to determine the main classes of clientele which exist for this service and to determine their needs.

The initial clientele for NIC services are those people developing and building the network. The next group is composed of those people whose research and development interests are intimately connected with network resources or Who would be experimental users of various network resources. After this initial period the classes of clientele will grow. as the network becomes a well shaken down operational entity. to include a wide range of pecple who will use the network or be interested in its development.

Cur initial aralysis showed us that there were four main needs which the AIG could attempt to meet, Reference and General Network Information, Collaboration Support, Document Handling and Creation, and Training. Although training programs must eventually exist for all services available on the network, our initial emphasis is training in the use of NIC services. 5020

SRI-ARC 8 JUNE 1972 13041 Network Information Center Develorment and Operations The NIC Public Some users of the Network Information Center's services may be:  $5n3$ Students Researchers university inquatry government System Developers university industry government Teachers managers university industry government Computer Center Directors Libraries and Other Information Services The General Public The Media  $5c$ PRESENT NIC SERVICES The initial NIC service. now available to meet the above goals and present clientele are the following:  $5c1$  $5c1a$ Cnline: (1) Access to the typewriter version (TNLS) of the sugnentation Pesearch Center's Online System (NLS) for cormunique creation, access, linking between users, and for experimental use for any other information storage and manipulation purpose suitable for NLS and useful to Network Scial harticipants. (2) Access to Journal, Number, and Identification Systems which allow messages and decuments to be transmitted to  $5c1a2$ Metwork participants. (a) Decuments or nessages entered in the Journal System are maintained online for later viewing via NLS.  $5c1a2a$  $5c1a2b$ (c) Documents are now distributed by:

> Online Team Environment  $111$

made and the Contribution of the Co

SRI-ARC 8 JUNE 1972 13041 Network Information Center Development and Operations Present NIC Services

> i) placing the message or a link to the gocument in the receiver's "initial file". 5cla2bl ii) sending hardcopy through the U.S. mail.  $5c1a2b2$ Documents will shortly be distributed through the Network when sites have implemented the appropriate File Transfer Protocols Scla2c (c) A unique number is assigned each entry at the time of submission. Numbers can also be preassigned to allow related documents to be interlinked at the time of their preparation. 5cla2d (d) A catalog entry is prepared at the time of submission and later this entry is used to update a catalog kept both online and in hardcopy form.  $5$ cla $2e$ (e) Special interest groups can be created to facilitate indicating to the system particular distribution lists for dialog items. Dialog items can be placed in subcollections associated with the dialog groups for special index production.  $5c122f$ (3) Access to a number of enline information bases through a special locator file using NLS link mechanisms.  $5c1a3$ (a) Links to the NIC functional documents, including the printed catalog of the NIC document collection, the ARPA Network Resource Notebook, NIC user documentation, a Directory of Network Participants, and Network Protocols 5cla3a (b) links to other files created by sites with information of potential Network-wide interest.  $5c1a3b$ Offiine:  $5c1b$ (1) A Network Information Genter Station set up at each site with:  $5c1b1$ (a) A Station Agent to aid use of the NIC Schola (o) A Liaison to provide technical information about his site.  $5c1b1b$

SRI-ARC 8 JUNE 1972 13041 Network Information Center Development and Operations Present NIC Services

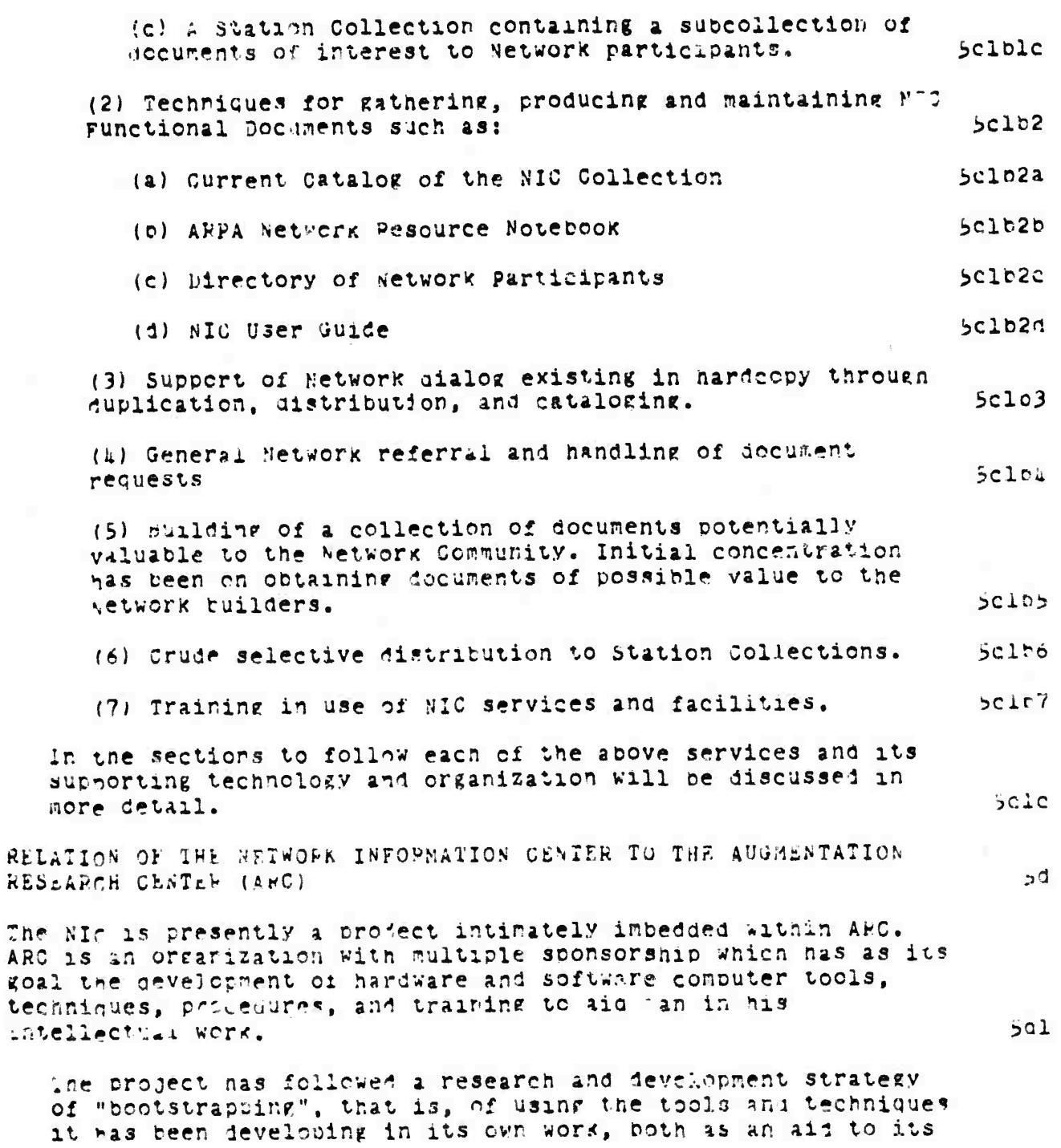

online ream invironment  $113$ 

1999年,1999年,1999年,1999年,1999年,1999年,1999年,1999年,1999年,1999年,1999年,1999年,1999年,1999年,1999年,1999年,199<br>1999年,1999年,1999年,1999年,1999年,1999年,1999年,1999年,1999年,1999年,1999年,1999年,1999年,199

goal

SRI-ARC 8 JUNE 1972 13041 Network Information Center Development and Operations Relation of the NIC to the ARC

> Work and management and as a test "pilot plant" facility to try out ideas and techniques.

As useful as this strategy is, there are limits to the type of feedback it can yield. The NIC is one of what we nope will be many projects set up to offer services to outside users. The goal is to provide a useful service and to obtain feedback on the needs of a Wider class of outside users. We want to meet these needs with an integrated, modular syster consisting of computer tools, people assistance, procedures, and training. We also hope to learn more about the problems of transferring augmentation services to a wide range of users.

The NIC consists of some personnel p. marily concerned with its development and operation, but also draws heavily on the skills and work of most of the other members of ARC. As the NIC matures We are planning that it will grow into a well-defined semiautonomous cost center with nore people specifically oriented toward its tasks, we want to clearly define the NIC's goals and needs, Where these overlap with these of other ARC activities, we wish to work closely on their realization and where they do not overlap to obtain the resources necessary to pursue them separately.

The long-run, future relationship between the NIC and ARC depends, we would guess, on the future operation of the ARPANET. The ARPANET may eventually be run by a commercial utility. If this happens the NIC could be transferred to that utility, become an independent enterprise, become a separate enterprise within SHI, or remain within ARC. The NIC is being developed to be more independent, so that its technology, procedures, and services can be moved if required.

The Augmentation Research Center during its approximately 10 years of existence has been primarily a research and development organization providing service to itself rather than to outside clients. Therefore, along with develochent of NIC services has had to come a cha ge in ARC's outlook, alterations in resource allocation, and changes in nany of its practices, to enable it to offer a service and to maintain at the same time a vigorous R&D progra-.

**OPERATIONS** 

Computer Service Operations (CSO)

Online Team Environment  $11<sub>h</sub>$ 

 $5d.3$ 

 $5032$ 

 $50<sup>U</sup>$ 

 $5e$ 

 $5e1$ 

 $5d$ la

 $5d2$ 

SRI-ARC 6 JUNE 1972 13041 Network Information Center Development and Operations Operations

 $5e1c$ 

In the area of computer services, extensive measurement capabilities were added to the system to measure the efficiency of the TENEX operating system and NLS (#s,). A number of changes which appeared necessary as a result of these measurements were made and others are under study.  $5e12$ Our hardware configuration contained a number of old, one-of-a-kind pieces of equipment orougnt over to the PDP-10 system from the previous XDS-940 system. These pieces of equipment have proven difficult to maintain and studies were launched on now to replace or upgrade this equipment.  $be10$ A new BBN network interface and a new DEC RPO2 disc system were installed in the spring of 1972, replacing older unreliacle equipment.  $5e151$ gardware upgrading of our display system and its special core ocx has begun to provide temporary relief until a replacement system can be planned.  $5e1b2$ An additional 32K words of core has been added recently.  $5 - 153$ studies leading to recommendations to add another channel. disc controller, and set of disc drives have been completed. These additions will provide more file storage capability and backup swapping capability.  $50104$ The reliability improvements resulting from these measures and others under study should begin to be manifest in the summer of 1972.  $5 - 105$ Along with the above nardware improvements, improved practices and cruventions have been evolved to handle new versions of software releases, both TENEX and HLS, and their checkout before reing brought up for normal use. These conventions

one of the important aspects of CSO support has been implementation, integration and maintenance of unose programs necessary for communication with the ARPANET and nosts connected to it. The basic hetwerk Control Program and TelNE1 Protocols are obtained as part of TENEX support from RBN. when we had a non-stardard naroware interface to the network. and during early protocol development, considerable effort was

specify both frequency and time of day at which new systems. can be brought up, and also specify documentation stardards.

SRI-ARC 8 JUNE 1972 13041 Network Information Center Development and Operations Operations

> required in protocol implementation to create operating network programs. Less effort is now required, but this effort continues. We have also participated actively in working with the Network Working Group on protocol design and specification  $5e1d$  $(\text{proto } qX, )$ .

> > $5c2$

 $5e2a$ 

 $5e2b$ 

 $5e2c2$ 

People Services Onerations (PSO)

During the past year ARC has developed several service functions that are now becoming operational for ARC users and NIC clientele.

These functions (from activities such as RINS, NIC, baseline Rec ind, and Journal) and the forthcoming use of Deferred Execution (DEX) techniques have created new needs for people services support.

As a result, we concentrated some of our effort on reorganizing these activities to allow more effective and efficient handling of routine and other tasks and to allow for easier expansion of the group size to meet needs of an increasing amount of throughput. The three aims were: Se2c

TO increase throughout to meet existing demands.  $5e2c1$ 

TO become capable of expanding rapidly (in throughput quantity) to neet fluctuating service demands.

To work at minimizing costs while maximizing responsiveness to custorer's needs and values.  $5e2c3$ 

This section describes in some detail the activities and tasks involved in setting up or running a PSO. We go into this detail because nany people reading this report with a traditional computer service background may not appreciate the complexity of running an information service. Computer technology, wrile important, is not sufficient in and of itsalf to make possible such a service. Such a service is only possible with a balanced set of computer tools, reople support services, and the methodology, procedures, and training which mel\* them together into an effective higher level system.  $5024$ 

Therefore in cruer to create such a balanced system we launched a rew approach to ARC's "people services operations".  $(see -- 763k, 1a)$ Seze.

SRI-ARC 8 JUNE 1972 13041 Network Information Center Development and Operations Operations

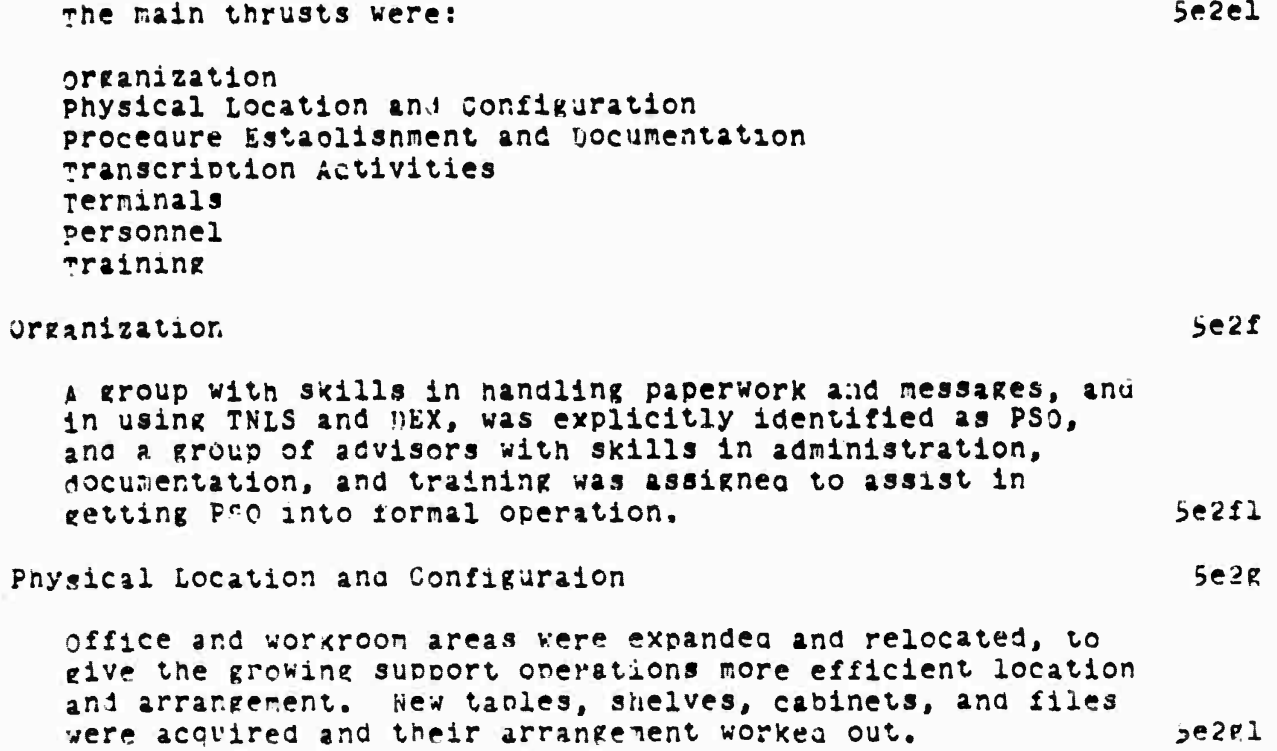

# Online Team Environment<br>117

**SRI-ARC <sup>9</sup> JUNE 1972 130U Network Information Center Develooment and operations Operations**

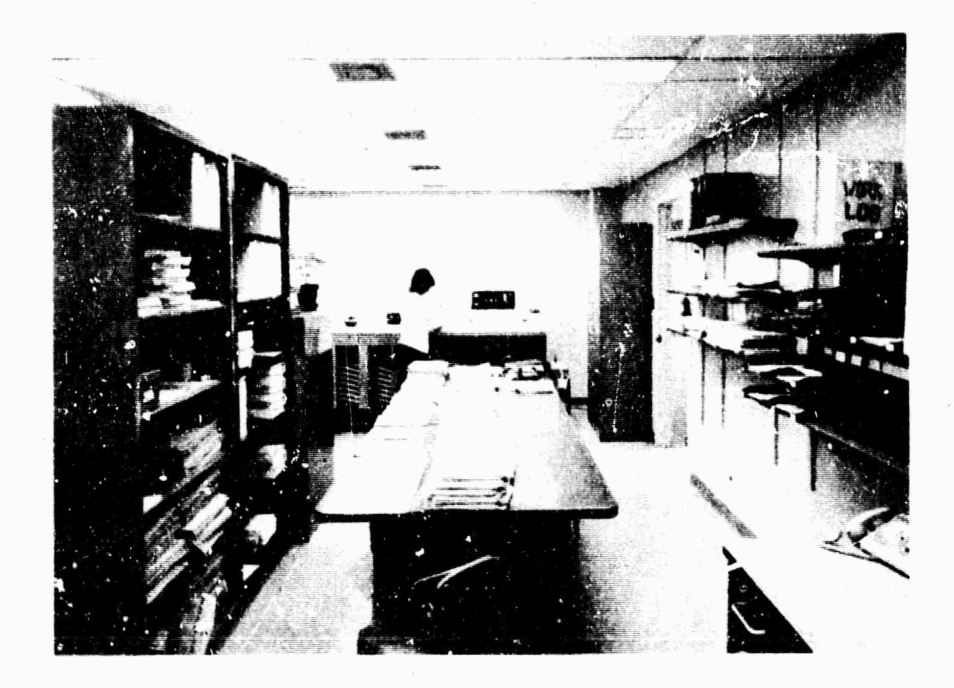

**FIGURE 21. People Service Organization worKroom,**

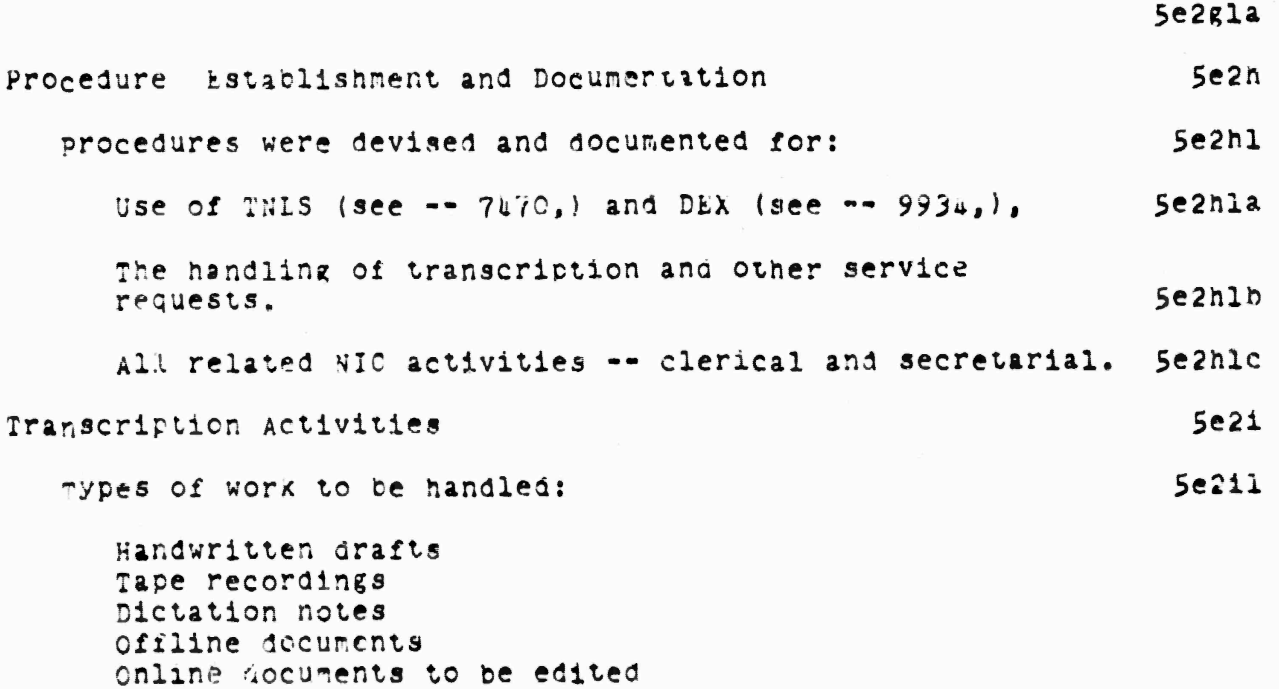

**online Team Environment 116**

« TH—" *^^^^m —* **^TTlll^iMrMfiMi**

SRI-ARC 6 JUNE 1972 13041<br>Network Information Center Development and Operations Operations

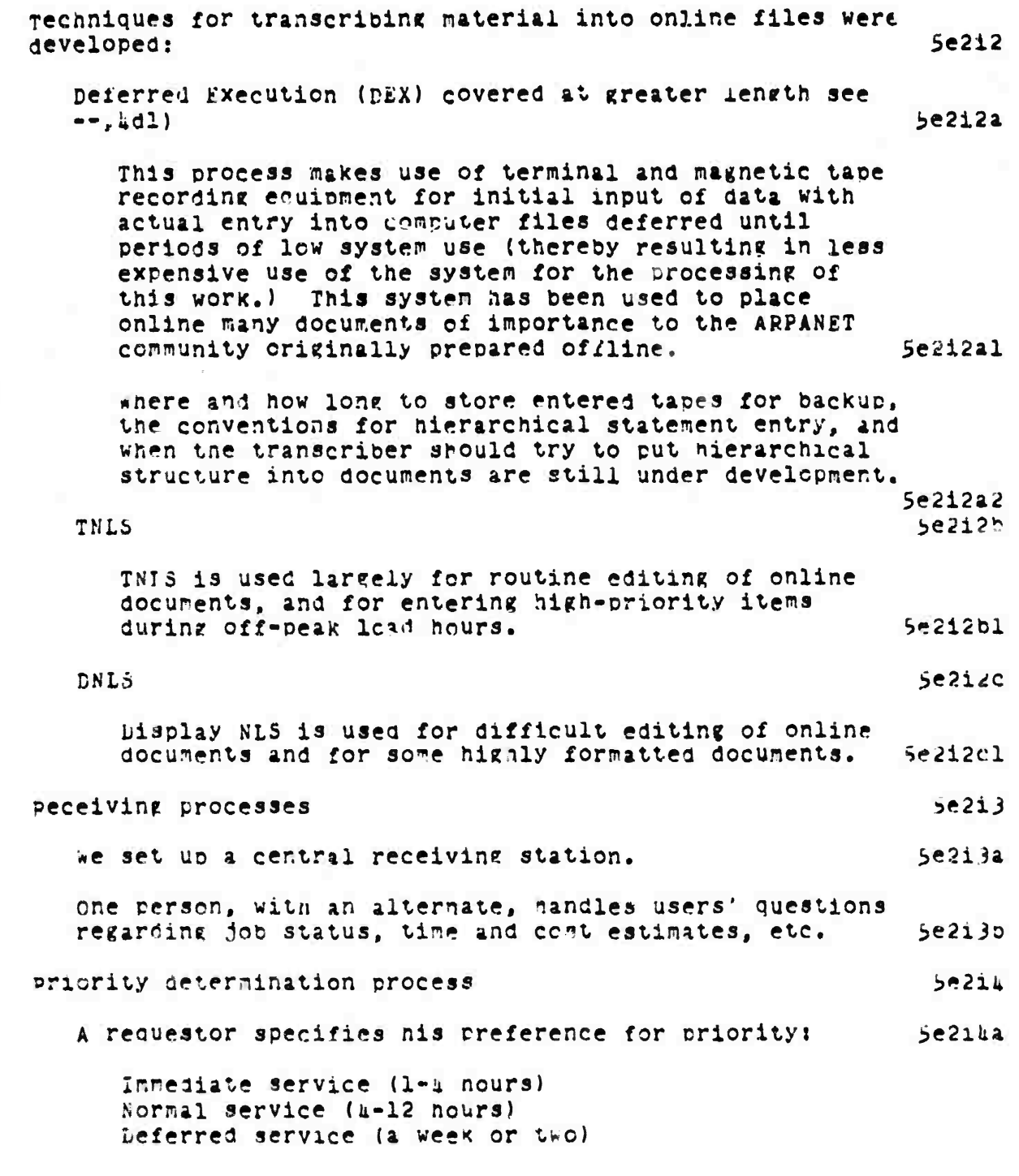

**Skl-ARC Ö JUNE 1972 130kl Network Information Center Develoo'tent and Onerations Operations**

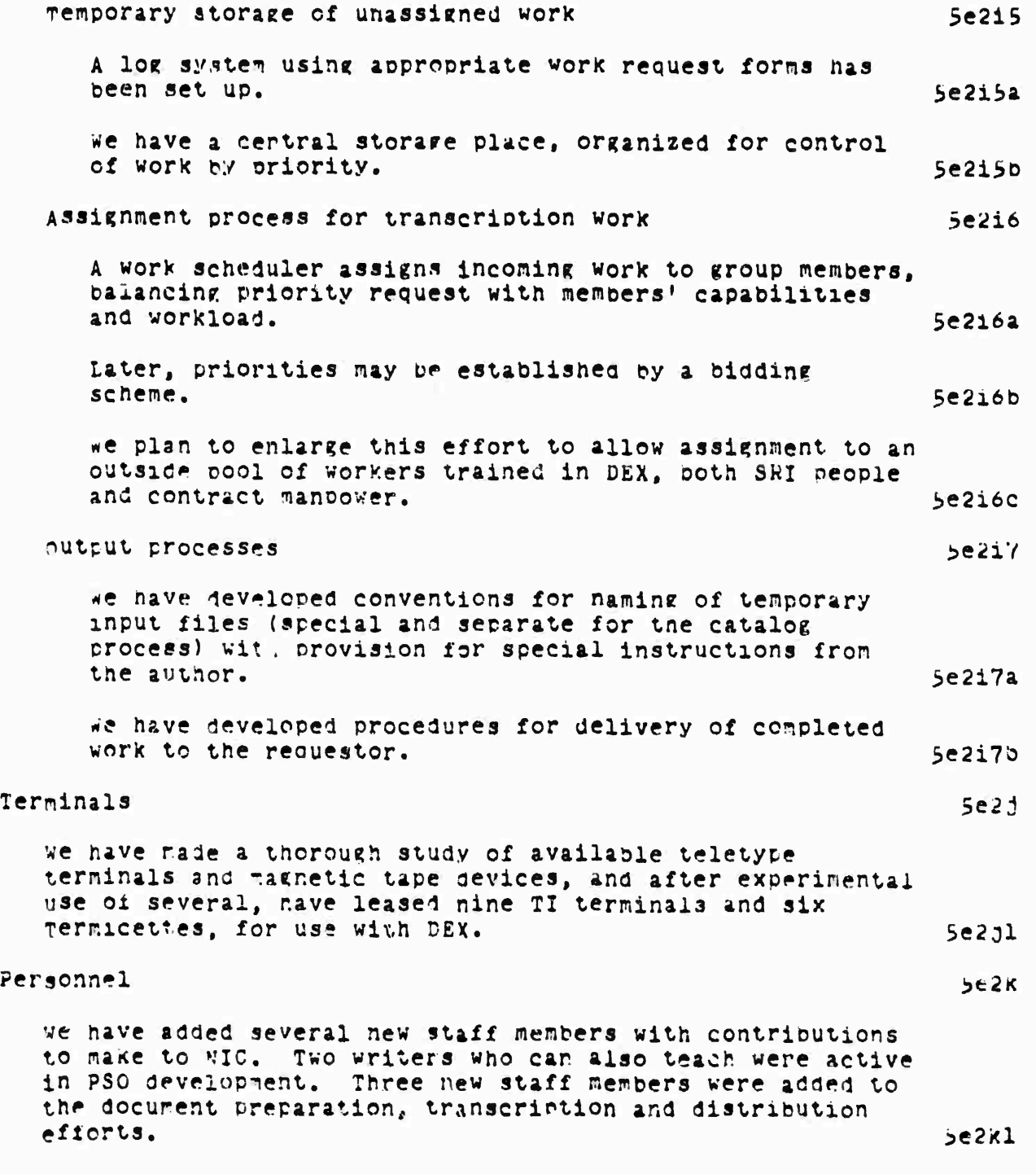

**online lean Environment 120**

SRI-ARC 8 JUNE 1972 13041 Network Information Center Development and Operations Operations

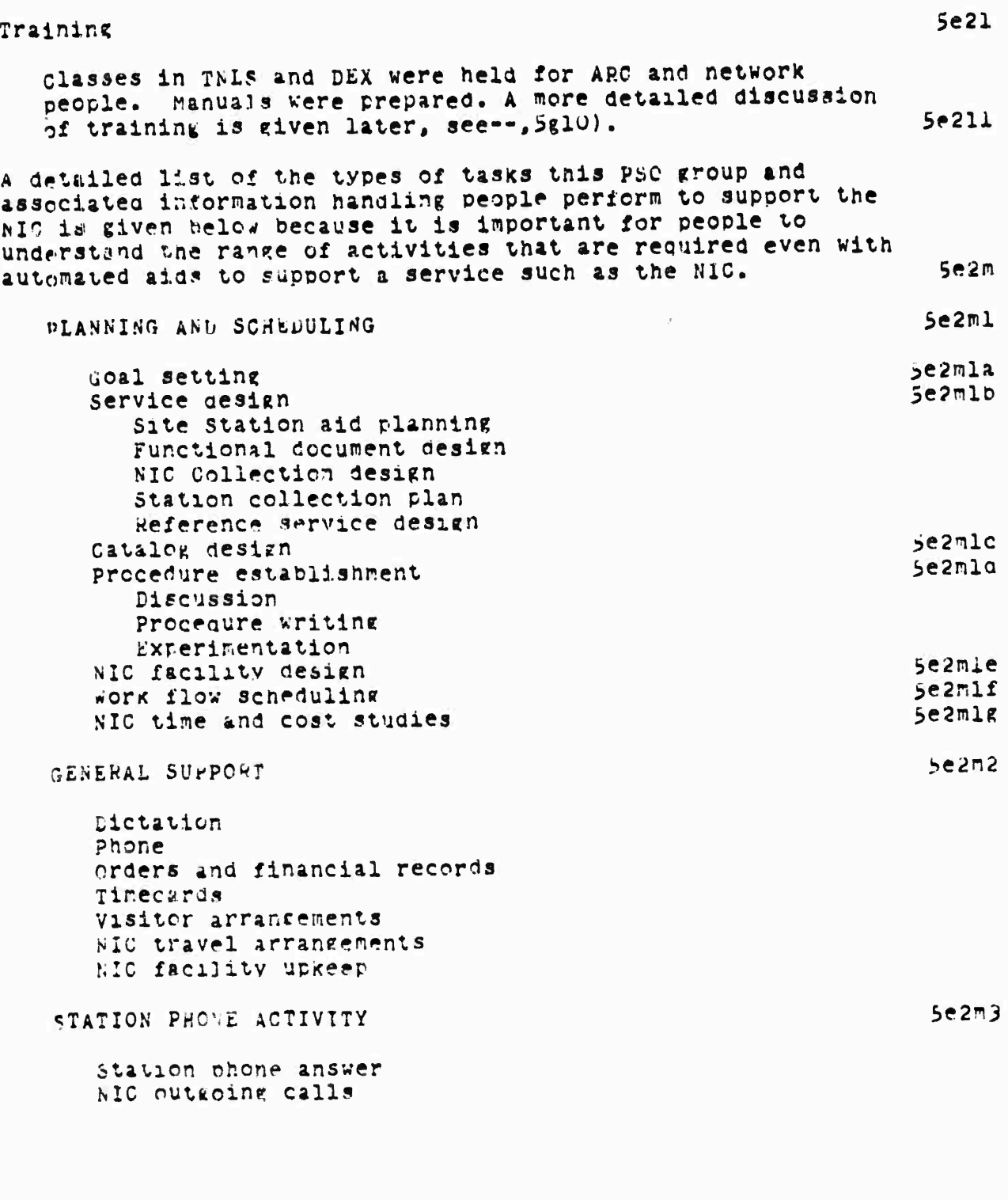

online Team Environment<br>121

SRI-ARC 8 JUNE 1972 13011<br>Network Information Center Development and Operations Operations

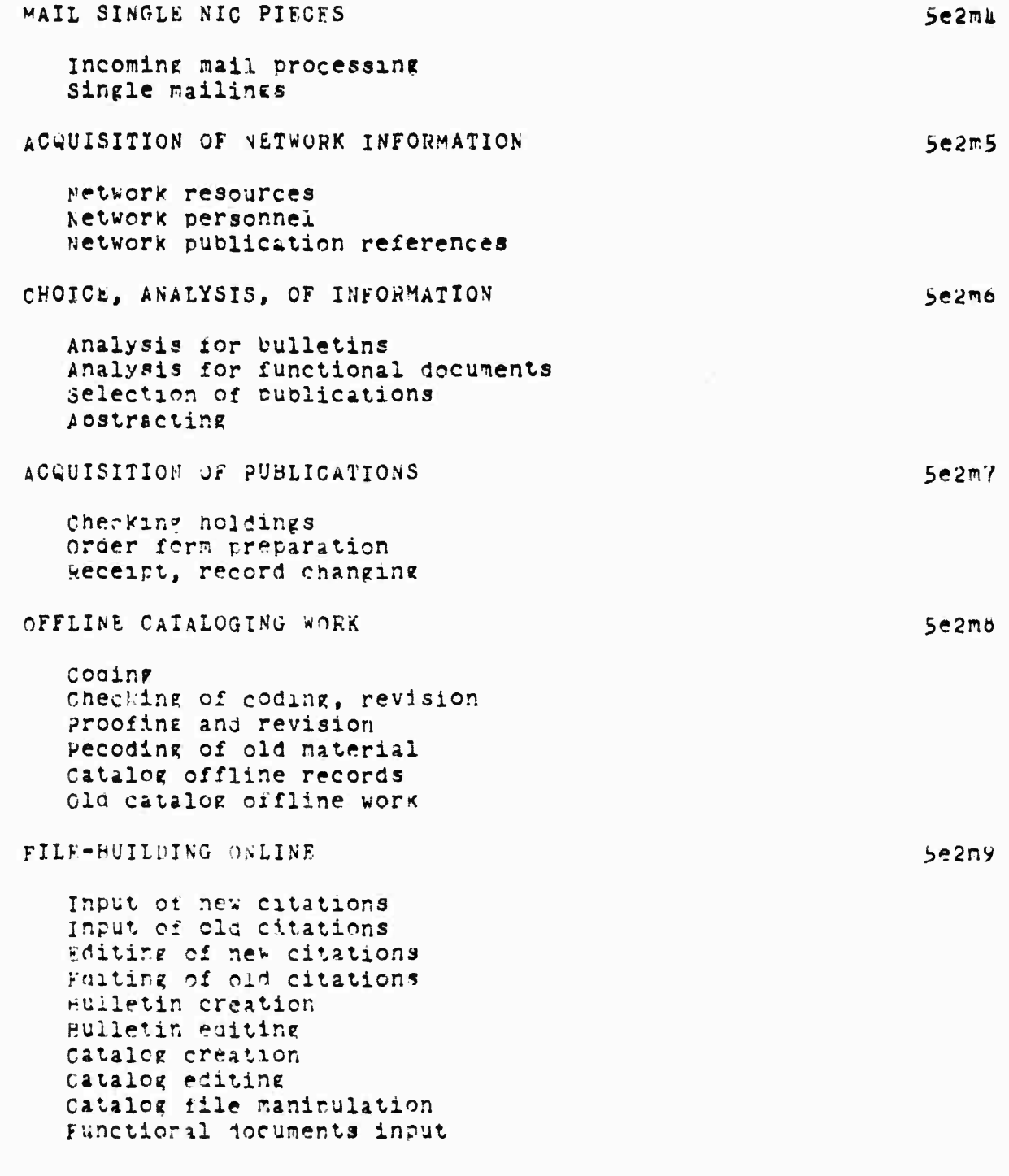

SRI-ARC 8 JUNE 1972 13041 Network Information Center Development and Operations Operations

 $\sim$   $\sim$ 

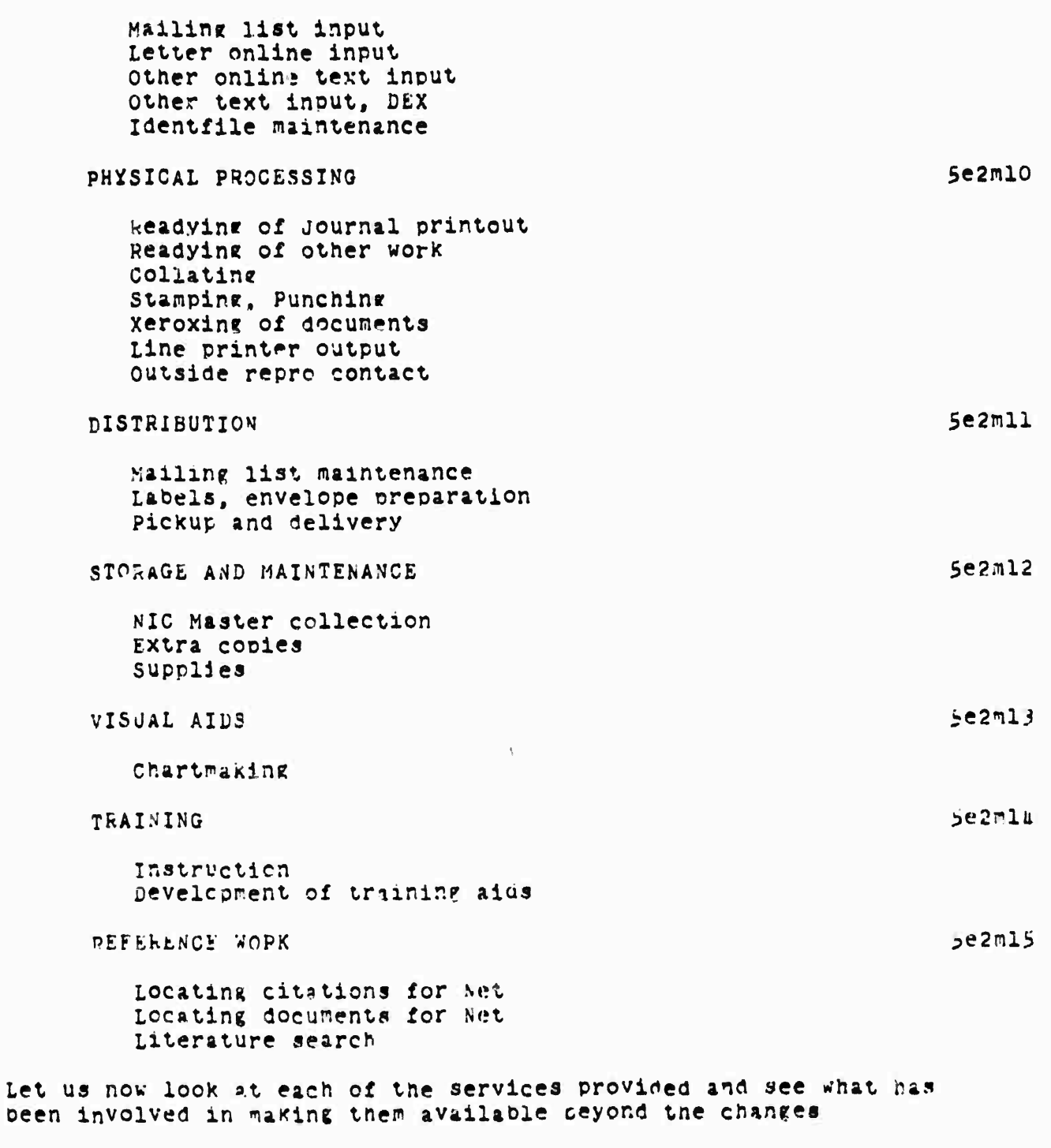

online Team Environment<br>123

**Contractor State Water** 

and the company of the company

SRI-ARC 8 JUNE 1972 13011 Network Information Center Development and Operations Operations

described above, why they were made available, and some future plans.

There are two major areas of changes to AkC caused by providing NIC services that deserve mentioning: planning and providung more reliable and efficient computer services, and planning and providing more varied and extensive clerical and other services provided by and for new le.

ONLINE SERVICES

ACCESS TO NLS

The ARC ONLine System (NLS) is an evolving system which we view as an integrated set of tools for doing general intellectual work (,udi,). To this end NLS has, at this time, powerful document creation, editing, production, and studying capabilities, dialog support functions for online communication both simultaneous and distributed in time, bibliographic catalog-making capabilities, programming aids and facilities, some basic information retrieval abilities, and some, as yet, rudimentary management and other planning aids.

A subset of these capabilities, felt to be of prime value to initial NIC use centered around document creation, editing, projuction, and studying as well as dialog support, has been thoroughly documented for NIC clientele.

We knew that most systems on the network surported typewriter terminals rather than displays so that during the conversion from the XDS-910 to the PDP-10, a typewriter version of the system was designed and innlemented --, 4dla3a).

In thinking about the problems which could exist in aupporting all the varieties of typewriter terminals on the network, we (to keep arc's thoughts clearly separate from the net's) felt that it would be better to nave most of these differences handled by a standard network protocol. Therefore, we worked actively with the Network working group (NWG) in establishing a network virtual terminal protocol (TELNET) see --, 6bl). This protocol has succeeded in allowing access to Thus from different systems and terminals.

> Online Team Environment  $124$

 $5f1a$ 

 $5f1b$ 

 $5flc$ 

 $5e3$ 

 $5e<sub>h</sub>$ 

5f

5fl

**SRI-\*HC <sup>9</sup> JUNE 1972** *130kl* **Networic Information Center Development and operations Online Services**

**NlS. as it Has historically developed, is orierteo in its command lan^uaste design for expert users. 5fld**

**•^his orientation toward nipniy trained, experienced users is not completely suitable for the clientele of the NIC, comprised of some who use the system often enougn to becom» experts and othe** *.J* **who want to use the system infrequently. Therefore, thoustht has recently gone into studying what changes arc needed in the NLS command language syntax to orovide <sup>P</sup> range of modes from novice to expert, and wnat additional hclo and tutorial caoabilities need to be built into the system. These cnan?es will be inolemented in the coming months. Sfldl**

**At the present time anyone with access to a typewriter terminal connected to the network and with an entry in our identification file ,see--,J4ali) (entries can be made in this file directly by network users) can have access to N.LS. 5fle**

**we generally find between <sup>1</sup> and 3 users from the network using THIS durini? prime hours» The highest number ooserved ^as been 7 simultaneous network users. The numoer of logins a day from the network has been averaging around** *kQ* **- 50, with a variation between 30 and c^'er loo. we expect the numoer to increase significantly both as the networK erows an«' as our hardware reliability improves, as dlscusseo earlier. Sflel**

**A svstem for allowing access to the display version of KLS iDNtSJ fror the netwcrK using IMLAC display terminals equipped witf; a keyset and mouse has been developed jointly with the Xerox Palo Alto /research Center and tested with users from** UCLA-NMC and **BBN-TKNEX. bflf**  $\mathbf{L}$ 

**we expect to continue experimental use of DHLS over the network ana eventually to offer DNLS as a regular service. .s-e are currently stuiyinf now to orovide DNLS service from low-cost alma-numeric disola.vs eouipoei with keyset ana mouse. Sflfi**

**documents are presently created by <sup>a</sup> user at <sup>a</sup> Keyooam device connected tc TNLS via the network, we are worKin^ to allow entr.v of documents into** *vis* **which were initially oreparea in other host computers. At least one site, MlT-üHC'j, has been entering documents in HIS by nreparing locally <sup>a</sup> nie of MLS**

# **Online Team Environment 123**

—^

SEI-ARC 8 JUNE 1972 13041 Network Information Center Development and Operations Online Services

> commands and document text and transmitting it into NLS as a simulated teletype. The schemes under study will simplify this process.

#### AIDS TO COLLABORATION

Stanik " became considered i charges of

We envision a wide variety of collaboration aids to help geographically distributed people work closely together. **One** such system being developed and offered as a NIC service is the Dialog Support System (DSS). The first steps in the creation of a DSS have been taken in the implementation of Journal, Nurber, and Identification systems.

As discussed in more detail above, the Journal is a "ystem for capturing recorded dialoz items (in the form of documents and messages) and for distributing these items online, offline, and through the network to the appropriate recipients.

when an item is submitted to the Journal, a unique number is associated with it, either optained at the time of submission or previously from the Number system. This unique number is used for cataloging purposes and as the name of the item for later reference and retrieval.

Once submitted, the items become read-only; statements in a Journal item can be uniquely and precisely referenced in future documents with assurance that the reference will remain meaningful.

At the time of sucmission, or any time late , documents can be distributed to one or more individuals, either singly or as members of groups ov indicating to the system a list of unique adentifications called IDENTS.

wew identifications can be created at the time of submission or at other times by use of the Identification system.

 $5f2e1$ 

 $5f2e$ 

The IUENTS are usually a person's or group's initials. The IDENTs are automatically assigned by the fientification System when a person's or groun's name is entered into an identification file by use of the system. 5f2f

when one is sending an item to a group, one need chiv use the groun's IDENT and the system will deliver to the the

> Online Tear Environment 126

 $5f1g$  $5f2$ 

 $5f2a$ 

 $5f2c$ 

 $5f2c$ 

SRI-ARC 8 JUNE 1972 13041 Network Information Center Development and Operations Online Services

menharship of the group. One can also indicate distribution to only the coordinator of the group. 5f2f1 If one does not remember a person's or group's IDENT at the time of submission, a query capability allows it to be retrieved.  $552g$ The Identification Syste: has provisions for collecting other relevant information such as a phone number, network site affiliation, and preferred method of document delivery (online as a citation in the receiver's Initial File, offline by hardcopy through the mail, or both).  $5f2h$ The information in the identification file is used by the Journal Syntem during document submission and delivery. The information in the identification file is also used to automatically prepare directories of individuals and dialog groups as described later. 5f2i SAMPLE MESSAGE JENDING SESSION  $512J$ The following is a demonstration of how a message is submitted to the Journal by a Network user (including login, NLS access, and logout procedure). Material in square brackets is fed back by the system, Material in parentheses is commentary. The symbols \*, E, &, && are system heralds and are not shown in prackets. 5f2k alogin SP Dod SP DDD SP 1 CR (A user named DOE logs in to the system - nis ID is DOD)  $JJCF$  11 ON  $T''Y1h$  3-AUG-71 17:11) anls CR (The user accesses the NLS system) WID: J DEP OR ("N" signifies that the user  $idevice: J \vee (et-tty)$ DDD is connected through the Network With local  $echoing)$  $\bullet$ e(xecute) j<sub>i</sub>ournal) (access Journal system) [submit] m[essage]

SRI-ARC 8 JUNE 1972 13011 Network Information Center Development and Operations Online Services

> THIS IS A SAMPLE MESSAGE CA (Contents of message; note "CA" means Command Accept)

> (number) CA (3333) (typing CA after request for number causes system to assign DDD a unique catalor number (3333) for the message)

Ami/nterrogate/ CA (causes the system to prompt the user for the correct information required to send the item through the Journal)

&&(title:/ A SAMPLE JOURNAL SESSION CA

Ak/distribution:/ XXX (for your action) YYY (for your information) CA (XXX and YYY identify other persons known to the system; the text in parentheses are comments directed to them.)

&&/status/ CA

(the system prints back all information entered by the user)

 $\bullet$ 

**STARBURY LIBERTING COMPANY & STARBURG** 

- Adjeolj r.(o) (the user does not want to "go" now but wants to add nore information not requested by the Interrogate procedure)
- A&K/eywords: / test sample Ca (keyvords provide innut to an index to all messages)

A&c/omhents: / isn't this fun! CA

- $\&\&\&[0]^{\dagger}$  y[es] (tells the system to begin Journal process. Note that as the author command is not used, DDD is assumed).
- (JOUENAL SYSTEM IN PROGRESS) (the system is processing the new Journal entry)

(Journal, JRM1, J333: Ew) (the system nas created a link to the new Journal entry)

> Online Team Environment  $128$

> > and the same state of the second state of the second state of the second state of the second state of the second state of the second state of the second state of the second state of the second state of the second state of

SRI-ARC 8 JUNE 1972 13041 Network Information Center Development and Operations Online Services

\*e[xecute]  $o_l$ uit] CA (the user has been returned to the NLS command level as signified by the system typing the herald character "\*" the user then types the Execute Quit command to return to the EXEC)

(the user logs out) alogout CH

EXAMPLES OF ONLINE JOURNAL DELIVERY

5f21

 $5f2m$ 

when Journal items are delivered to a person, they are delivered (as citations for documents, or the actual text for messages) in a file called his "initial" file as it has as a name the person's IDENT or initials. The citation contains the IDENT(s) of the author(s), the date and time catalog number; the title on a second line; and an NLS "link" or the message on the third or additional lines (see discussion below on links).

<WATSON>PWW.NLS:372 \*Print Branch .11w1 (Journal) Journal Documents (most recent first)

DCE 31-MAY-72 10:01 10614 comment on user-feature change coordination, and (10587,) Location: (JJOURNAL, 1061m, 1:w)

LPD 30-MAY-72 10:39 10591

Message: CAN YOU SEND ME A COPY OF THE LATEST LISI OF HOSTS? PAY TOMLINSON SAYS THE NCC ISSUES AN RFC ON THIS SUBJECT PERIODICALLY.

Delivery of hardcopy of computer-processed documents is not yet as smooth as we desire and takes longer than desired because of the chain of events that must presently take place in this process. The present chain of events is:

1) creation of an image of the documents for each receiver on magnetic tabe.  $5f2nl$ 

2) Transfer of the tare to SRI's computer center for batch printing.  $5f2m2$ 

SRI-ARC 8 JUNE 1972 13041 Network Information Center Development and Operations Chline Services

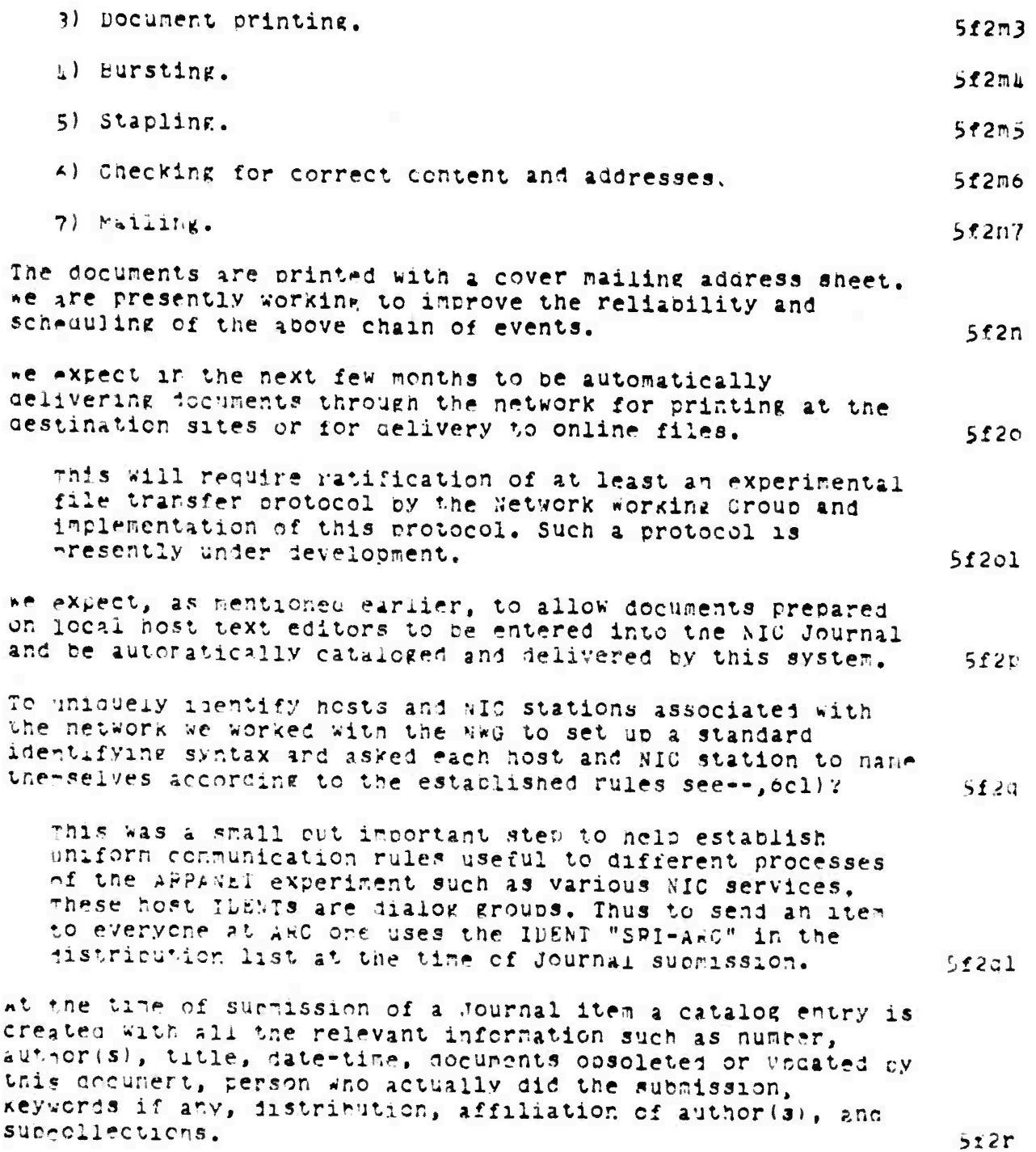

SRI-ARC 8 JUNE 1972 13041 Network Information Center Development and Operations Online Services

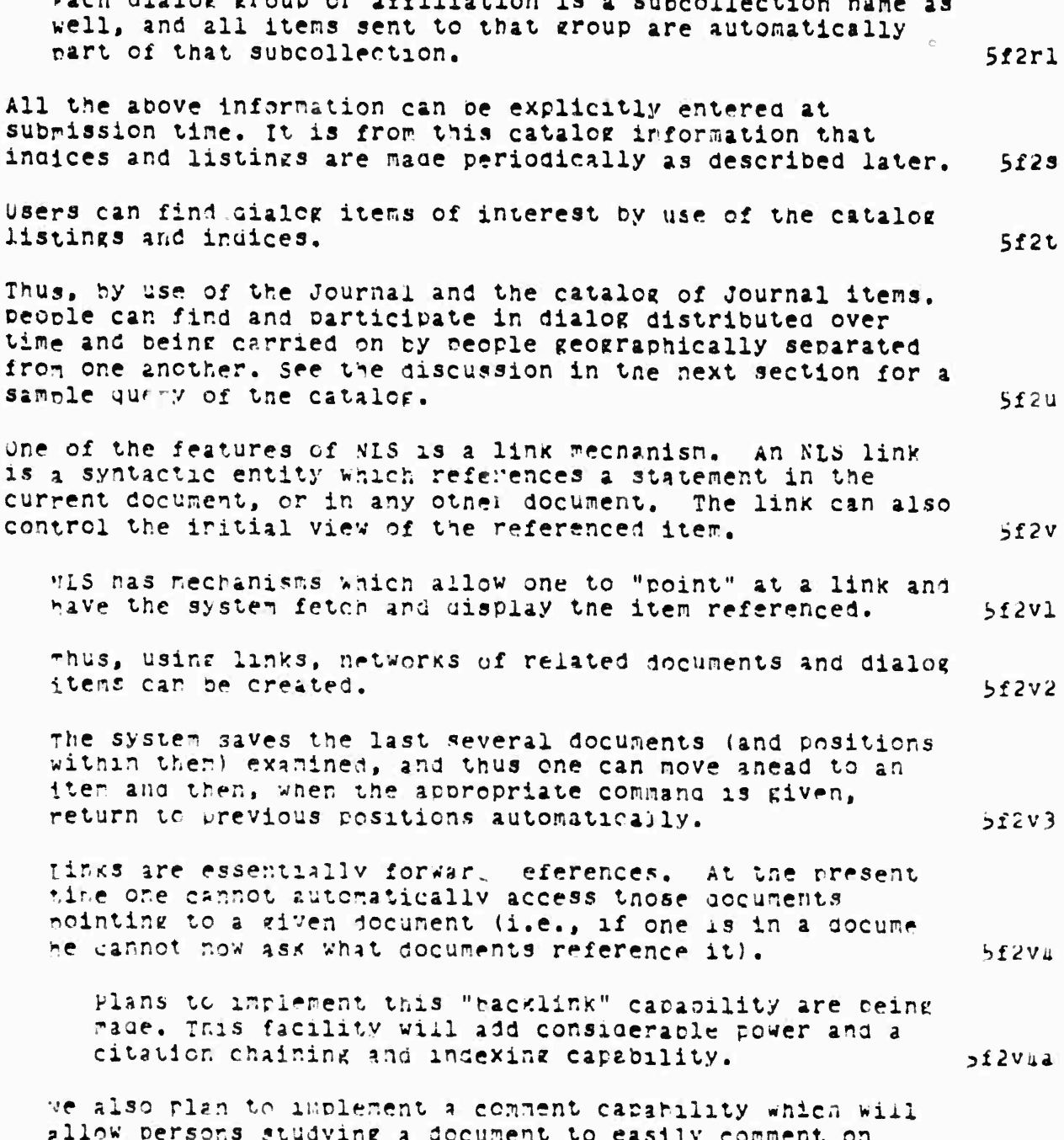

والمسام سنقاد وسامعه وأوالاته

pack distanter anounce an ar

SRI-ARC 8 JUNE 1972 13041 Network Information Center Development and Operations Online Services

> dialog items. Others will be able to selectively view these cornents.

It is expected that in time MLS will be run on several pDP-10's in the ARFANET. Each of these systems will have a Journal. One of the coming research and development problems will be to create a network of cooperating journals which allow documents to be distributed throughout the network, out be entered or retrieved from any system.  $5f2vo$ 

Once this problem is solved, further generalization to other non-PDP-10 hosts can be made. 512v6a

# ONLINE ACCESS TO STANDARD NIC DOCUMENTS

Access to NIC decuments is handled with the general NLS mechanisms rresently existing. These mechanisms combine to give a powerful query and browsing capability to those users trained in NLS usage. These mechanisms, however, are not satisfactory to users who are unfamiliar with NLS usage. Since we can always anticipate occasional users and users new to the network, it is planned to implement a novice-node query capability for these users.

Many interactive, online query systems exist which allow one to specify a query by certain keywords of phrases, and logical combinations of these.

one, the MIT TIP system, also allows a citation chaining and overy capability. There is a great deal of interest in the information sciences field in designing interactive retrieval systems with the proper user interface. Few of these systems also allow full document retrieval as well. In spite of the many prototype and experimental retrieval systems in existence, one rets the distinct impression in talking to neople who have used these systems and from the literature that there is much development and much to be learned in this area.

We feel that capabilities such as keyword retrieval and citation chaining are important and useful, but that other capabilities such as catalog browsing, document browsing, and studying document editing and creation are necessary parts of a complete document handling and recorded dialog retrieval process.

#### Online Team Environment  $132$

 $5f32$ 

 $5f3$ 

 $512y5$ 

 $5.53<sub>b</sub>$ 

 $5f$ 3c

 $553<sub>c</sub>$ 

SRI-ARC 6 JUNE 1972 130h1 Network Information Center Development and Operations Online Services

 $5f3d1$ 

 $5f$   $fe$ 

 $5f$ 3el

Sf3el

 $5f$   $3e$   $6$ 

NLS has the potential to serve as a basis for such a fully integrated system, Because of the desire to fully understand and provide the implementation foundations of NLS to tap this potential and the desire to build on the large amount of work in the retrieval field, we have taken a "go slow" approach to the query problem and have built a simple but powerful accessing capability using presently available NLS mechanisms. 5f3d

the mechanisms used are the NLS link mechanism described earlier, search by statement name or content, and use of view specifications. Before presenting a sample catalog otery session we outline some thoughts on an initial query capability.

The standard NIC documents available online are:

1) TNLS, Journal, Identification, and Number System User nocumentation

2) Some workbooks for aiding neople in learning TNLS  $5f$ 3e2

a) The ARPA Network Resource Notebook, describing facilities available at each site which are offered to the network community  $513e3$ 

- 1) Catalog of Listings and Indices to the NIC collection of network dialog and network related cocuments
- 5) Current Directory of Network Participants  $5f3e5$
- 6) Soon the Current Network Protocols document will also he available online

Users may access and query this collection of information using standard NLS capabilities by use of a master document contained in a file called (NIC) Locator, a copy of which is contained below. This Locator document contains pointers to the various sections of the documents listed above in the form of NLS links. Locator is a form of inverted file. Once having trrived in the desired document, by taking the appropriate link, one can use NLS printing and view specifications to prowse, or one can search for a desired point by content or appropriate keyword. A copy of the Locator User Guide is included as appendix A
SRI-ARC & JUNE 1972 13041 Network Information Center Development and Operations Online Services

> SAMPLE SESSION using <nic>locator  $553R$ Retrieval as mentioned earlier is by use of preset NLS mechanisms. System printout is shown in light face. comments are in Times Roman italies enclosed in parenthesis.  $\langle V2=8p, 5, L1k$ ht+Slanted> toad File (nic)locator! \*Print Branch .21xbn! (Printout of an appropriate view of the NIC documents) 2 NIC DOCUMENTS 2A NIC TNLS USER GUIDE pages=112 25 NIC JOURNAL USER GUIDE pages=78 2C NIC TNLS EXERCISE FILES pages=23 2D CURRENT CATALOG OF THE NIC COLLECTION **pages** = hOh 2E CUFRENT DIRECTORY OF ARPA NETWORK PARTICIPANTS  $pages = 133$ 2F ARFA NETWORK RESOURCES NOTEBOOK Pages=62 26 CURRENT NETWORK FROTOCOLS (not yet implemented  $online)$ 2H FOIKLORE...day to day information on MLS pages=11 \*Print pranch .2dlebi (Selection of the catalog and printout with more detail) 2D CUFRENT CATALOG OF THE NIC COLLECTION pages=40% 2D1 INDEX BY AUTHORS pages=69 2D2 INDEX BY TITLE WORD DARCS=333 2D3 RFC LIST BY RFC NUMBER pages=17 2Db NIC INDEX BY NIC NUMBER pages=121 selection of the author index.  $+ 201 + 1$ (Search for documents by Watson) \*\*Print Group .watson! .watson ti 1192 (Watson) NWG/RFC 289: What We Hope is an Official

> > Online Team Environment  $13<sub>h</sub>$

5£3£

SRI-ARC 8 JUNE 1972 13041 Network Information Center Development and Operations Online Services

List of Host Names 21 Dec 71 6295 watson 1193 (Watson)\* Reply to JBL on Output Device Teletype 20 Dec 71 8269 watson 1194 (watson) Summary of 1971 Activities 9 Dec 71 8156 Watson 1195 (Watson) NWG/RFC 280: A Draft Set of Host Names 17 Nov 71 8060 Watson 1196 (watson) NWG/RFC 278; Revision of the Mail Box Protocol (See Number Listing) to (STOP PRINTING) (Return to Locator)  $+81$ <NIC>LOCATOR.NLS:1 \*Print Branch .2fl! (Printout contents of Resource Notebook) 2F ARPA NETWORK RESOURCES NOTEBOOK Pages=62 2F1 INDEX pages=23 2F2 BBN-TENEX pages=10 2F3 CASL pages=5 2FL CARNEGIF pages=5 2F5 HARVARD-1 pares=3 2F6 HARVARD-10 pages=7 2F7 ILLINOIS pages=5 2Fo INTPO pages=b  $2F9 LL-67$  pages=3 2F10 LL-TX-2 pages=15 2F11 MIT-AI rages=3 2F12 MIT-DMCG pages=7 2F13 MIT-MULTICS pages=15 2FI4 RAND pa to (STOP PPINTING) +Print Branch .2f12 fli (Selection of the MIT-DMCG  $entry)$ 

SRI-ARC 8 JUNE 1972 13041 Network Information Center Development and Operations Online Services

> <LISTER>MIT1.NLS;7, 3-MAY-72 16:24 PL :.HJOURNAI.="NIC 9891

(Arrive with approoriate viewspecs to see table of contents)

1 I. Personnel 2 II. Installation Type 3 III. Equipment 4 IV. Physical Resources 6 VI. Interests and Capacilities Login 7 VII. 8 VIII. Computer Operator 9 IX. Miscellaneous 10. X. Programs

<NIC> MIT-DMCG.NLS:2 (Feedback from system as to destination) \*Print Branch .71w1 (Selection of the Login

7 VII. Login

7A A. When implemented, the logger would be in accordance with standard Initial Connection Protocol utilizing "socket 1" for connection. The final full-duplex connection would involve sockets US+2 and  $US+3.$ 

information)

7B B. As soon as the full-duplex connection is established, the system would send to the user the following ASCII characters (?-bit ASCII, 8th bit  $zero$ :

7B1 MONIT.MN CR-LF where MN is current version of MONIT and CR-LF are ASCII characters carriage return and line feed. The user should then transhit the following ASCII character string LOGIN (name) OR where (name) consists of a maximum of six ASCII letters or numerals. (The system at command level does not distinguish between upper and lower case as it maps them into e-bit characters.) We ask

**SK<sup>T</sup> -AP.C <sup>6</sup> JUNE 1972** *IJQkX* **NetworK Information Center Development and ooerations Online Services**

**that the name be ASCII characters in tne following orders Host site numoer followed oy user's initials. Upon receiving login tne system will responi with the prompt character:**

Now the user is logged in and can bee the system. **To logout the user may simply send the command LOGOUT CR The system win then resoond with an appropriate mesL«\*e. Following the receipt of tnis message, the user should ask his NCP to close tne full-duplex connection.**

**below under Offline Se/vices we describe in more detail the concept of <sup>a</sup> functional document and the processes Involved m creation of the NIC standard documents. <sup>3</sup>f3n**

**OFFLINE JFPVICFS**

**Introduction**

**At each network site and at some sites without computers connectea to tne network tnere is a NIC Station consisting of a Station Aeent, a Techncal Liaison, and a NIC coJiecticn. There are presently 56 NIC stations of which** *k* **are outside the**

**The station Agent's iob is to maintain the NIC Collection** *for 4.* **site and be familiar with various NIC rrocedures to assist people at the site in use of the NIC, The Technical liaison's role is to he familiar technically witn his site and usually also tc oarticipate in network develootnent and use.**

**The NIC nairtains a master collection at SRI where itjms felt to be o. use to each site are reproduced and distriouted to the site s local collection. Liaisons also receive copies 01 some network dialog of interest to tnem and alsc receive updates to Functional Documents,**

**This concept of a master collection and an associated set**

**Online** Team Environment **137**

**3g**

**i>gi**

**Sgla**

**3«ial**

**Selb**

SRI-ARC 8 JUNE 1972 13041 Network Information Center Development and Operations Offline Services

> of satellite collections is an important part of the NIC operation. This satellite collection operation needs more work and design than we have yet been able to give. Four areas needing work are:  $5$ glbl

we need to provide more and better training to Station Agenus on how to handle the satellite collections.  $56.101a$ 

we need to evolve our cataloging and catalog production tools to the point where Stations can maintain their own supcollections and shelf lists. SEIDID

we need to provide selective dissemination of documents to Stations based on interest profiles of users at that SElblc site.

We need to investigate production and use of microfilm Sglbld technelegy.

 $582$ 

 $582a$ 

Functional Documents and Their Revision

INTRODUCTION

several documents generated in Hetwork activities are subject to occasional revision and upoating. The CURRENT CATALOG OF THE NIC COLLECTION, the DIRECTORY OF NETWORK PARTICIPANTS, and the NETWORK RESOURCE NOTEBOOK are examples. These and external documents such as the BBN manuals are referred to by NIC as "functional documents",  $58221$ 

More Fenerally, a functional document is a document whose title and function remain constant, but whose contents can change. A functional document contains a single or several documents which can be added to, deleted, or replaced entirely or selectively. Thus the functional document, which has a NIC number, can be referenced in other documents with some assurance that it will be in existence, even though the subdocuments with their distinctive NIC numbers may be in flux. In the Catalog the number of a functional document in which a specific document may be contained is listed, and the currert contents of each functional document is  $582a1a$ indicated.

To illustrate, the NETWORK RESOURCE NOTEBOOK MAY

**SRI-AHC <sup>6</sup> JUNK 1972 13041 NetworK Infonnation center Develoowent and operations offline Services**

**always be referred to as NIC 67li0. To allow the descriptions of individual sites to be updated separately, each section is uniquelv numbered, and is then renumbered each tine it is reissued. i>«2alal**

**Another functional document, CÜPRENT KaTWOkK PRCTOfOLS, NIC 7i0ii, was established to brine together all currently active documents on ARPA Network Protocols, Its contents may include documents also issued seoarately. 5g2ala2**

**Each functional document has a Contents Page wnich shows the names and numbers of the content documents as of the date it carries. It has also a Status of Contents page wnicn Kives information on documents superseded, and the dates of revision of all documents and of any individual pages rsvisea, Further information for use in tracine the history of the contents is contained in the series of transmittal letters sent with partial contents, as aiscussed oelow, 5g2alb**

**in preoarine a document wnicn is expected to be revised, NetwofK participants are urged to use a looseleaf format, ^2alc**

**The NetwcrK Information Center intends to suroort the distribution and recording of contents of functional documents, procedures have been established, as described below, for fitting the chanees to such documents into the NIC system, and for reproducing and distributing tnem to individugls or stations with instructions for their Integration into the existing documents. i)?2a2**

**PROrElWKtS FOR ftfcVlSION MATERlAt** *SlUO*

**original manuals and other functional document materials are reproduced and distributed by MIC just as other Network rubiications. For all documents ootained tnrougn NIC, NIC attempts to receive and make distribution of updates, 5f2M**

**inclusion of an additional document in a functional document:** *ztio'i*

**It ine added document has already oeen distrioutei separately, the holder of the functional document may**

> **online ream environment 139**

SRI-ARC 6 JUNE 1972 130A1 Network Information Center Development and Operations Offline Services

> sometimes be asked to insert the old copy in the functional document. Usually a new gocument or coby is  $52222$ supplied. substantial revision of a bound document, or of more than a few pages of a loose leaf document:  $5e2c3$ A new document is published, with a new NIC number. It bears a notation under the number on the title page  $582032$ and/or cover, e.g., NIC 5772 surersedes NIC 5621  $5g2b3a1$ Few pages inserted or EVISED IN A LOOSELEAF OR cokNak-stapled document: 58204 Each new or revised page cears the original document number, with a date of revision, e.g.,  $5520$ ka NIC 5742  $3 - CCT - 71$  $5820$ Inserted cages are numbered to fit into the existing document, e.g., pages 5.1, 5.2, 5.3, may be inserted between pages 5 and 6. 5g2D4D Deleted pages are replaced by a single page indicating the deletion, e.g.,  $5R2DLC$ Pakes 7-12 deleted, 25-MAR-71 5g2pacl revisions are made only by substitution, addition or deletion of a full page or more. NIC does not revise its own nublications by lists or errata, and strongly reconmends against their use by others in the Network. However, when NIC receives such lists of errata, it reproduces and distributes them with suggestions to Station. agents for recording and inserting them.  $53205$ DISTRIBUTION AND TRANSMITTAL PROCEDURES.  $582C$ The transmittal letter accompanying a set of revision

> > Online Team Environment 140

naterial and the revision material itself constitutes a

SHI-ARC 8 JUNE 1972 13011 Network Information Center Development and Operations Offline Services separate document, a copy of which is filed at NIC, where a new cory can be provided at any time.  $582c1$ The transmittal letter indicates the appropriate information: document number of the revision material, gate, decument number of the publication weing updated, its date, and, when practicable, information on the changes which the revision describes or implements.  $5z2c2$ gach functional document has a section at the end for filing the transmittal letters accompanying the contents. these transmittal letters are numbered sequentially as well as with NIC numbers, so that the sequence of changes can be established.  $502C3$  $5z2d$ **PLANS** at the present time the tables of contents of functional documents must be maintained by hand, although plans exist to develop automatic aids associated with the Journal for production and maintenance of functional documents.  $5.2d1$ Buildirg a Network Reference Bibliographic and Dialog Data Base 583  $5832$ COMPUTER-PRODUCED CATALOGS AND INDICES  $50321$ Introduction We have directed effort toward the development of a Catalog Support System (CSS), needed initially to support clerical processes for maintaining current online catalogs of the Master Collection and several subcollections and for producing various indices (hardcopy and online) to these collections. Subsequently, support will be needed for augmenting various chline user-level information-nandling  $563$ ala processes. The CSS is concerned ith the following orinoipal processes:  $583215$ inbut, editing, proofile, and verification of catalog entries.  $5z3a1b1$ 

SRI-ARC 6 KE 1972 13041<br>Network Iti mustion Center Development and Operations Offline Services

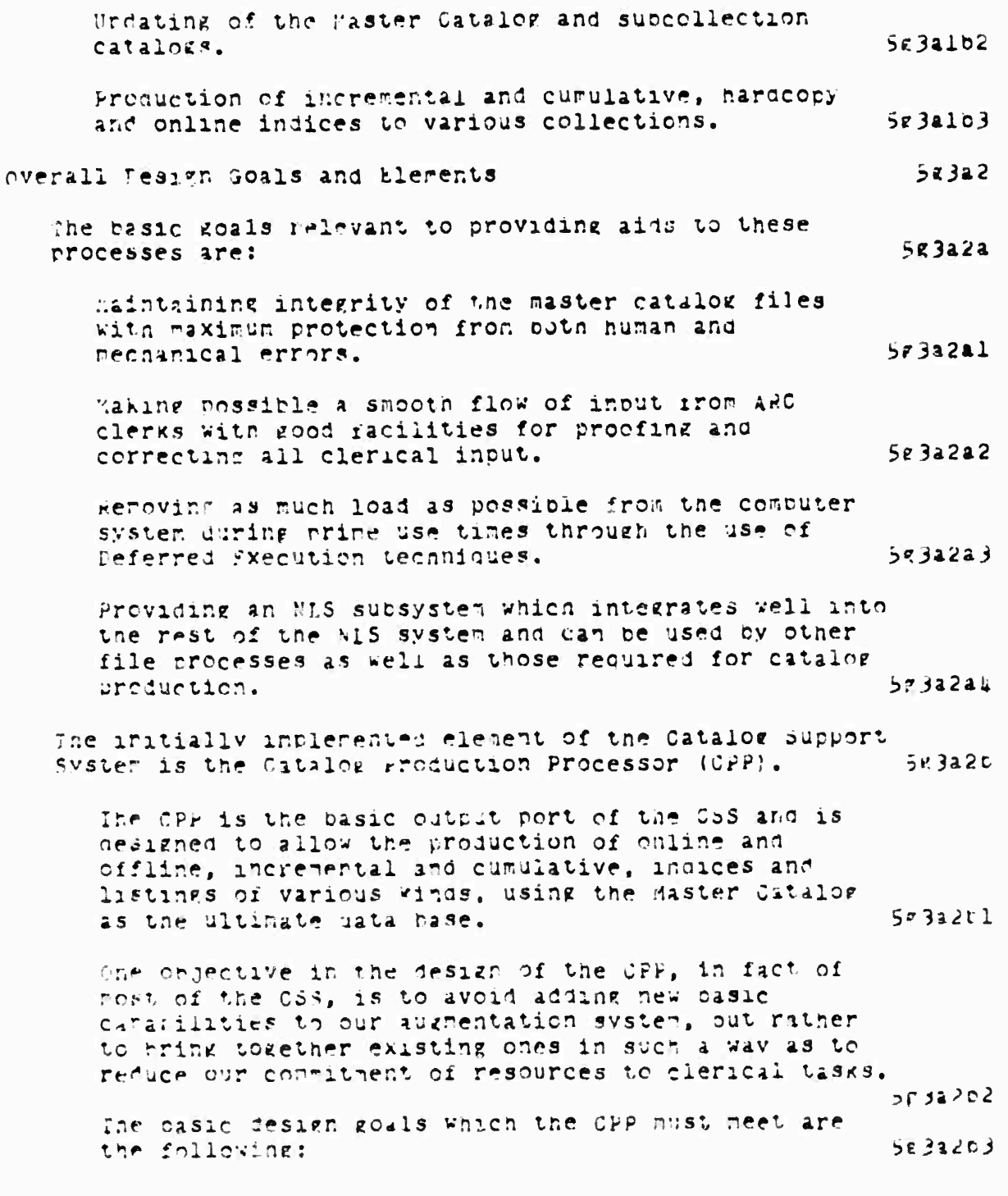

SRI-ARC 8 JUNE 1972 13011 Network Information Center Development and Operations Offline Services

 $5830$ 

 $583h1$ 

 $58303$ 

It should permit flexible specification of the types and frequencies of production of the various catalog indices and listings needed by DSS, NIC, DFCS, etc. 5g3a2b3a

It should function as automatically as possible and with a minimum consumption of ARC personnel and equipment resources.  $56322030$ 

The CPP implementation has now progressed to the testing stage and is expected to be used experimentally in the production of the ARC Journal and NIC Catalogs in the next few weeks. 5g3a2b4

Use with the entire ARC Master Collection as an aid to completely integrating the various subcollection citations will follow. The CPP will then be available for ARC use on any desired subcollection catalog-production work, either Journal, NIC, or special subsets.  $583220$ ka

## SELECTION OF ADDITIONS TO THE DATA BASE

The AFC Master Catalog is a group of files containing the catalog-entry statement for all informational items that we hold for purposes of control, retrieval, and access. The VIC collection is a subcollection of the ARC Master collection.

active experimentation in the collection of information items and interaction and connection with other existing data bases and information services is still in the future plans of ARC and NIC. However, during the past year ARC took the opportunity to input the contents of some data hases gathered elsewhere, and to output the contents in new formats.  $58302$ 

natu bases thus added include:

A bibliography prepared for use of the attendees at the January 1971 AFIPS Workshop on the User Interface, The cioliography and indices processed by ARC programs were rublished in the volume of Proceedings of the Workshop.  $(see -- 9474.)$  $523032$ 

SRI-ARC 8 JUNE 1972 13041 Network Information Center Development and Coerations Offline Services

> an extensive bibliography on networking prepared by Peggy Karr of MIT9E. Each reference cited was obtained in full-size copy and was coded and entered in the Master Catalog. (see  $\leftarrow$  6025,) 583030

> > $583C$

 $583c1$ 

 $523C2$ 

 $583C22$ 

 $583d$ 

special "subcollection catalogs", such as for the NAS information Sciences Panel, for the AFIPS Workshop, for the ARC Journal or for the Network Information Center, are created by (automatically) collecting a copy of every entry statement in the Master Catalog naving a descriptor code of NAS, AFI, JOU OF NIC respectively in its "z2 field." **SE304** 

DESTGN OF DATA ELEMENTS

the usefulness of a data pase of citations to information items derends on the elements of data selected to describe the items. The selection criteria and their implementation hecone even nore important when the items of information include forms of information other than published books, articles, and reports,, e.z., films, slides, letters, photos, ads, meeting agenda, maps.

a continuing effort has been the refinement of a set of data elements. The requirements are:

nata elements should be adequate to describe all species of information items which are anticipated to be added  $563024$ to the collection.

hata elements should be adaptable to economical use by programs developed for rathering and formatting the citations into catalogs and listings and for online retrieval.

The present list of jata elements and guidelines beitning their aprilication is appended. (see -- 9666,). Future Hevelopment will study the arpropriateness of using standard data elements neine designed by national and international committees considering picliberannic usta. 52303

ENTUY OF ITF S INTO THE DATA BASE

is noted, items of information relevant to SIC appear in many forms. Heference to these items is simplified ov assigning a master catalog number, a serial number, to

SRI-ARC 8 JUNE 1972 13041 Network Information Center Development and Operations Offline Services

 $5R3e$ 

each. To record the items to which the catalog number refers, a description of the item using the data elements noted above is coded by ARC and entered as a "statement" in an NLS file.  $5R301$ 

procedures necessary to ensure a consistent, clean data hase are vital and difficult to hammer out. Much effort has gone into this area over the past year.  $5e3d2$ 

an example of a catalog-entry statement with typical coded data elements:  $58303$ 

(M4623) #al Howard Frank #2 org #b2 Network Analysis Corporation #4 Beechwood, 01d Tappan Road #5 Glen Cove. New York 11512 #cl First Semiannual Technical Report for the Project Analysis and Optimization of Store-and-Forward Computer Networks #6 62p. #dl 15 June 1970 \*d3 15 October 1960 - 15 June 1970 \*fl r \*f2 o \*si ARPA #6 DAHC15-70-C-0120 #7 0D30 #8 1523 #wl 6-30-71 #y1 Discussed analysis and optimization of the ARPA Computer Network, general design philosophy. Relationships between traffic level, link capacities, and cost as a function of number of nodes in the network have been investigated. Extensive studies made for 12, 16, 16, 20 node networks, where each node vas a potential site. \*y2 network analysis; computer networks; store-and-forward networks; teoclogical optimization; #z2 NIC #z3 new #  $56303a$ 

DESTGN OF CATALOG FORMATS

A set of special programs has been written at ARC to collect, sort, analyze, and reformat the entry statements to produce catalogs and indices such as those in the gurrent Catalog of the NIC Collection, (see -- 5115,) and those used in NAS Panel and AFIPS workshop meetings.  $5P3e1$ 

these programs, described below, are the result of nuch thinking and experimentation to produce catalogs and indices of maximum usefulness, given the present printing constraints.  $5x$ 3e2

gxamples of the listings and indices now produced are:  $58303$ 

SRI-ARC 6 JUNE 1972 130A1 Network Information Center Development and Operations Offline Services

#### Catalog listing by number:  $5F$ 3e3a

6557 The Validity of Basing Computer Selections on Benchmark Results. Edward 0, Josiin and John J, Aiken (U.S. Air Force<br>Systems Command, Electronic Data Processing Equipment<br>Office, Hanscom Field, Bedford, Massachusetts).

Computers and Automation, Vol. 15, No. 1, m.22-23. January 1966.

Author Index:

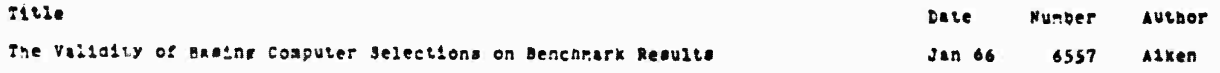

Titleword Index:

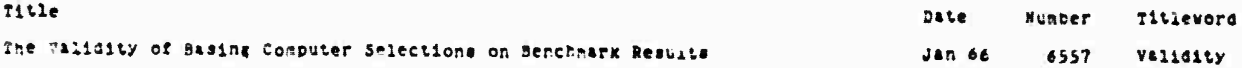

Number Index:

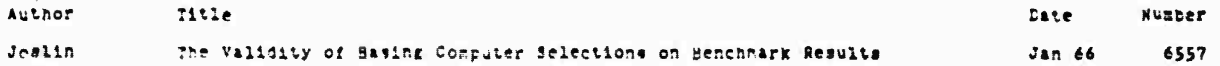

PROBLEMS ENCOUNTERED IN BUILDING A REFERENCE DATA BASE AND NIC CATALOG  $583f$ 

> The steps involved in building an online data pase and machin v produced catalog nave shown us that successful operation of such a system requires well-trained staff, reliable computer system operation, carefully worked out and documented procedures, careful proofing and just clain luck. Experience has shown that a full blown augmentation subsystem such as our bibliographic reference system contains a full mixture of computer

SRI-ARC 8 JUNE 1972 13011 Network Information Center Development and Operations Offline Services

tools, people, procedures, and training and that integration and development of such a system is a non-trivial process.  $50351$ 

we have found even with our small collection of less than 2000 items that the period setween issues of new catalogs tends to be about once a quarter. Our goal when the new Catalog Production Processor is fully integrated into the present system is to produce a catalog every 4-6 weeks, with weekly announcement bulletins of new additions to the collection.  $58352$ 

The problems of the printed Cataloz are not unique to this document; they occur also in the preparation of the Directories and will occur in some form in other functional documents, but the diversity of the data elements and the complexity of the formatting are greater with the Catalog than with other documents.  $5R352a$ 

NIC has had the experience, common to other information centers, that oibliographic processing entails more effort and more sources of delay and difficulty than can be specifically anticipated.  $583520$ 

NIC staff involved in producing the last two Catalogs. have kept a diary of problems as encountered (summarized below). In the reading of this diary the impression of the staff is reinforced that problems of various kinds seem to occur serially: as soon as one problem is corrected, another is in line to appear.  $DE3f2C$ 

It is true that we could have issued typed versions of the NIC Catalog, the Resource Notebook, the User Guide, and the Directories in less time than it has taken to produce them as online files capable of being machine-updatable and printable on demand. But the trade-off always had to be hade between service to tre Network by getting out the information, and the benefit to be gained from experimentation with machine methods, eventually leading to a better product. 583f2d

 $52,993$ 

DESIGN PROBLEMS

Committee of the State of the Committee of the Committee of the Committee of

In designing the printed catalog, ho existing catalog was taken as a model. Each alternative format which

SRI-ARC & JUNE 1972 13011 Network Information Center Development and Operations Offline Services

> offered advantages to the user and which was adaptable to our printer was considered. Selection of data elements for the printed catalog and for online searching was evolutionary, and extensive programming was necessary to accommodate changes in elements and  $583532$ format.

The online catalog is tied to the printer format and is less readable than is desirable; we plan to put effort into design of an online version which is better adapted to display and teletype printout.

> $563530$  $5R$  $5L$

MACHINE PROBLEMS

The occasional unreliability of the system seemed to adversely affect the Catalog operation more than other work at the site. Many times files containing programs or citations were lost in dumps or for other reasons.  $5F$  $3f$ *u*a

For some reason yet undetermined, large, neavily manipulated files have gone bad. A great number of files had to be reconstructed from earlier versions. SESILO

An off-hours schedule is required because of the load placed on the system by catalog production, and consequently time was often lost in waiting for machine availability in off-periods. The process has been slow, consuming several hours of an evening, during which the operator had to keep an eye on the terminal. A late run sometimes nad to ce aborted **Sgafuc** because it ran into the dump time.

Delays were caused by trinter malfunction. Sometimes several days were lost because the printout for the reproducible master could not be obtained until the printer was cured of some aperrant behavior. Sgafhd

Limitations of the line printer caused some conpropises with an ideal design. We have experimented with various formats to achieve clurity if not beauty. Sg3fue  $5835$ 

PROGRAM PROBLEMS

The complexity of the present catalog production. process of calling files and using programs led to

SRI-ARC 8 JUNE 1972 130A1 Network Information Center Development and Operations Offline Services

time-consuming mistakes. (The new catalog production processor should help greatly here).  $583f5a$ 

The continual improvement in analyzer and formatter programs required debugging and close examination of results.  $583550$ 

The continual evolution of NLS in general often has resulted in a new version on which some subsystem used in making a catalog would no longer run or run correctly. The process of catalog making with its large files, diversity of operations and long run times has proven a useful NIS bug finding tool. 583f5c

The programs for formatting the listings and indices were primitive at the beginning, and have been changed as the possibilities of the medium were explored. Each change in programs has meant the usual debugging. It has also meant extensive examination of the effects of each change on the citations resulting from the new manipulation of the data elements.  $52355d$ 

The heretofore unreacned limitations on the size of NLS files and fields have been brought out by the unusually large size and the unusually heavy machine operations required for formatting long bibliographic citations.  $583$ f5e

INPUT TEXT PROBLEMS

 $5z$ 316

The most covious problem, and the most common. is misrelling, at the manual coding stage or at the typewriter input stage or by accident in making editing changes.  $583153$ 

Misunderstandings between staff members on file naming and other cataloging conventions often occurred curing periods of new procedure development and staff training, all of which introduced delays or bad hata or bad files. Nost of these types of problems nave been cured by brief weekly meetings of people involved with the various phases of catalog production. catalogers, coders, programmers,, etc.  $583160$ 

The selection of information from the document, in the

SRI-ARC 8 JUNE 1972 13043 Network Information Center Development and Operations Offline Services

> coding process, is vital to the retrievability of the information in the document, and errors in judgment in this selection must be caught to make the citation  $583f6c$ useful.

> The diversity of data, in type and length, of gocument citations causes it to be impossible to predict exactly what a formatting change will do to some citations. Trial and error are needed to nelp tailor input to the requirements of consistency necessary to produce an informative citation for the complete listing and for the on-line indices.  $5R3f$ od

#### PEPRODUCTION PROBLEMS

To reduce the bulk of the Catalog listings and indices, the second issue of the catalog was formatted to squeeze as much information on a line and page as practical. The appearance of the final product is then dependent to some dezree on type of offset system used and the proficiency and care of the reproduction department in photoreducing the masters. In some cases, the product has not been what we desired, because of the quality of our printout, or, more often, because of unnecessarily great reduction or incorrect photoprocess. On two occasions we have had to send the order back to be rerun.  $523172$ 

Photo reproduction is done centrally at SRI unless the delay would be insupportable; we regularly send the Catalog outside for repro, at an increased price and a still unsatisfactory schedule.  $583570$ 

#### COLLATION PROBLEMS

Errors in collation occur with predictable regularity but in unpredictable places in the document, of course. NIC is forced to do much of its own collation, and to check the collation acne outside, with  $58318a$ resultant delay.

#### CONCLUSION

Familiarity with other centers building machine-produced catalogs, (see References Section 20)

> Online Team Environment 150

 $58310$ 

 $58317$ 

 $58359$ 

**Skl-ARC <sup>8</sup> JUNA 1972 13ülil Network Information center Development and Operations Offline Services**

**has convinced us that the aoove types of problems are part of the present state of the art of the information ousiness and that any installation planning to do these types** *ox* **operations should plan on a shakedown period to work them out. If their system, like ours, is constantly evolvin« as part of planned research and development, tnis shakedown period may always exist. 3Rif9a**

#### **SOML FUTUHF, PLANS S?3g**

**At the present time, dialog items suomitted online to the Journal and mailed to us for distribution offline, and more fornal documents such aa reports, are intermixed in our catalog. As the collection grows tnese classes of items will te separated to maintain ease of catalog proweing offline 4.nd online, i>ngl**

**rfe will also propabiy produce the catalog in POOK form as now, and macnine-produced caris can be distributed to the stations with each item to aid station Agents in maintaining an up-to-date catalog of their local collections. i>g3e2**

**Plans exist to consider in the next year or two aistripution of items to site collections on microfilm. 3g3«3**

## **The nirectory of Network Participants <sup>5211</sup>**

**The Directory of Network Participants is automatically produced from information in the identification file described earlier. The Directory contains several views of the information in this file. There are three main categories of records in this file: individuals, di^loe groups, and affiliations. Affiliations are orranizations and are special cases of dialog rroups« The Directory contains a comprehensive online listing of IDENTS and names of all items in the file, brief and extended listings of individuals, dialog groups, and affiliations, a listing of Principle investigators associated with each network site and AHPA contract, liaison, station agents, and special mailing lists (the latter are special cases of dialor groups), fcxtmoles of Directory format» are given. Seka**

SRI-ARC & JUNE 1972 13041 Network Information Center Development and Operations Offiine Services

# COMPREHENSIVE LIST OF IDENTS:

SRLD

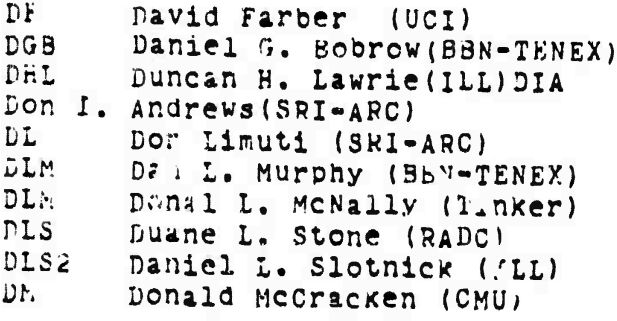

# BRIEF LIST OF AFFILIATIONS:

# $584C$

- **BBN-TENEY** B. B. and N. - TENEX Group Bolt Beranek and Newman Inc. 50 Moulton Street Cambridge, Massachusetts 02138
- CASE Case Western Reserve University 10900 Euclid Avenue Room 306, Crawford Hall Cleveland, Ohio 44106
- $CCA$ Computer Corporation of America 565 Technology Square Cambridge, Massachusetts 02139
- CCCTF Canadian Computer Communications Task Force 100 Metcalfe street 4th Floor Ottawa 2. CANADA

SRI-ARC 8 JUNE 1972 13041 Network Information Center Development and Operations Offline Services

CHIU University of Chicago Institute for Computer Research University of Chicago Chicago, Illinois 60637

 $LINC-67$ M.I.T. Lincoln Lab - 67 Group 244 Wood Street Lexington, Massachusetts U. 73

# EXTENDED LIST OF AFFILIATIONS:

Sgld

**BBN-TENEX** B. B. and N. - TENEX Group Bolt Beranek and Newman I c. 50 Moulton Street Cambridge, Massachusetts 02138

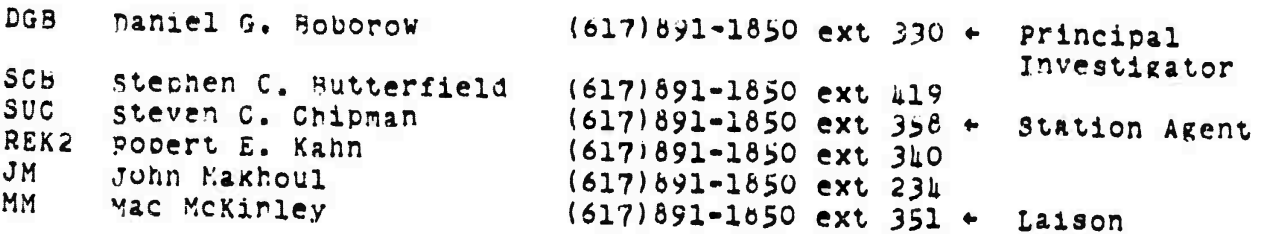

SRI-ARC 5 JUNE 1972 13011 Network Information Center Development and Operations Offline Services

# EXTENDED LIST OF GROUPS:

&e

(617) 191-1850 ext 351

- Dan L. Murphy (DLM) **BBN-TENEX** Bolt Beranek and Newman Inc. Computer Science Division 50 Moulton Street Cambridge, Massachusetts 02136
- $(216)$  360-2936 Patrick W. Foulk (PWF) CASE Case Western Reserve University Computing and Information Sciences 10900 Euclid Avenue Cleveland, Ohio 44106
- $(617)$   $191 3670$ Richard A. Winter (RAW) CCA Computer Corporation of America 565 Technology Square Cambridge, Massachusetts 02139

BRIEF LIST OF INDIVIDUALS:

5guf

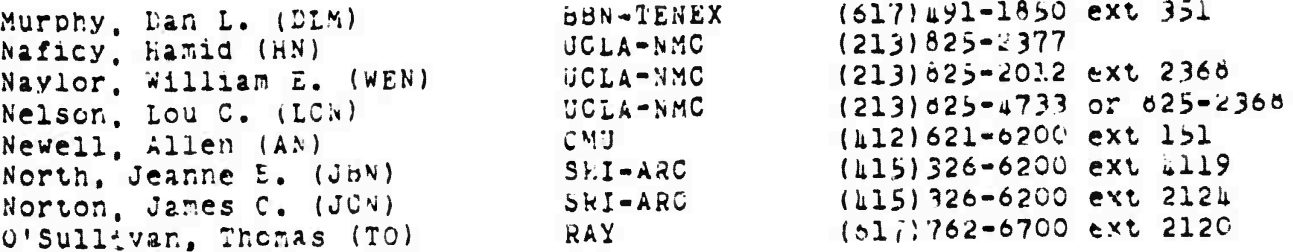

SRI-ARC 8 JUNE 1972 13041 Network Information Center Development and Operations Offline Services

EXTENDED LIST OF INSIVIDUALS:

 $5RLR$ 

Dan L. Murphy (DLM) BBN-TENEX (617)191-1850 ext 351 Murphy Bolt Beranek and Newman Inc. Computer Science Division 50 Moulton Street Camoringe, Massachusetts 02138

Hamid Naficy (HH)  $UCLA = NMC$   $(213)825-2377$ Naficy UCLA - Network Measurement Center Computer Science Department 3732 Boelter Hall Los Angeles, California 90024

Willia E. Naylor (WEN) UCLA-NMC (213) 825-2012 ext 2366 Navior UCLA Network Measurement Center Computer Science Department 3732 Boelter Hall Los Angeles, California 90024

We plan in the future to expand the information in the Directory to include additional information of value to the ARPANET community such as individuals' research interests, descriction of functions of each dialog grour, etc. **SELL** 

ARPA Network Resource Notebook

うくつ

For peonle to se able to effectively utilize the resources of the network, they must know what resources are available. The initial service to meet this need is the ARPA Network Resource Notebook. Inis Functional Document was launched in 1971 jointly by BBW and NIC. BBN gesigned the initial information format, collected initial entries from each site, and did additional editorial work to insure uniformity. Pesponsicility for distribution and maintenance was nandled by the NIC, we also transcribed the material and made it available online.  $5552$ 

As the nuncer of sites grew it became clear that it should have its inforration content expanded, with more specialized sections on specific classes of resource, and that it needed an incex.  $5850$ 

> Online Team Environment 155

> > **Alexandrian Alexandrian and**

SRI-ARC 8 JUNE 1972 13041 Network Information Center Development and uperations Offline Services

> an index was prepared at the NIC and as we wanted to develop more automatic aids to producing special views of the resource information, and as BBN felt they had fulfilled their initial obligation, future editorial responsibility for the Resource Notenook  $585C$ nas passed to the NIC.

# ARPA Network Current Network Protocols

Successful intercomputer communication over the ARPANET depends on the development and implementation of various classes of communication protocols. To make this information widely available and easily usable in a form people could tell was up to date, the various protocols were collected together as one Functional Document and are maintained as such by the NIC. This has proven to be a  $500a$ simple, but usaful service.

# Network Information Center User Guide

To enable users to learn and use NLS, the Journal and other online WIC services, an extensive User Guide was prepared covering that subset of TMLS functions felt to be initially useful to network users. Hecause NLS is a constantly evolving system and such a accument as the User Guide would be expensive to constantly change and reproduce, we keep up-to-date a document we call Folklore which contains sections corresponding to sections in the User Guide which note changes to the system, errors in the User Guide, helpful suggestions, usage, warnings, etc. This document is distributed  $587a$ periodically and is available online.

We are tresently writing a Primer containing a highly restricted subert of TNLS, but which is sufficient for people to create and  $5270$ study documents and use the Journal capabilities.

A number of changes to the NLS command language are under study. When these have been settled on, a new varsion of the User Guide will be  $587c$ written.

Support of Offline Network Dialog

At the present time the NIC suprorts several dialog groups, the main ones being the Setwork Working Group (NWG) of 66 nembers and its subgroups, the Speech Understanding Research Group (SUR) of 20 nembers, and the Connuter Hased Instruction Group (CHI) of 25 members. These groups can use our online facilities or mail us a copy of a document and indicate that they want it distributed to a named

> Online Team Fnvironment 156

**586** 

 $581$ 

 $580$ 

SFI-ARC 6 JUN 1972 13041 Network Information Center Development and Operations Offline Services

group. We dublicate, catalog, and distribute the document to the appropriate group of individuals and statior collections. This node of offline and online operation has been a well received and used service to aid creation of a sense of community in the particular distributed groups and as an aid to their collaporative functioning. 5252  $589$ 

# Requests for Network Information

People interested in the ARPA I, from organizations not directly connected with the network, if in organizations connected with the network but not familiar with the functioning of the network, and people in various media services, frequently contact us for specific accuments or general background information about the network, we supply information both verbally over the telephone and in person, and send appropriate introductory or other material as required to meet these requests. We frequently refer people to someone within the network community for additional or more detailed information when appropriate.  $589a$ 

we feel as part of the NIC service it would be desirable to produce at NIC nore descriptive information about activities in the ARPANET community. Pecause of staff and budget limitations we have not been able to take on this role as yet and have depended on people within the community to write this type of documentation. Not nearly enough has been written, however, and we hope in the coming year to try to some degree to fill this network documentation gap.  $5890$ 

#### TRAINING

**5g10** 

To launch the online use of MIC services, we have run at SRI 6 two-day training courses in the use of NLS and the Journal and we wan one course at MITEDMCG using their computer and the ARPANET to contact our system for training. These courses have been attended by one or nore people from the sites with online access to NIC services and by people. "terested in the network and desiring a feel for network usage and background on present network operation. The size of each class has generally run around 12 people, although over 20 attended the class given at MIT. **SglOa** 

SRI-ARC 8 JUNE 1972 13041 Network Information Center Development and Operations Offline Services

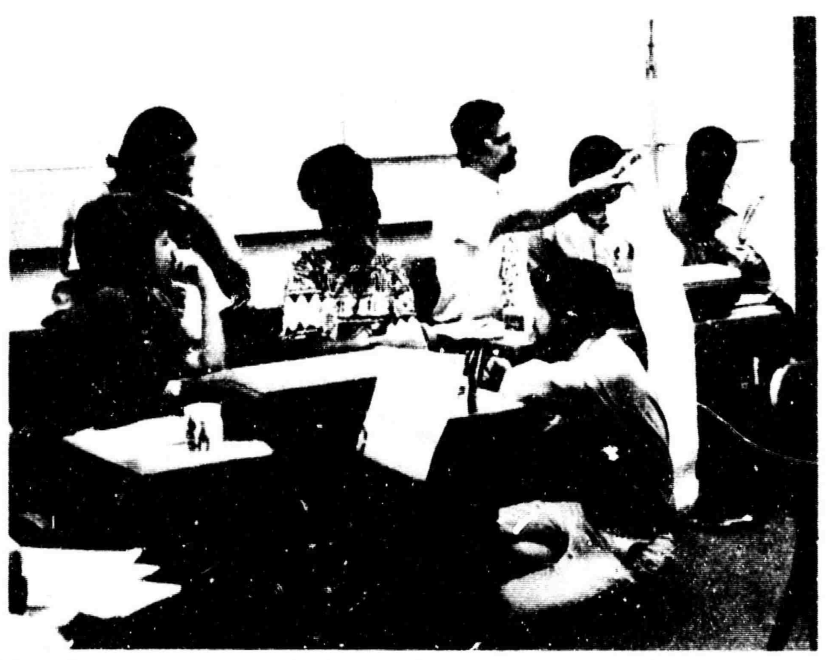

FIGURE 22. Instructors (right in each group) work with students during practice period in NIC TNLS training course. Class alternates between brief lectures and practice periods, NIC provides a terminal for each student or for every two students depending on class size.

5g10al

These people have returned to their sites to use our system and nelp **5g10b** others at their site learn to use it as well.

we have been constantly evaluating how best to teach the use of NLS and have been getting useful feedback on areas of improvement needed in TNLS to make it easier to learn and use.  $5$ g $10c$ 

To provide a useful service to a distributed community requires more active on-site user instruction and help than we have yet been able to provide. We hope in the coming year to be able to free resources to provide nore of this kind of assistance. **Sg10d** 

As part of this teaching process a series of "workbooks" which take a person through commonly used TNLS operations has been prepared. SglOe

We expect to continue evolution of our teaching aids and NLS features to make the system responsive to both the needs of inexperienced and experienced users, We hope also to acd those features which could make NLS more self-instructive.  $5e10f$ 

SRI-ARC 6 JUNE 1972 13041 Network Information Center Development and Operations Experience Using the ARPANET

## EXPERIFNCE USING THE ARPANET

Experience using the ARPANET has proven quite satisfactory at this stage of its development. The ARPANET really only came alive in mid-October 1971 even though the central communications network had been operational over a year earlier, because it was only then that more than one or two nosts were operational on the network with the needed protocols. 5hl

The ARPANET, the network interfaces, local hosts, and network software comprise a very large, sophisticated system in which there are many places where breakdowns can occur. The central network facility has been quite reliable, with most of the breakdowns and ougs in local hosts and network software. With the many possible places of oreakdown, early network users and servers have nad to be patient and understanding of their own local system and those serving them on the network. Reliability of hosts on the network seems to be constantly improving.

Response to users over the network seems to generally be quite good in spite of having two computer systems with their layers of network protocol software in the loop. 5h3.

It is clear that there is much yet to be learned about handling network protocols in local operating systems and in network hardware develoenent.  $5h1$ 

We are, however, quite pleased with iirections of network development and are convinced that this type of technology is here to stay and will have a significant inpact on the development of this project (ARC), the nature of the crearization of research and development generally, and information technology.  $5h5$ 

#### CONCLUSION

The Network Information Center 13, we believe, an example of a new type of information service which has significant future potential and, even though it is presently in an experimental and development phase, is providing useful online and offline services to the ARPANET community. Now that a basic operational service is in existence, future attention Will be turned not only to furtner evolution of the range of services offered, and the quality of each service, but also to an analysis of the costs of each service. The cost of information services is a topic of much discussion in the literature but one on which there is little concrete data (see Reference Section 2b). We hope in future reports to be able to describe in some detail the costs of various NIC services and

> Online Team Environment 159

51

 $5n2$ 

SRI-ARC 8 JUNE 1972 13041 Network Information Center Development and Operations Conclusion

compare them with the reported costs of similar activities at other  $511$ centers or performed by other means.

We also nobe to study the way various NIC services are being used by NIC clientele and to evaluate the utility of each service in more detail.  $5i2$ 

51

5.12

**REFERENCES** 

(5145.) Current Catalog of the NIC Collection. ARFA Network Information Center, Staniord Research Institute, Menlo Park, California. (Current version dat a 1 February 1972.) Separately paged.  $5.51$ 

(5417,) Jin White (UCSB). NWG/RFC 74, Specifications for Network Use of the UCSB On-Line System. ARPA Network Information Center, Stanford Research Institute, Menlo Park, California 94025. 15 October 1970. In.

(5621,) B. Anderson, E. Harslem, J. Heafner (RAND). NWG/RFC 83, Language-Machine for Data Reconfiguration. ARPA Network Information Center, Stanford Pesearch Institute, Menlo Park, California 94025. 18  $513$ December 1970. 125.

(S740.) John I. Melvin, Richard W. Watson (SRI-ARC). NWG/RFC 97. A First Cut At a Proposed Telnet Protocol. ARPA Network Information Center, Stanford Hesearch Institute, Menlo Park, California 94025. 15 February  $5.1<sub>h</sub>$  $1971.15.$ 

(5772,) John Feafner, Eric Harslen (KAND). Working Note on Data keconfiruration Language/Service. ARPA Network Information Center, Stanford Eesearch Institute, Menlo Park, California 94025. 26 February  $535$  $1971.25:$ 

(5775,) Janes E. White (UCSB). NAG/RFC 105, Network Specifications for Remote Joh Entry and Hemoth Job Petrieval at UCSB. ARPA Network Information Center, Stanford Research Institute, Menlo Park, California  $5.70$ 94025. 22 March 1971. 85.

(6025.) Pesay Karr. Fibliography of Literature on Computer Networking. MITHE coreoration, McLean, Virginia. December 1970. M7p.  $5.17$ 

(6740.) AFFA Network Hesource Notebook. AFPA Network Information Center, Stanford Fesearch Institute, Menlo Park, California. (Current version) dated o2 November 1971.) Separately baged.  $5.10$ 

(6808.) UCSn System 360/75, UCSB Computer Center. University of California at Santa Barbara, Computer Sciences Department, Santa

SRI-ARC 8 JUNE 1972 13041 Network Information Center Development and Operations **References** 

Baroara, California. In ARPA Network Resource Notebook (6740,), p.3. April 1971. 5.19

(710E.) ARPA Network Current Network Protocols. ARPA Network Information Center, Stanford Research Institute, Menlo Park, California 94025. (Current version dated 12 August 1971.) Separately paged. 5110

(7120,) Jeanne North (SRI-ARC). Functional Documents and Their Levision. Augmentation Research Center, Stanford Research Institute, Menlo Park, California 94025. 23 June 1971. 1p. 5.111

(7135,) Peter Deutsch (PARC). NWG/PFC 190, DEC PDP-10 -- IMLAC Communication System. ARPA Network Information Center, Stanford Research Institute, Menlo Park, California 94025, 13 July 1971, 15p.  $5112$ 

(7136,) Charles Irby (SRI-ARC), NWG/RFC 191, Graphics Implementation and Conceptualization at ARC. ARPA Network Information Center, Stanford Research Institute, Menlo Park, California 94025. 13 July 1971. Ap. 5j13

(7137,) Hichard W. Watson (SRI-ARC). NWG/RFC 192, Some Factors Which a Network Graphics Protocol Must Consider. ARPA Network Information Center, Stanford Research Institute, Menlo Park, California 94025. 12 July 1971, 22D.  $5.114$ 

(7141,) Rienard w. Watson (SPI-APC). NAG/RFC 196, A Mail Box Protocol. ARPA Network Information Center, Stanford kesearch Institute, Menlo Park, california 91025. 20 July 1971. Ap.  $5.122$ 

(7170.) THIS User Guide: Preface, Syntax and Contents. APPA Network Information Center, Stanford Research Institute, Menlo Park, California 94025. (Gurrent version dated 1 September 1971.) Separately pared. 5j16

(7612,) Fichard W. Watson (SRI-ARC). NWG/RFC 221, A Mail Box Protocol, Version 2. ARPA Network Information Center, Stanford Research Institute, Menlo park, California 94025. 25 August 1971. 50.  $5.117$ 

(7834,) Janes C. Norton (SPI-ARC). Outline for Establishing People Support Team (PSST) at ARC. Aukmentation Pesearch Center, Stanford Research institute, Merlo Park, California 94025. 2 November 1971. llp.  $5.120$ (80)6,) Achay Phushan (MIT-DNCG), Hob Braden (UCLA-CCN), Eric Harslem, John Hearner (FAND), ALex McKenzie (BBN-NET), John Melvin (SRI-ARC), Boo Sundoerg (HAPV), Eick watson (SRI-ARC), Jin white (UCSB). NWG/PFC 276, Revision of the Mail Box Protocol. ARPA Network Information Center,

SRI-ARC 6 JUNE 1972 13041 Network Information Center Development and Operations References

Stanford Research Institute, Menlo Park, California 94025. 17 November 5.119  $1971. h.$ 

(8158,) Richard Watson (SRI-APC). Summary of 1971 Activities, ARPA Contractors' Neeting, 9-10 December 1971. ARPA Network Information Center, Stanford Research Institute, Menlo Park, California 94025. 9 5320 December 1971. Pages not given.

(8289,) Pichard W. Watson (SRI-ARC). Reply To JBL on Outbut Device Teletype. ARPA Network Information Center, Stanford Research Institute, Menlo park, ualifornia 9&025. 20 December 1971. Pages not given. 5j21

(8295,) Fichard W. Watson (SRI-ARC). NAG/RFC 289, what we hope Is An Official List of Host Names. ARPA Network Information Center, Stanford Research Institute, Memlo Park, California 94025. 21 December 1971. 3b.

(9474,) Donald E, Walker (SRI). Interactive Bibliographic Search: The User/Computer Interface, Proceedings of a Workshop. AFIPS Press. Montvale, New Jersey. 1971. 3110.  $5.123$ 

 $5j22$ 

(9868,) J. B. North (SRI-ARC), Codes Used in the Master Catalog. Augmentation Research Center, Stanford Research Institute, menlo Park, California 94025. January 1972. ép.  $512u$ 

(9934,) DEX User Guide. Augmentation Research Center, Stanford Research Institute, Menlo Park, California 94025. 19 June 1972. 61p.  $5.125$ 

SRI-ARC 8 JUNE 1972 13041 Network Participation Introduction

## NETWORK PARTICIPATION

## Richard W Watson John J Melvin Charles H Irby and James E white

## INTRODUCTION

During the prime period of this (enort, general network participation other than direct Network Inform.tion Center activities has been active. 6a1

Our network participation activity has been in two main areas, protocol development through work in seve al protocol design committees and general network coordination through membership on the short lived Ne work working Group Steering Committee and its successor, the Network Facilitators Group.  $622$ 

#### PROTOCOL DEVELOPMENT

We nelped launch the Telnet Protocol design committee at the February 1971 Network Working-Group (NWG) meeting with the document "A First Cut at a Proposed Telnet Protocol," RFC 97, NIC 5740 and participated actively in the design of the protocol. The Teinet Protocol allows user typewriter terminals of various types and attached to the users host to communicate with serving hosts through definition of a standard Network Virtual Terminal System. The Telnet Protocol is described in "ARPA Network Current Network Protocols", NIC 7104. Dick Watson and John Melvin were active in this area. 661

At the May 1971 NWG neeting we helped launch the design committee set up to study the problem of general network data and file transfer. Two initial protocols were designed at that meeting, one for data transfer and another for file transfer. Although it was felt at the time that further work and experimentation was needed on this data and file transfer problem, the resulting protocols were felt to be adequate to gain initial experience. These Protocols are documented in "ARPA Network Current Network Protocols" NIC 7104. 602

Because most sites were preoccupied with implementing their Network Control Programs (NCP) and Telnet Protocols, implementation at a few sites, including SRI-ARC, of the Data and File Transier Protocols did not start until early 1972. At this time early implementation experiente and further experience in using the network indicated that the design of the Data and File Transfer Protocols should be reconsidered. A meeting of the design committee was neld at hIT in April 1972 Which resulted in a new design. The results of this work are presently being documented by Abhav Bhushan of MIT-DMOG.  $003$ 

> Online Team Environment  $163$

60

6

 $6a$ 

SRI-ARC 6 JUNE 1972 13041 Network Participation Protocol Development

One of the services of the NIC is to facilitate network dialog by use of the Pialog Suprort System (DSS) of SRI-ARC's Online System (NLS). To deliver documents and messages entered into the USS through the network to printer files at renote sites is simplified if a protocol built on the file Transfer Protocol is supported by each site. A protocol called the "Mailcox" Protocol was proposed in RFC 196, NIC 7141 and revised in RFC 221, NIC 7612 and FFC 278, 6056. The new file Transfer Protocol being developed may include a "mailbox" capability (1.e., a capability to deliver printer files to remote sites) and therefore the future of the Mailoox Protocol is not certain at this point. Dick watson, John Melvin and Jim White have been active in the above areas.  $604$ 

In July 1971, the first meeting of the Network Graphics Group (NGG) was neld to discuss requirements for a protocol to handle interactive graphics over the network. One c. our goals in the graphics area is to support the display version of WLS over the network. We have been Working With L.P. Deutsch of Xerox, Palo Alto Research Center in this area, as Xerox wishes to use NLS from an IMLAC display. The initial Work here was described by Deutsch in "DEC PDP=10--IMLAC Communication System," HFC 190, NIC 7135 and by Irby in "Graphics Inolementation and Conceptualization at ARC", RFC 191, NTC 7136 At the same time "Some Factors which a Network Graphics Protocol Must Consider," RFC 192, NJC 7137, was published by Watson.  $6b$ 

Further meetings of the NGG have been held, with the nost recent in April 1972, at which we participated in the design of an initial experimental interactive graphics protocol.

We nave seen experimenting with running the display version of NLS over the network from two sites, BBN and UCLA-NMC. The results are encouraging from BBN, which has a 9600-baud interface to their IMLAC and a resigent NCP. The UCLA-MMC system runs its Telnet and its NCP as user prokrams. They have a 1200 baud connection to their IMLAC. when loaded, response is considerably slower than experienced locally at SPI or experienced by H9N. When both the UCLA-NMC and SRI-ARC machines are lightly loaded, response at UCLA is parely satisfactory.

Charles Irby has been active in the network graphics area.

 $607$  $608$ 

656

Through Jim White, who joined SRT-ARC in early April, we have ceen participating in the design of a Network Remote Job Untry Protocol. The most recent design meeting was held in April 1792.  $65y$ 

Some work has been done by the NWH on considering the requirement for a Network Data Management Protocol that would support management of distributed data. We have maintained contact with the people vorking in

> Chline Ream Environment  $16<sub>h</sub>$

SRI-ARC 8 JUNE 1972 13011 Network Participation Protocol Development

this area, but other than defining some of our neeas for reporting to this group we have not been active participants as yet. We expect to Work more actively in this area. 6010

Plans for the future call for continued active participation in the protocol design areas mentioned above and for implementation of those protoccls for experimental and normal usage, as appropriate.  $6b11$ 

# NETWORK COORDINATION

A Network Working Group Steering Committee was set up at the May 1971 NWG meeting of which John Melvin was a member. This group planned the October 1971 NWG meeting and then was replaced by a Network Facilitators Group consisting of nine members geographically distributed. This group has as its purpose to help give detailed technical information and personal assistance to people desiring to get on the network or make technical contact with the network community. This group has also served a trouble shooting role in general network coordination. John Melvin and Jim White are members of this group. John left SRI to work at RAND in April 1972. 6C 1

#### **REFERENCES**

(5740.) John T. Melvin, Richard W. Watson (SPI-ARC). NWG/RFC 97. A First Cut at a Proposed Telnet Protocol. ARPA Network Information Center. Stanford Research Institute, Menlo Park, California 94025. 15 February  $1971.1 p.$ 6**al** 

(710L.) ARPA Network Current Network Protocols. ARPA Network Information Center, Stanford Research Institute, Menlo Park, California 94025. (Current version dated 12 August 1971.) Separately paged.  $6Q<sub>2</sub>$ 

(7135)) Peter Deutsch (PARC), N+G/HFC 190, DEC PPF-10 -- IMLAC Communication System, ARPA Network Information Center, Stanford Research Institute, Menlo Park, California 94025. 13 July 1971. 15p. 643

(7136,) Charles Irby (SRI-ARC). NWG/RFC 191, Graphics Inplementation and Concertualization at ARC, ARPA Network Information Center, Stanford Research Institute, Menlo Park, California 94025. 13 July 1971. an. 604

(7137,) Wichard W. Watson (SRI-ARC). NWG/RFC 192, Sone Factors Which a Network Graphics protocol Must Consider. ARPA Network Information Center, Stanford Research Institute, Menlo Park, California 94025. 12 July 1971. 22r.  $6d5$ 

(7111,) kichard W. Watson (SRI-ARC). NWG/RFC 196, A Hail Box Protocol.

Online Team Environment 165

 $6d$ 

6<sub>c</sub>

SRI-ARC 8 JUNE 1972 13041 Network Participation References

ARPA Network Information Center, Stanford Research Institute, Menlo **6d6** Park, california 94025. 20 July 1971. 4p.

(7612,) Richard W. Watson (SRI-APC). NWG/RFC 221, A Mail Box Protocol, Version 2. ARPA Network Information Center, Stanford Research Institute, 6d'7 Menlo park, California 94025. 25 August 1971. Sp.

(8056,) Abhay Bhushan (MIT-DMGG), Rob Braden (UCLA-CCN), Eric Harslem, John Heafner (RAND), Alex McKenzie (BBN-NET), John Melvin (SRI-ARC), Bob Sundberg (HARV), Dick Watson (SRI-ARU), Jim White (UCSB), NWG/RFC 278, Revision of the Mail Box Protocol. ARPA Network Information Center, Stanford Research Institute, Menlo Park, California 94025. 17 November 600 1971. Ap.

SRI-ARC 8 JUNE 1972 13041 Computer Facility Hardware

#### COMPUTER FACILITY

by Donald C Wallace, C Norton, John T Melvin, Donald I And ... Charles H Iroy, EGWin K Van De Reit, and Aenneth E Victor

# HARDWARE

#### Introduction:

At the end of the first year of this contract, we transferred our computer operations from an XDS-910 to a PDP-10 computer. The Gransfer effort is described in our interim report for the first year  $(8277)$ .  $7a1a$ 

Harrware activity during the past year has focused on additional tuning of the new configuration, maintenance, troubleshooting and operation of the facility, and some upgrading of critical parts of the system.  $7a1b$ 

> FIGURE 23. (Opposite) ARC Computer System.  $7$ albl

#### Present Configuration

The present ARC computer facility configuration is as follows:  $7a2a$ 

nigital Equipment Corporation (DEC) equipment is the heart of our facility, providing the computer, core memory, and mass storage devices (discs, magnetic tape units).  $7a2a1$ 

#### $PLP-1C$

#### 7a2a1a

 $722$ 

 $\overline{7}$ 

 $7a$ 

 $7a1$ 

The KAlO Central Processor has a 36-bit word length and an 18-pit address field. It controls computer cycles, executes nachine-language instructions, and handles priority interrupts. It interfaces with the cutside world through its I/O Bus and Memory Bus.  $7a2a1a.$ 

 $r$ rocessor

 $7<sub>d</sub>2<sub>d</sub>1<sub>0</sub>$ 

Menory - 8 MAlO's (2 hElO's being added in June 1972)  $7a2a1c$ 

These are ferrite core memories and are used with the sAlO processor, The memory allows for storage of 37-bit words (36 bits and parity) and has a 1 us MA10/ME10 cycle time. Each memory box has a storage capacity c 16,364 words. 7a2a1cl

SRI-ARC & JUNE 1972 13011 Computer Facility Hardware

**And South Adventurers** 

Memory Interface DF-10  $7a2a1d$ The DF10 Data Channel is a nigh-speed trapsfer device (10t6) words/sec). In the ARC configuration, it accomplishes direct data transfer between the (RPO2's) and memory. 7a2a1d1 Once enabled, data transfers independently of the program in progress, thereby releasing the central processor for other operations.  $7a2a1d1a$ Disc Packs -  $kP=02$ 's 7a2ale our RPO2's each provide storage for 5,196,800 36-bit words. Average access time is 62.5 ms. The transfer rate is 15 ms/word. The ARC system nas four online RPO2's for a total storage of about 20 x 10f6 words. An additional RP02 is available to back up the disc system.  $7221e1$ Disc Pack Controller - RP10  $7a2a1f$ The RP10 provides the interface logic between the DF10 Data Channel and the RPO2 Disc Pack Driver.  $7a2a1f1$ **LEC** tape Units  $7a2a1g$ These are special nagnetic tape units used for loading programs into the core memory. They are usually used for bringing up the ARC system.  $7a2a1c1$ Mag Tape Units and Controller  $7a2a1n$ These units enable mass storage of information onto magnetic tape and are used in performing disc dumps and for file archival processes.  $7a2a1n1$ Line Scanner  $7a2a11$ The DClO Data Line Scanner provides a timesharing two-way interfage between the PDP-10 central processor and a maximum of 61 teletype-like stations. The current configuration handles 24 stations. 7a2a1i1 polt, beranek, and Newman, Inc. (88N) has provided much of the special hardware and software that modifies the standard PDP-10 system to make it conpatible with ARC and Network requirements. 72222 Online Team Environment

 $168$ 

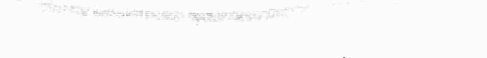

×,

 $\bar{z}$ 

 $\bar{\mathbf{x}}$ 

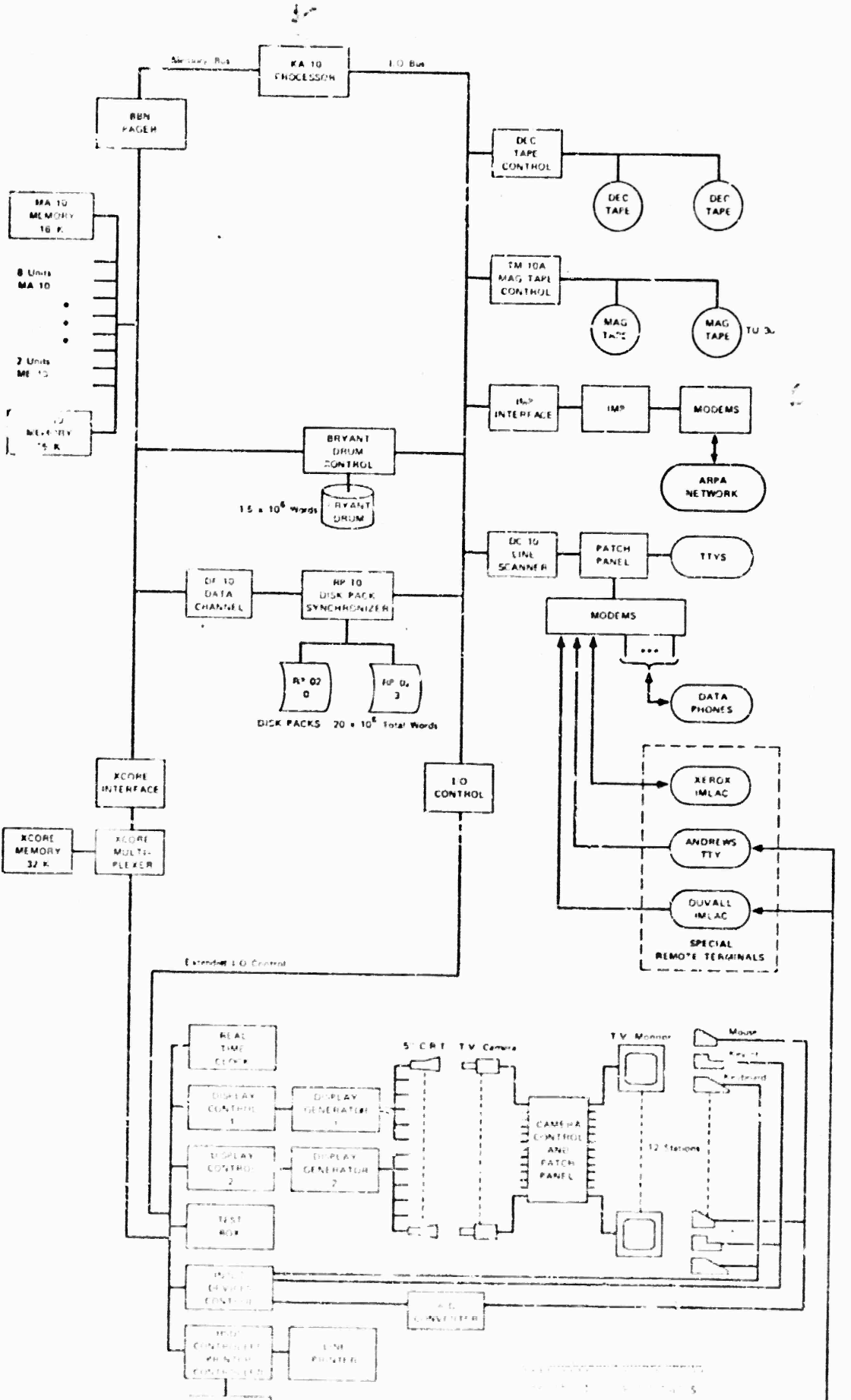

 $\frac{1}{2} \frac{1}{2} \frac{$ 

te ama s

 $\mathcal{C}$  $\vec{r}$ 

**TA 医中间的 医中间的 化甲酸盐** 

 $\frac{1}{2} \left( \frac{1}{2} \right) \left( \frac{1}{2} \right) \left( \frac{1}{2} \right)$ 

 $\Delta\phi$  ,  $\phi$  -satting

 $\frac{1}{\lambda}$ 

 $\frac{1}{\pi}$
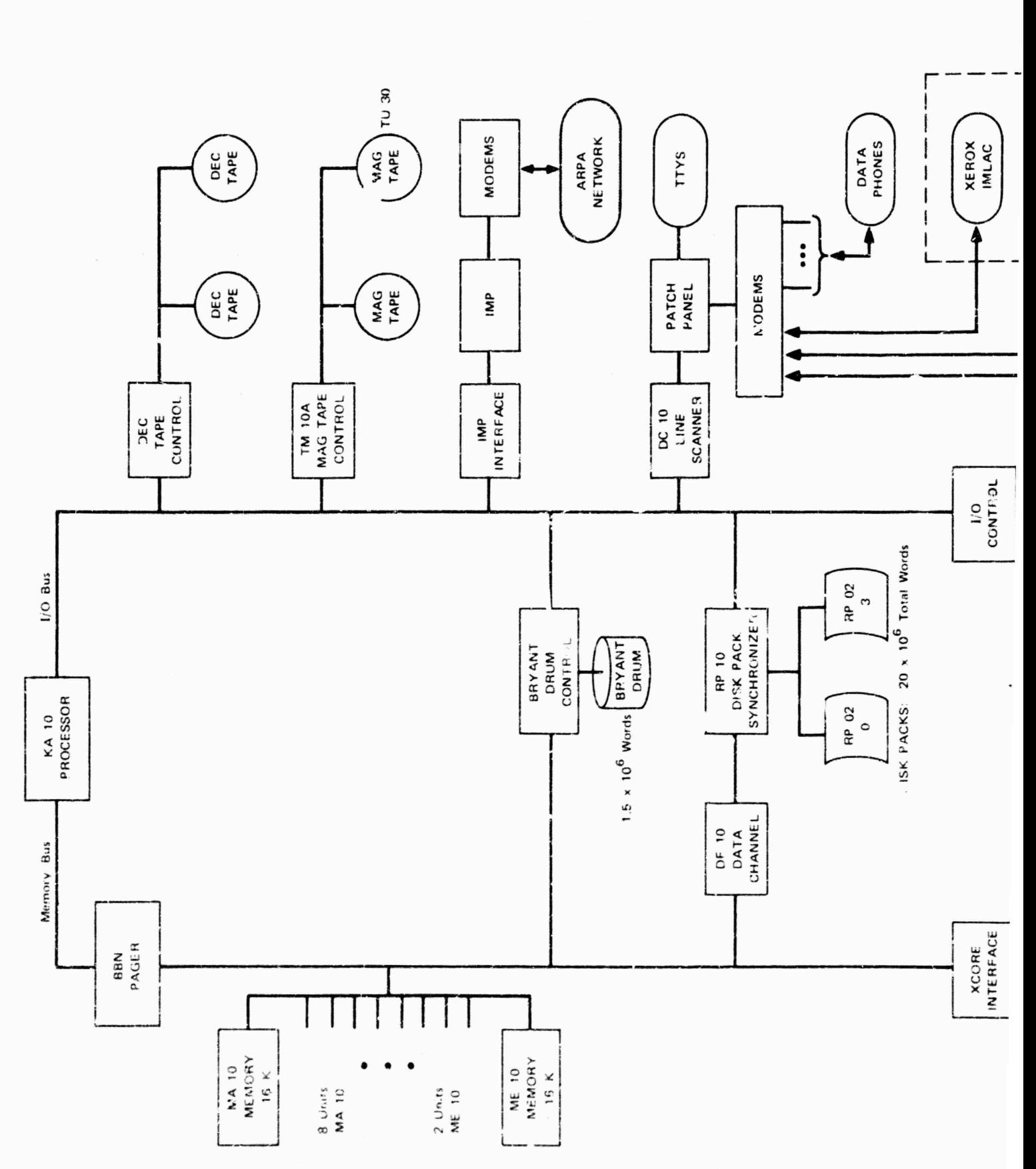

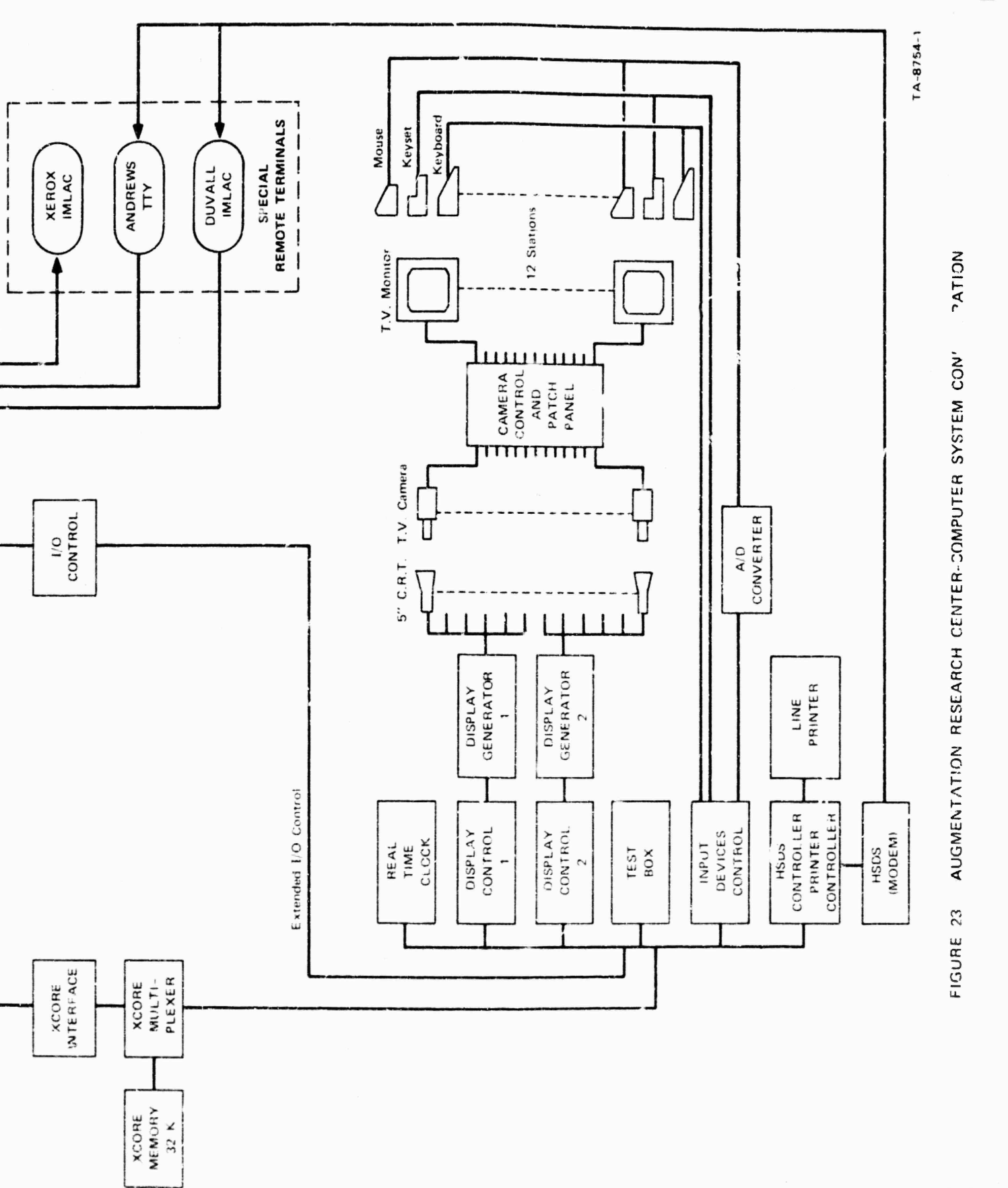

÷

**Service of Avenue** 

 $-2.019(3.8)$ 

TEX

73

 $168a$ 

SRI-ARC 6 JUNE 1972 13041 Computer Facility Hardware

Paring Box

This device interfaces the PDP-10 central processor to the core memories. It facilitates the swapping of pages (512 36-bit words) between the core memories and either the orum or the disc.  $7a2a2a1$ 

Interface Message Processor (IMP) and IMP Interface  $722220$ 

The IMP is the interface between the ARC Network Information Certer and the ARPA Network. It connects to the PDP-10 via the I/O Bus and connects to the rest of the Network via telephone lines. 7a2a2bl

aryant Prum and Interface

The Bryant drum is a mass storage device with a capacity of 1,566,720 words and an average access time of 16ms. Once enabled, data transfer with the core nemories proceeds independently of the programs in progress, thereby releasing the central processor for other operations. The drum is the primary transfer (swapping) device to the core memories. 722a3a

**Arvant Disk** 

Inis mass storage device has a capacity of 23 x 10t6 36-hit words. At present it is used as backup for the DEC RPO2's while further uses for it are being considered.  $7a2aba$ 

I/C Control Box

This device is used to extend the PDP-10 I/O Bus. It also provides manual control over the peripheral devices it interfaces. 722152

External Core (xcore)

This is a 32k 2k-oit memory. It is now used for storage of display and keypoard information and other non-critical information transferred at slower rates.  $7a2a5a$ 

voore Multielexer

This attaches 8 ports to Xcore. (The main core MA10/ME10's have a perts as part of rein structure).  $7a2a7a$ 

> Chline Team Fnvironment 169

# $7a2a2a$

 $7a2au$ 

 $7a2a3$ 

 $7a2a5$ 

 $7a2a7$ 

 $7a2a6$ 

SRI-ARC 8 JUNE 1972 13041 Computer Facility Hardware

> Yoore Interface Box  $7a2z0$ This device provides for the proper timing and voltage interface between the PDP-10 memory and the kcore Multiplexer.  $7a2a8a$ Beal Time Clock 7a2a9 This clock provides the reference for all times recorded by the SYStem.  $722292$ TTY Patch Fanel **722210** This connecting panel allows some of the many TTY and Modem inputs to be connected to the 24 channels available on the line scanner. 7a2a10a natathones  $7a2a11$ There are 8 Dataphones and moders connected to the system.  $7a2a11a$ pistlay Controllers, Tasker pisplay Generators, and Closed Circuit  $T$  $V$ 7a2a12 These devices enable local users to view any of the 12 television monitors (located at the display consoles), These monitors display information stored by the system in Acore.  $722122$ Pata Products Line Printer  $7a2a13$ This device provides for hardcopy printout of user and system files.  $742213a$ Test box  $7a2a1u$ This unit occupies a part of Xcore and is used as a troubleshooting tool. 7a2alta Input Devices Controller (IDC)  $72221$ This equipment handles information from the display consoles (12 keyboards, keysets, and mice) and stores it in keere to awalt processing.  $7a2a15a$ A/D Converter 7a2a16

> > Chline Tear Environment 170

SRI-ARC 8 JUNE 1972 13011 Computer Facility Hardware

This converts analog mouse coordinates to digital coordinates to be stored in Xcore via IDC.  $7a2a16a$ Display Consoles (12, plus spares)  $72221/$ These each are composed of:  $742a17a$ Mouse Keyset heyboard Viceo Displays 7a2a17a1 Console Patch Panel  $7a2a1b$ This enables video output from the display system to be interchanged among the various display consoles within the ARC work area and is also useful in troubleshooting.  $7a2a1ba$ Illustration to be used;  $7a2D$ APC PLP-10 System Configuration Layout  $7a2b1$ Problems we have Been Facing  $723$ ARC Service Problems  $7a$   $3a$ one of AFC's key objectives is to provide reliable service to its gugmentation system users at as reasonable a cost level as we can within the context of our part-developmental, part-service environment.  $7a$   $3a$ 1 we have provided many ARC and Network users with NLS service quring the bast year. In this period, ARC and Network users have in many instances experienced system accessability and user-response at what we consider to be undesirable levels.  $7d3a2c$ The main cause of such lowered service levels has been problems with cur nardware, although some software problems have also reen encountered.  $7a3a10$ we have been concentrating on the various hardware problems that have caused lower-than-desired service levels,  $7a$ 3a2 the scurce of trouble has been the external core (Xcore) confiruration through waich we have run the Network Interface, the APC displays, the line printer, and other devices. 7a3a2a

Sensitive cable connections that have broken with handling during maintenance and trouble-shooting work, many cards that have failed, and basic internal Xcore grounding design flaws were the main causes of Xcore failures.  $7a$   $3a$   $2a$   $1$ 

New cables have been made and are being installed, A different grounding scheme has been implemented and appears to have reduced the noise levels previously experienced in Xcore.  $7a3a2a1a$ 

A new HEN Network Interface has been installed that does not connect to the system through our Xcore. In the future, Xcore trouble will not bring down our Network connection (at least not as in the past).  $7a3a'z0$ 

The DEC PDP-10 has had several failures in the past few months. DEC responds quickly and effectively to such occurences.  $73323$ 

Any timesharing system is suscentible to such failures. The fact that we have only one machine puts us in a position of ceing more vulnerable to service interruption than that experienced by large connercial utilities, where there are many nachines. When one machine goes down, another is switched in. frequently without the users seeing much effect.  $7a3a3a$ 

We pien to discuss with connercial utilities the possibility of their providing all or part of another machine for the NIC cortion of our NLS service in an effort to:  $723230$ 

1. Secome more reliable and  $7a3a3D1$ 

2. To provide nore consuter service to NIC users,  $1a3a3b2$ 

We would have to secure additional funding for such an arrangement.  $74323c$ 

The bryant drum has failed several times recently, even with frequent maintenance by Bryant. Xhe UNIVAC drums have been used as hackup, but have been unreliable at times,  $7a3:4$ 

The INIVAC drums are too expensive to keep as backup and don't speed the system significantly when used with the pryant grums. simultaneously, we have terminated the lease of the UNIVACs for cost reasons.  $7a3a$ ka

We have tried swapping off a single DEC diskpack to see if we

## SRI-ARC 8 JUNE 1972 13041 Computer Facility Haroware

can tackup the Brvant equipment satisfactorily with that arrangement.  $723a$ ko The number of users surportable is considerably reduced, but service to a limited number (4 or 5 users) is satisfactory.  $7a3a$ <sub>u</sub> $b1$ With the added 32k DEC memory (coming in June 1972), there will be less swapping, so that swapping off the diskbacks is expected to support nore users than during early trials.  $7a3aub2$ In addition, we plan to develop software that will swap off several of the packs, not just one. We also are contemplating adding another diskpack controller.  $7a3auc$ If swapping oif the disknacks doesn't appear to be the best way to provide backup for the Bryant drum, we may have to add another Bryant drum.  $7a$   $3a$  $\mu$ d The Tasker display system is now five years old and is requiring an increasing level of raintenance and troubleshooting. 7a3a5 Since it provides the primary display facility to ARC DNLS users, its early replacement appears necessary, coth to provide more reliable service and to upgrade the quality of the displays to current state=of-tne-art performance levels. 7a3a5a we have been actively trying to secure more of our equipment from commercial sources, while putting effort into making hardware that is unique-to-ARC more reliable through upgrading efforts. (agao The Xcore configuration and some interface hardware are still one-of-a-kind prototype equipment, and in some ways do not have the solid communcially-produced characteristics we now need.  $7a3a6a$ The Sryant disc is not being used now, since it was the source of serious reliability problems (crashing the system frequently) last year. Its functions are now being performed by the new DEC diskracks.  $7a3350$ The bryant disc is several years old row and is due for a

 $\frac{1}{2\pi}$ 

 $\frac{1}{2}$ 

mador overnaul if it is to be further utilized in the ARC system. We have been looking for ways to use its capacity that do not put it in the mainline of our system cheration.  $13.3601$  SRI-ARC 6 JUNE 1972 13041 Computer Facility System Software

## SYSTEM SOFTWARF

Imlac support for DNLS

A Drogram written (by Peter Deutsch of Xerox Palo Alto Research Center -- XFARC) for an IMLAC display and processor and some modification to the display support nonitor calls allowed us to offer Display NLS support over phone lines and through the ARPA Network. To date DNIS has been experimentally used by a remote ARC employee (about 100 miles away, phone line connection), by XPARC personnel (also phone line), at the Network Measurement Center at UCLA (ARPA NET), and at HBN (ARPANET)  $701a$ 

### TENEX

 $7<sub>U</sub>2$ 

In our inital use of BBN-TENEX the main concern was to just "make it work". In getting TENEX to run on our unique ardware configuration We made rany extensive modififations and additions. In the ensuing year and a half of experience with TENEX and its evolution we have learned much. With the responibility of providing reliable computer resources for the NIC many heretofore overlooked requirements in running our facilities have become considerably more critical.  $702<sub>4</sub>$ 

It has become increasingly important to run as unmodified a version from BHN's distributed version as possible, Modifications are only made when there is a real user need and BBN cannot or will not make the appropriate med or addition. When we do make additions or mods to TENEX we first attempt to inplement then in a manner that would be of general use to TENEX users and secondly we notify ABN of the change in the hope that it will become a part of standard TEREX wi a subsequent release.  $70.0$ 

The following is an overview of many of the changes we have made here at SPI-ARC to HBN distributed TENEX.  $702c$ 

rurther details, including implementation details, are available for the asking.  $752c1$ 

OPERATIONAL PHOGEDURE CHANGES

CHANGES TO START-UP AND RESTART PROCEDURES OF THE MONITOR 752dl

**DODCOT** 

 $702014$ 

 $7c2$ 

se have switched from using TENDMP (for loading the monitor from DECTAP) to using STHOOT, a DEC-provided replacment for

 $7<sub>b</sub>$ 

 $7b1$ 

SRI-ARC 8 JUNE 1972 19041 Computer Facility system Software

TEEDMP that is much easier to use and a petter program than TENDMP. 7b2d1a1

sovice startup procedures

7b2dlo

we have changed the starting address of the monitor from 100 (which goes immediately to DDT) to SYSGO1. 7b2d1b1

Thus the procedure necessary for a novice to bring up the system is easier and is as follows:  $702d1b1a$ 

readin DT800T

type CR.

One of the by-products of using hIBOOT is that it has built in derault file names.

we have renaned the resident monitor to be SYSTEM. SAV

SYSTEM.SAV is the default name for loading for DTBOOT

DDT Flushing

7b2dlc

Several new flags were added to the monitor to control the use of memory for DDT. Basically three options are available to the system programmer.  $752d1c1$ 

The system hay be run:

7b2dlcla

Without DDT or the monitor sympel table.

With DDT, but no symbols

with both DDT and the monitor symbol table

Monitor routines are also provided to dynamically alter the state of DDT monitor core usage.  $752d1c1p$ 

The rationale cehind this new facility is that the monitor symbol table uses 12k of menory what would normally be available for user program execution. Inis new feature allows the system operator to select the cotimal use of nemory given system load, reliability and  $7<sub>b2</sub>41c1c$ use.

SRI-ARC 8 JUNE 1972 130hl Computer Facility System Software

> System Startup Procedure 7b2dld We have modified the system such that if CHECKDSK does not run successfully, then nothing else, e.g. AUTO-STARTUP jobs, is allowed to run (except for the operator's console and one special dial-up line) until the disc has been fixed and CHECKDSK has been run successfully. 762dldl If CHECKDSK does not run successfully, then a message is proadcast to all currently connected users telling them that the disc needs fixing. 7b2d1d1a We allow a dial-up line access in this case, so that a system programmer can fix the disc from home if neccessary. 7b2dlalo We made this modification with the primitive unter-job communication described below. **Th2dldlc** Auto-start-up jobs 7b2dle we have changed the marner in which auto-start-up joes get started so that they now run under the EXEC rather than under the MINI-EXEC  $7$  $c$ 2dlel COMPILING AND LOADING OF A NEW MONITOR 7b2d2 we no longer add code to existing files when we get new monitor releases. Instead we have defined additional files that are issembled with each group of files and, where possible, WE nave made cur additions in these new files with JRSTs and CALLs to the new code.  $702d2a$ We have also proken the MOV assembly into swappable and resident code sinilar to the SWPMON assembly, 702d2a1 Thus we can add code that is logically related to code in the MON assembly but not resident.  $70202312$ we have made several changes in the compile-and-load sequence 702d20 These changes give us nore information at each step in outting together a new monitor. 7524261

> > We have changed poth the FAIL assemely (ASSFIL) and the MACRO assemblies (MACALL) so that, where possible, we are

SRI-ARC 8 JUNE 1972 13041 Computer Facility System Software

notified when the swappable code overlaps the resident code at compile time rather than at load time. 7b2d2bla

when an everlap does occur, we are told about it immediately.

In addition we are told what has to be changed in order to get rid of the overlap.

To get notice of overlaps we had to break out, code from PARAMS, FPARAMS, and some other routines and localize it in one routine.

The MON assembly now tells us the lower bound for loading MFLIN, etc.

In addition the driver file MACALL, after the assemblies are done, executes the subsystem TECO and types out the current load address of MFLIN

This number can then be inmediately compared with the output from the MON assembly and checked for validity. We save going through a load only to discover that overlaps do occur.

We have changed the loading sequence as follows: 7b2q2blo

We have removed the bounds checking that used to be done by going into DDT.

A new program was written that is assembled with and called by POSTLD.

This program does the checking that used to be done in DDT plus some adaitional checking.

In addition it outputs this information in a nicely formatted way that can be kept as current documentation for this version of the nonitor.

This program also gives us the current values of certain critical cells.

se have added another program that is also assentled With POSTID.

SRI-ARC 6 JUNE 1972 13011 Computer Hacility System Software

POSTID calls this program.

This program types out the file names and current versions of the source files that went into generating this version of the monitor.

This information also provides useful documentation on the current monitor.

In addition to typing out current file names and version numbers it sets up cells in the monitor which contain the current version number of each of the files.

Thus we are go into MDDT and determine which source files were used to generate this monitor.

PRIMITIVE INTER-JOB COMMUNICATION

or test it.

ge have implemented a very primitive inter-job communication  $7b2e1$ facility.

It involves a system-wide cell with each pit independent of the other bits.  $7<sub>5</sub>$ 

Each bit is directly settable, resettable, and testable. 7p2elal A process must know the password for any bit to set, reset,

**ADVISE** 

 $7<sub>b2f</sub>$ 

 $7b2e1a2$ 

 $7b2e$ 

we have implemented an advise facility similar to that of the 9h0. 7p2fl Its implementation is similar to the implementation of links. except that lines are checked to see if they are input linked at the time characters are put into the big ouffer.  $702f1a$ 

If lines are input linked, then characters are placed into the big buffer with the line number of the advisee. 7p2flal

HANDLING OUP DISPLAYS  $702Z$ 

(see also PFC 190 (7135,) and RFC 191 (7136,))  $752g1$ 

> Online Team Environment  $17<sub>b</sub>$

SRI-ARC 8 JUNE 1972 13041 Computer Facility System Software

we have made Hany changes to the teletype routines to accommodate our displays.  $752R2$ 

Basically, we defined an escape sequence:  $702, 22$ 

This escape sequence declares that the following n (where n is part of the escape sequence) characters are to be interpreted differently from rormal TTY input.  $7b2.221$ 

There exists a mapping from the special sequence to normal TTY input.  $75282212$ 

when our displays are in TTY mode (as opposed to display mode) this mapping applies.

If we are in display mode, then the characters of the special sequence include: what keyboard character was struck, what combination of the mouse buttons and keyset puttons were struck, what the current position of the nouse is, and, optionally, the time of the character input.  $70282a1b$ 

This escape sequence enables us to support other types of displays (including IMLACS over the NET) with no change to either NLS or TENEX as long as these "remote" displays input the proper escape sequence.  $762$ g $2$ alc

We have made the necessary changes to the rest of TENEX to accommadate this sequence, e.g. STI, and added additional jsies to be able to define what type of terminal (TTY, local display, remote display) is associated with each line. **702220** 

FAST TERMINAL HANDLING

 $7<sub>b2n</sub>$ 

 $732i$ 

we have added a jsys to say that padding (sending additional rubouts) is required for this terminal when a CR or IF is output.  $702n1$ This means that the user will not lose the characters at the left margin on fast terminals.  $7.2h1a$ (We understand that version 1.29 take: care of padoing, we will get rid of any inconsistencies in our code.)  $7<sub>b</sub>2<sub>h</sub>2$ 

SCHEDULER CHANGES

SRI-ARC 8 JUNE 1972 13011 Computer Facility System Software

> we have changed several scheduler parameters to get the kind of  $70211$ response we want.

primarily, we have tuned the system to gave very good service to highly interactive processes and very poor service to nore computebound processes. We toned it by adjusting QBASE, TBASE, 762112 and TFACTH.

We have also changed our working set parameters in an attempt to reduce I/0 wait time by getting more processes in the 70211b halance set.

In addition, we have our own version of NEWST, which, together with other code, gives preferential treatment to display terminals. This is a departure from the BB&W idea of 1/N service to all users, we give our display users a larger share  $7b211c$ of the machine.

puite a bit of code has been added at ARC to gather statistics.  $75212$ 

This reasurement code is part of a subsystem (SUPERWATCH) written at ARC to get a profile of the system performance at 7b2i2a any time.

Pocumentation on this system is available (see below). 7b212al

In addition to finding how the CPU's time is spent, what important scheduler variables are, and now our disc and drums are benaving, we can sample the program counter and/or the conterts of memory. 702120

The program counter (PC) sampler is very valuable. The PC is sampled when the two clocks are synchronized every 50ms, in the clock interrupt. Lither user or system mode is sampled. A specified subsystem may be sampled in user mode. The information is collected as a count of samples within specified ranges, with one count for out-of-range in each direction. The ranges are specified as a lower bound and word count per range. The word count is rounded to a nower of two, so that a SUB, LSH, AOS sequence does the joo.  $7021201$ 

The sampling of memory (user pages) is cone by a process clock on 500ms intervals. It gives us a profile of merory 7621202 use.

pages are categorized as private unmodified, private

SRI-ARC 6 JUNE 1972 13041 Computer Facility System Software

 $7b2j$ 

 $702J1$ 

modified, shared but not referenced, shared and referenced by one process, shared and referenced by more than one process.  $7<sub>b2i2b2a</sub>$ 

based on the information gathered by the measurement code, the scheduler generates a number we call the response index. It is an exponential average of the length of time processes on queue zero wait on the go list sefore being brought into the balance  $set.$  $7b2i2c$ 

it indicates the kind of service being provided to interactive users. 7p2i2cl

If the response index goes over a threshold, the EXEC prevents new logins. 7c2i2c2

since our scheduler has been biased against computebound jobs, we added a JSYS to set some scheduler parameters (FBASE, TFACTR). this allows us to dynamically alter the scheduling characterists of our system. 76213

A special subsystem allows the operator to set the parameters to "compile time" or "hormal".  $7D213a$ 

Compilations during regular hours do not disrupt service to interactive users (and in general, don't get done). Interactive service during compile time is poor, and compilations set done quickly. 762130

### MISCELLANEOUS CHANGES

GTUFN

If a version number of -i is specified to GTJFN then the following happens: 752.11a

If the file exists then the user is returned a JFN for the highest version number of the file.  $752J1a1$ 

If the file does not exist then a file is created for the user and he is returned a JFN for this new file. 7625122

nELNY  $70212$ This is a new jsys that we have added.  $102.124$ 

SRI-ARC & JUNE 1972 130hl Computer Facility System Software

> It will delete all but the n (where n is a passed parameter) hirhest versions of a file.  $7b2f221$

Suberwatch.

 $7b3$ 

 $703a$ 

Abstract

superwatch is an information gathering and formatting program designed to help find out what is going on within our TENEX tinesnaring system. 75321

It is designed to put a very small load on the system while collecting information from it, so that it will not alter the operation of the system significantly.  $7b322$ 

Introduction.

 $7630$ 

the system monitoring is done in several steps: 76101

Information is collected within the timesharing monitor in a crude form, usually as meters. A meter is a counter that is continually incremented, and represents a count of events or the sum of quantities.  $722.14$ 

The difference between two meter readings, and the time interval between the readings, can be used to compute an average rate over the interval.  $7<sub>b</sub>3<sub>b1a1</sub>$ 

A user node program collects the crude data from the system at specified intervils. This information is written directly on a file. This process must but very little load on the system.  $703c13$ 

At the end of the collection period, the file is rrinted in whatever form the user desires.  $7D3c1c$ 

Monitor meters

 $703c$ 

The TENEZ system, as it came to us, contained several meters, out we found then inadequate in answering our questions about the 703Cl system.

We added several types of information collection to the system.  $763c2$ We added neters to the monitor, especially with respect to how time was spent in scheduling and other system overhead  $703c2a$ functions.

## SRI-ARC 8 JUNE 1972 13041 Computer Facility System Software

 $7b3d$ 

We added sampling code to a clock interrupt routine to measure several things, especially with respect to the balance set and memory utilization. The sampling is done at a 50ms. rate.  $7D3C2D$ Perhaus the singly most useful thing is the PC sampler, which

runs off the same clock interrunt. Given ranges of program addresses, the PC sampler counts the number of times the program counter was within each range at the clock interrupt. From a large number of such counts one can infer the percentage of time spent executing in each range. The PC sampler can be focused on a specified subsystem or the system itself (system mode execution).  $703C2C$ 

A device called a fault record works in a manner similar to the PC sampler and records page faults. It records either fault iocation or fault address for a specified subsystem, The user gets a picture of where page faults occur in the program in question. It is generally used to refine program organization.  $7b3c2d$ 

The User Program - Superwatch Subsystem

the subsystem has commands for collecting crude data from the moritor and writing it on a file, and for reading such files and formattire the output in a variety of ways.  $753d1$ 

The collection can be done in one of two rodes. One collects a smaller anount of data, runs faster, and uses less file space. The other must collect data from the monitor at a slower rate since it takes more time.  $75301a$ 

The primary parameter specifed by the user is the interval between collections or samples. The program simply dismisses itself for the specified interval between samples,  $703d10$ 

The collection code has been written so that virtually no information is lost if the system crashes, or if the program is terminated by the user.  $7t$  3dlc

after collection is finished, the statistics are obtained by formatuing the file. Printouts for an entire file, or nust a portion (given two times of day) can be optained with a variety of print commands.  $75302$ 

The objects of the printouts are parameters. The set of naraneters is a superset of the set of meters or items. collected from the menitor.  $70312a$ 

**SäI-ARC** *t* **JüNI; <sup>1972</sup>** *HOkl* **Computer Ficilitv System** SoftWare

> *H&ny* **oarameter^ are functions of several meters\* Tne value 01 some parameters \*re computed by a procedure whicn has available, to it all iata collected from the monitor** *at* **the**  $time$  **interval 1n** question.

> **Generally, tne user socciiies a set of par« :eters he wishes to see. 7b3d2a2**

**XRC sinolest format is a li^t of the values of eacn requested parameter at each interval. An average over tne entire test is inclucea. 7b3d?b**

**Fault record and PC results are printed in table form nivins address ranres, counts an<i oercentases for each rtnre. 7b3d2c**

 $F$ or a specified parameter, a line printer histogram can be **rrinted, for either the distribution of that parameter (distribution of the values at each interval), or the parameter's value as a function of time. 7b3a2d**

**A special command allows a real time display (aistojtrams) of specified parameters in real time. This is actually <sup>a</sup> collection command ratner than a prin'. command, other collection commands allow the user to request a real time printout. The formatting is done at tne time of collection, ana tre user can see tne results immediately. 7o3d2e**

#### **Typical use 7b3e**

**we usually use tne subsystem in one of several ways; 7D3el**

**we often run it with a collection interval of about 1 to <sup>5</sup> seconds** for 10 minutes to an hour during peak loads to study<br> **performance.** 703ela  $\mu$ erformance.

**another mode is to run it all day with a collection interval of 15 nnut-s. This ?ives <sup>a</sup> profile of the system usa\*e, type of load, aril overall performance for the entire dav. A joe wnich runs tne sunsystem in this mode is automatically startel up when** the time sharing system is started. **The started**  $7b3e10$ 

**Tne slov. type sampling with a IS min. interval is also used to collect ?C and Fault record statistics. rne sawplint is generally done ov«»r <sup>a</sup> period of aoout 3 to <sup>5</sup> nours, 7b3elc**

## **Online Team tnvirenment**  $15h$

inn an deilean air an chairmeacha an a-

SRI-ARC 8 JUNE 1972 13041 Computer Facility System Software

The real time display mode is useful for finding out what is happening when the system is behaving strangely,  $703e1a$ mhere are several parameters which we have found to be very  $753e2$ useful: It is essential to know where the CPU time is going, we deal in terms of percent of real CPU time:  $703022$ idle time  $703e2a1$  $703e2a2$ time spent running user programs  $7<sub>b3</sub>$   $2<sub>a3</sub>$ time scheduling time spent waiting on drum and/or disc  $7036284$ time in system overhead (e.g. network, garbage collection,  $7b3e2a5$  $etc.$ )  $703620$ Disc and Drum cenavior and usage: 753e2cl percent of time busy queue lengths  $7 - 3 - 202$ tine to transfer a page, including queue wait time  $703e203$ 763-204 number of reads, writes  $703e2c$ Memory utilization:  $753c2c1$ number of jobs holding space in memory amount of nenory reserved for above jobs  $75362c2$ actual number of pages neld by above goos  $7c3e2c3$  $7c3e2c4$ number of free pages number of pages retained due to sharing  $7 - 3 - 2C$  $703e20$ usage ov subsystem 763e2dl percent of real timg used

> Cnline Team Environment  $185$

> > *<u>United Artists</u>*

SRI-ARC 6 JUNE 1972 13041 Computer Facility System Sof.ware

### conpute time between page faults

there are many other parameters (over 100). They nearly all are of value just to know that various aspects of the system are functioning well.  $7b3e3$ 

### A Few Discoveries

several times our Br, ant bisc has malfunctioned in such a way that it took the maximum length of time to do a seek. As a result, disc transfers were very slow (about 260ms, ner page) and the system response very poor. It was not apparent that the disc was the culprit since no errors were being reported. But a statistical printout showed the long disc page times, as well as a long disc queue length, and excessive I/C wait and low utilization hecause of the aisc.  $7c3f1$ 

we also discovered a performance problem in the time sharing system. When many jobs were sharing the same subsystem, the system was over-reserving memory for those jobs. We presented the problem to BB&N, and the next version of TENEX from SB&N nad a modified memory management package in it which handled shared nakes in a nore satisfactory way.  $7b3f2$ 

The PU sampler has uncovered two expensive parts of the scheduler which hay have been corrected in the newest release from BB&N (TENEX 1.29 which we have not used yet). Also, the PC sancler has peen a guide for reorganizing the code in NLS, in order to group grequently used code to reduce the working set size. 7b3f3

we keep track of the overnead time spent nandling the Network. It is in the range of 0.5% to 1% of the real CPU time per NFT user to maintain it. 75314

nne of our subsystems nakes particularly heavy use of the disc (BSYS). When running on the Bryant disc, we found that system nerformance was very poor when BSYS was running and using the disc heavily. A statistical printout showed that it was que to very high 1/0 wait time because of a long disc queue. This was a factor (in addition to reliacility) for getting the disc packs, when running BSYS with the disc pack system, the disc use is increased, but the 1/0 wait time is not significantly increased. the page transfer time on the Bryant disc is about 160ms., and on the packs it is about jons.  $70315$ 

nccasionally, we have problems with one 16K memory pox. The

Online Team Environment  $106$ 

The company of the company of the company of the company of the company of the company of

SRI-ARC 8 JUNE 1972 13041 Computer Facility System Software

 $7<sub>b3f7</sub>$ 

 $7c<sup>7</sup>$ 

 $\ddot{\cdot}$ 

standard procedure is to run without it, with lok less memory for swapping space. The result is a very clear degradation in service, with more time spent in I/O wait and with fewer jobs in menory at one time. Also, we occasionally run with the system DDT (debugging system) and symbols resident in memory. This reduces user swarping space oy about lox, and the result is evident in a statistical printout. This prompted us to think that we would gain in system performance by increasing the amount of memory. another 32K will be delivered soon, and we shall see just how much it increases our performance.  $703f6$ 

generally, an information gathering system like ours is valuable:

to verify that the system is working as designed. 703f7a

To icentify the cause of poor service at the time it is happening (e.g. a bug, nardware malfunction, or just overloading).  $703f70$ 

To identify the "weak link" in the system configuration (drum, disc. negory or CPU capacity). 703f7c

To evaluate changes in the system or hardware configuration.

REFERENCES IV - Computer Facility

(7135,) Feter Deutsch (PARC). NWG/RFC 190, DEC PDP-10 -- IMLAC Communication System. ARPA Network Information Center, Stanford Pesearch Institute, Menlo Park, California 94025. 13 July 1971. 150.  $7c1$ 

(7136,) Charles Irby (SRI-APC). NWG/RFC 191, Graphics Implementation and Conceptualization at AFC. ARPA Network Information Center, Stanford Research Institute, Menlo Park, California 94025. 13 July 1971. Lo.  $7c2$ 

(8277.) D. C. Engelbart (SRI-ARC). Network Information Center and Computer Augnerted Team Interaction, Interin Technical Report. Augmentation Pesearch Center, Stanford Research Institute, Menlo Park, California 94025, kome Air Development Center, ARPA, RADC-TR-71-175, AD 737 131. 30 June 1971. 1045.  $7c3$ 

SRI-ARC 8 JUNE 1972 13041 Goals

online Team Environment<br>188

**FOR A SHOP HOTEL STATE OF STATE** 

SRI-ARC 8 JUNE 1972  $130u1$  $P1ans$ Goals

### **PLANS**

# by James C Norton, Richard W watson=3 and Douglas C Engelbart

GOALS

ARC plans to resolve a set of interdependent goals by conducting research and providing service under a new "Base-Project" contract that concentrates primarily upon the goals of:  $0aL$ 

Advancing the techniques available to ARC and Network system builders and users for augmenting the development Future Plans of computer-pased information systems.  $\delta$ ala

Making the Network Information Center into both

(1) an increasingly useful service to the Network Community and

(2) an important part of the Network Experiment (in its distributed, collaborative operations and in its Network-utility  $8a1b?$  $role$ ).

Moving useful augmentation techniques and services out into the  $8a1c$ ARPA-Network Community.

In the discussion that follows, and in our proposal to RADC/ARPA (7hoh.), we outline the types of activity that seem to us hest to meet  $8a2$ these goals.

SERVICE TO USERS

An the second Parties by Prince Area

A central point of our proposed approach is that we need to become prepared to negotiate and provide an extensive amount and range of services to distributed users, our position stems from the rollowing  $5b1$ reasoning:

our planned NIC services involve a steadily expanding set of explicit "reference and dialog support" services (see -- 7406,). This is considered by us to be the central commitment of a "Network Information Center." We plan to be ready to expand the operational capacity of these services as needs and possibilities emerge. e d'a

aside from these NIC-explicit services, there are other services that our general set of tools and methods can profide and that are of interest to other parties, over the years that the Network has

> unline Team Environment  $189$

 $\circ$ 

 $\mathbf{a}$ 

 $8a$ 

3a10

 $3a1b1$ 

**SHI-ARC 0 JUNE 1972 130U1 Plans Service to users**

> **been evolving, there have oeen many discussions about the ootential value ARC'S tools ^ient have for alfferent Network indivicuals ancj grouos. Hecently there has been a distinct increase in interest** and expectation in this regard. **6Dlal**

> **in general, we enjoy this snow of interest in our products, ?.nd in ^articular we want very much to collaborate with and supoor^. some of this experimentation (as in the goal set cited above). öbla2**

**However, it is quite obvious to us that significant value will not be obtained from extra-NIC experiments with our computer services, or fron interaction wi.th our staff, unless these be done in a nondissipative** way, with individuals or groups **blb** 

**(a) Whom we can adequately support with computer and personnel resources, and 6blbl**

**öblb2**

**(b) That show promise of following through, by oemg able to acquire adequate resources and being able to integrate our services significantly into the work that they will be doing.**

**Furthermore, it is also obvious to us that there will oe considerably more payoff (to our and APpA<sup>J</sup> - poals) from the external use of our finite resources, if these are individuals or groups interested in bootstrapping -- that is those who 8blc**

**(c) win pursue activities that either add to the techniques and capabilities subsequently available to other particiüants, or who will help other people learn about and obtain this Kind of service. öblcl**

**on another tack, if the concept of a distributed community making use of »network utilities" is to materialize, then certainly taere must evolve** a **body** of techniques and conventions involving **Sold** 

**(a) Service Deliverv-where these utilities can deliver responsive, interactive transactions, over a complex repertoire of service functions, witn botn a htsrh degree of reliablitv ana <sup>a</sup> high aegree of availability, and öbldl**

**fo) bervice MarketinF--wliere <sup>a</sup> customer can negotiate vit4<sup>i</sup> <sup>a</sup> utility for the quantity and type 01 service that suits nis needs pna wnere there is a nesrotiaticn environment at service-transaction time tnat enables the customer to gei, the service when ne needs it, DUX. with a resource-utilization framework that is balanced between efficiency and demand caoacity. dbld2**

SRI-ARC 8 JUNE 1972 13011 Plans Service to Users

Therefore, we plan to concentrate our efforts within a four-pronged project wherein coordinated advances can be made in:  $8b2$ 

(1) Developing service functions that will be of maximal value in our above-mentioned goal structure,  $6<sub>b2a</sub>$ 

(2) Developing the knownow and capability for delivering significantly useful service to the Network, as a utility, 3626

(3) Developing the knownow and capability for marketing a utility service to the Network. 8620

and wherein we become ever better at

(4) Operating a utility service.

pepending on funding availability and other arrangements to be negotiated we may find ways to provide additional service capacity through placement of the computer-based portion of our augrentation system on a computer or computers operated for us a commercial timesharing utility.  $0.3a$ .

BASIC PROJECT WORK

right.

We are planning that under our new base contract, ARC's "utility" would initially serve two, oulk-commodity customers--ARC workers and NIC customers.  $8c1$ 

Until we learn how to market and ieliver service better, we would rather concentrate heavily upon developing our marketing and delivery capabilities, as contrasted with expending a large amount of energy in trying to meet the heyond-basic-NIC services that might be wanted by "customers."  $hcla$ 

And as we learn how to deliver and market different types and quartities of service, we feel that there will be a logical progression of service types and of customer types to be effectively and beneficially promoted and Jerved in our growing "utility market," 8clo we outline below what seems to be a natural succession of "service systems" that might be thus marketed, and we would propose concentrating our service-function development efforts on getting prototypes of these service systems shaken down within ARC's internal domain in readiness for marketing them when the time is

> Online Team Environment 191

 $8b3$ 

 $8h3a$ 

oclol

SEI-ARC 8 JUNE 1974 13011 Plans Basic project Work

> we will hope to develop a market for our services that leans strongly toward-B customers interested in bootstrapping.

If we make unexpected progress in developing delivery and marketing capability, and if it appears that additional ARPA funding could profitably be allocated for "puying" more service for some types of utility customers, we assume that the utility service provided under the contract would be extended beyond that initially negotiated.

Basically, we expect that the base Project will count on putting a significant and constant effort into continuous development of delivery/marketing techniques and principles and that any expansion of ARC's service-delivery capacity be supported by means of explicit siditional negotiations with customers (and pernaps with the  $8c22$ customers' sponsorsi.

 $6C$ 

 $dC$ 3a

 $oc321$ 

Our Base Project work will focus on:

(1) Developing Service Functions for:

(a) external Users (via the Network)

NIG reference and dialog support functions (discussed lurther  $oc3a1a$  $1n \rightarrow 7106.$ 

our planned major points of emphasis are as follows: oc3alal

Continue to work with Network Werking Groups, particularly in these areas vital to the NIC such as graphics, file transfer, distributed data manazement, and dcjalala accounting.

Expand our ability to provide basic reference and dialog support for the increasing numbers of network users and  $dc$ 3alalo groups who will be coming on the NET.

Recrganize our hardware and software system to enable  $oc3a1a2c$ smooth expansion as the need arises.

Get our resource accounting of both people and machine resources in shape so as to be able to know what each **8C3&lal1** operation and service is costing.

As new dialog support functions are developed and tested on the research side of the house, nove them into 8c3alale operation in the NIC.

SRI-ARC 6 JUNE 1972 13011 Plans Basic Project Work

Provide improved querying capabilities for the online reference files such as the: oc3alalf

NIC Catalog Network Resource Notepook The Current Network Protocols Records of site status Documentation of sate facilities and services Networkwide and personal files of people interested in various research topics

Possibly provide a facility to ask questions for online updating of site status or other files that are changing over a short period of time.  $6c3a1a1z$ 

Continue to improve making information available by preparing weekly notices of new additions to the NIC collection.  $8c3a1a1n$ 

Prepare specialized bibliographies for subjects of wide interest. Sc3alali

The above services as well as evolving the NIC collection require considerable effort to:

Monitor current literature to select, collect. abstract, and catalog

Design and program to produce such listings from catalog incut items

Prepare and distribute

Devise improved ways to handle hardcony at sates:

 $6c3a1a1j$ 

As the number of users grows and the number of available services increases, the size of the collections at local sites will increase.

Allow individuals and groups the capabilities of NIC to create and manage their own private collections of information with catalogs and capabilities for entering and proofing items and querying the catalogs. Acgalalk

This item requires basic pibliographic tools beyond those used for producing the standard NIC catalog.

SRI-ARC 8 JUNE 1972 13041 Plans Basic project Work

> It places more requirements for training and close liaison with users.

Since these users will have online items, possibly scattered in files on other hosts, it would be desirable to provide ways for retrieving them through their catalogs in NIC.

Learning to use all the varied systems on the network is not going to be possible by sending all potential users to each remote site for training or by always bringing instructors to the user's site.  $0C3a1a11$ 

(b) Internal Users (evolving toward external use), such as: 8c3a2

Prototype Dialog Support System (discussed further in -- 7407,)

our DSS development will be coordinated with our other developments toward serving teams of people involved in developing complex computer-based systems. Hence we will concentrate upon making a prototype DSS that really supports the developers and users of the systems that ARC is developing and operating--such as: NLS, NIC, DSS, BRS and, DPCS.  $dc3a2a1$ 

The ARC Handbook is the prototype "super document" (see -- 5220,5b) that our collaborative dialog will concentrate upon for ARC's internal, prototype development of DSS.

 $0c3a2a1a$ 

As features of DSS are seen to be useful to the NIC system of services, they will be so provided. This will provide us with early experience in the use of DSS features among a larger, distributed community. 8c3a2alb

For instance, we expect to use improved link and/or advise features in simultaneous online conference dialog and other working collaboration when and where consistent within ARC and NIC goals.

It is assumed Unat there may be special DSS features required for this distributed-community service; we expect to do this sort of work within the "functional-development" part of our activity. Some discussion of the "distributed-dialog" features is to

Online Team Environment 194

 $oc3a2a$ 

SRI-ARC o JUNE 1972 13041 Plans Basic Propect Work

be found in a 7 Dec 1969 memo.  $(see -- 5220, 5e)$ 

Examples of functions under development or being considered are:  $oc3a2a1c$ 

Sets--the ability to find those items in the dialog universe relevant to one's interest and view them in many ways.

Hacklinks--to find out which other items are referencing each item.

Ability to suild sub catalogs of dialogs--related to sets.

Lialog with files distributed in many hosts throughout the network--There are many croblems that would have to be solved such as assuring that files did not get deleted and keeping track of where things are in our catalog, to help reduce the load on NIC.

Action items--ways to enter a dialog item requiring action by a certain date and having the system remind the sender to follow up or check to see whether the receiver responded.

New Journal entry tecnniques--making the process much easier for users, including pre-specification in NLS files of entry details.

, rototype Documentation Production and Control System (DPCS) (discussed further in -- 7408, )  $oc3a2b$ 

We plan to further develop within ARC a separate place. terminal configuration and staff -- for a DPCS system expressly to support production and control of information-systems! documentation -- where the support work for developing and controlling ARC's documentation will all be done. 8031201

If we need more throughout to shake down the system, and/or if through NIC's activity or through special arrangements with Network groups there is reasonacle sense to do so, we would consider our supporting of cther-group (Network) documentation and control. This

SRI-ARC 8 JUNE 1972 13041 Plans Basic project Work

> activity would serve as a test bed for the successive stages of DPC syster, developments we want to go through.  $0<sub>c</sub>$ 322bl2

In support of this approach, we would like to provide ourselves locally with a hardcopy printout system capable of making good-quality mixed-text/graphic drafts.  $6c322b2$ 

He may coordinate this system with parallel use of a high quality COM system for final production of documents and microfiche. We expect to use a commercial service bureau for this initially, but want to have our local facility be capable of producing completely accurate representations of the final output. 8c3a2b2a

The earliest form of a DPCS would have the authors working offline to a large extent, using Deferred Execution (DEX) processes.  $dc32203$ 

The features crovided by DEX will allow clerical people to follow complex mark-up notations made by authors as drafts are developed.  $bc3a2b3a$ 

Spooled-input typewriters, using magnetic tape recording equipment would be used.  $0c3a2b3D$ 

Subsequent evolution of a DPCS would be towards providing features such as: automatic concordance-type indexing, cross-reference control, glossary control and production, and tewards extended representations, new forms of portrayal for use in documenting complex systems, an extended facility for composing and modifying the exotic representations, and high-quality fort/formatting.  $6c3a2b4$ 

Prototype Software-Engineering Augmentation System (discussed further in  $(7109)$ ) and  $\rightarrow$  7111, )  $OC3a2C$ 

New or changed features being considered are:  $6c3a2c1$ 

Source level depugging and incremental compilation

 $6c3a2c1a$ A prinitive system is being implemented now with a nore advanced version to come following HPL inplementation.

Locumentation aids

 $0<sub>c</sub>$ 3a2clb

SRI-AEC & JUNE 1972 13041 Plans Basic Project Work

Documentation for different levels -- user guide level, system architecture level, etc.

Automatic documentation -- reformatter programs to make embedded documentation more clear and in summary form.

Coding sids

oc3a2clc

Possibly produce narsers automatically from use-level documentation of commands -- that would require fairly strict rules for documentation.

Use of back-linking for cross-reference and annotative documentation.  $6c3a2c1d$ 

Develop cross-reference facility for modules (and possibly inter-nedular if back-links are net sufficient).

Use set facilities for viewing and working on come at different levels.  $ocsa2c1e$ 

For example, a user might construct a set that contains all procedures that are pertinent to a particular DNLS command, or a set of all procedures that do command parsing for DEX and so forth.

Further develop our compiler system  $dc<sub>3</sub>2c<sub>1</sub>f$ 

Allow easy generation of interpreters as well as compilers.

Modularize compilers.

Possibly generalize trees to netwoks IN TREE META.

Develop program verification capubilities  $d$ c3a2c $l$ e

Development of heuristic programs to determine that programs do what the writer has indicated they do. Allow statement of programmer asumptions at various points in a program, The Verification facilities might test those assumptions and specify if they can be false.

> Chline lean Environment  $197$

SRI-ARC 6 JUNE 1972 13011 Plans Basic progect work

Develop trace facility in the daseline program 6c3a2cln

To help immorove estimating and gave a history of our activity.

bevelop catalogs and indices for system files 603a2cli

Index procedures by function.

Once a remote site has established a DNLS station that can Work with our system through the Network, it would be directly feasible for software engineers, working on other computers with other languages than ours, to use our DNLS system to considerable advantage as a workshop in which to corpose, modify, and study their (integrated) source code and decumentation, and to participate in computer-aided, collaborative dialog over this material.  $8c3a2c2$ 

with straightforward utilization of our compiler-conpiler techniques operable through DNLS, they can easily build special-purrose languages that match to other computers, to other purposes, at binary or assembly-language levels.  $6c3a2c2a$ 

We hope to encourage some experimentation in this direction, and intend to round out the prototypical set of conventions, aids, principles, etc. within our application areas that will make such application relatively direct. The extent of such experimentation will of course be limited to what we can manage to support, noth with computer service and with people interaction.  $3c/a2c2b$ 

More advanced Use of the Software Tools at ARC  $6c$ 382 $c$ 3

We have described above how the software engineer at another location might use ALS for writing his programs.  $6342c34$ 

It will also be possible for the remote programmer to use other software augmentation tools developed nere.

 $0C332C30$ 

For instance, the TREE hETA compiler writing stem could be medified to produce code for another machine (this was in fact Jone as part of the transfer of 4LS from the XDS-920 to the PDP-10). It could then be used to develop experimental compilers that would run on a PDP-10 (or through further modifications and

SRI-AEC 8 JUNE 1972  $130H1$ Plans Basic Project Work

pootstrapping, on another macnine) and produce files that could be sent over the Net for loading.

The feasibility of such an undertaking will be greatly increased with the development of the modular Programming System described in (7all,).  $8c3a2c3c$ 

The compiler-compiler will be composed of modules, so that the code production can be more easily replaced without requiring a detailed understanding of large sections of a complex programs

when it is operational, the Modular Programming System itself will be a very powerful tool and of interest to other programmers.  $BC322C3d$ 

In addition, it will open up new ways for the remote programmer to access and use the other tools at ARC.  $bc3a2c3e$ It will become possible for the programmer to create a rersonal version of NLS by the replacement and addition of modules so as to better match his needs.

Prototype System-Developer's Handbook System  $oc$ 3a2d

We will design the next stage Handbook, including the specification of content categories together with techniques and procedures for maintenance of the handbook.  $6c3a2u1$ 

We plan to implement this design during the next contract period.  $6c3a2d1a$ 

Indices and Tables of Contents for the Handbook are planned to be designed and implemented.  $6C3221D$ 

we expect to complete the collection of the basic existing Handbook-relevant documents that already exist, poth in hardcopy and online files. We will also add new Handbook-relevant documents as they are produced, retiring otsoleted documents as appropriate.  $AC3a2d2$ 

We expect the Handbook system to all in stimulating the production of accuments that are needed, but missing from our information tase.  $0c3a2d2a$ 

SRI-ARC 0 JUNE 1972 13041 Flans Basic project work

> Prototype Baseline Record System (discussed further in  $-- 7110.$ )  $5c$  $3a$  $2e$ we plan to improve the data collection procedures and storage mechanisms of the present Baseline Record System.  $6c3a2e1$ our present Baseline data storage tecnniques will probably be clianged to use a more generalized system common to the Haseline system, Catalog system, and other APC data handling systems.  $0c3a2e1a$ ARC users will be more effectively oriented toward the need for and trained in a more organized task definition and selection process.  $0c2a2e2$ Better Views of the Baseline Record will be produced for use by ARC, with more useful user-created view capabilities provided.  $6c3a2e3$ Hardcopy and online Haseline Records will be more complete and made a part of the daily working life of ARC researchers.  $8c3a2e4$ We plan to develop better methods for keeping the Record up-to-cate, both online and in nardcopy.  $6c3a2e5$ The ARC resource accounting system, as it develops, will be integrated with and used by the Baseline Record System.  $dc$   $3a$   $2e$   $6$ (2) Developing Service-Delivery Principles and Practices for: **8C3D** (a) Computer services, including considerations such as:  $6c$ ; $b1$ Remote DNLS  $oc3b1a$ Remote Hardcopy Delivery 8C3b10 Reliability 8c301c resource allocation, accounting, billing  $0<sub>c</sub>$  3bld The questions of scale, efficiency, reliability oc3ole Service-capacity expansion plan  $c301f$ (t) N10-service (information, people nelp)  $5C3D2$ (c) Transcription services  $8c303$ (d) Documentation services (as operational prototype of DPCS, witnin ARC). nc 3b4

SkI-ARC 8 JUNE 1972 13041 Plans Basic Prodect Work

(3) Developing Service-Marketing Principles and Practices:  $8c3c$ (a) Learning how to negotiate with prospective customers for delivering various kings of service to them, including questions  $such$   $a3:$  $6c3c.$ On what basis are the agreements made?  $0C3C1a$ How is financing accomplished? **bc** 3clb How is the accounting performed?  $0C3C1C$ How are the scheduling and billing of service delivery accomplished? oc3cld HOW are conflicts resolved (market conventions, arbitration)?  $\texttt{c}_3$ cle what guarantees can practically be made regarding, accessibility, reliability, documentation accuracy and completeness, and the like? ac3c1f HOW are user training and helping providen?  $6C$   $3C$  $1g$ (4) Providing Operational Marketing and Delivering of Services: 803d peveloping the framework, as the marketing and delivery systems begin to take shape, in which the current service resources are marketed within the ARC and NIC customer market. 80341 studying the possibilities of evolving the various "prototvpe" services into marketable items, negotiating the resources for this, extending our service market--all in an orderly process involving a number of multiparty agreements.  $0C342$ **REFERENCES b** 1 (5220,) Douglas C. Engelbart (SRI-ARC). ARPA Nemo #2. Augmentation Researen Center, Stanford Research Institute, Menlo Park, Galifornia 94025. 7 December 1969. 15p.  $od1$ 

(7hbs.) Proposal for Pesearch (to RADC/ARPA ISU 71-94/. Network Information Certer and Augmentation System Developrent. Ski No. ISU 71-91. Augnentation Wesearch Center, Stanford Research Institute, Menlo Park, galifornia 94025. 29 July 1971. Separately pagen. (Entered in SRI-APC Journal 18 October 1971.)  $6d2$ 

SRI-ARC & JUNE 1972 13011 Plans References

(7406,) Appendix B: NIC Development - Function and Operational Delivery. In: Proposal for Research (to RADC/ARPA ISU 71-94/. Network Information Center and Augmentation System Development, (7hOh,). SRI No. ISU 71-94. Augmentation Research Center, Stanford Research Institute, Menlo Park, California 94025. 29 July 1971. llp. (Entered in SRI-ARC Journal 15 October 1971.)  $6d3$ 

(7407.) Appendix C: Dialog Support System. In: Proposal for Research (to RADC/APPA ISU 71-94]. Network Information Center and Augmentation System Development, (7404,). SRI No. ISU 71-94. Augmentation Research Center, Stanford Pesearch Institute, Menlo Park, California 24025. 29 July 1971. 7p. (Entered in SRI-ARC Journal 15 October 1971.) 8dl

(7108,) Appendix D: Documentation Production and Control System. In: Proposal for Research (to PADC/ARPA ISU 71-94). Network Information Center and Augmentation System Development, (7404,). SRI No. ISU 71-94. Augmentation Research Center, Stangord Research Institute, Menlo Park, California 94025. 29 July 1971. 3p. (Entered in SRJ-ARC Journal October 845 1971, put not presently online.)

(7409,) Appendix E: Software-Engineering Augmentation System. In: Proposal for Research (to RADC/ARPA ISU 71-94]. Network Information Center and Augmentation System Development, (7404,). SRI No. ISU 71-94. Augmentation Research Center, Stanford Research Institute, Menlo Park, California 94025. 29 July 1971. hp. (Entered Ar. SRI=ARC Journal 18 October 1971.) 8dc

(7410,) Appendix F: Descriptive Notes about PBMS, a Project Riseline Management System. In: Proposal for Research (to RADC/ARPA 180 71-9h). Network Information Center and Augmentation System Development, (7404,). 3RI No, ISU 71-94. Augmentation Research Center, Stanford Research Institute, Menlo Park, California 94025. 29 July 1971. 3p. (Entered in SRI-ARC Journal 18 October 1971.) 847

(7411.) Appendix G: Collaborative System-Evolution System. In: Proposal for Research (to RADC/ARPA ISU 71-94). Network Information Center and Augmentation System Develoument, (7404,). SRI No. ISU 71-94. Augmentation Research Genter, Stangord Research Institute, Menlo Park,  $80c$ California 94025. 29 July 1971. 5p.
SRI-ARC 8 JUNE 1972 13011

I

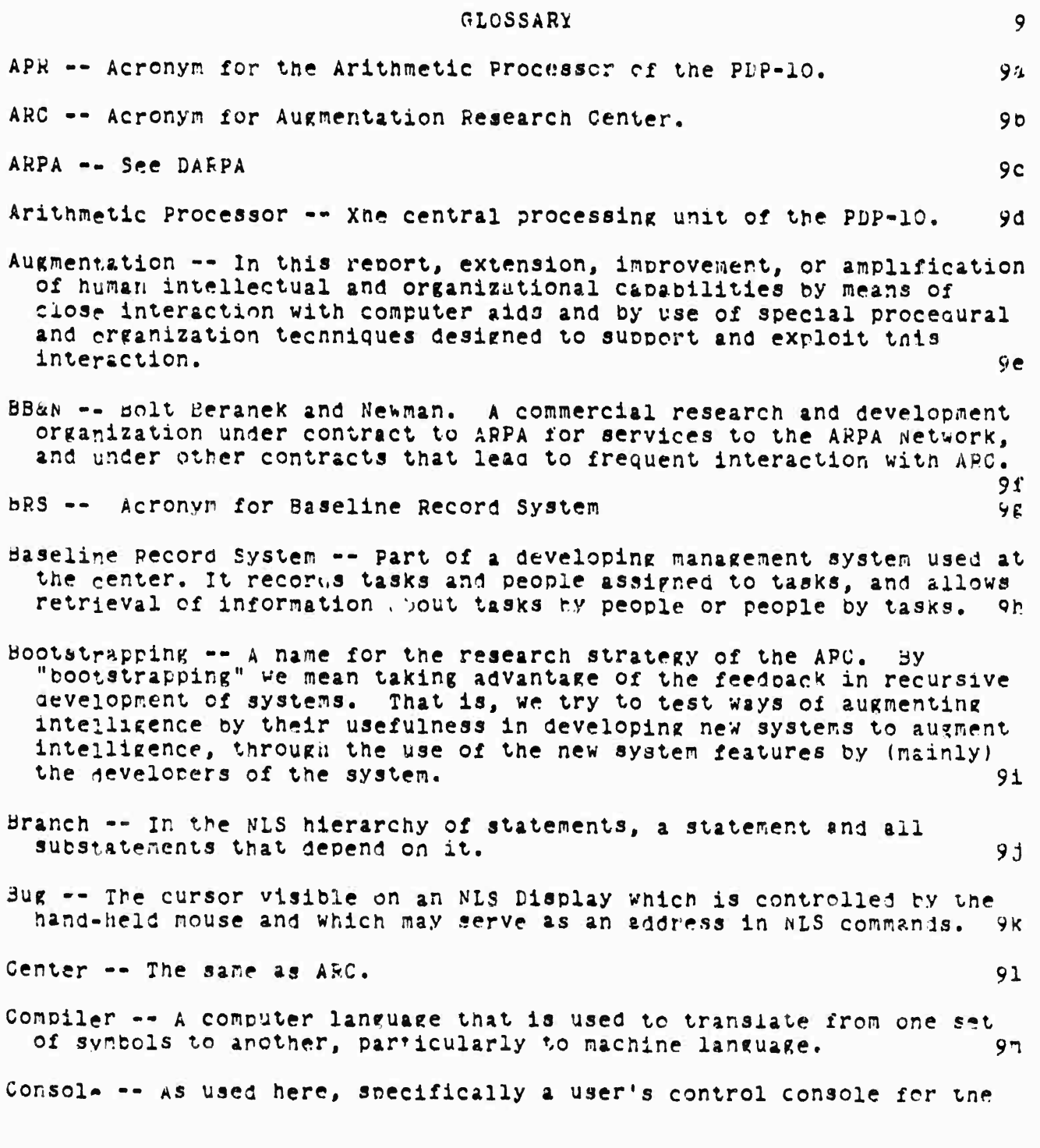

Online Team Fnvironment<br>203

SRI-ARC & JUNE 1972 13011 Glossary

ARC's Online System (NLS). The consoles presently in use at ARC consist of a display screen, a keyboard, a "mouse", and a "keyset". 9n Current Statement -- In NLS, normally the last statement modified, executed, or reproduced by the user and, hence, the statement that starts the sequence of the sequence generator which generates the display image. Usually the statement at the top of the screen is the current statement, but content analysis or screen splitting may 90 displace or obscure it. Current Statement Pointer -- The internal symbol fixed on the current statement by NLS.  $9<sub>p</sub>$ DARPA -- Acronym for the Defense Advanced Research Projects Agency of 9a the nepartment of pefense. DDT -- Acronym for Dynamic Debugging Tool, a program useful for  $9r$ establishing at what point in another program a problem occured. DEC -- Acronym for Digital Equipment Corporation, the manufacturer of the center's PDP-10 computer and PP02 disc memory.  $9<sub>s</sub>$  $9t$ DSS -- Acronym for Dialog Support System Dialog Support System (DSS) -- The system of files, programs, and procedures at ARC for storing, sorting, and recovering the interchange of thoughts, plans, memos, technical documents, etc. that accombany our system gevelopment. 9u 9 V Display Start Statement -- The same as "current statement" Executable Text -- In NLS, as it operated on the XDS-940, a pregram or suproutine that was written by users in characters as all or part of a statement and that can be carried out by a simple command from the user. 9 W FRAMAC -- From Framework Activity. An organized activity among members of the Center who are involved in planning to define long and short 9x term goals. Field operations -- In programming NLS, manipulations that involve the capacity of the PDP-10's software to handle parts of words. 9у File -- in NLS, this refers to a unified collection of information held in computer storage for use with the Online System. A file may contain text (English or program code), numerical information.

## SRI-ARC 8 JUNE 1972 130A1 Glossary

graphics, or any compination of these. Conceptually, a file corresponds roughly to a nard-copy document.  $9z$  $\mathbb{R}$ Frozen Statements -- In using NLS, statements snown stationary on the display while other parts of the file are in view and viewed, composed or modified.  $9a3$ HLP -- Acronym for Higher Level Processes  $9a2$ Handbook -- A complete reference work of all systems and activity at the Center at a given time. **920** Higher Level Processes -- A phrase once used for what we now call User Programs.  $9ac$ IMLAC -- The manufacturer of a display console used experimentally with NLS.  $9a<sub>d</sub>$ IMP -- Acronym for Interface Message Processors. Hardware devices that code and decode messages for transmission between the computers on the ARPA Network. 9ae Ident == a two-to-six-letter code, given to neople or groups for recognition by the Journal Ident system.  $9a f$ Intellect -- The human competence to make, sort, exchange, and apply knowledge to decision making.  $92K$ Journal -- The open ended information storage and retrieval system that forms the core of the Dialog Support System.  $9a<sub>n</sub>$ JSYS -- lit.: "jump to system" The machine instruction used in Tenex to invoke a "onitor supplied service; i.e. a jump to a subroutine.  $921$ Keyset -- A device with five keys like piano keys for entering characters into NLS at a display console. Each key controls a bit in S-bit ASCII code.  $9a.1$ L-10 -- The algol-like language in which our online system is written. 94K Level-clipping -- With reference to NLS Viewspecs, the practice of cuntrolling how deeply into the outline structure of a file you see in any jiven view.  $y$ al LINAC -- From Line Activity. The line management structure of the

SRI-7RC 8 JUNE 1972 13011  $Glossary$ 

Center, a matrix of projects and functional organization, as differentiated from PODAC and FRAMAC.

LINKS -- In NLS, a routine to search the disc for any statemery and set viewspecs. Links may be part of file text and may be used as an address in TNLS commands without regard to what file the user has loaded. Links have the form (ddd, fff, n:x) where the field dod contains a TENEX directory name; the field fff contains a TENEX file name; the filed n contains and NLS statement name or number and the filed x contains MLS viewspecs. Fields are frequently left to default in practice.  $9an$ 

- List -- In the NLS hierarchy, the list of a given statement is the set of statements that are in the plex of the source of the given statement and are on the same level with it.  $930$
- MPS -- Acronym for Modular Programming System -- A reorganization of NLS code into modules that may be exported separately and which pass control only through defined ports.  $9a0$
- Markers -- A symoolic name that the user may attacn to a particular character in a file. It is not displayed or printed, but is visible to routines that search for it. 9aq.
- Monitor -- A program which remains in memory at all times and controls the coming and going of data and other programs in the machine.  $5ar$
- Mouse -- A round-topped, handsized device normally operated by the user's right hand when using the Online System from a display console. The mouse rolls freely on any flat surface, causing a cursor spot on the aisplay screen to move correspondingly,  $9a5$
- NGG -- Acronym for Network Graphics Group
- NIC -- Acronym for Network Information Center, one of ARC's key roles in the APPA Corputer Network. The NIC is a computer-assisted reference and communication service for information pertaining to the Network.
- NLS -- Acronym for the ARC Online System.
- NAG == ACTOLYM for Network Working Group
- Network Working Group -- A group of users of the APPA Hetwork organized to develop ketwork functions.  $9ax$

Online System -- This is ARC's principal and central contributer-based

Online Team Environment 206

 $9a<sub>t</sub>$ 

 $922$ 

 $92V$ 

9aw

SRI-ARC 8 JUNE 1972 13041 Glossary

 $9<sub>ba</sub>$ 

 $304$ 

YEE

 $955$ 

 $901$ 

development in the area of computer aids to the human intellect.  $\Delta$  S presently constituted, it is a time-shared multi-console system for the corresition, study, and modification of files (see definition of "iil."). Hany details of the system are described in the body of this report.  $4aV$ 

- Output Processor -- The subsystem of the portrayal generator that processes MIS files into sequential files suited to drive devices that produce hard copy.  $G27$
- PDP-10 -- The computer used at the Center from the winter of 1970 until the present. The asynchronous arithmetic Processor has a l-microsecond cycle and uses 36-oit words taged in a 5B&N paging oox into 512-word page«.  $90B$
- POD -- within PODAC, a group of acout 8 employees of the Center that neets Weekly for purposes of personal and organizational development.
- PODAC -- Acronym for the continuing, organized Fersonal and Creamizational nevelopment Activities Within the Center.  $700$
- Plex -- in the als hierarchy, the set of all statements that have a common source.  $50C$

Pointer -- An old hame for marker.

- Portraval denerator -- The class of NLS code that creates something formatted for view by a human.  $9$   $0e$
- Protocol -- Among users of tre ARPA Computer Network, a document descricina conventions for carrying out some activity over the Network. 901
- RADU -- Acrony: for Home Air Development Center.
- RFC Acronym for Pequest for Comments
- Recurst for Consents a series of memoranda between wetwork Liaison nersonell numbered and districuted at the Network Information Center. They are no longer restricted to requests for comments,  $751$
- SRI -- Acronyn for Stanford Pesearch Institute
- STIL -- Acronym for statement luentifier. A number unique to each statiment in a file and that remains with the data regardless of document structure change.  $504$

SRI-APC & JUNE 1972 130h1  $Gloss$ 

Sequence Generator -- A routine that, when given the number that identifies a statement internally (the STID), will search through the file and find all the sunsequent statements that observe the current Viewebecs.  $9<sub>b1</sub>$ 

Server Telnet -- see Telnet

- Sublist -- In the MIS hierarchy, the first sublist of a statement is the set of statements immediately below it, the second sublist is all statements one level below them. I the nth sublist of statement "s" is the set of statements that are in the first sublist of the statements in the (n-l)th sublist of "s".  $9bn$
- Statement -- The basic structural unit of a file. A statement consists of an arcitrary string of text, plus graphic information. A file consists of a number of statements arranged in an explicit hierarchical structure.  $900$
- Superwatch -- A group of programs that measures the loads on different bieces of nardware and on subsystems of TENEX and NLS.  $950$
- TENEX -- The timesharing system that supports NLS on the PDF-10.  $VLS$ runs as a subsystem of THNEX and draws extensively on THNEX's file handling.  $900$
- TNLS -- ACronym for Typewriter unline System. The system used at AEC for tyrewriter type terminals from early 1971 on. It differs from TODAS internally in using core MLS with adaptive routines that are called auto-atically when the user names his terminal in logging in, and externally in a number of additional, powerful editing commands. 9br
- TODAS -- Acronym for Typewriter Oriented Documentation Aid System. The version of NLS used from typewriter-like terminals prior to 1971. 905
- Telnet -- In the AFPA Network, the software that allows a user at one site access to a time-sharing system at another site. User Telnet is the software at the user's site; Server Telnet is the software at the remore site.  $90t$
- Textrointer -- In MLS, as used on the PDP-10, the fixation by NLS on a scace between two characters which allows the users to be sure eniting will beain with the following character. **YOU**
- Iree Mata -- The ARC compiler-conriler system, used to concile all the languages at AFC.  $90V$

Online Than Environment  $206$ 

 $9<sub>cm</sub>$ 

SRI-ARC 6 JUNE 1972 13041 Glossary

User Programs -- Processes in which the basic user features of our online systers (particularly ALS and TNLS) are used as ouilding-plocks in the construction of programs for carrying out specific, perhaps ratner complicated tasks.  $9<sub>W</sub>$ 

User Talnet -- see Telnet

 $9<sub>0</sub>$ 

Viewspecs -- A feature of NLS whereby a user may mask part of his files, such as the Fierarchical numbering, or statements below a certain outline level, in order to better view the unnasked portion.  $yby$ 

XDS -- Xerox Data Systems, manufacturer of the XDS-940 Combuter, used at  $902$ the center until January of 1971.

SRI-ARC 0 JUNE 1972 13041 Appendices Handbook Contents

online Team Environment 210

<u> Angels Roughton, angelsk stjórn í Mangelsky artik</u>lig

SRI-ARC 8 JUNE 1972 13041 Aprendices Handbook Contents

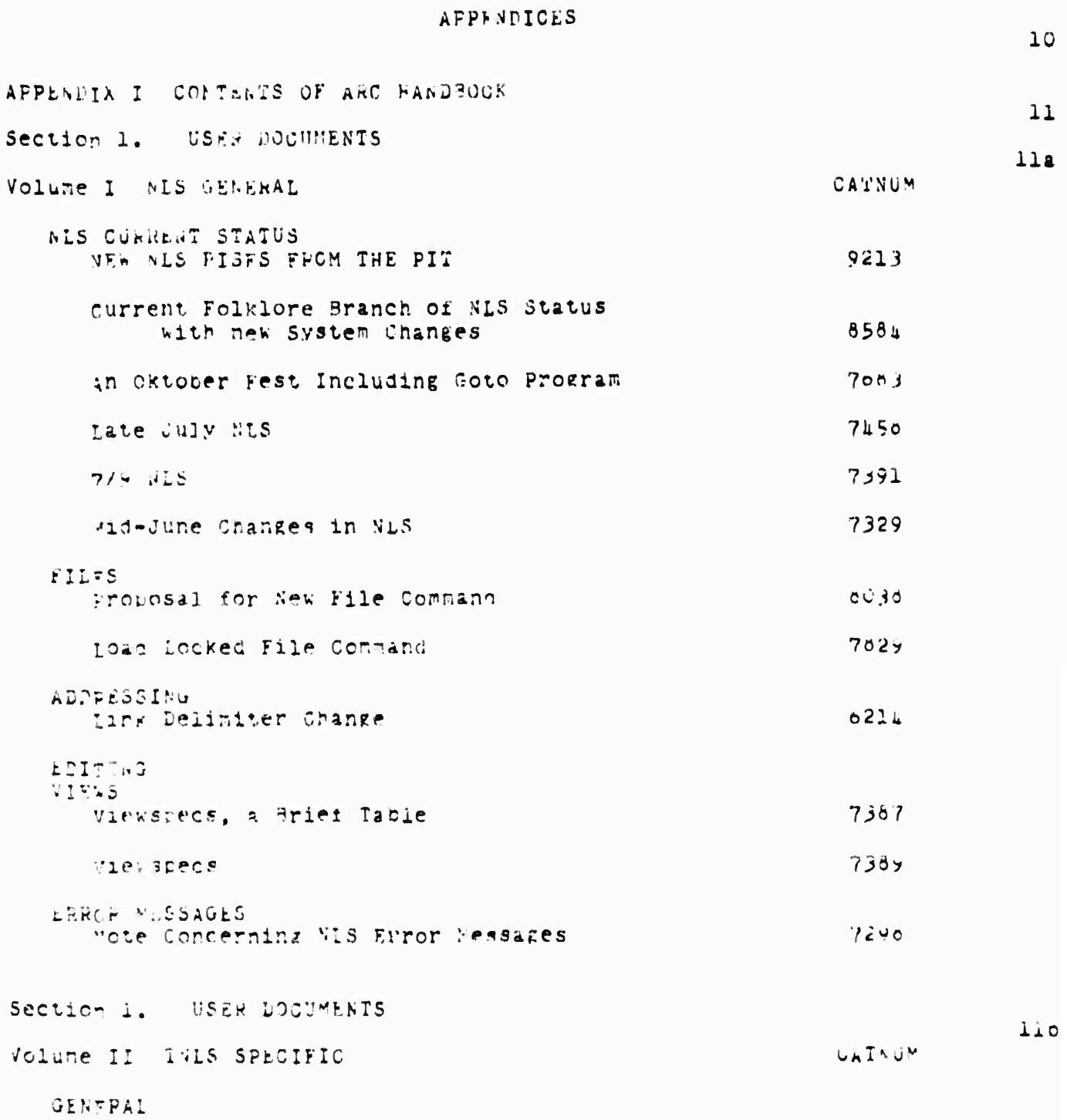

# Online Team Environment

<u> 1988 - Adalbar I am Suborg Abert Adalesce (m. 1999), bashkalar ka</u>

SRI-ARC 8 JUNE 1972 13041 Appendices Handbook Conterts NIC TNLS User Guide  $7170$ **FILES** AUDPESSES TEXT: CREATING AND VIEWING TEXT EPITING MISCELLANEOUS Section 1. USEP DOCUMENTS  $11$ Volume III DNLS SPECIFIC CATNUM Multiple Disclay Areas in DNLS 7290 User Features of NLS and TOLAS (no CATNUM) Introductory Notes gevset and Viewspecs NLS Commands **NLS Vector Package** viewchange system Links and Returns MLS Content Analyzer Keyword Information-Retrieval System wiscellaneous Useful Information pefinitions Calculator Package Section 1. USER DOCUMENTS Volume IV TENEZ **CAINUM** Fesponse to Login Message Change  $9310$ Another Provosal for handling Old Versions of NLS Files 8930 Further Corrents about only Keeping One Version of NLS Files Around 8922 Exrc 1.32.01 features  $9222$ EXEC LOUIN command to start WLS automatically:  $895:$ automiczout of inactive jobs  $c<sub>1</sub>$   $g<sub>3</sub>$ 

> Online Team Environment  $2 + 2$

 $11$ 

SRI-ARC 8 JUNE 1972 13041 Appendices Handbook Contents

EXECUTIVE FANUAL - PDP-10 (no CATNUM) Introduction FXecutive Language Structure system Access TENEX File System nevice handling Supsyster Control Program Control and Debugging oueries Terminal Characteristics Commands **Index** SNDMSu - A rew Subsystem 6970 TLINK - A new Subsystem 697c Know Your Disc Space 7337 Link/Advise Refuse Default 7705 Insert from Teco File or Whatever Specs 7376 Proposal for a Simple Archive System and Directory Size Limitation 8062 Directory Trimming Program 8123 Comments on Dump and Bad Files  $0537$ TENFX Orerating System and EXEC  $7471$ IENEX User's Guide 7535 - not cnline Section 1. USER DOCUMENTS Volume V DiaLud SUPPORT SYSTEM CATNUM GENERAL MIC Journal System Dser Guide  $7635$ JOUPNAL SYSTEM proposed New Journal Submission Features -Fre-specified Catalog Data  $8672$ 

> Online Team Environment 213

**TTG** 

SRI-ARC 6 JUNE 1972 13041<br>Appendices Handbook Contenus

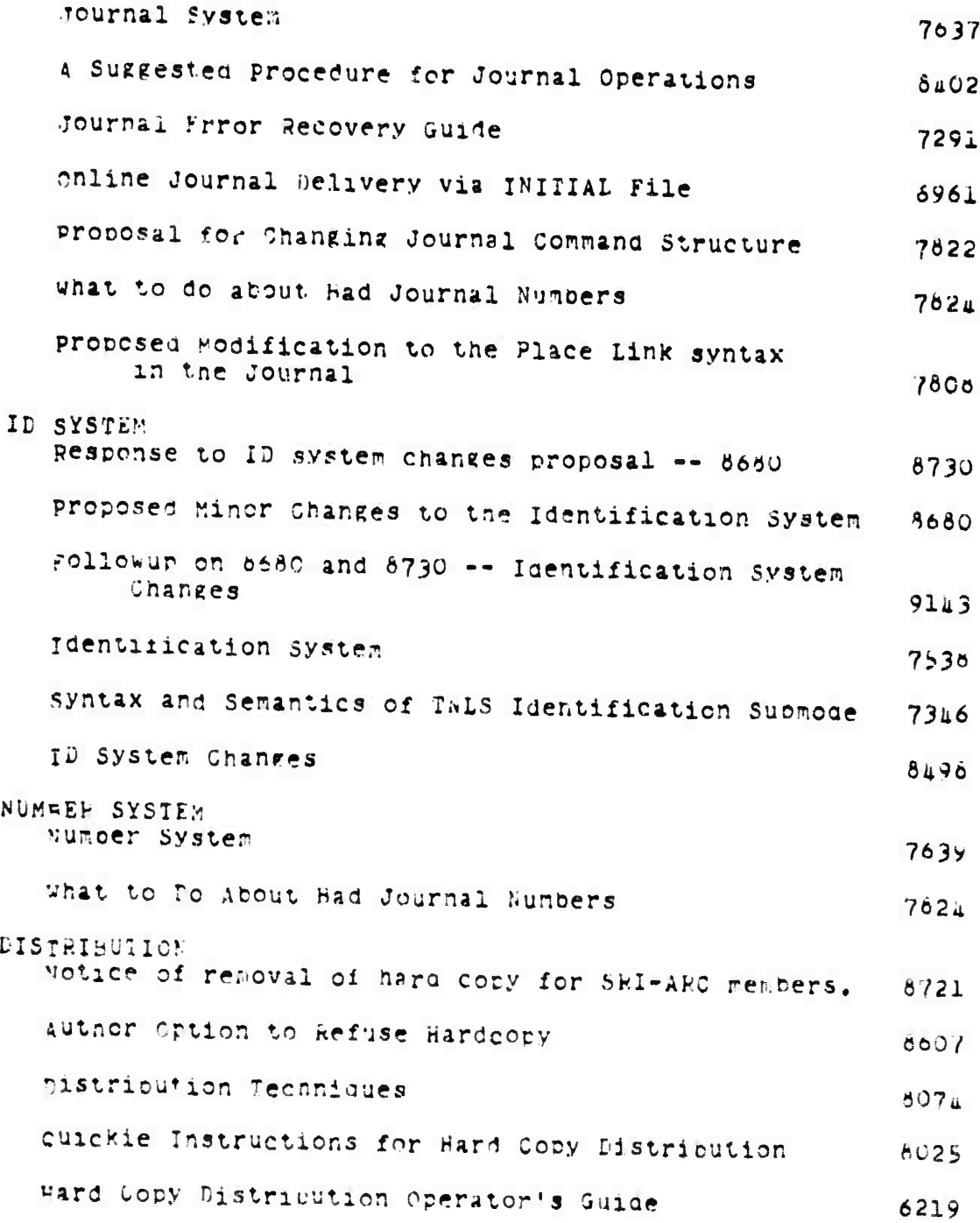

SRI-APC 8 JUNE 1972 130A1 Appendices Handbook Contents

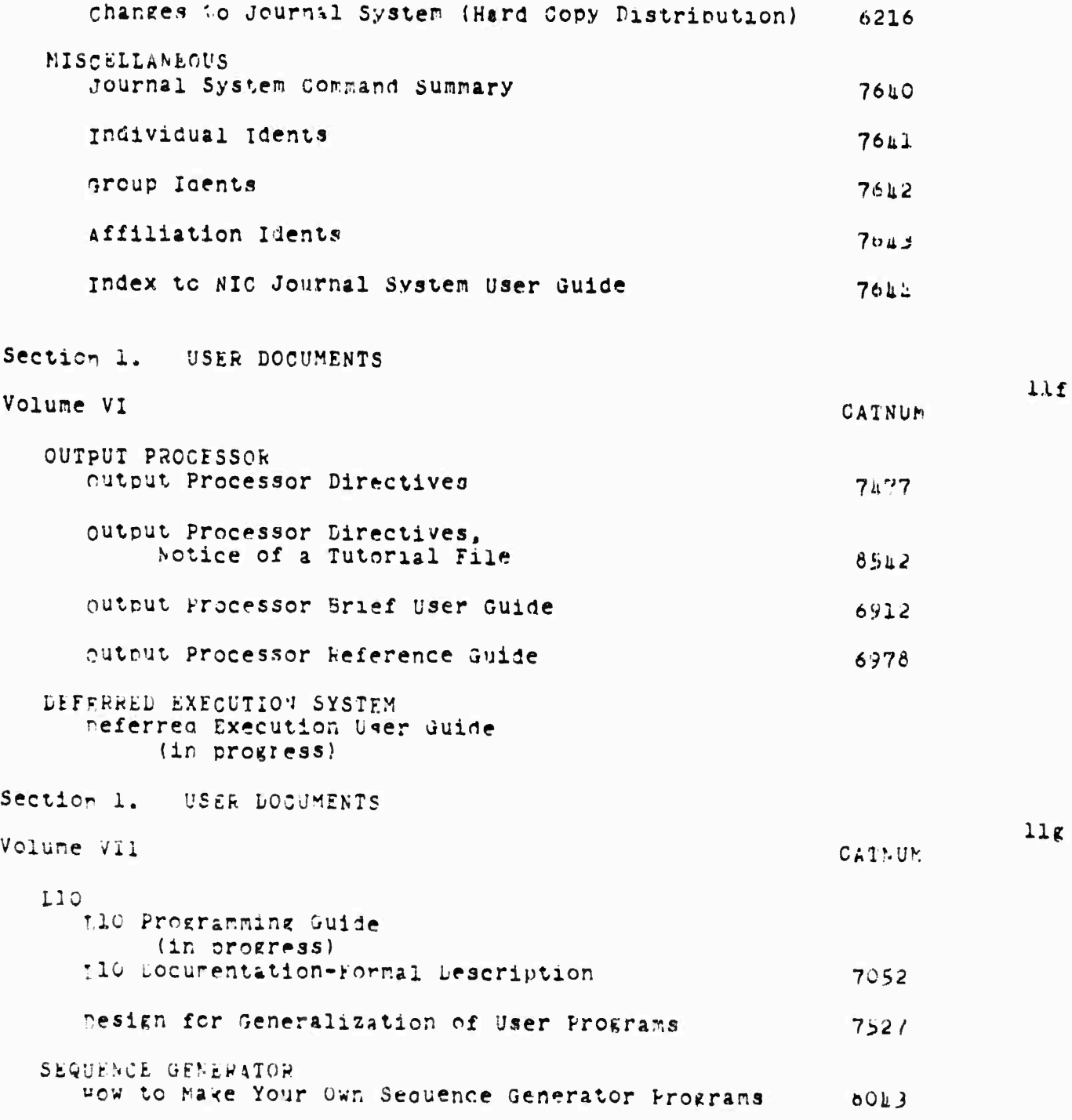

online Team Environment<br>215

1995年1月1日,我们的1997年,1998年8月

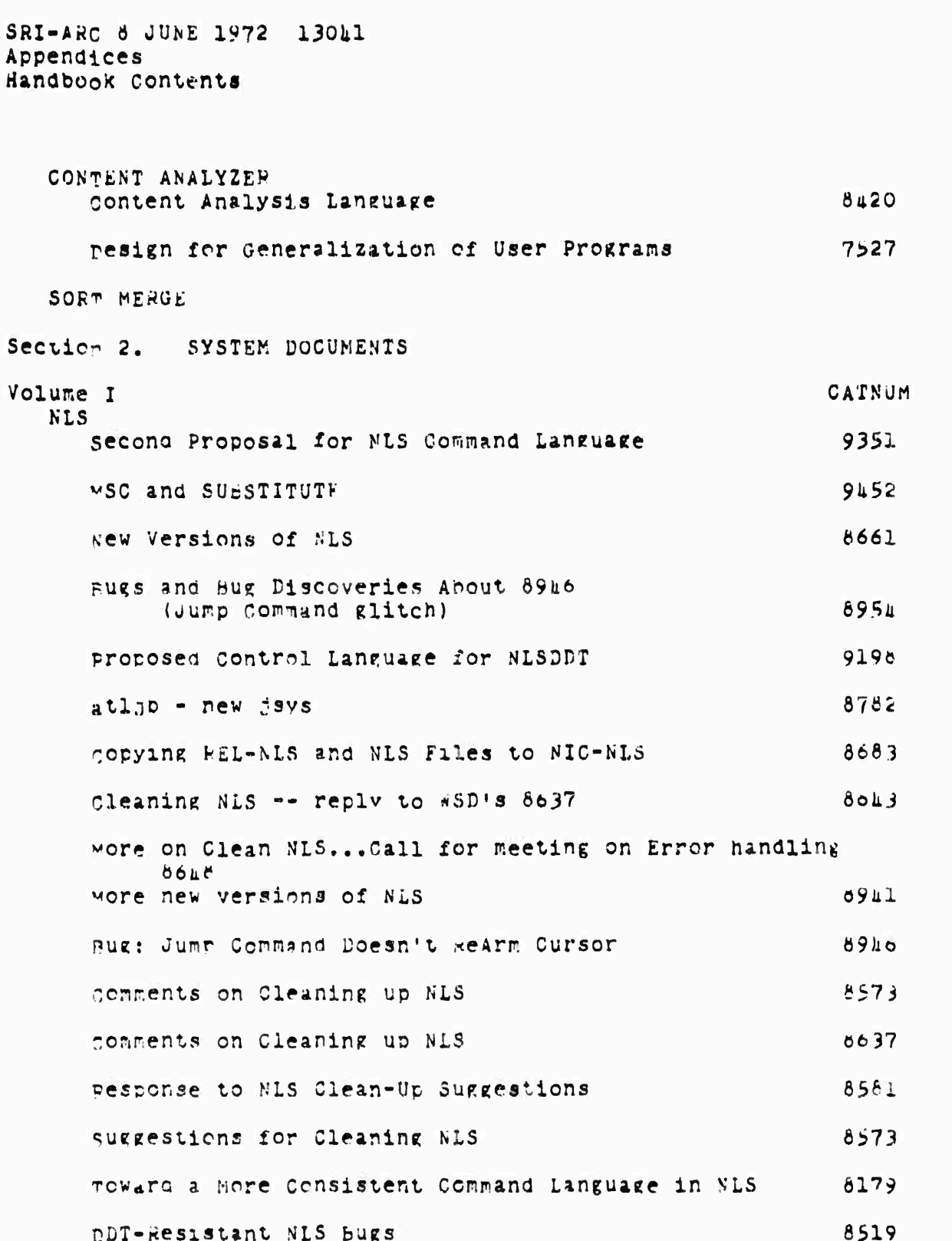

Online Team Environment<br>216

 $111$ 

SRI-ARC 8 JUNE 1972 13041 Aupendices Handbook Contents

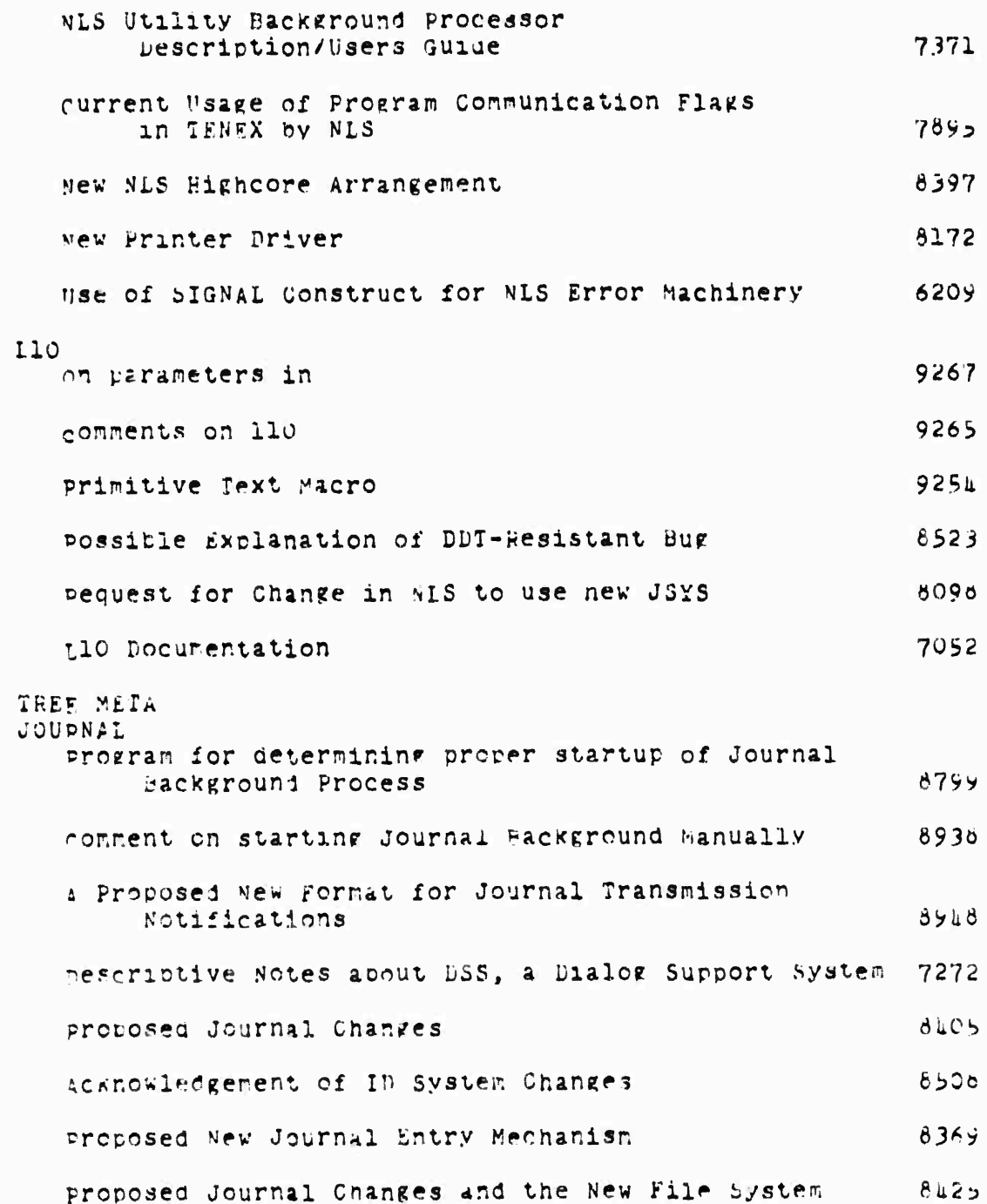

SRI-ARC 8 JUNE 1972 13041 Appendices Handbook Contents

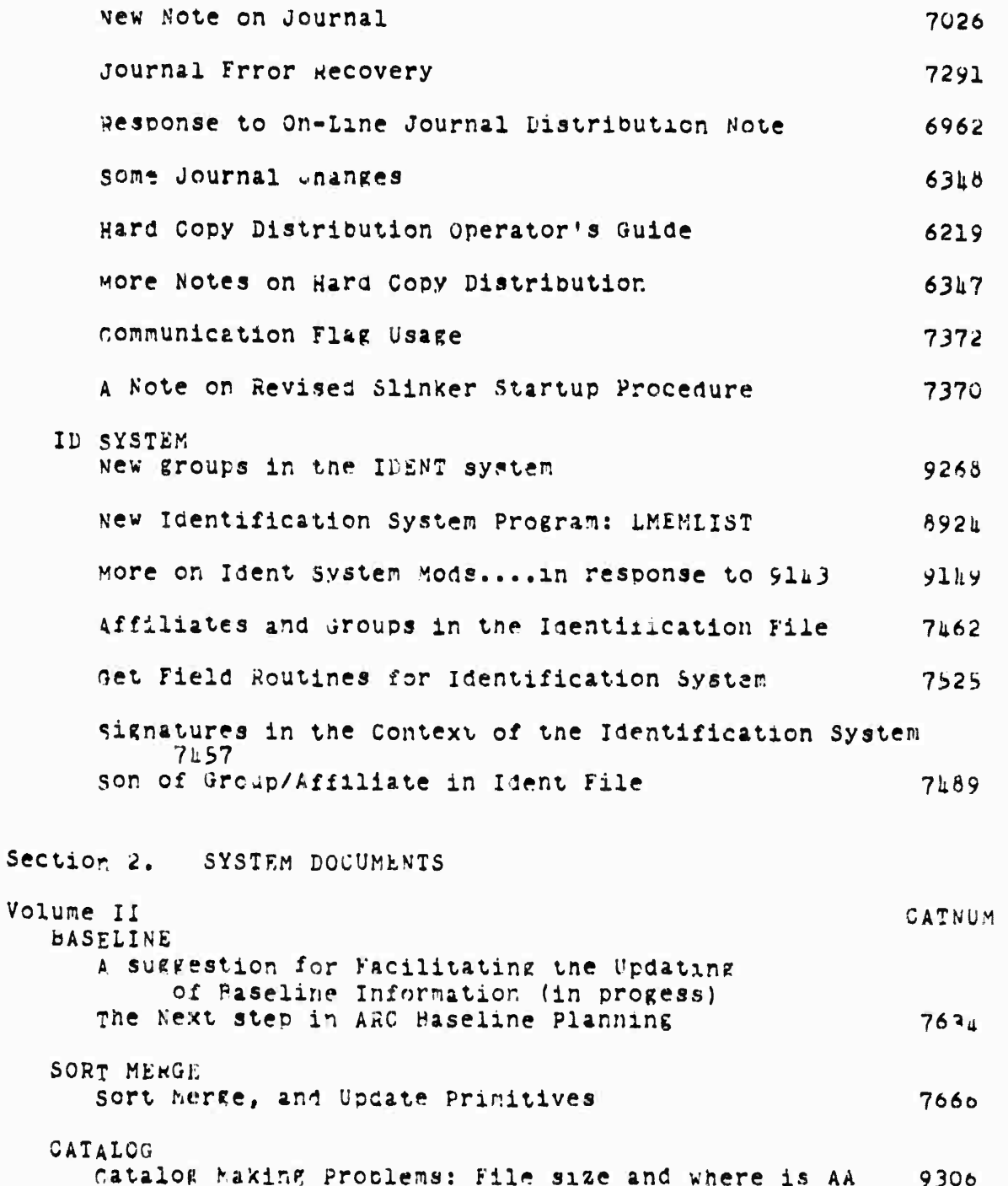

 $11$ :

Chline Team Environment  $21d$ 

# SRI-APC 8 JUNE 1972 13041 Appendices Handbook Contents

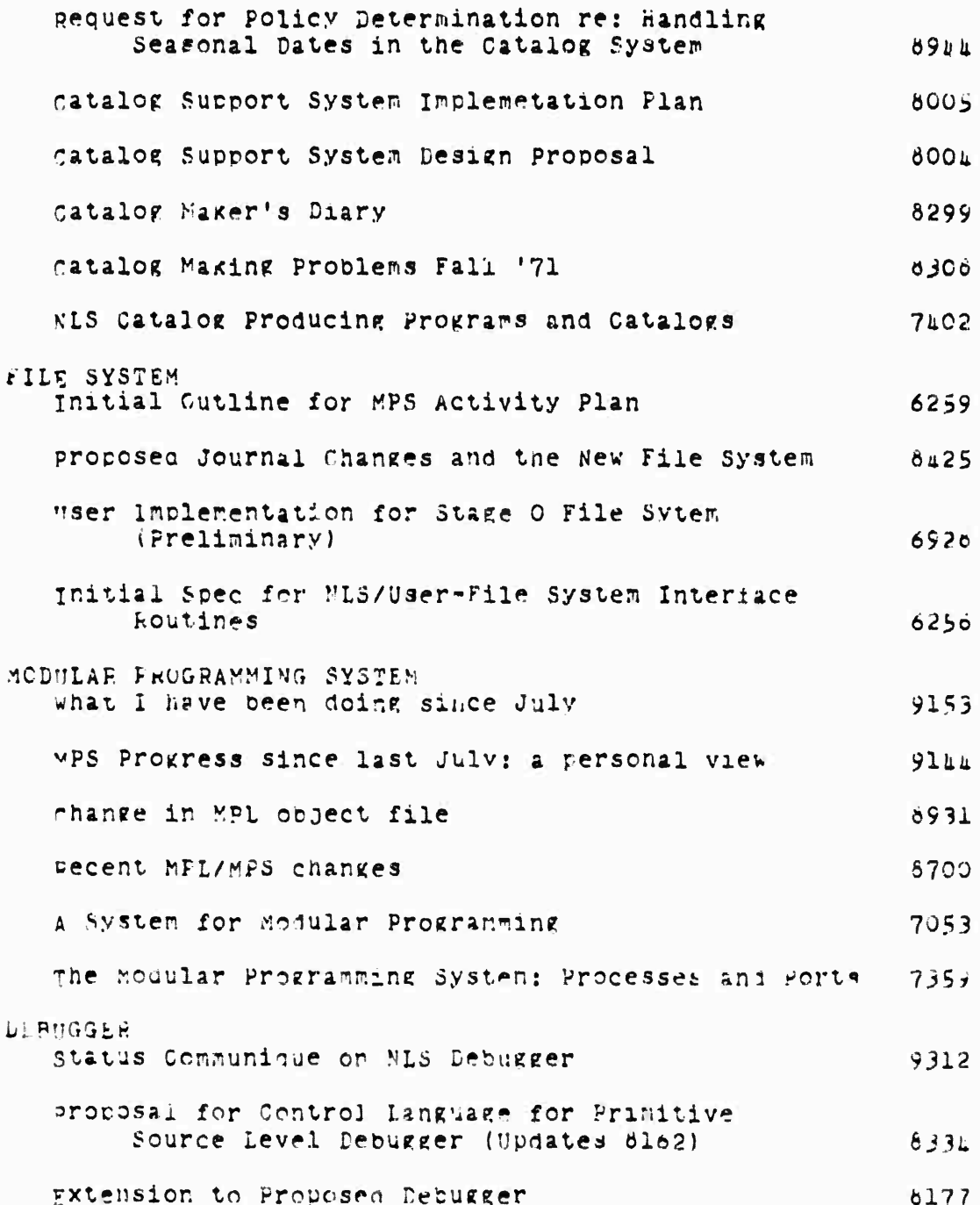

Online Team Environment 219

Correspondence (C. Corr

# SAI-ARC 8 JUNE 1972 13041<br>Appendices Handbork Contents

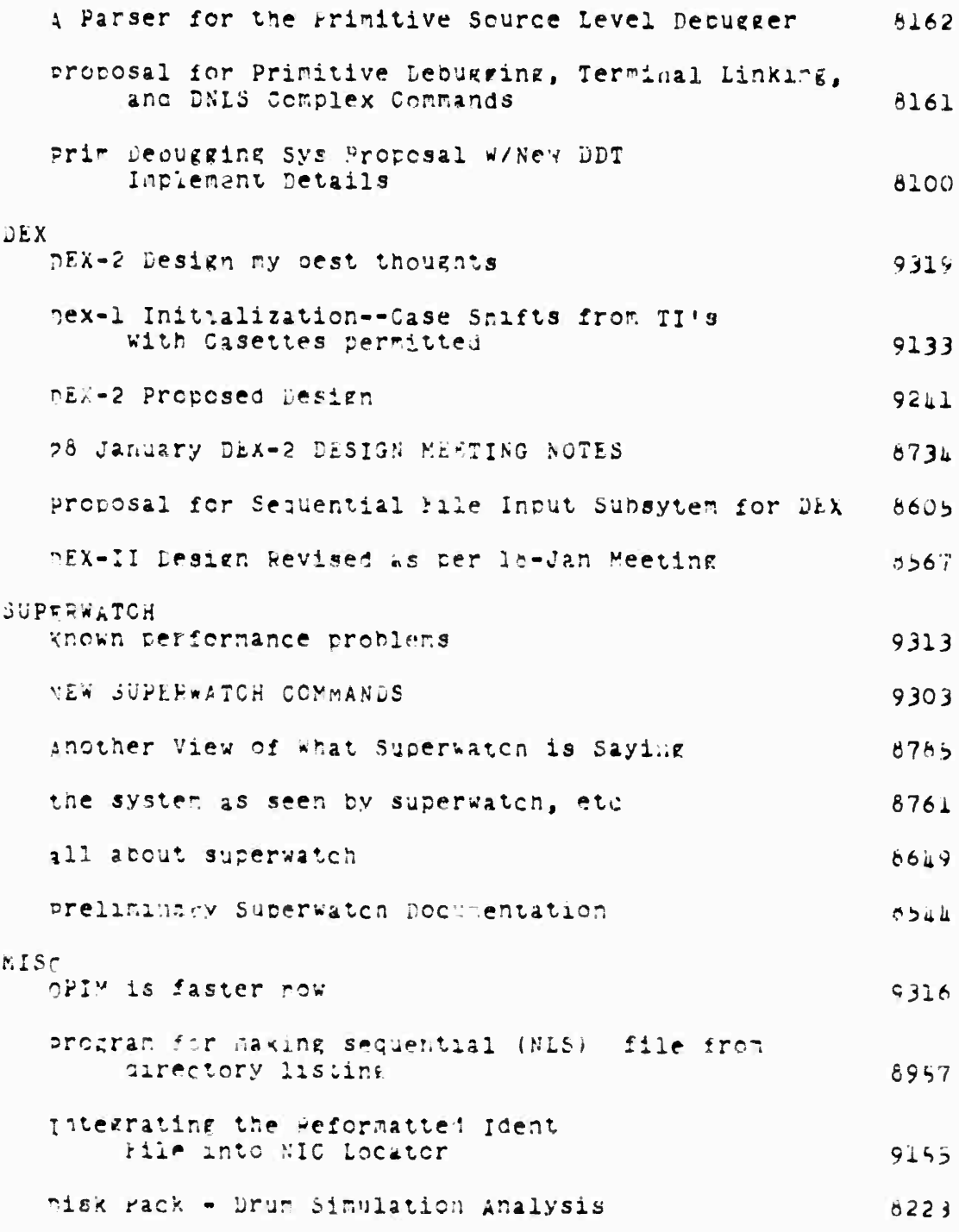

SRI-ARC 6 JUNE 1972 13041 Appendices **Handbook Contents** 

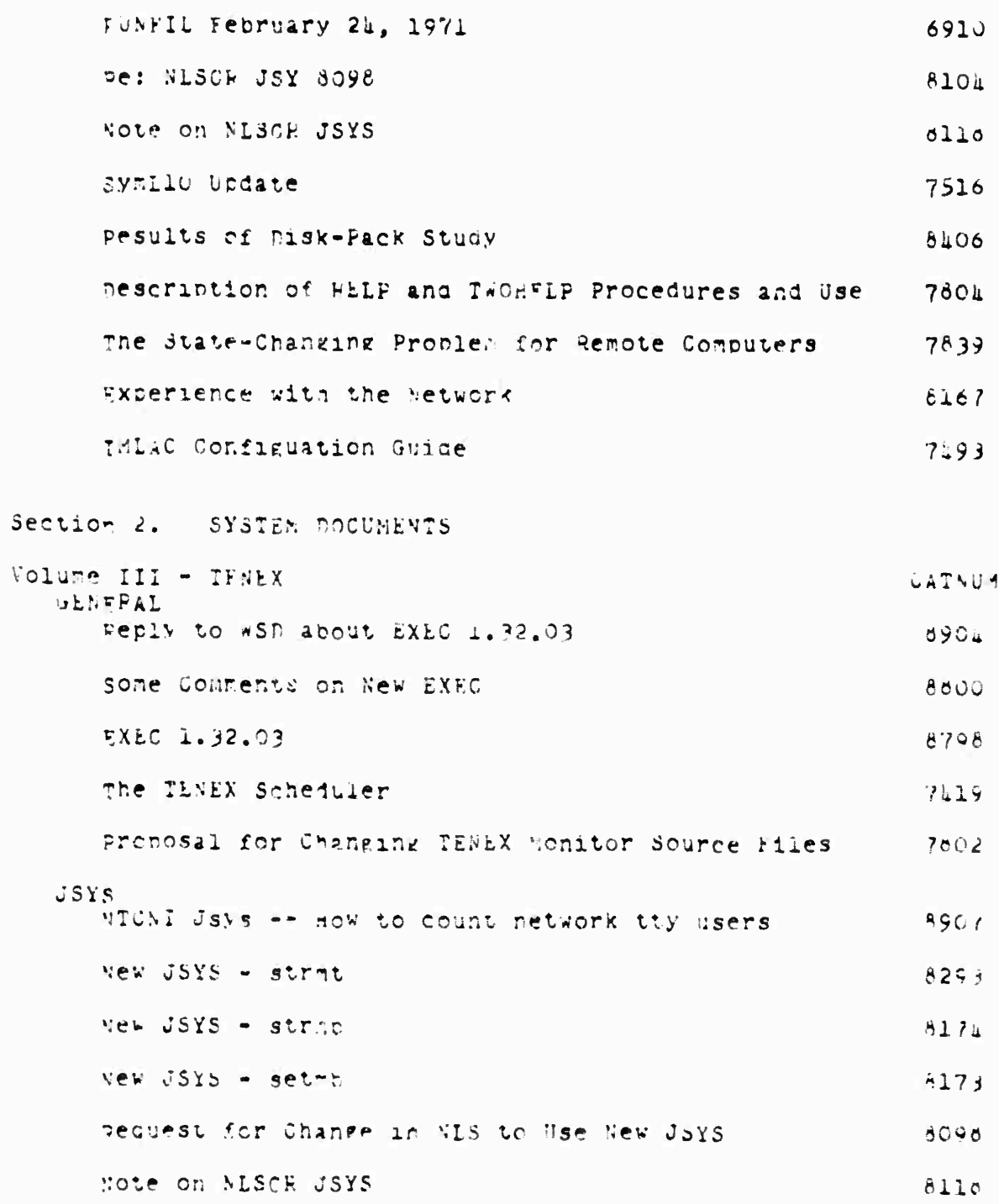

Chline Team Environment  $221$ 

 $11j$ 

SRI-ARC 8 JUNE 1972 13041 Appendices Landbook conterts

L

 $\overline{\phantom{a}}$ 

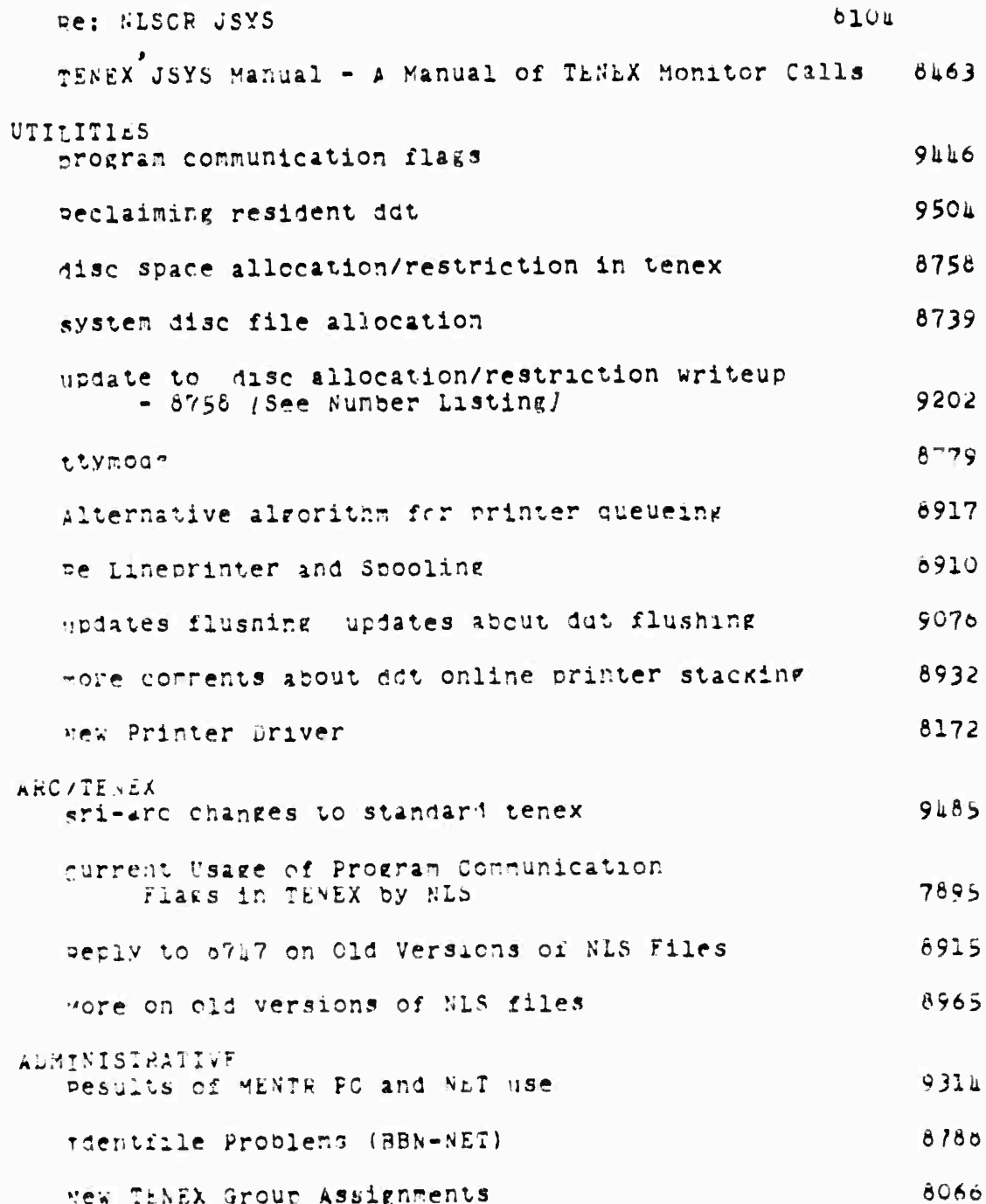

SRI-ARC d JUNE 1972 13041 Appendices Handbook Contents

11K

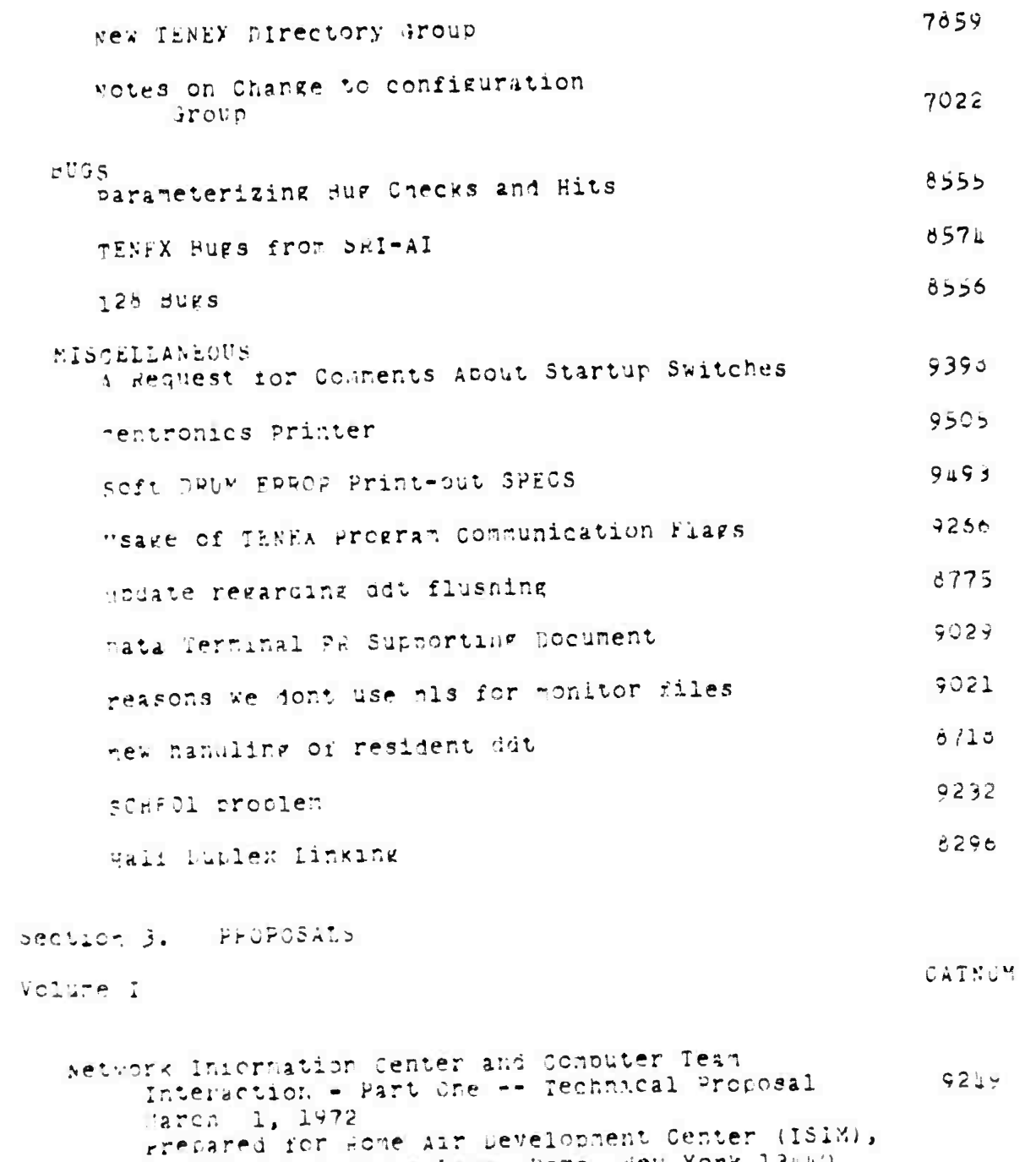

Technical Support for RADC Use of Augmentation

Gristiss Air Force Base, Rone, New York 13:40

Chline Fean Environment  $223$ 

SRI-ARC 8 JUNE 1972 13041 Appendices Handbook Contents

**Cornect Michael** 

Technology - Part One -- Technical Procosal 8347 Prepared for: Rome Air Development Center (ISIN), Griffiss Air Force Base, Rome, New York 13440 bevelorment of a small computer-Augnented Information System - Part I -- Technical Proposal 3276 December 20, 1971 Prepared for: Information Systems branch. Uffice of Naval Research, Department of the Navy, Arlington, Virginia 22217 Network Information Center and Augustation System Develorment - Part One -- Technical Proposal  $7404$ July 29, 1971 Prepared for Rone Air Development Center (ISIM), Grifiss Air Force Base, Rome, New York launo APPENDIX A: An Introduction to the Structure and Evolution of NLS  $7405$ APPENDIX B: NIC Develocment -- Function and Operational Delivery 7406 APPENDIX C: Dialog Support System  $7<sub>µ</sub>0<sub>l</sub>$ APPENDIX D: Documention Production and Control System  $7400$ APPENDIX E: SOftware Engineering Augmentation ovsten  $71C5$ Exnerimental Develorment of a Small Computer-Augmented Information System January 25, 1971 Prepared for Information Systems Branch. Office of Naval Research. Pepartment of the Navy, Arlington, Virginia 22217 Section L. HEPORTS Volume  $I = -1967$ CATNUM

Special Considerations of the Individual As a User, Generator, and Retriever of Information 0585

> Online Team Environment 22%

 $11$ 

SRI-ARC 8 JUNE 1972 13011 Appendices Handbook Contents

ADP11 1951 Frepared for: Annual Meeting of American Documentation Institute, berkeley, California  $3900$ Augrenting Human Intellect: A Conceptual Framework Cotorer 1962 Frepared for: Director of Information Sciences Air Force Office of Scientific Research, Washington 25, D.C. A Conceptual Framework for the Augmentation of 9375 Man's Intellect  $1963$ Prebared for: Director of Information Sciences, Air Force Office of Scientific Reseearch, Washington 25, D.C. Augnenting Human Intellect: Experiments,  $5691$ Concerts, and Possibilities March 1965 Precared for: Directorate of Information Sciences, Air Force Office of Scientific Research, Washington 25, D.C. Research on Conduter-Augnented Information Management 9690 March 1965 Prepared for Directorate of Computers, Electronic Systems Division, air Force Systems Command, United States Air Force, L. G. Hanscon Field, hedford, hassachusetts Computer-Aaced Display Control  $5692$ Culy 1965 Prepared for: Wational Aeronautics and Space Administration, Langley Pesearch Center, Langley Air Force base, Virginia Section ... FEPOPIS  $11r$ Volume if 1967-1968 CATAJE uisplaveSelection Tecnniques for Text Manipulation 969s March 1967

Pretared for: IEFE Transactions on Human Factors

SRI-ARC & JUNE 1972 13041 Appendices Handbook Contents

in Electronics, Volume HFES, Jumber 1 Study for the Development of human Intellect Augmentation Techniques 9693 March 1967 Prepared for: National Aeronautics and Space Administration, Langley Research Center, Mail Stop 126, Langley Station, Langley, Virginia 23365 Cope: An Assembler and On-Line-CRT Decugging System For The CDC 3100 9695 March 1968 Prepared for: National Aeronautics and Space Administration, Langley Research Center, Mail Stop 125, Langley Station, langley, Virginia 23365 MOL910: Preliminary Specification for An Algol-Jike Machine-Oriented Language for the SDS 940 March 1968 Fretared for: National Aeronautics and Space Administration, Langley Research Center, Mail Stop 126, Laneley Station, Langley, Virginia 23365 Development of a Multidisplay, Time-Shared Computer Facility and Computer-Augnented hanagement-System Research  $9097$ April 1968 Prepared for: Rome Air Development Center. Griffiss Air Force Base, New York 13440 MOL940: A Machine-Oriented ALGOL-Like Language for the SLS 940 9696 April 1968 Frepared for: National Aeronautics and Space Aoninistration, Langley Research Center, Mail Stor 126, Langiey Station, Langiey, Virginia 23365 study for the Development of Computer-Augnented Management Techniques  $9699$ 18 Gotober 1966 Prepared for; Advanced Research Projects Agency, vashington, D.C.; and Rome Air Development Center, Griffiss Air Porce Base. New York limmo A Pesearch Center for Augnenting Human Intellect 3954 Fall 1968

### SRI-ARC 6 JUNE 1972 13041 Appendices Handbook Contents

 $11n$ 

Prepared for: Directorate of Computers, Electronic Systems Civision, Air Force Systems Command, United States Air Force

Section L. REPORTS **CATNUM** Volume JII 19o9-1970 Study For the Development of Human Intellect 3562 Augmentation Techniques January 1969 Prepared for: National Aeronautics and Space Administration, Langley Research Center, Mail Stop 126, Langley Station Hampton, Virginia 23365 Study For the Development of Human Intellect Augmentation Techniques 9701 16 February 1969 Prepared for: National Aeronautics and Space Administration, Iangley Research Center, Langley Station, Hangley, Virginia 23365, Mail Stor 126 Study For The Development of Computer Augmented Managerent Techniques  $9'103$ 8 March 1969 Prepared For: Rome Air Development Center, Air Force Systems Command, Griffiss Air Force Base, New York stuay for The nevelopment of Suman Intellect Augnentation Techniques  $9704$ 16 August 1969 Prepared for: National Aeronautics and Space Administration Langley Research Center, Langley Station, Langley, Virginia 23365, Mail Stop 126 study for The Development of Combuter Augmentation  $51L<sub>o</sub>$ Technicaes (Part One) November 21, 1969 Precared for: Rome Air Development Center, Griffies Air Force Base, Rome, New York 13.10 Computer-Augnented Hanagement-System Research and Development of Augnentation Facility 5139 ADF11 1970

SRI-ARC 8 JUNE 1972 13011 Appendices Handbook Conterts

> Prepared for: Rome Air Development Center, Air Force Systems Command, Griffiss Air Force Base, New York

- Intellectual Implications of Multi-Access 5255 Computer Networks April 1970 Prepared for: Interdisciplinary Conference on hulti-Access Computer Networks
- ARPA Memo #2, Regarding Relevance of our proposed WORK to DOD activities or problems 5220

#### Section L. REPORTS

a Bili iliyakati kilim a tara masarar a s

Volume IV 1970-1972 CATNUM Ţ

5642

- $51\nu$ Advanced Intellect-Augmentation Techniques July 1970 Prepared for: National Aeronautics and Space Administration, Langley Research Center, Langley Station, Mail Stop 126, Hampton, Virginia 23365
- Network Information Center and Computer Augmented Team Interaction 8277 18 May 1970 Prepared for: Advanced Research Projects Agency washington, D.C. and Rome Air Development Center, Griffiss Air Force Base, New York 13440
- 1970 ARC ACTIVILY SUMMARY  $5$  FEB 71

UUAPTERLY MANAGEMENT PEPORT 1. (Covering Period 9 February 1970 through 8 May 1970) QUARIERLY MANAGEMENT REPORT 2 (Covering Period  $9$  fav 1970 through  $8$  August 1970). QUAPTERLY MANAGEMENT PEPORT 3 (Covering the period y August 1970 through 5 November 1970) GUAPTEFLY MANAGEMENT REPORT 4 (Covering the period 6630 9 Octorer 1970 through 8 Anril 1971)

QUARIERLY MANAGEMENT REPORT 5 (Covering the period 9 February 1971 through 8 Hay 1971). WUAPIEPLY MANAGEMENT REPORT 6 (Covering the period

SRI-ARC 8 JUNE 1972 13041 Appendices Handbook Contents

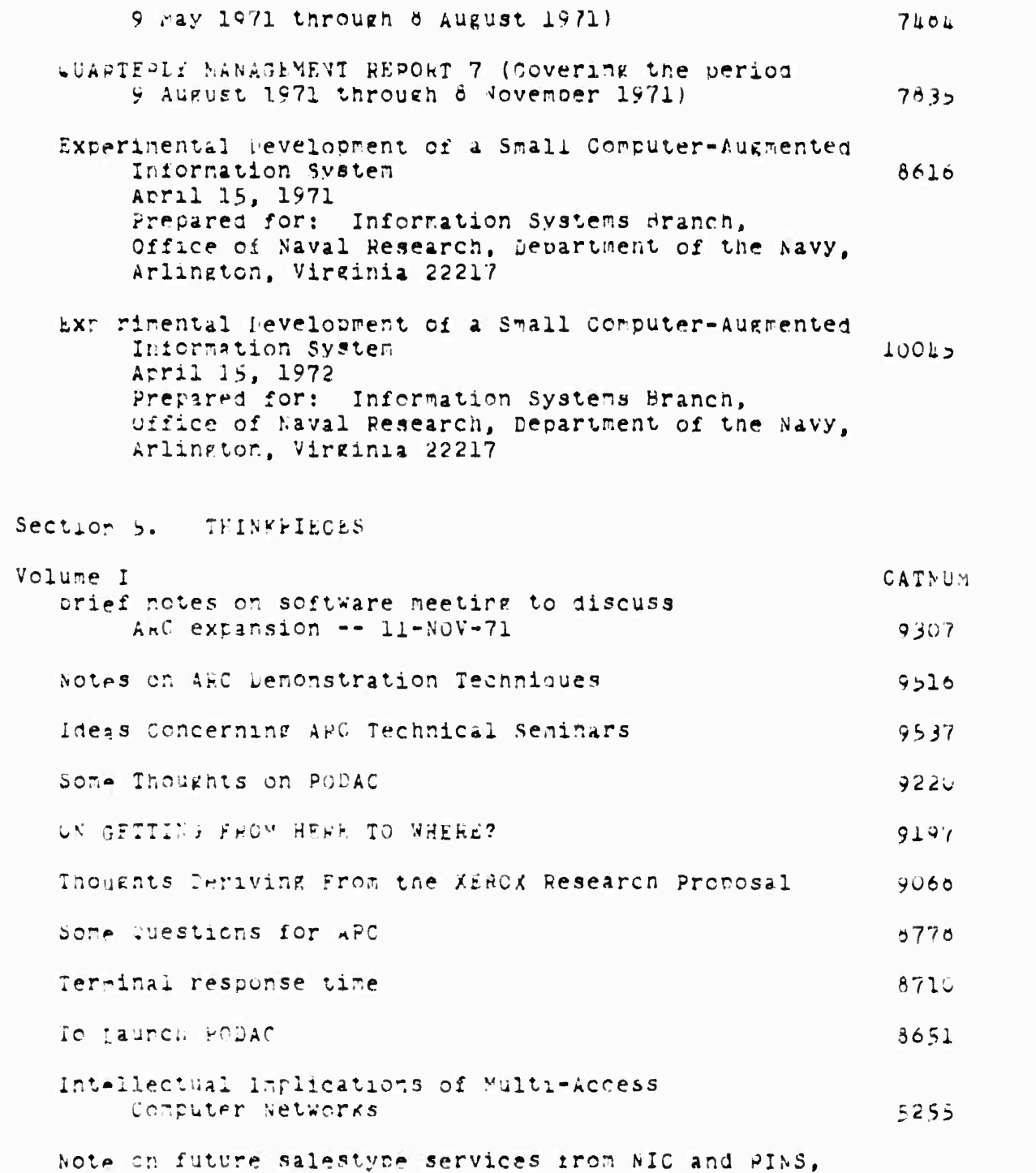

**Barriet Corporation** 

# Online Team Environment 229

 $11p$ 

# SRI-ARC & JUNE 1972 13011 Handbock Contents

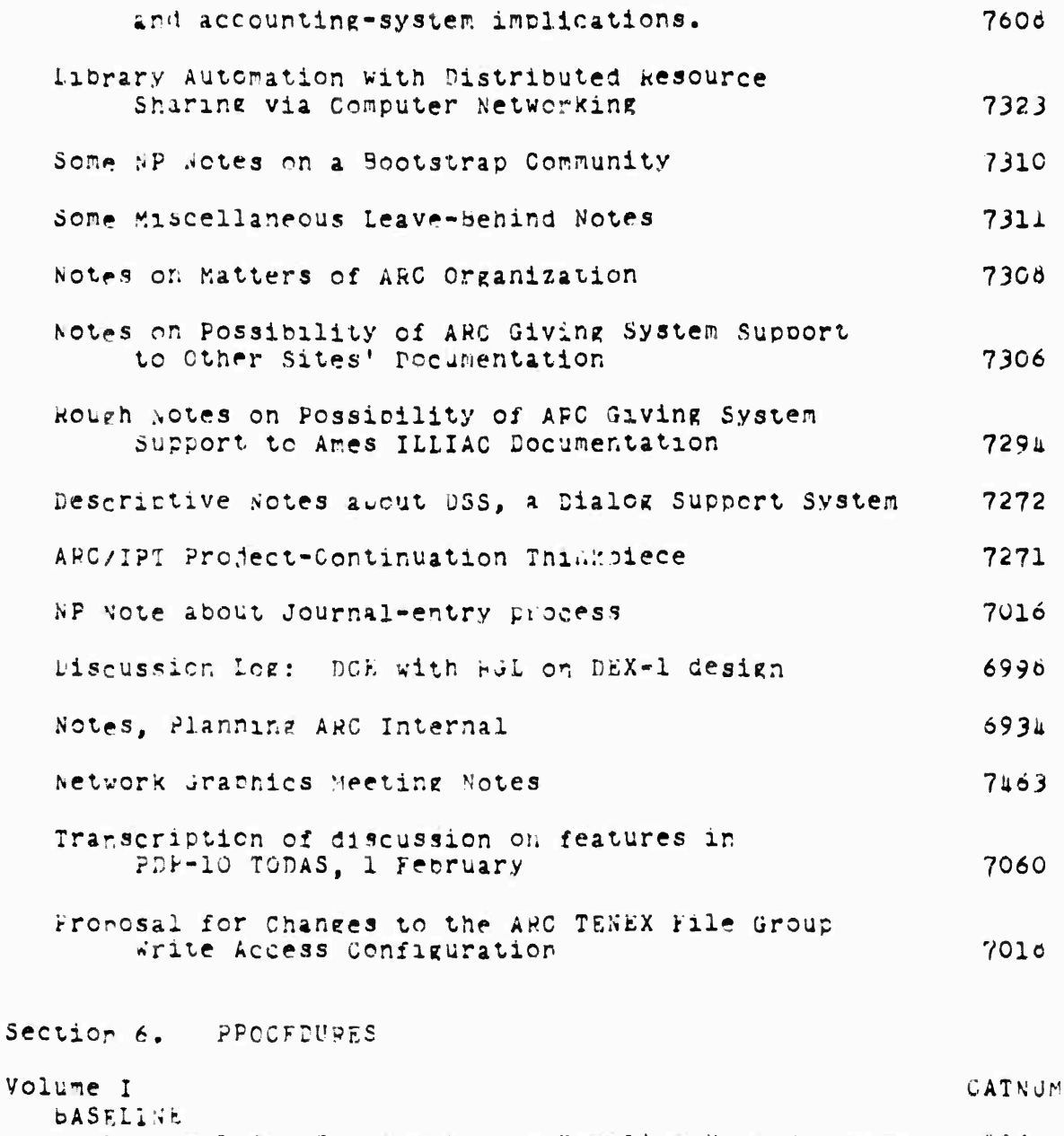

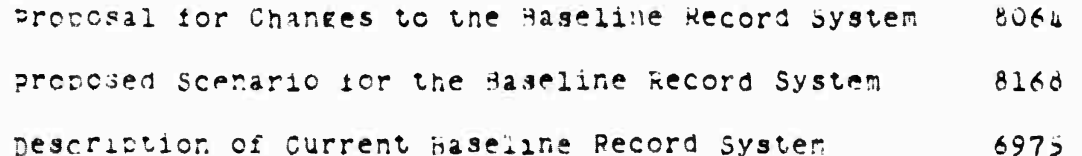

online Team Environment<br>230

 $11$ 

SRI-ARC 8 JUNE 1972 13011 Appendices Handbook Contents

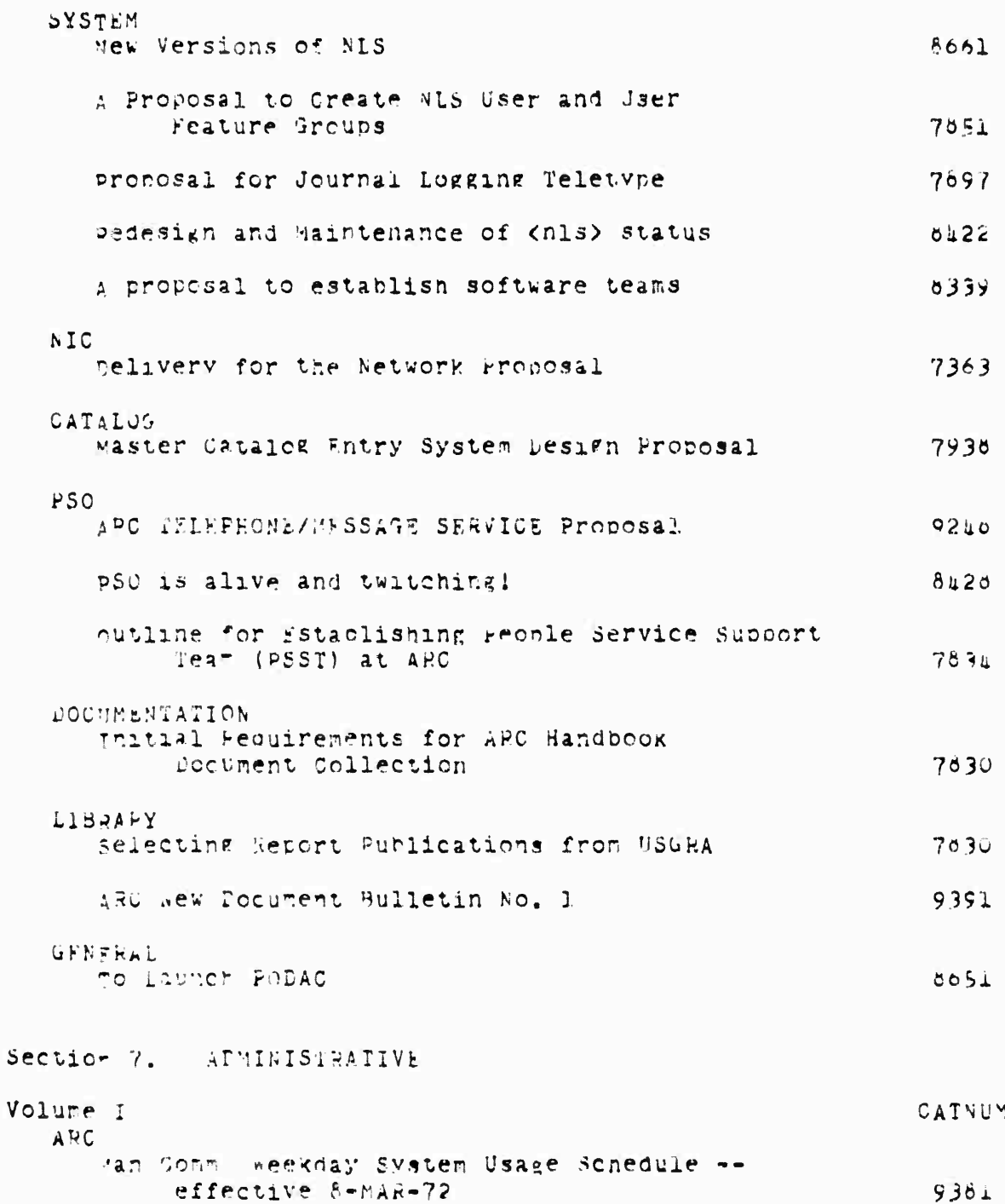

Online Team Environment  $231$ 

<u>s an Salaman (Britishing Stadther</u>

 $irr$ 

```
SRI-ARC o JUNE 1972 130al
Appendices
Handbook Contents
      Meeting notes -- CIRAD -- 3-DEC-71 --software maintenance
                                                             9300
      Tape - DCE and Staff--PODLAUNCH, 2 February 1972
   FODAC
      PODCUM
         POPCor Minutes of 29 February
                                                             9353
         PODCOM
                                                             8735
      REDWOOD
         RELWOOD POD Minutes March 7,1972
                                                             9487
         Fedwood POD Meeting Notes, 13 March 1972
                                                             9397
         Pedwood POD Notes: 22FEB
                                                             9256
         Reawood Pod Notes...Feb 22
                                                             9215
         Pedwood Pod Notes...Feb 22
                                                             9215
         REDWOOD POD = 2 3 FEB '72 Meeting Notes
                                                             8786
      FIR.
         Fir POD Minutes for Meeting of 14 March 1972
                                                             9522
         Fir POD Meeting, 9 Feb 1972
                                                             9239
         Fir PCD minutes -- 1 Fec
                                                             8933
         Fir POD Meeting Notes
                                                             8652
      OAK.
      CEDAR
         cedar agenda
                                                             9181
         Communique from the Cedar 9, containing two
            OFFICIAL SUGGESTIONS
                                                             9354Cedars Arise and Form Your Roots
                                                             8652
         COMMunique from the Cedar 9 -- 16 February 1972
                                                            9200
         Connurique from the Cedar 9 - 9 Feb. 1972
                                                            8960
```
Online Team Environment 232

at a more distributed by the state of the state

**ANTI ANALISTICAL ANALISIA** 

# SRI-APC 8 JUNE 1972 13041 Appendices handbook Contents

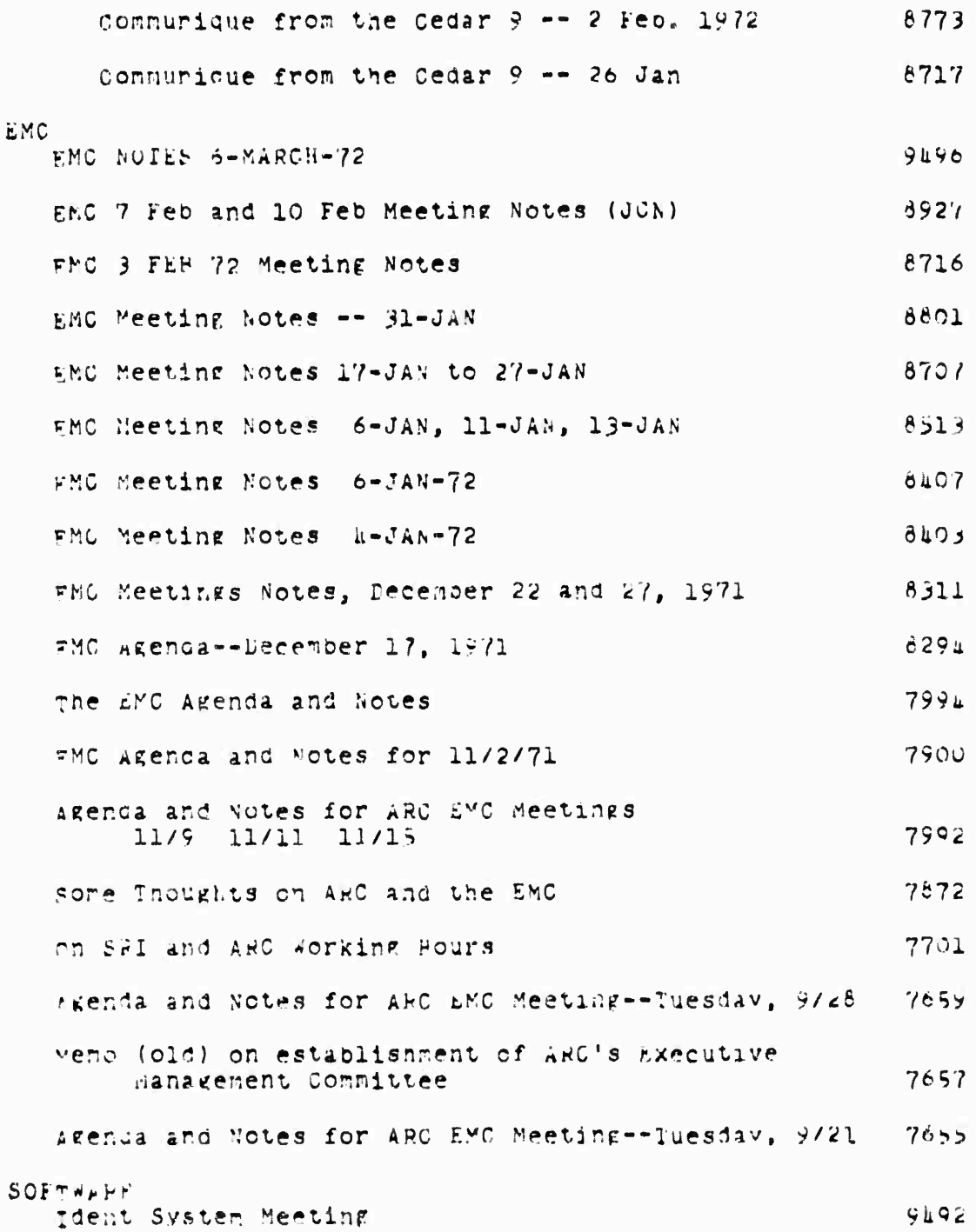

Online Team Environment  $233$ 

**CARD AND METERS** 

man and the second and same and pass

# SRI-ARC 6 JUNE 1972 130A1 Appendices Handbook Contents

NEW COOPTINATOR FOR NEW NLS SYSTEMS 9360 Rotes on Software Group Meeting of 16 January 1972  $0571$ mape - Software Meeting #1; Lovemper 1971 rape - Software Neeting #2; becemper 1971 MISC WESSAGE 10 ALL ARC REGARDING SIGN-OUT FOR TERMINALS. 6955 suggested Schedule for the Use of the System 9150 some Survestions with regard to Scheduling Concuter Usage.  $9240$ YEROX meeting notes -- 15-FEB-72 9215 Tape - Lialor Support System mape - PSST Meeting with DCE; October 1971 Section o. CATALOGS and INDICES Volume I **CATNUM** New ARC Journal Indices note to ARC (to 28 JCN 72)  $5771$ AMC JOURNAL INDEX BY NUMBER (PDF-10 Entries only) 7686 APC JULENAL INDEX BY AUTHOR (PDP-10 entries only) 7887 ARC JOURNAL INDEX BY TITLEWORD (FDP-10 entries only)  $7060$ 

# Chline lear Environment  $231$

 $11$ 

SRI-ARC 8 JUNE 1972 13011 NIC Document Locator

APPENDIX II NIC DOCUMENT LOCATOR

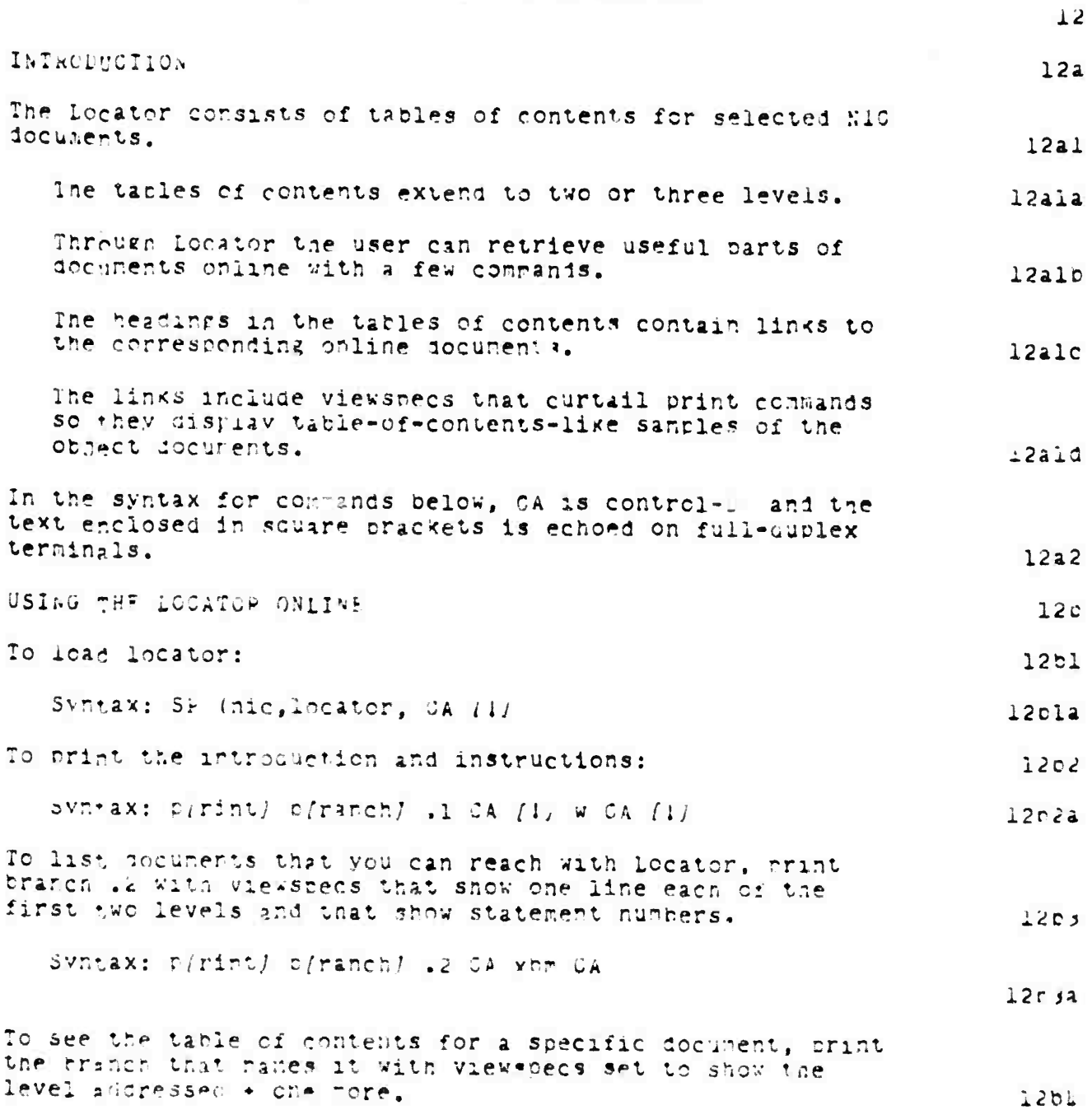

SRI-ARC & JUNE 1972 13041 Appendices NIC Document Locato"

Profit Albert Will

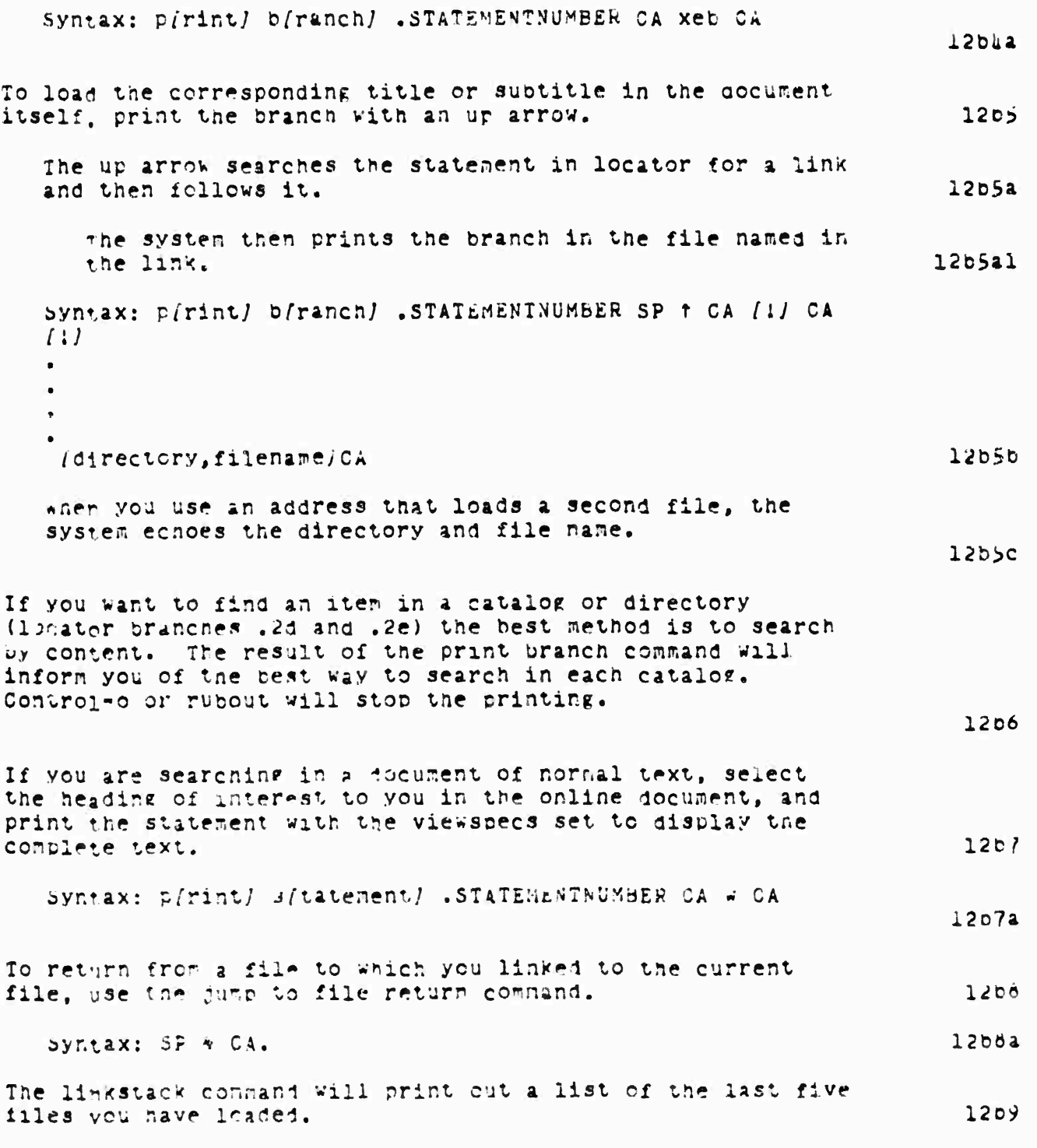

SRI-ARC 8 JUNE 1972 13041 Appendices NIC Document Locator

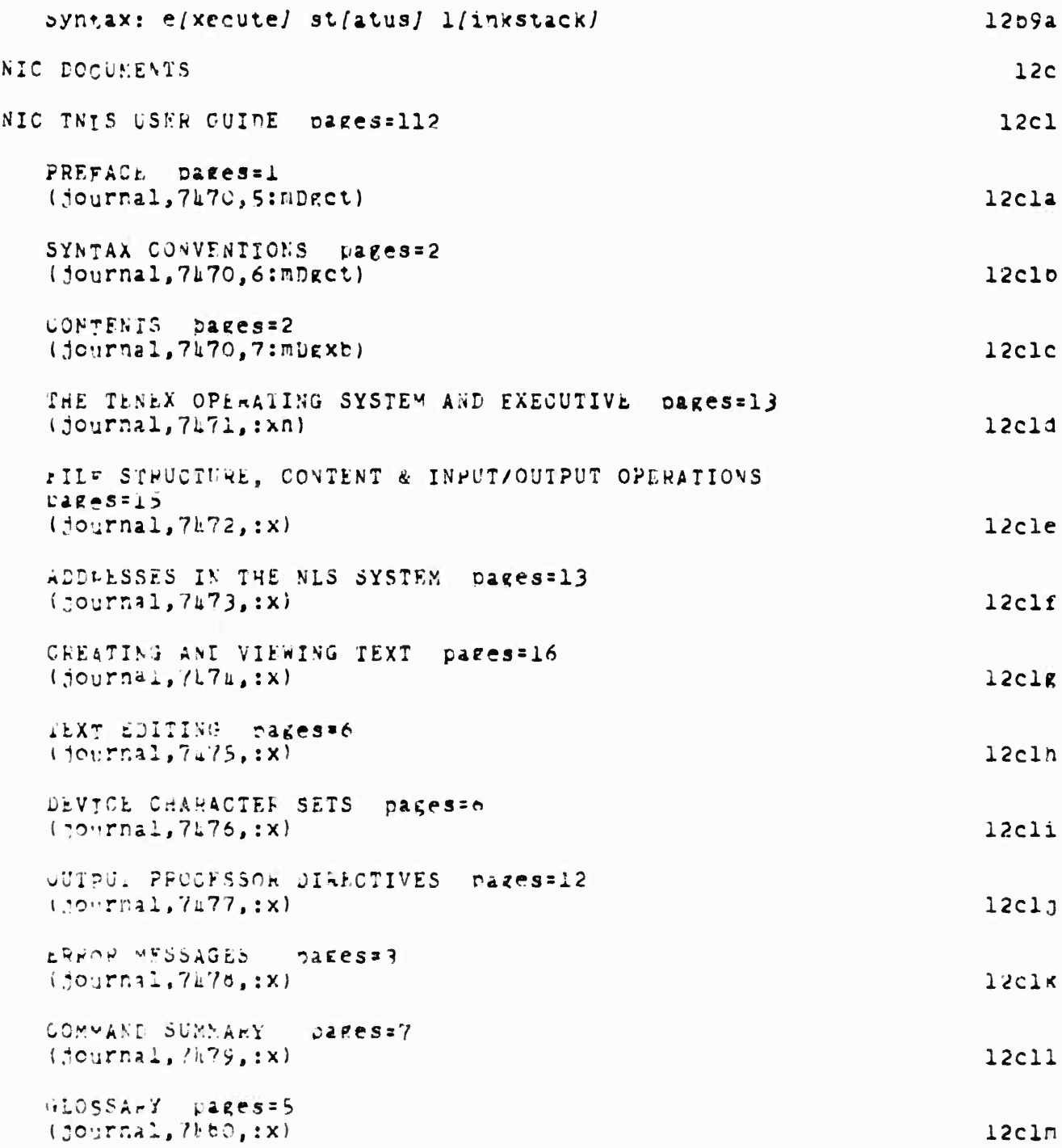

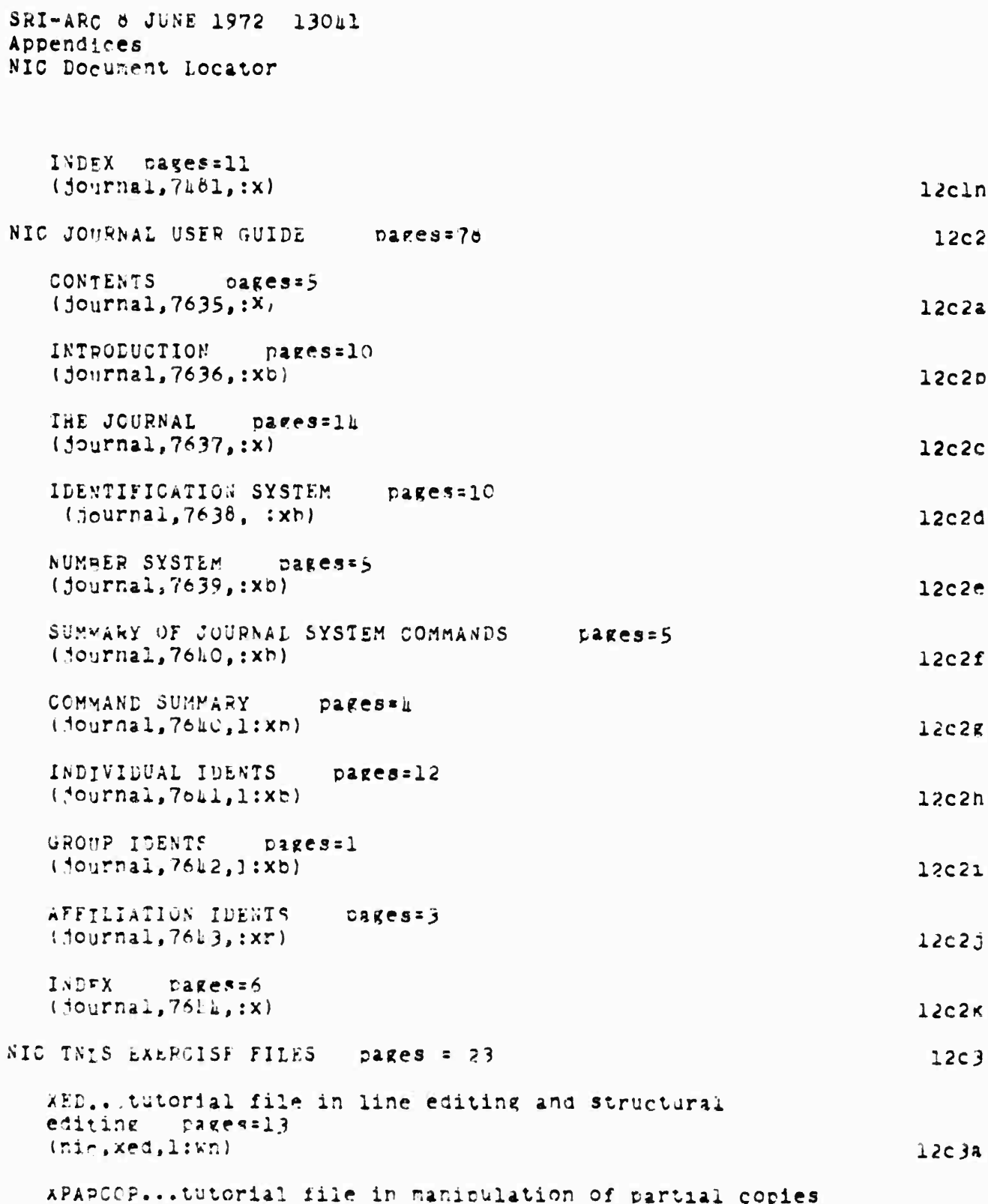
SEI-APC 8 JUNE 1972 13041 Appendices NIC UCCument Locator

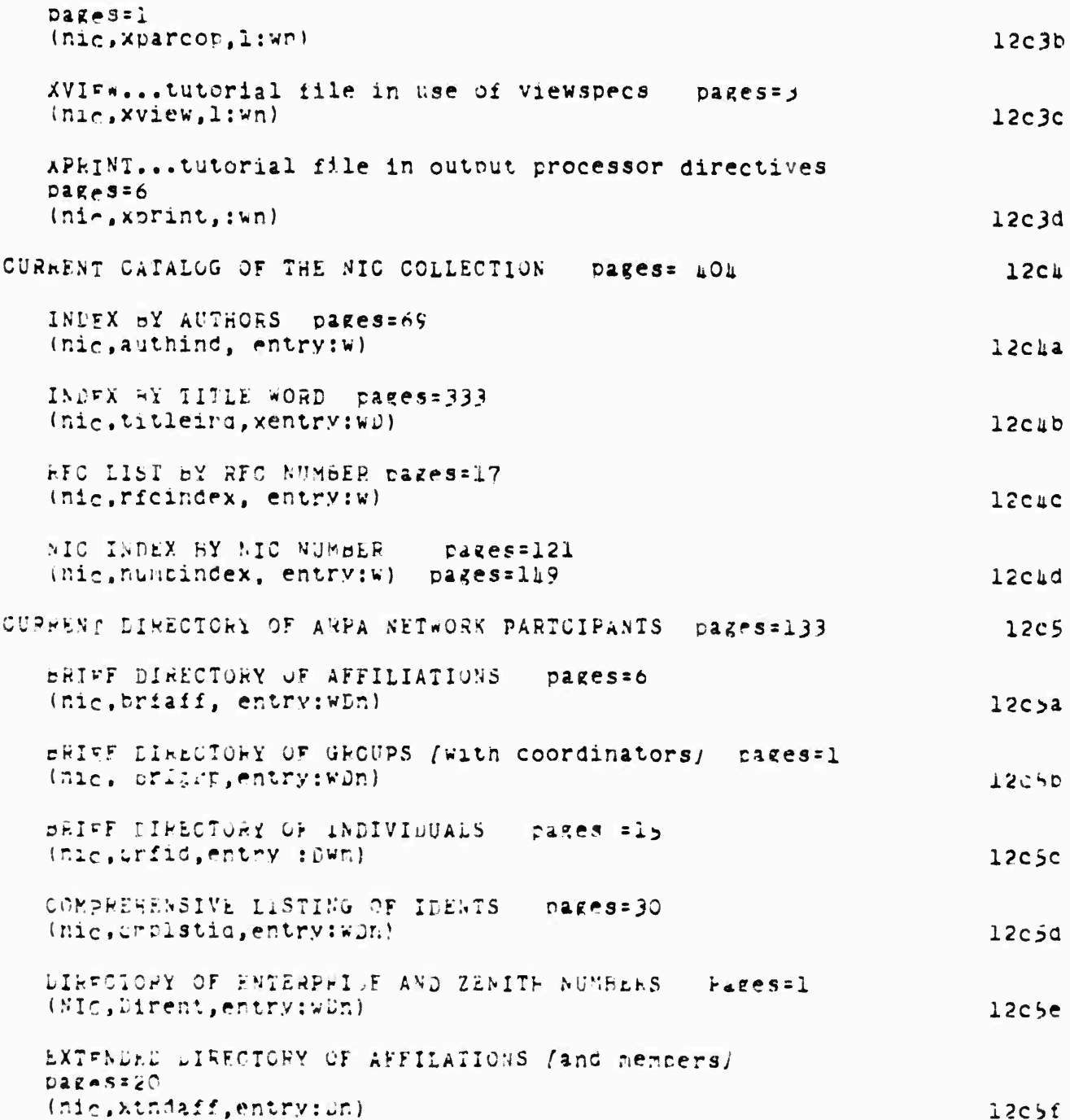

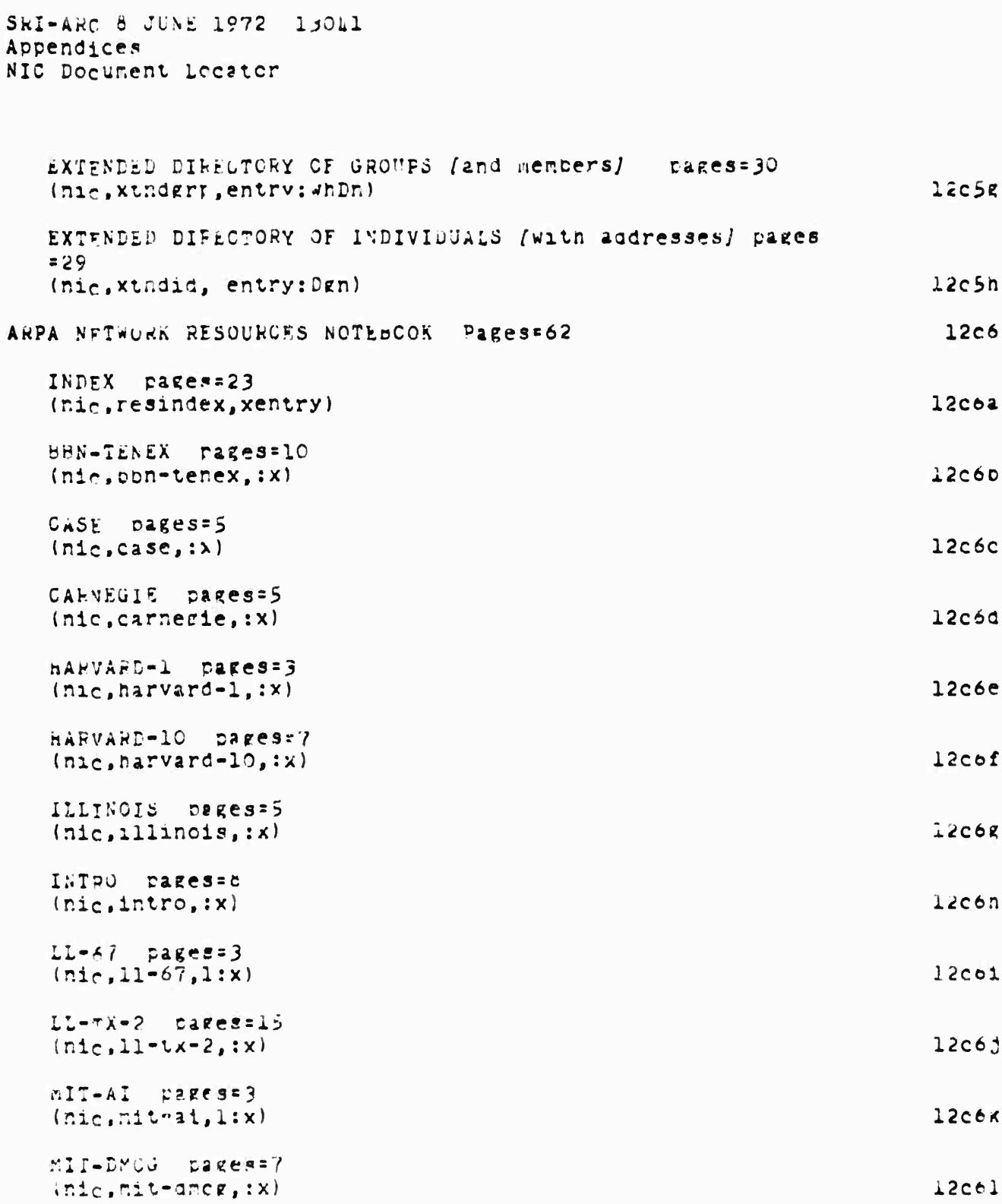

SRI-ARC 8 JUNE 1972 13041 Appendices NIC Document Locator

MIT-MULTICS pages=15  $13$ com  $(nic, m_1t-multics, x)$ **HAND rages=7**  $12$ con  $(nic, rand, ix)$  $SDC$  pages=9  $12c60$  $(nic, sdc, x)$  $SRI - AI$  pages=6  $12c6p$  $(nic, srt - ai, ix)$ SRI-ARC (NIC) pages=9  $12c6q$  $(nic, str1 - arc, ix)$  $50 - 4J$  pages=1  $12<sub>corr</sub>$ (nic.stanford, 1:x) UCLA-CCN pages=13  $12c6s$  $(\text{nic}, \text{ucia-ccn}, \text{ix})$ UCLA-NMC pages=7  $12c6t$  $(nic, ucla-nrc, x)$  $UCSP$  pages= $\prime$  $12c6u$  $(n_1c, u_0s_0, x)$ UTAW pages\*> 15cov  $(n_1c, u \cdot a h, \cdot y)$  $12c7$ CURRENT NETWORK PROTOCOLS (not yet implemented online) FOLALOPE... day to day information on NLS pares=11  $12c<sub>0</sub>$ (documentation, folklore, : x)  $12a$ OTHER LOCATORS Mitre Resource-Locator pages = 2 12a1 (Mitra-tir, resource-locator, l:ct)

> Chline Team Environment  $241$

**Wallen** Theory

Withing many managements in any control members of

# Online Team Environment  $242$

biscopio di Panghambani il considerabile

APPENDTX III A TYPICAL NETWORK RESOURCE NOTEBOOK ENTRY

 $13$ 

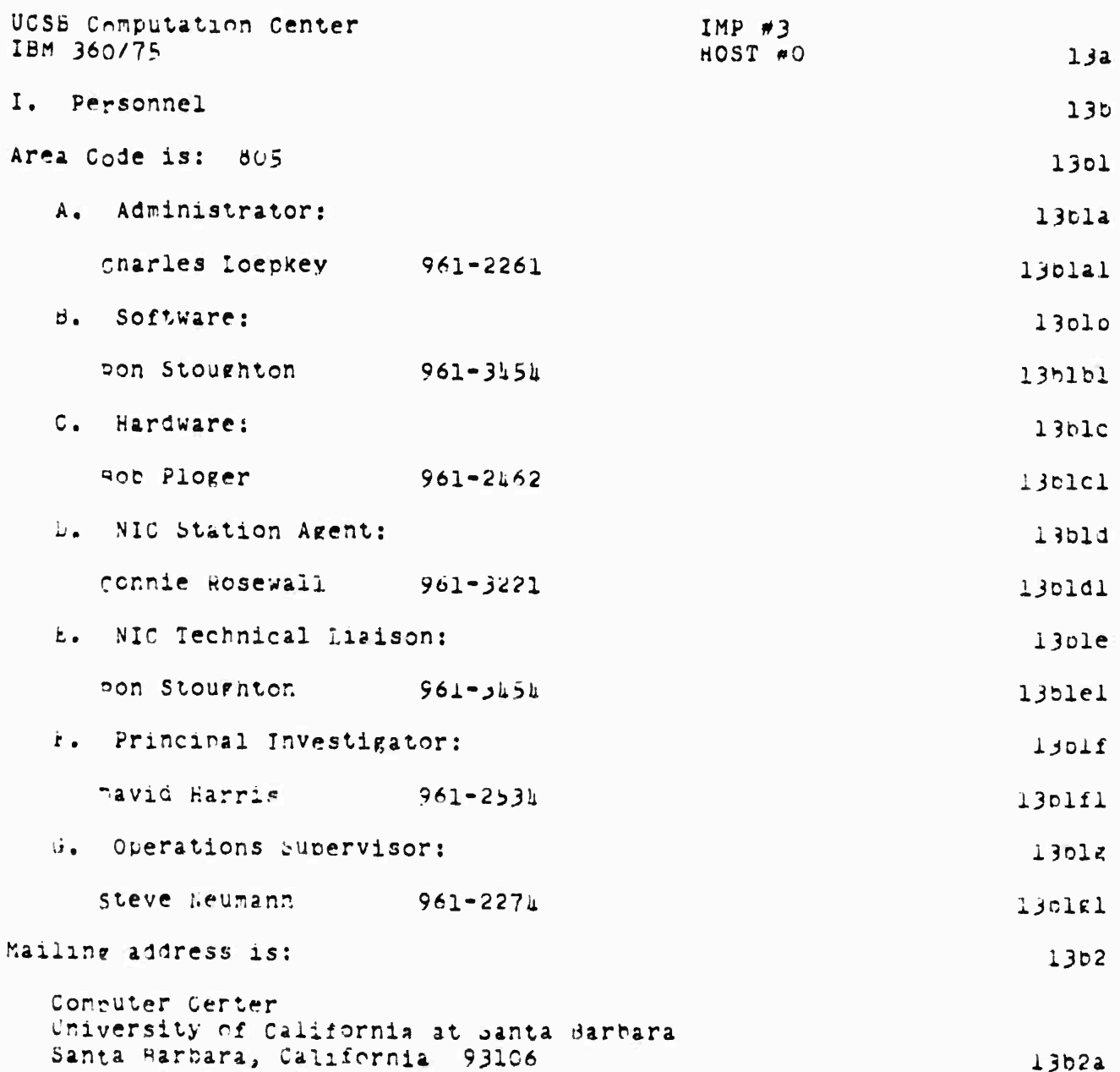

#### II. Installation Type

The installation includes both research and service features. From approximately 9:00 am to 10:00 pm on weekdavs and from 12:00 noon to 6:00 pm on Saturdays the Center provides batch service local and Online System service to both local and remote users. At other times, research and limited batch service proceed concurrently. Batch programs run under the OS MVT (multiprogramming with a variable number of tasks) operating system. Unit record equipment is under control of HASP (Houston Automatic Spooling Priority System). Online users run under an expanded version of the Culler-Fried system developed at UCSE.

#### III. Fauioment

A. The computer at this site is an IBM 350/75 with a memory size of 2,524,296 8-oit bytes, of which 2M bytes are 2361 core storage, and the remainder is 2365 processor storage. The /75 has a word length of 32 bits, but its instruction set is byte oriented.

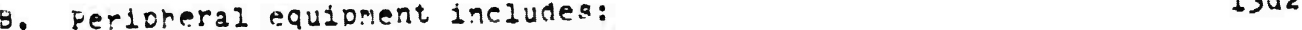

1. 1 2540 card read/punch unit (1000 cpm read, 300 cpm  $13d24$  $punch)$ 

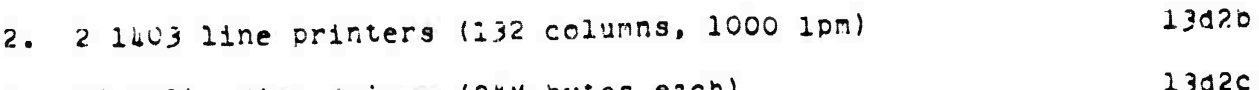

3. 16 2314 disc drives (25M bytes each)

4. 2 2415 magnetic tape arives (one 7-track, one 13d2d  $9 - tracK$ 

 $13d2e$ b. I digital incremental plotter

 $13d2f$ 6. 75 storage tube renote graphics terminals

#### IV. Consoles

An IBM 2701 Data Adapter Whit has been installed on the multiplexor channel which permits the 360/75 to communicate with a wide variety of remotely located terminals, devices, and processors. The terminals, devices, and processors served by the 2/01 offer a wide range of transmission

> Online Team Environment  $24L$

 $13c1$ 

 $13d$ 

13dl

 $5.340$ 

 $13e$ 

methods, transmission speeds, transmission codes, line capacities, and application flexibility. At this writing no terminals are attached to the 2701. However, we plan to install either a TTY-37 or IBM 2741 in the near future which Will serve as the Network Agent's reference and communication station. Other terminals will be added as user demand requires. 13e1 V. Physical Resources  $13f$ A. The Online System (OLS) supports a maximum of users concurrently. Network and local users will compete for use of OLS, with the added restriction that some maximum number of users from the retwork will be allowed access to the System concurrently (this maximum number is currently ten. but will be increased if demand warrants). OLS is available for Network use according to the following schedule: (Note: see diagram from NIC #6808 "UCSB SYSTEM 360/75")  $13f1$ 5:00 am to 10:00 pm Mon 9:00 am to 10:00 pm **Tues**  $H$ ed 5:00 am to 10:00 pm fnurs 5:00 am to 10:00 pm Fri 9:00 am to 10:00 nm  $Sat$ 12:00 noon to 6:00 pm  $13f1a$ In addition, Network users of OLS may run at other times when OLS happens to be up but the stability of the system is not guaranteed. Prime time for batch users is as follows: 13f2 Mon  $-8:00$  am to  $10:00$  pn 9:00 am to 10:00 pm Tues  $-6:00$  am to  $10:00$  pm  $m$ ed  $m$ ihurs 8:00 am to 10:00 pr 9:00 am to 10:00 pm  $rr1$  $Sat$  12:00 noon to 6:00 pm  $13f2a$ In addition, Network users of batch may run at other times on an irregular oasis. The Conputer Center is always open.  $1313$ B. Initial experimental use of OLS can be conducted under a special user number. The relevant accounting parameters are specified in PFC#74 (NIC #5417). Other than experimental usage must be arranged with the Computer Center administrator and will be charged for at the then-current rates. Initial experimental use of batch services can be

conducted under a special account. The relevant accounting parameters are specified in RFC #105 (NIC #5775). Production runs must be arranged with the Computer Center administrator and will be charged for at the then-current rates. Computer center rates are changed periodically in accordance with past usage and projected usage. Users holding valid Computer Center account numbers will be notified in advance of any change in the rate structure. The billing rates currently in efficient is follows:

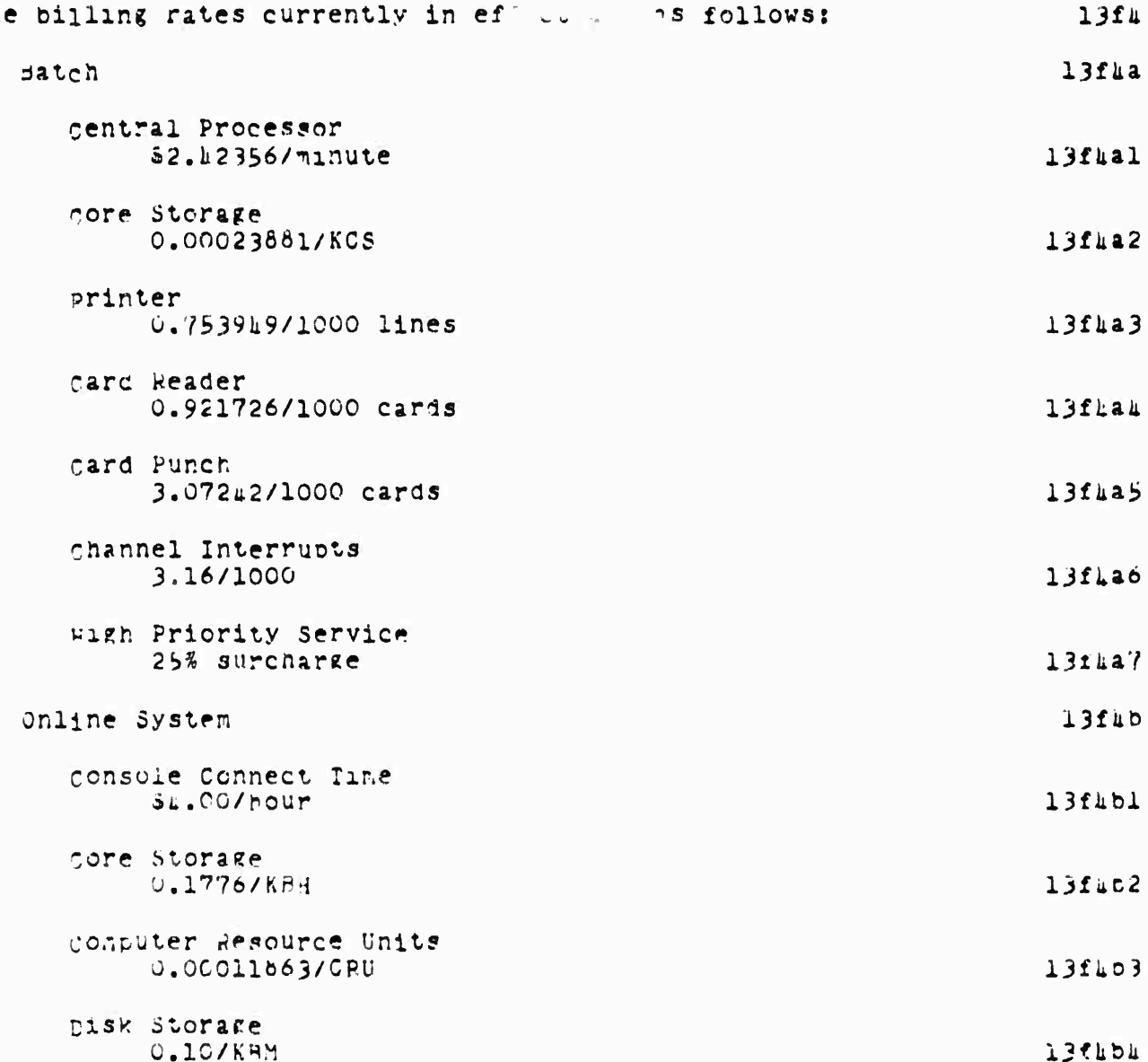

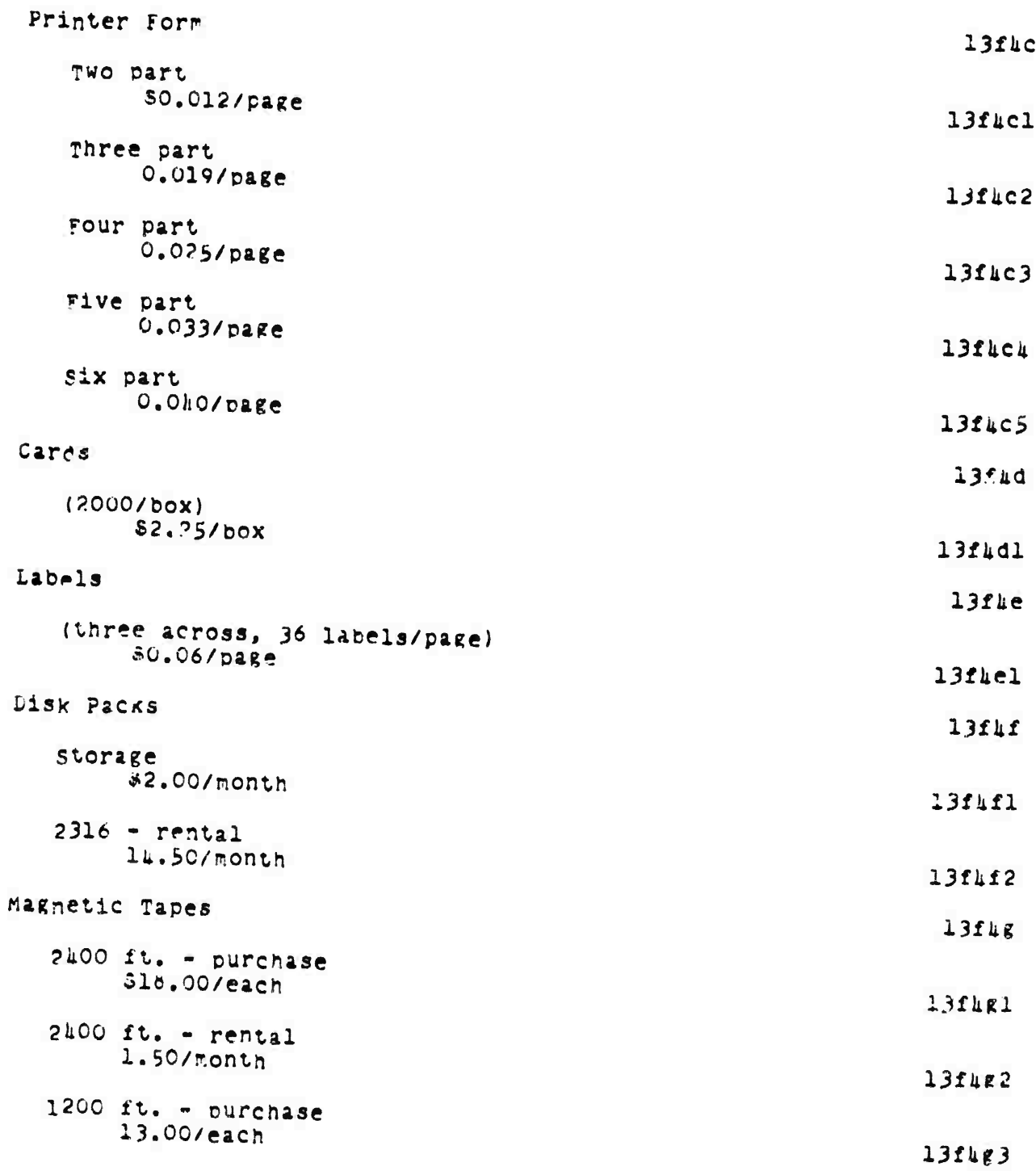

```
storage - any size
     0.5C/month
```
C. The NOP provides every user with a 256-byte buffer for temporarily queuing incoming or outgoing data. When the resources of a local receiving process are sufficient, the NCP will - using the Host-Host protocol mechanism - allow the connected, foreign process to transmit maximum length messages (8095 bits). When a local sending process presents to the NCP with a single system call a sufficiently large amount of data to be output, the data will be transmitted as one or more maximum length messages.

D. The Computer Center will support third level direct access storage by providing a simple file storage and retrieval process. The amount of online storage provided Will depend upon the demand and availability of disc drives. An initial allocation of 29M bytes is planned. Files so stored will be backed up to magnetic tabe daily. The back-up tape(s) will be offline and available only in case the online copies are destroyed. An exact rate schedule has not been established for this facility, but a billing rate similar to that used for OLS long term storage (see paragraph B) can be expected.

VI. Interests and Capabilitie3

The UCSB Computer Center provided batch service to on- and off-campus users, and Online System service at approximately 55 on-campus and 20 off-campus terminals. Much of UCSB's research effort has been directed toward development of its Online System.

VII. Login

Specifications for logging into OLS through the Network are contained in HFC #74 (NIC #5417). The most recent user's manual for GLS is on file with the NIC. Specification for Network suchission of batch jobs and for retrieval of the resulting 'printed' output are contained in RFC #105 (NIC #5775). The software listed in Section X can be invoked for oatch processing using the appropriate job control language  $(JCL)$ .

VIII. Computer Operator

Online Team Environment  $218$ 

13fhg4

1315

 $138$ 

13f6

 $1381$ 

 $13h$ 

13h1

 $13i$ 

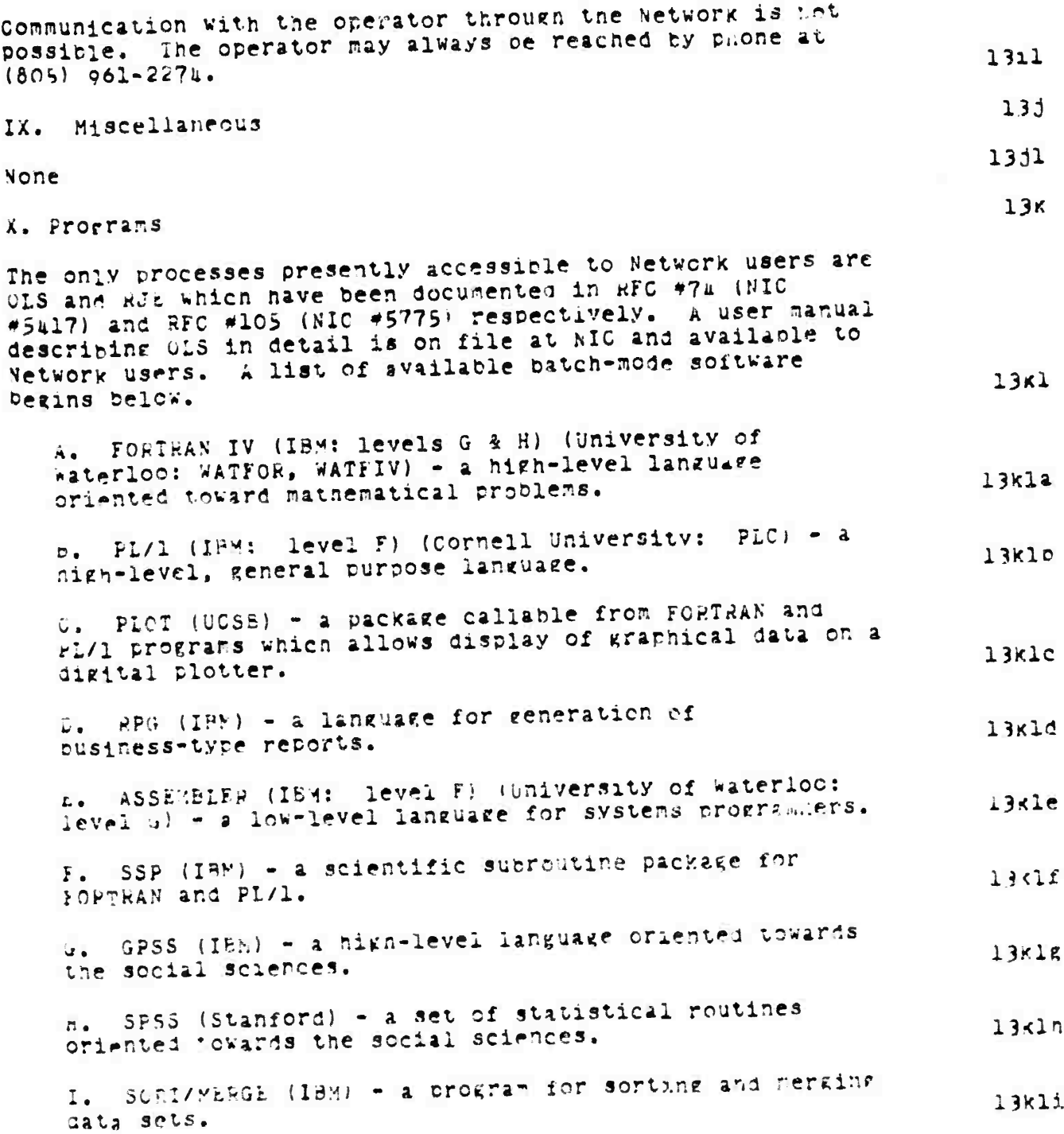

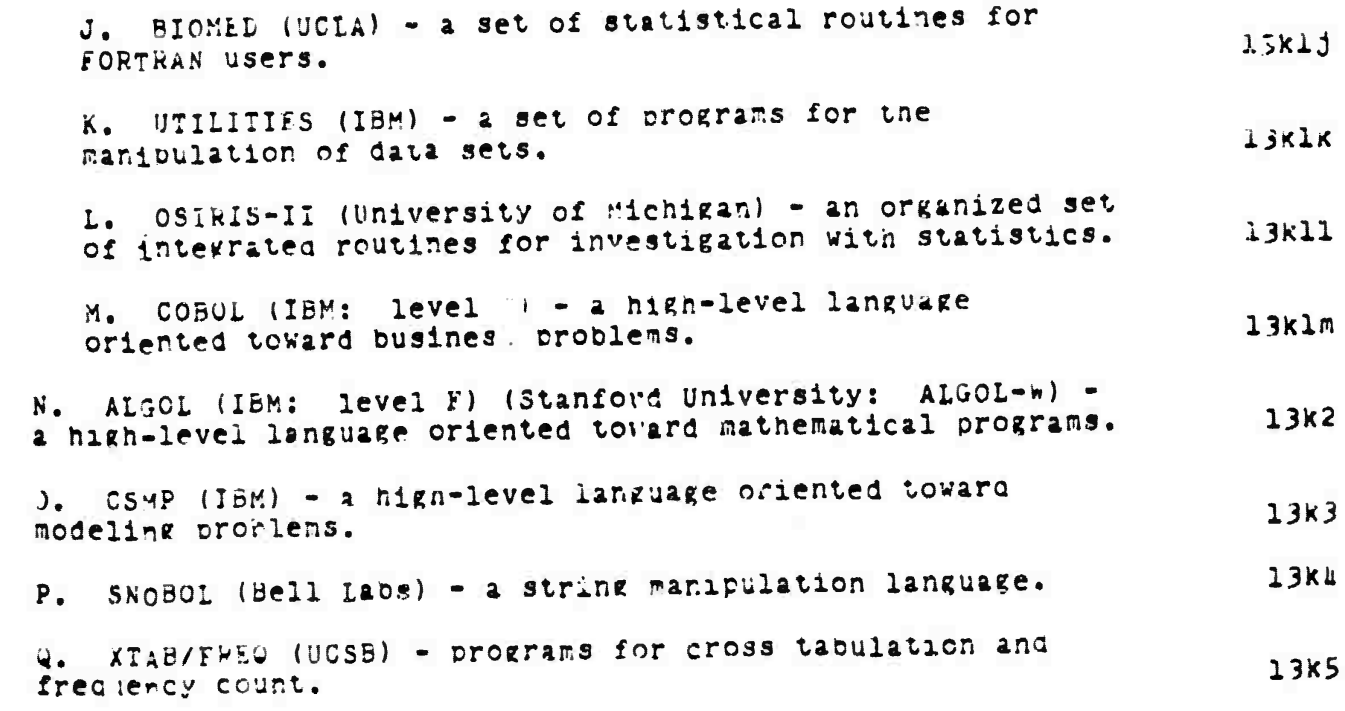

SRI-ARC & JUNE 1972 13041 Appendices Software Plans

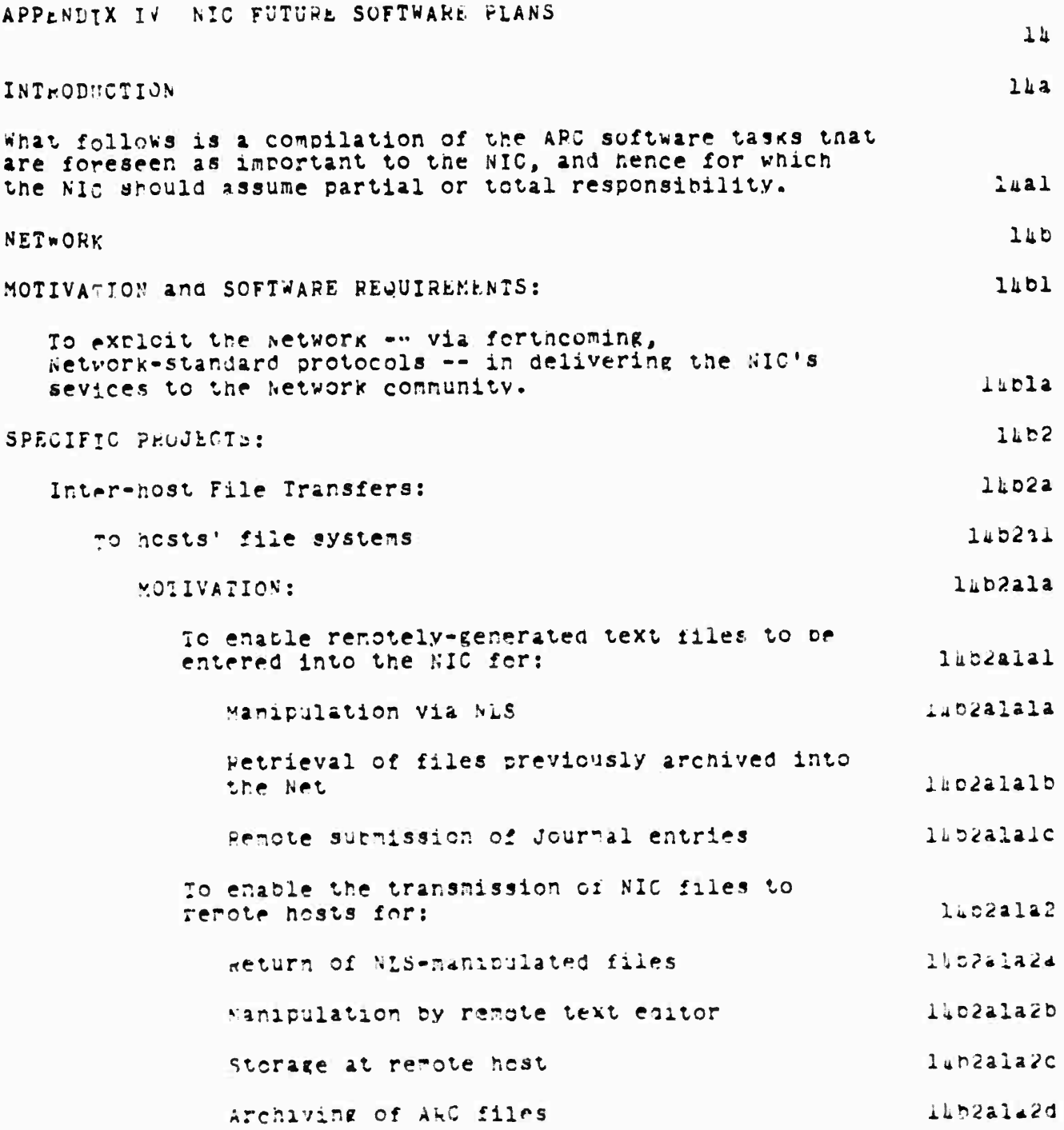

Online Team Environment  $251$ 

 $\frac{1}{n}$ 

 $\overline{a}$ 

SRIGARD 8 JUNE 1972 130Ml Appendices<br>Software Flans

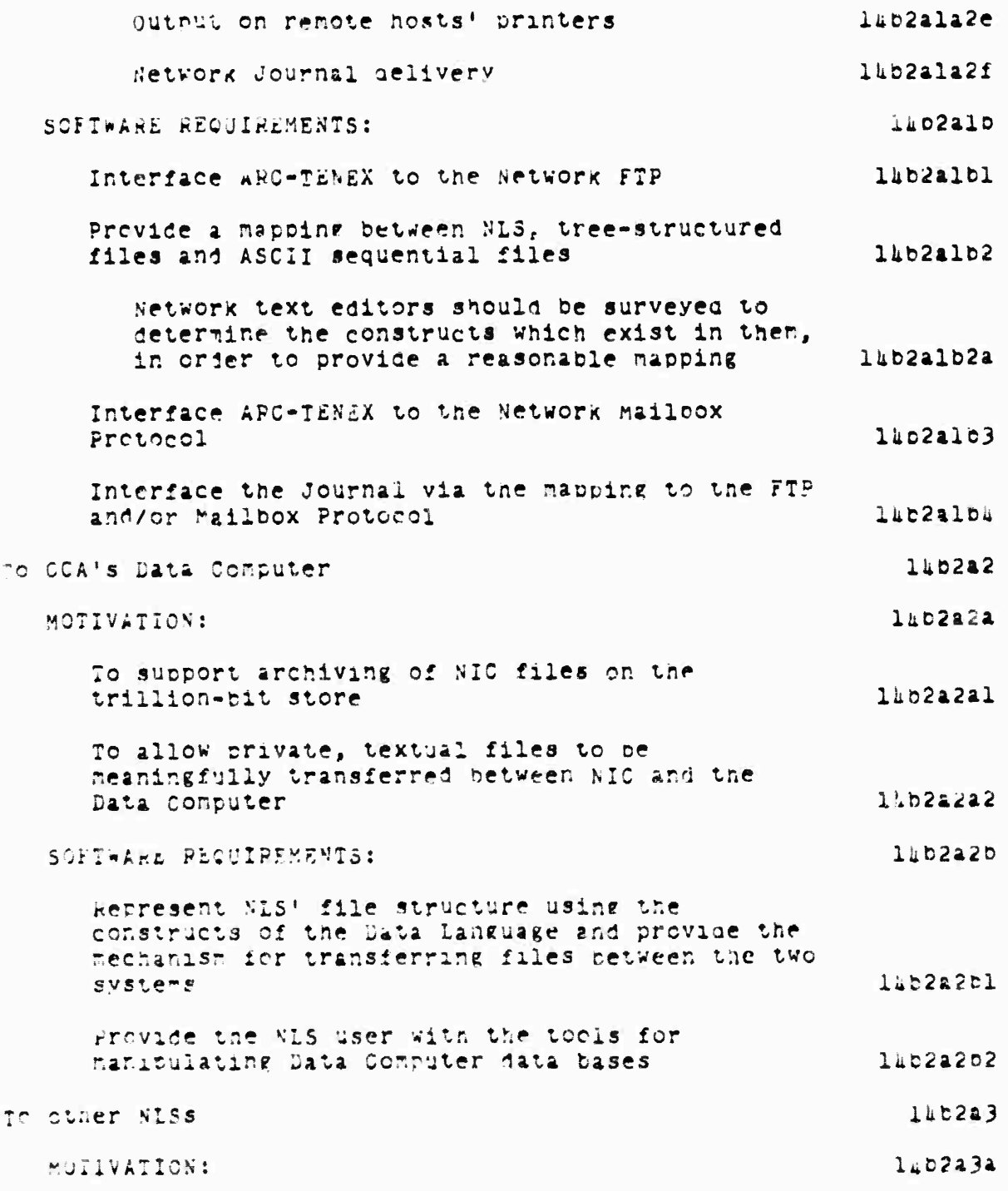

SRI-ARC 6 JUNE 1972 13011 Appendices Software Plans

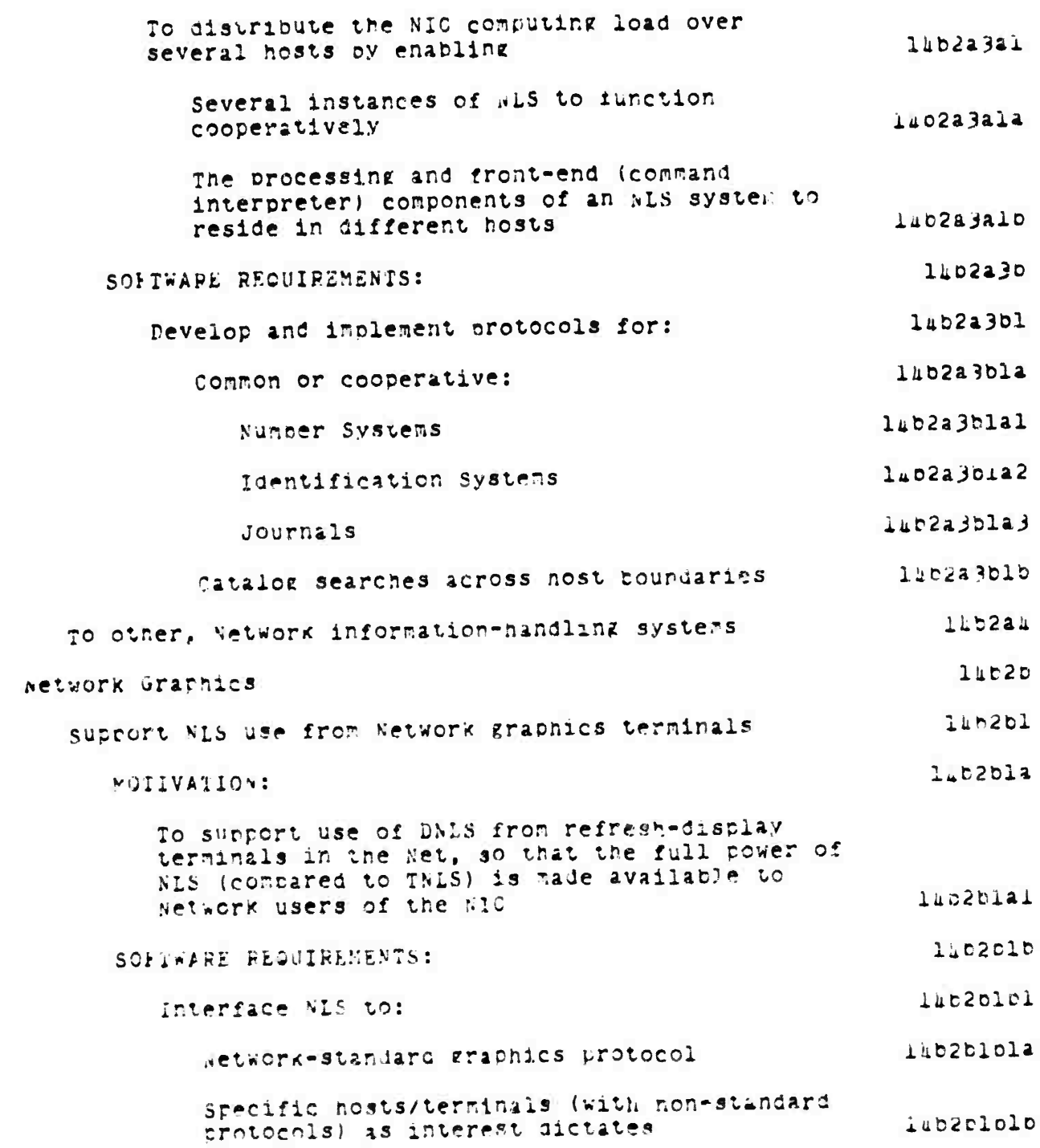

SRI-ARC 6 JUNE 1972 13041 Appendices Software Plans

Trouble-shooting is inevitably required at the remote host, for each of the above activities  $1402c$ **NLS**  $1<sup>h</sup>$ System Developrent  $luc1$ MOTTVATION:  $lucla$ NIC has an obvious interest in promoting the continued development of NLS, the primary tool which it offers its users.  $luc1a1$ although the NIC is presently primarily concerned with those system changes which benefit TNLS (since ILLNLT service is all that's currently provided on a supported basis), the expected offering of DNLS to the vetvork community motivates the NIC to interest itself in that version of the system as well. TACIE2 SOFTWARE REQUIPEMENTS: laclo Take an active part in NLS development, sharing in the software load, and assume implementation responsibility for those features which primarily henefit users of the NIC. *LACIEL* SPECIFIC PROJECTS:  $l$ <sub>kclc</sub> New, INLS-specific features  $14c1c1$ Novice thru expert modes  $luclea$ MOTIVATION: laclelal To asolate the novice user from advanced concerts which would only confuse him, while providing the sophisticated user with acess to the full capabilities of the System. *liciclala* SOFTWARE REQUIREMENTS:  $14c1c122$ Stratify TNLS in such a way that levels of capability consistent with the user's expertise can be provided, luclcla2a

SRI-ARC 8 JUNE 1972 13041 Appendices Software Plans

The impending, wholesale revision of NLS syntax may be just the vehicle for realizing luclcla2b this need.  $l$  $u$ c $l$ c $l$ o Lingering statement numbers liclclbl MOTIVATION: To reduce the frequency with which the user nust regenerate his display (a time-consuming thing to do from a TTY) to keep track of luclclola staterent-number changes laclclp2 SOFTWARE REQUIREMENTS: Integrate into TNLS, some of the capabilities ilciclo2a inherent in DEX laclele Line-drawing construction 14cle1c1 MOTIVATION and SCFT HARE PEQUIPLEMENTS: To provide a mechanism by which line drawings can be constructed from a TTY-like terminal *iliciclela* for later display in DNLS lacica New, DNLS-specific features  $l$ <sub>kc</sub> $l$ c $2a$ shared display screens  $14c$ <sup>2241</sup> MOTIVATION: To promote the real-time cooperation of NIC users in the construction and examination of iacle2ala NLS files lacic2a2 SOFTWARE REQUIREMENTS: provide a node of operation in which a user's iisplay can be replicated on another terminal, and the oug positions of each user  $1 <sub>k</sub> <sub>c</sub> <sub>2a</sub> <sub>2a</sub>$ displayed on ooth screens licle2b Graphics  $1.4c1c2b1$ MOTIVATION:

> chline Tear Environment  $255$

SRI-ARC 8 JUNE 1972 13041 Appendices Software Plans

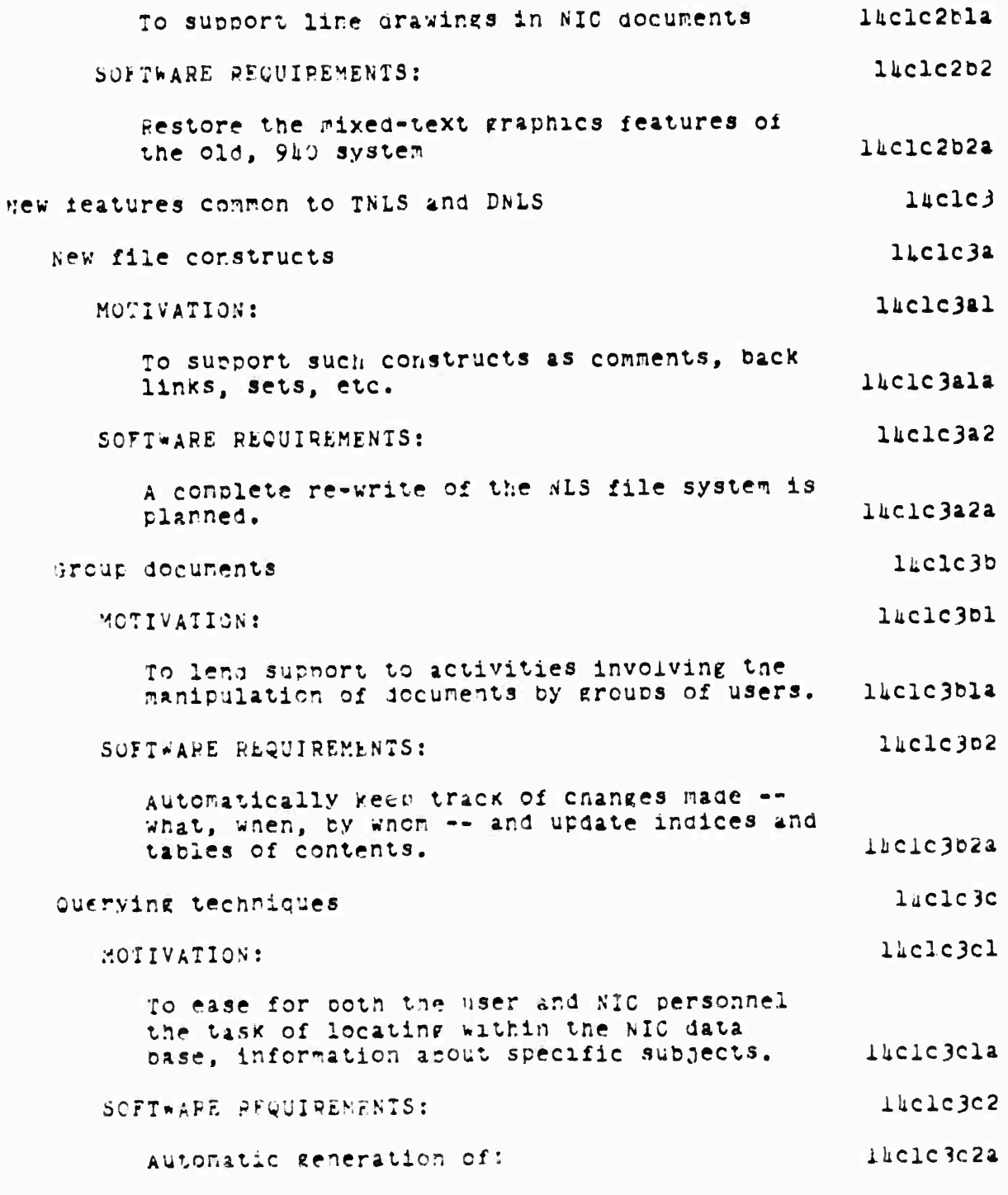

# SRI-APC 8 JUNE 1972 13041 Appendices Software Plans

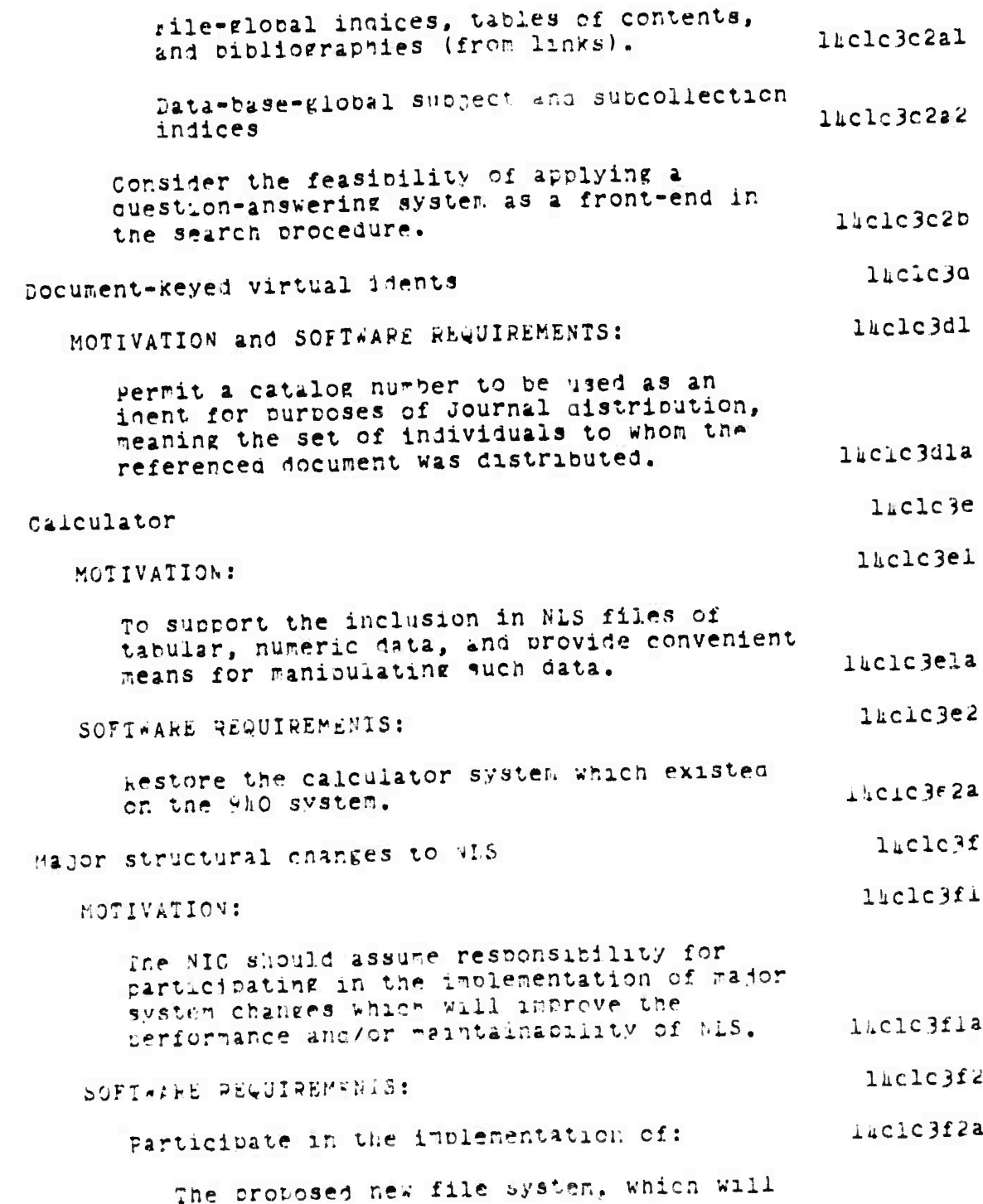

SRI-ARC 6 JUNE 1972 130hl Appendices Software Plans

permit a generalization of NLS' current tree structure.  $llclc3f2a1$ The Modular Programming System (MPS), which will ease the task of checking out new system components and of monitoring system behavior.  $luclei$ 3f2a2 Miscellaneous  $luclc$ 3g MOTIVATION and SCFTWARE REQUIREMENTS: lhclc3gl Inplement such features as addressing by content, the saving of viewchange-viewspec information, and whatever additional features prove to be necessary or desirable.  $luclc3g1a$ System Maintenance  $1hC2$ MOTTVATION and SCFTWARE REQUIREMENTS:  $luc2a$ The NIC has an obvious responsibility for and interest in participating in the maintenance of NLS.  $luc2a1$ This responsibility includes activities which:  $1<sub>nc</sub>2<sub>4</sub>2$ Locate and fix bugs  $luc2a2a$ Peduce the cost to the user of using the System  $luc2a2b$ Decrease response time by inproving code efficiency l'ic2a2c Improve reliability  $luc2a2d$ SPECIFIC PFOJECTS:  $14C2D$ statistics gathering  $14c2c1$ MOTIVATION and SOFTWARE REQUIREMENTS: luc2bla To optain information concerning: lac2blal The cost of each MLS command to help locate those points in the software which should be made nore efficient, lic2olala

## SRI-ARC 6 JUNE 1972 13041 Appendices Software Plans

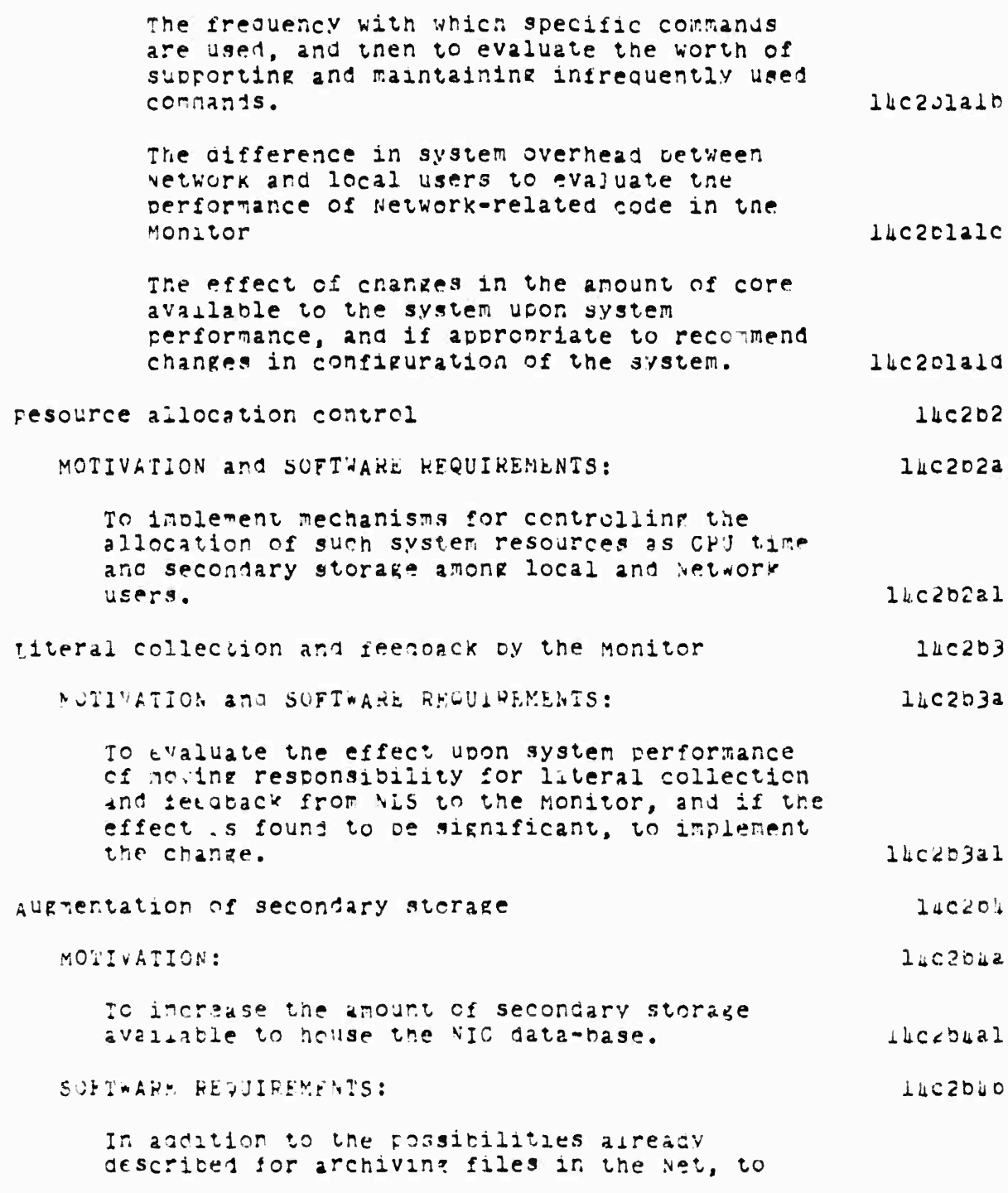

Online Team Environment  $259$ 

**CONTRACTOR** 

SPI-ARC 8 JUNE 1972 13011 Appendices<br>Software Plans

interaction and construction and state

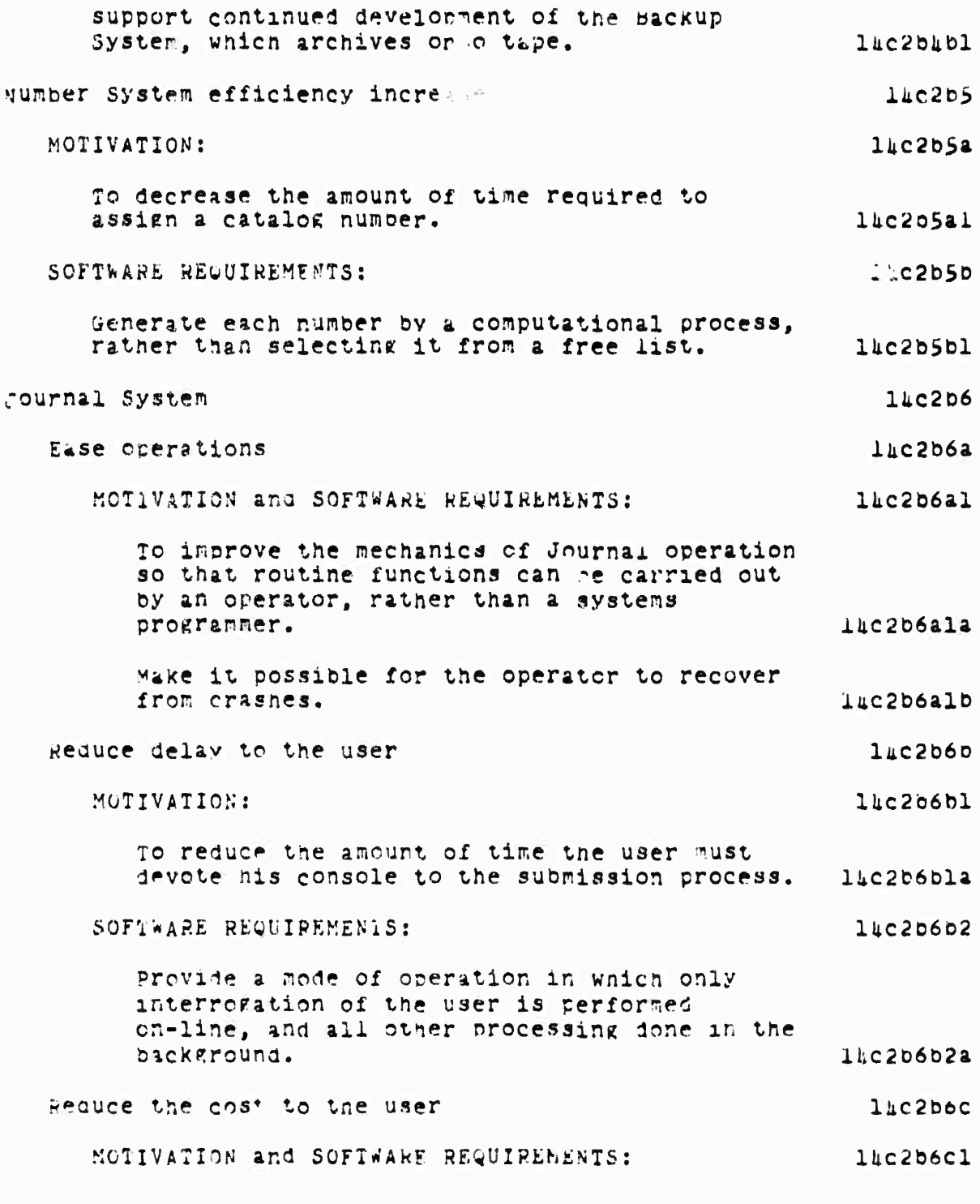

### SRI-ARC 8 JUNE 1972 13041 Appendices Software Plans

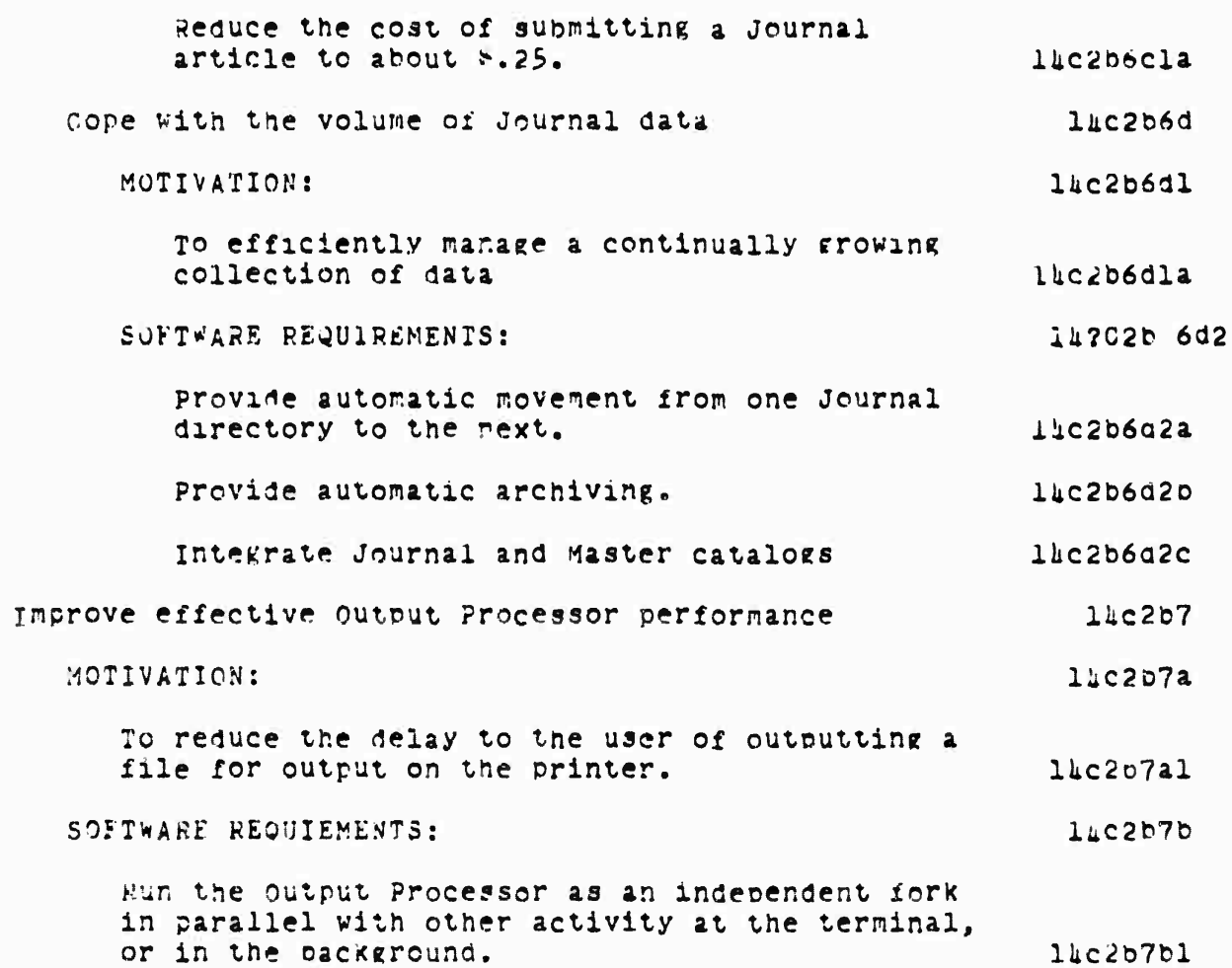

### Online Tear Environment  $261$

1 - 1 - with the set of the set of the state of the state of the state of the state of the state of the state

SRI-ARC 6 JUNE 1972 13041 Appendices<br>TNLS Commands

SRI-ARC 8 JUNE 1972 13041 Appendices TNLS Commands

```
APPENDIX V A LIST OF TNLS COMMANDS
                                                                                 15A list of currently avail<sup>*</sup> le TNLS commands follows. They are described in detail i. The TNLS User Guide. (See 7470).
                                                                               15aAppend statement
break statement
Copy entity
Delete entity
Execute
   Assimilate
   Browse
   Catalog Numbers
   Device Specification
   rdit
   File Verify
   Identification System
   Insert Sequential
   Journal
   LOZOUL
   Marker
   Name Delimiters
   UWNership
   Guit
   Reset
   Status
   Unlock File
   Viewchange
Fix Marker
Goto
   baseline
   exec
   Merge
   Frograms
   Sort
   Use neasurement
Insert entity
Load File
Move entity
Null File
```
.

SRI-ARC 6 JUNE 1972 13041 Appendices TNLS Commands Output  $F11e$ wickerint Device nura FR50 printer sequential **Teletype** Compiler Assembler Sequential Print statement tranch  $_{\text{p2ey}}$ group Replace entity Substitute Transpose entity Update File Viewspecs **Xset** . -- Show point ; -- Comment Command Give context commands \ -- Backslash Command / -- Slash Command t -- Un Arrow Command, jump to back